## **1. INTRODUCCIÓN**

En la actualidad, las políticas de gobierno dieron mucho más énfasis a los estudios del Recurso Hídrico, por ello que se crea el Plan Nacional de Cuencas (PNC), que es liderada por el Viceministerio de Recursos Hídricos y Riego (VRHR). Con este Plan se pretende enfrentar los problemas de contaminación de las fuentes de agua, las riadas e inundaciones ocasionada por fenómenos climáticos extremos, las sequías que ponen en riesgo la seguridad alimentaria y el abastecimiento de centros poblados con los servicios básicos de agua potable, la deforestación, degradación de suelos y desertificación, a través de instrumentos técnicos y conceptuales como ser la Gestión Integrada de Recursos Hídricos (GIRH) y el Manejo Integral de Cuencas (MIC).

La GIRH, es el proceso que promueve la gestión y el desarrollo coordinado del agua, de la tierra y de los recursos relacionados, con el fin de maximizar el bienestar económico y social con equidad y sin comprometer la sostenibilidad de los ecosistemas vitales. (MMAyA, 2017, p.37)

El MIC, es el conjunto de acciones conducentes al aprovechamiento sostenible de los recursos del agua, suelo y cobertura vegetal de la cuenca. (MMAyA, 2017, p.38)

En este sentido el presente trabajo pretende seguir la misma línea que maneja las políticas nacionales, considerando que el estudio se focalizará en modelar la oferta de agua actual y la futura en la zona de la cuenca Alta del río Guadalquivir, enfrentando dos problemáticas, el uso del recurso hídrico para agua potable y consumo en riego, bajo la aplicación de dos escenarios futuros (variación en la temperatura y la precipitación). La modelación se realizará con el software Water Evaluation And Planning System (WEAP) que traducido al español significa: Sistema de Evaluación y Planificación del Agua, considerando que este se lo utilizó en los últimos balances hídricos nacionales, como también departamentales para cada cuenca estratégica.

Se decidió realizar el estudio en la zona de la cuenca Alta del río Guadalquivir que según la clasificación nacional pertenece a un nivel 6 en el marco de la aplicación de la

metodología de Otto Pfastetter y se encuentra dentro de la cuenca del río Guadalquivir perteneciente a un nivel 5, debido a su importancia socio-económica productiva en el aprovechamiento del recurso hídrico para la demanda de agua potable como también para los sistemas de riego y en menor manera al consumo ganadero. Así también los problemas que afectan este aprovechamiento cómo ser los efectos del cambio climático ocasionando modificaciones en la cobertura vegetal, variaciones en la precipitación (escases de lluvias o cambios en la distribución temporal), la temperatura, (aumento brusco o eventos extremos de heladas) que ocasionan cambios en el ciclo hidrológico afectando el escurrimiento superficial del agua.

El modelo WEAP es una herramienta eficaz para evaluar los impactos de las diversas estrategias de gestión del agua. Se trata de una herramienta particularmente bien adaptada, para evaluar las acciones de manejo propuestas, para abordar la escasez de agua bajo condiciones de cambio climático.

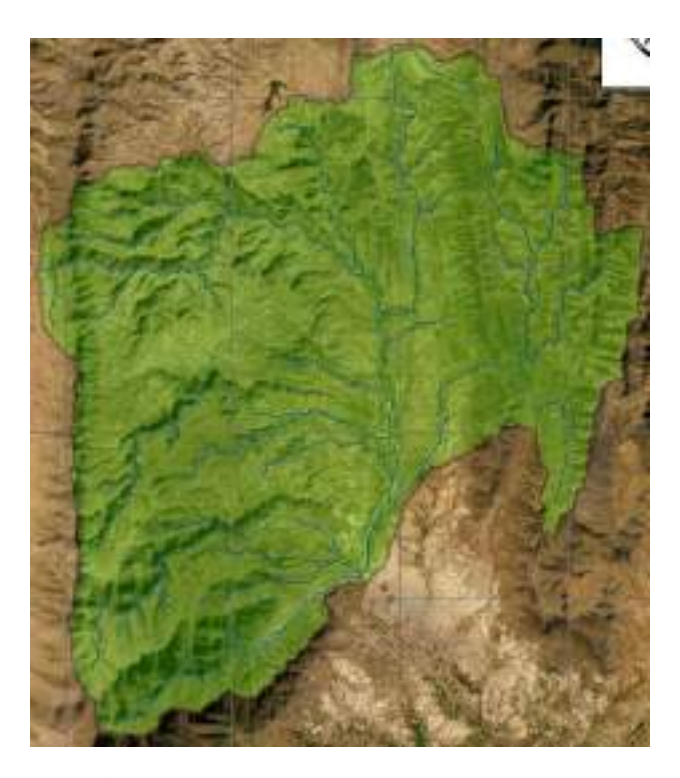

**Figura 1** *Mapa de la cuenca en estudio Fuente: Elaboración propia, con apoyo del ArcGIS.*

#### **1.1. ANTECEDENTES**

La importancia de la Planificación y el Manejo Integral del Recurso Hídrico, para obtener agua en cantidad y calidad, fueron tomando nuevas alternativas de estudio como ser las modelaciones hidrológicas a partir de softwares que manejan mayor interacción de variables. En Bolivia el MMAyA, estableció al software WEAP como el más indicado para realizar balances hídricos y planificación del recurso hídrico, "considerando que esta metodología se basa en el uso del algoritmo de hidrología, el cual requiere datos de entrada de clima y parametrización para generar valores de caudal en cada unidad hidrográfica". (MMAyA, 2018, p.9)

El primer Balance Hídrico Nacional se lo realizó en el año 1992, considerando un periodo desde 1968-1982 haciendo un total de 14 años, utilizando la metodología de la Ecuación general de balance hídrico propuesto por la UNESCO, con la cual se llegó a obtener mapas temáticos de clima e hidrología para unas 22 Unidades Hidrográficas. El segundo Balance Hídrico Nacional fue en el año 2012 con un periodo desde 1998-2012 de la misma manera fueron 14 años, pero a diferencia del anterior utilizaron la metodología de Temez dando como resultados balances hídricos para 80 unidades hidrográficas. Y finalmente se realizó el último Balance Hídrico Nacional en el año 2017 con un periodo de 1980-2016 considerando 36 años de estudio, este balance a diferencia de los demás generó una base de datos de precipitación y temperatura con la plataforma GMET y una de proyección de estos datos para un periodo desde 2018-2099. El método que utilizaron fue el de humedad de suelo de los baldes, que se aplica utilizando el software WEAP, obteniendo resultados como Balances hídricos dinámicos y actualizados para cada una de las 96 unidades hidrográficas en la plataforma WEAP (MMAyA, 2018).

La implementación de WEAP, no sólo se la utilizó a nivel nacional, sino que ya se aplicó a nivel intergubernamental, municipal y sectorial. Cabe mencionar las cuencas estratégicas como ser:

- ➢ PDC Katari
- ➢ PDC río Grande
- ➢ PDC río Rocha
- ➢ PDC río Mizque
- ➢ PDC lago Poopó
- ➢ PDC río Guadalquivir

Las cuencas mencionadas anteriormente son parte del (PNC), con las cuales se estableció alianzas con gobernaciones, municipios, mancomunidades y agencias en desarrollo.

En la ciudad de Cochabamba, el modelo fue aplicado para estudiar los impactos del cambio climático, en la oferta hídrica de la cuenca del río Síchez del Valle Alto de Cochabamba; el trabajo fue ejecutado por Ingenieros Hidrólogos, Pardo Pablo y Villazón Mauricio F. de la carrera Ingeniería Civil de la Universidad Mayor de San Simón, el proyecto tuvo como título "Análisis de Escenarios de Cambio Climático con fines de Oferta Hídrica, caso de estudio: valle alto de Cochabamba-Bolivia", el estudio se realizó aplicando el modelo WEAP.

El MMAyA con el apoyo de Helvetas Swiss Intercooperation, realizó el Balance Hídrico Integral para la cuenca del río Guadalquivir en el año 2016, utilizando el software WEAP y aplicando el método de la humedad del suelo o de los dos baldes. La cuenca fue dividida en 12 sub cuencas de las cuales 4 de ellas pertenecen a la cuenca Alta del río Guadalquivir (Canasmoro, Sella, Obrajes y la Vitoria). En este trabajo de modelación se utilizó como datos climatológicos las estaciones que el SENAMHI monitorea y se aplicó la metodología Kriging acompañada del NDVI creando su propia distribución espacial de precipitación y temperatura, además se generó escenarios futuros quedando como una base de estudio para la planificación hídrica dentro del Plan Departamental del Agua 2013-2025 (PDA).

El Gobierno Autónomo Departamental a través del Servicio Departamental de Gestión Integral del Agua de Tarija (SEDEGIA) realizó un BH de cuenca del río Guadalquivir con el objetivo de cuantificar la Disponibilidad Hídrica del Valle Central en el año 2018. "La metodología que se utilizó fue el método del caudal específico en combinación con modelos estadísticos de regresión lineal múltiple y simple para la determinación de caudales y escurrimientos a nivel anual y mensual" (SEDEGIA, 2018).

Existen muchos otros proyectos públicos y privados, que implementaron la metodología de la humedad del suelo y la aplicación del software WEAP obteniendo resultados buenos así calificados por los índices estadísticos Nash y Bias que adopta la metodología.

Todos los documentos mencionados anteriormente servirán de base para guiar y apoyar el estudio de la modelación y proyección de escenarios futuros con fines de oferta hídrica en la zona de la cuenca Alta del río Guadalquivir.

#### **1.2. PLANTEAMIENTO DEL PROBLEMA**

Una temática que inquieta a nivel mundial es la gestión integral de los recursos hídricos, en varias regiones no se cuenta con estudios sobre la disponibilidad del agua actual y futura. El recurso agua es un variable, que inciden varios fenómenos lo cual complica su estimación, a ello le sumamos el cambio climático, que eleva la perplejidad.

El problema son los pocos estudios y resultados sobre los cambios que vaya a presentar la oferta hídrica, producto del cambio climático a futuro y la necesidad de analizar si los usos que se le da a la oferta llegan a producir un Déficit en la cuenca Alta del río Guadalquivir.

## **1.3. JUSTIFICACIÓN**

La zona de la cuenca Alta del río Guadalquivir, al ser de gran importancia para el manejo de los recursos hídricos (sistemas de agua potable, como sistemas de riego), debe tener una adecuada planificación y evaluación de la oferta y demanda hídrica para que la población no se vea afectada, para ello se debe analizar y estudiar todos los efectos que puedan modificar la oferta y alterar la demanda, uno de ellos es el cambio climático, que afecta a la distribución temporal de la precipitación y a los cambios bruscos de la temperatura haciendo que aumente o disminuya.

En el estudio se considerará estas dos variables que ya tienen una proyección de escenarios futuros propuestas por el MMAyA, con las cuales se analizará la oferta de agua y se dará lugar a tomar decisiones robustas sobre una buena gestión y planificación del recurso agua, para el bien de los pobladores del municipio de San Lorenzo, parte de Tarija y El Puente que habitan en la zona de la cuenca Alta del río Guadalquivir.

Es necesario realizar el estudio, para analizar la situación actual y futura de la oferta de agua en la zona de la cuenca Alta del río Guadalquivir, con la cual podamos generar líneas estratégicas en el adecuado manejo y buen uso del agua, que sean implementadas en la políticas territoriales y departamentales con la finalidad de generar una gestión integral de planificación que resulten en obtener agua en cantidad y calidad necesaria.

## **1.4. OBJETIVOS**

#### **1.4.1. Objetivo general**

➢ Modelar escenarios futuros, mediante el modelo hidrológico de planificación y evaluación (WEAP), para determinar y analizar la oferta de agua en la zona de la cuenca Alta del río Guadalquivir, contribuyendo así a la planificación del recurso hídrico.

#### **1.4.2. Objetivos específicos**

- ➢ Validar las grillas meteorológicas pertenecientes a la zona de la cuenca Alta del río Guadalquivir, para incorporar los datos al modelo de simulación WEAP.
- ➢ Calibrar el modelo WEAP, para la zona de la cuenca Alta del río Guadalquivir, para un periodo de información recolectada, con las estaciones hidrométricas pertenecientes a la zona.
- ➢ Simular y validar la aplicación del modelo WEAP a la zona de la cuenca Alta del río Guadalquivir.
- ➢ Modelar escenarios futuros y analizar los cambios de la oferta hídrica superficial actual y futura en la zona de la cuenca Alta del río Guadalquivir.

## **1.5. ALCANCE**

El presente estudio, sigue la misma rama o estrategia de gestión y planificación, pero realizando un estudio y análisis focalizado sólo a la escorrentía superficial, con lo que se pretende observar la oferta de agua actual y el consumo (agua potable y sistema de riego) en las subcuencas pertenecientes a la zona de la cuenca Alta del río Guadalquivir, así también se realizará una proyección de escenarios futuros considerando el cambio climático a partir de dos variables la precipitación y temperatura, además se modelará aquellos proyectos de sistemas de riego que ya tengan una planificación a futuro, para poder determinar la oferta de agua.

## **2. DESCRIPCIÓN DE LA ZONA DE ESTUDIO**

La cuenca de la zona Alta del río Guadalquivir tiene una extensión de 924,5 km² y se alberga dentro de los municipios de Tarija, San Lorenzo y El Puente.

**Tabla 1** *Área de los Municipios pertenecientes a la zona de la cuenca Alta del río Guadalquivir*

| Provincia | <b>Municipio</b> | $\left  \right.$ Área (km <sup>2</sup> ) $\left  \right.$ Área (%) |       |
|-----------|------------------|--------------------------------------------------------------------|-------|
| Cercado   | Tarija           | 108,4                                                              | 12,0% |
| Méndez    | San Lorenzo      | 743,3                                                              | 80,0% |
| Méndez    | El Puente        | 2.8                                                                | 8,0%  |

*Fuente: Elaboración propia, en base a los lineamientos territoriales.*

La cuenca presenta una vocación agrícola, con sus particularidades en sus diferentes pisos altitudinales, seguida de actividades ganaderas. El cultivo de frutales, hortalizas y la crianza de ganado lechero, caprino, porcino y aviar, son los sectores y rubros a los cuales se dedica la población mayoritariamente.

Es un territorio con alta potencialidad para el desarrollo de la agricultura y ganadería a escala industrial, cuando los factores requeridos sean satisfechos, como el riego, tecnología, recursos humanos especializados y asignación de recursos financieros.

# **2.1. UBICACIÓN Y ÁREA DE ESTUDIO**

Es importante considerar la ubicación político administrativo o territorial, geográfico y finalmente hidrográfico para poder ver desde otra perspectiva el manejo integral de los recursos hídricos.

#### **2.1.1. Ubicación político administrativo**

El presente estudio, se encuentra en el departamento de Tarija, en la primera sección de Méndez, municipio de San Lorenzo, parte del municipio de El Puente y de Tarija.

| $\mathbf{N}^{\circ}$ | <b>DISTRITO</b>  | <b>COMUNIDADES</b>     |
|----------------------|------------------|------------------------|
|                      |                  | San Lorenzo            |
|                      |                  | Tarija Cancha Norte    |
| 1                    | San Lorenzo      | <b>Bordo El Mollar</b> |
|                      |                  | San Pedro              |
|                      |                  | Loma Tomatitas         |
|                      |                  | Cadillar               |
|                      |                  | Coimata                |
|                      |                  | Rincón de La Victoria  |
|                      | Tomatitas        | La Victoria            |
|                      |                  | <b>Erquiz Norte</b>    |
| 2                    |                  | Erquiz Ceibal          |
|                      |                  | Erquiz Oropeza         |
|                      |                  | Erquiz Sur             |
|                      |                  | Tomatitas              |
|                      |                  | Tucumilla              |
|                      |                  | Santa Bárbara Grande   |
|                      |                  | Rancho Sur             |
| 3                    | Santa Barbara    | Santa Bárbara Chica    |
|                      |                  | Rancho Norte           |
|                      |                  | Bordo El Mollar        |
|                      |                  | Bordo La Calama        |
|                      | Choroma          | Pajchani               |
|                      |                  | La Quiñua              |
|                      |                  | Cocha                  |
| 4                    |                  | Bordo La Calama        |
|                      |                  | Marquiri               |
|                      |                  | Jurina                 |
|                      |                  | <b>Tres Morros</b>     |
|                      |                  | Choroma                |
|                      |                  | Tarija Cancha Sur      |
|                      |                  | Corona Norte           |
|                      |                  | Corona Sur             |
|                      |                  | Colorado Sur           |
|                      |                  | Lajas Merced           |
|                      |                  | Trancas                |
| 5                    | Eustaquio Méndez | Tomatas Grande         |
|                      |                  | Bordo Carachimayo      |
|                      |                  | Canasmoro              |
|                      |                  | La Hondura             |
|                      |                  | Lajas                  |
|                      |                  | Carachimayo            |
|                      |                  | Carachimayu Norte      |
|                      |                  | Monte Méndez           |
| 6                    | Sella            | El Barranco            |
|                      |                  | Sella Méndez           |
|                      |                  | San Mateo              |
| 17                   | San Mateo        | Rumicancha             |
|                      |                  | Monte Cercado          |

**Tabla 2** *División política por distrito y comunidad*

|  | Sella Quebrada   |  |
|--|------------------|--|
|  | Sella Cercado    |  |
|  | Cirminuelas      |  |
|  | Chaupicancha     |  |
|  | Sella Candelaria |  |
|  | San Mateo        |  |
|  | Taucoma          |  |

*Fuente: Elaboración propia, en base a PTDI San Lorenzo y PTDI Tarija.*

Los datos de las comunidades y distritos fueron extraídos del Plan Territorial de Desarrollo Integral (PTDI) de San Lorenzo, cómo también del PTDI de Tarija. Para saber si estas comunidades pertenecen a la cuenca Alta del río Guadalquivir, se utilizó la base de datos del MMAyA en formato GIS, y con ayuda del ArcGIS se observó que comunidades son parte en la zona de la cuenca Alta del río Guadalquivir.

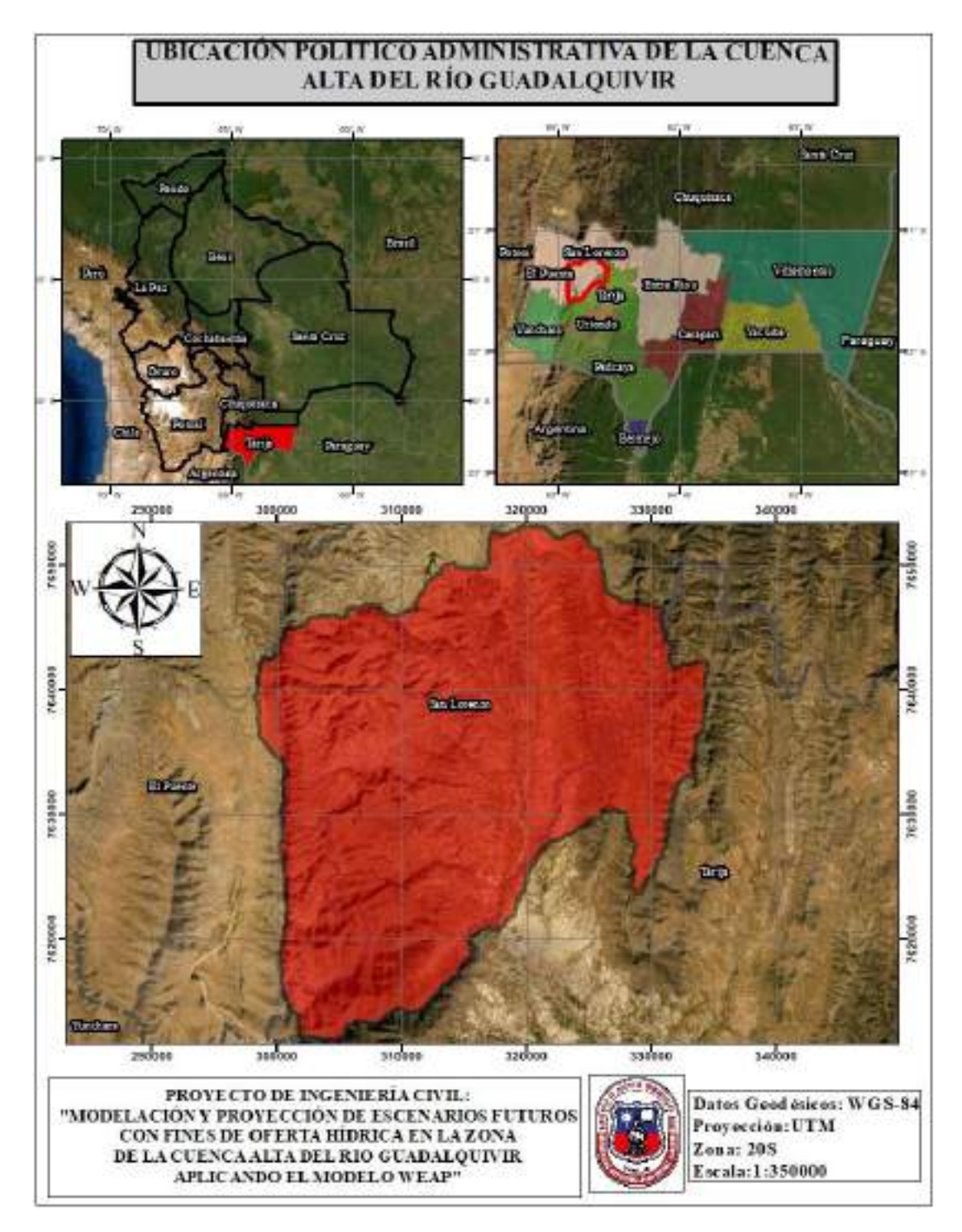

**Figura 2** *Ubicación político Administrativa Fuente: Elaboración propia, con apoyo del ArcGIS en base a información SIG.*

#### **2.1.2. Ubicación geográfica**

La zona de la cuenca Alta del río Guadalquivir se ubica al sud del municipio de San Lorenzo, geográficamente entre los 21°12´56´ a 21°35´16´ de latitud Sud y 64°35´40´ a 64°56´50´´ de longitud Oeste (Datum WGS 84), también comprende parte del municipio de Tarija en la orientación Sur-Este y el municipio de El puente al Oeste. Cuenta con un área de 924,5 km² la cual tiene su cierre final en el punto de aforo de la estación de Obrajes.

De acuerdo a la clasificación oficial de cuencas Otto Pfastetter, realizado por el VRHR (MMAyA, 2010) Bolivia se divide en 3 grandes cuencas a nivel sudamericano, la región hidrográfica de la cuenca del Amazonas, la cuenca del Altiplano y la cuenca del Plata. La región hidrográfica de la cuenca del Plata alberga las siguientes cuencas:

| <b>Labia 5</b> Clasificación de UH de la cuenca del Plata |              |                            |
|-----------------------------------------------------------|--------------|----------------------------|
| Descripción                                               | <b>Nivel</b> | <b>Unidad Hidrográfica</b> |
| Región hidrográfica del Plata                             |              |                            |
| Cuenca del río Bermejo                                    | 2            | 85                         |
| Cuenca del río Grande de Tarija                           | 3            | 858                        |
| Cuenca del río Tarija                                     | 4            | 8.589                      |
| Cuenca del río Guadalquivir                               |              | 85.899                     |

**Tabla 3** *Clasificación de UH de la cuenca del Plata*

*Fuente: Elaboración propia.*

Según la clasificación Nacional la cuenca en estudio pertenece a la Unidad Hidrográfica 85899 de la cuenca del río Guadalquivir en un Nivel 5 (MMAyA, 2016).

# **2.2. ASPECTOS FÍSICOS EN LA ZONA DE LA CUENCA ALTA DEL RÍO GUADALQUIVIR**

Conocer los aspectos físicos de la cuenca, nos ayudará a tener una mejor calibración en el modelo, ya que el escurrimiento superficial se ve afectado por la variación de la geología, el uso de suelos, su cobertura vegetal y su fisiografía. La zona de la cuenca Alta del río Guadalquivir, se halla entre una altitud de 1.994 y 3.590 msnm. En ella se presenta varias formaciones montañosas en su parte occidental, como la serranía de Alto Cajas, Jarcas, Alto España, León Cancha, San Lorencito, Trancas y Tomatas Grande. También presenta

terrenos llanos o planicies en la región de los Valles con gran potencial agrícola (MMAyA, 2017).

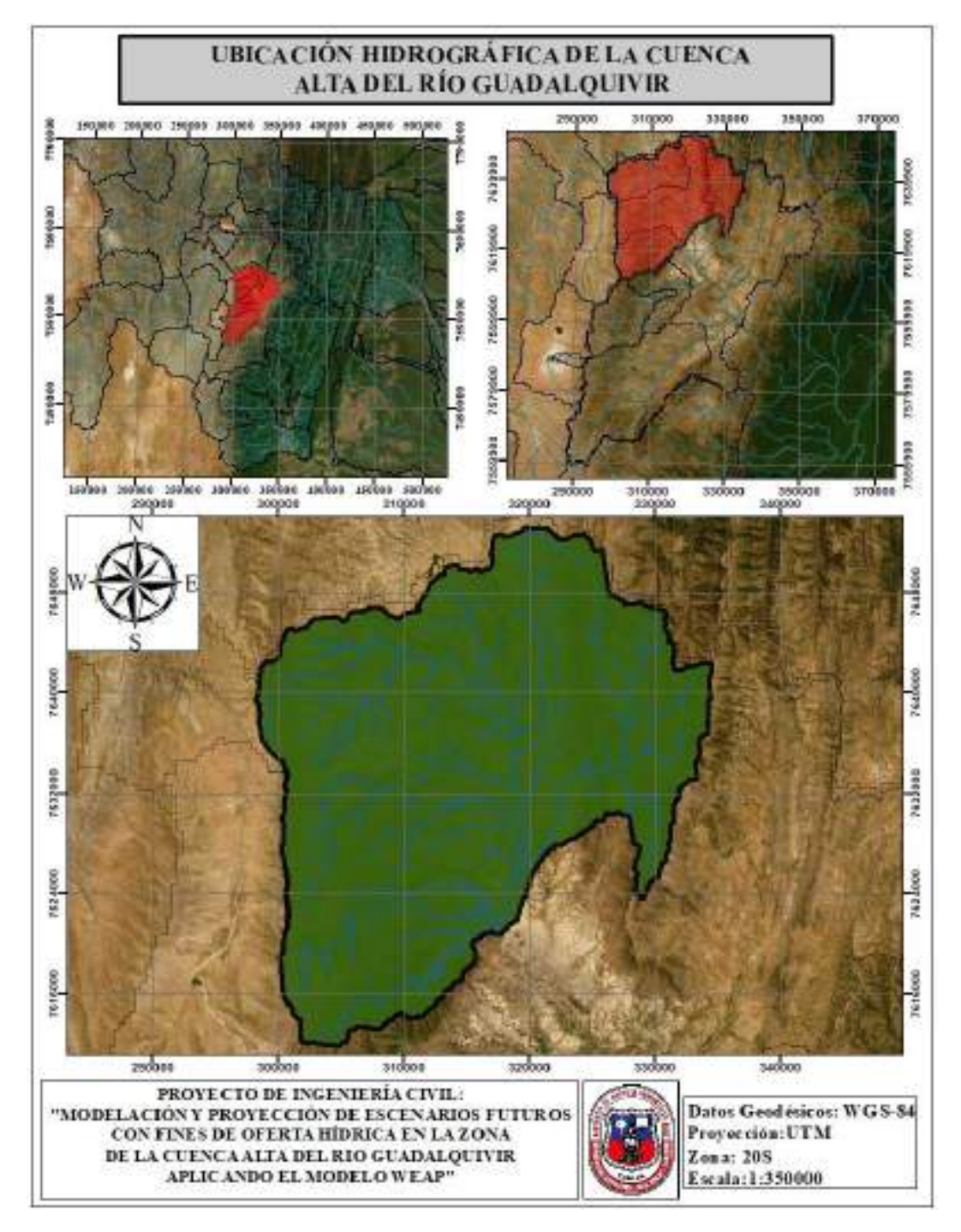

## **Figura 3** *Ubicación Hidrográfica*

*Fuente: Elaboración propia, con apoyo del ArcGIS en base a información SIG del BH Nacional.*

#### **2.2.1. Geología y geomorfología**

La Cordillera Oriental está constituida por rocas impermeables del cuaternario, que la hacen poco favorables para el almacenamiento de aguas subterráneas, salvo en aquellos sitios donde se presentan fallas o fracturas puntuales por actividades tectónicas.

La Cordillera Oriental presenta un aspecto masivo, fuertemente disectado con rumbo dominante norte-sur, que dan lugar a valles profundos estrechos. Las rocas son fuertemente plegadas y deformadas, falladas y tectonizadas. La amplia variedad litológica ha favorecido la presencia de diversos relieves, en los valles son frecuentes los anticlinales erodados y montañas, colinas y serranías sinclinales. Debido a procesos climatológicos la acción glacial se presenta en la zona alta, formando depósitos fluvio-glaciales, también se encuentran llanuras fluvio-lacustres y abanicos-aluviales de extensión reducida, donde los materiales litológicos son la: arenisca, arcilla, yeso, marga, toba y lava con dirección centro-sur, hacia el norte predominan las areniscas, limolitas, cuarcitas. Los valles están dominados por depósitos: aluviales, fluvio-lacustres, coluviales, lacustres, morrenas y dunas.

La escasa cobertura vegetal en muchos sectores, tanto de las montañas como las serranías, ha incidido desfavorablemente en la protección de los suelos, los cuales están sometidos a procesos geomórficos muy activos, como erosión laminar, en surcos, en cárcavas y otras formas de remoción en masas, que van degradando y modelando el paisaje. (MPD, 2001, p.32)

#### **2.2.2. Suelos**

En la parte alta de la cuenca los suelos se caracterizan por ser masivos, con presencia de planicies y relieves, con depósitos morrénicos, fluvio-lacustres, coluvio-aluviales y aluviales, de textura franco arcilloso a franco arenoso. En el valle central los suelos presentan llanuras aluviales que son profundos y friables, lo cual otorga un gran potencial agrícola para implementar diferentes cultivos.

Actualmente existe una disminución de la cobertura vegetal, debido al sobrepastoreo, el exceso de carga animal, los efectos naturales que ocasionan la erosión de este recurso natural.

Según las clasificaciones fisiográficas, los suelos presentan diferentes características en cada uno de los siguientes paisajes en la zona de la cuenca Alta del río Guadalquivir:

➢ *Serranía*

Las serranías se presentan de formas elongadas con cimas subredondeadas irregulares y divisorias de aguas perfectamente discernibles. El material del cual se componen es de origen sedimentario, como areniscas, lulitas, limolitas y conglomerados con intercalaciones de roca metamórficas como cuarcitas y pizarras.

En sus suelos frecuentemente se aprecia erosión principalmente laminar, variando su intensidad desde ligera hasta severa. Los suelos son bien drenados, con colores pardo amarillentos oscuros a pardos oscuros, su textura varía de franco arcillosa a franco arenosa, con pocos a abundantes fragmentos de grava fina a piedras, estas texturas se presentan en las comunidades de Canasmoro, Carachimayo, Trancas, Sella y demás comunidades de la zona Alta (PTDI San Lorenzo, 2016). En las serranías, se aprecia igual pequeños valles que en ocasiones son expuestos a inundaciones. Sus suelos generalmente tienen características flúvicas en terrazas aluviales.

➢ *Colinas*

La litología de las colinas está constituida por las lutitas, limolitas y areniscas que son de origen sedimentario, pero igual se presentan materiales superficiales como el lacustre y coluvial.

Sus suelos varían de muy superficiales a moderados profundos, con erosión laminar y surcos. Son moderadamente drenados, con suelos de colores pardo amarillentos oscuros, de textura franco arcillosa y contenidos bajos de materia orgánica.

➢ *Planicies*

Son constituidas por material parental coluvio-aluvial, glacial, areniscas y limolitas.

Los suelos son moderadamente bien drenados, presentado colores pardo amarillentos oscuros y texturas francas arenosas a franco arcillo arenosos. Contienen fragmentos de grava fina y en algunos casos son calcáreos en los horizontes más profundos. Los contenidos de materia orgánica, son bajos y la disponibilidad de nutrientes es mínima.

Estos suelos igual, se ven afectados por las erosiones tipo laminar ligera a moderada y eólica moderada, mientras que en algunos sectores se evidencian erosión severa en cárcavas (MPD, 2001).

➢ *Valles*

En los Valles, los suelos presentan erosiones hídricas ligera, con drenajes moderados y sus colores son pardos y pardo rojizo oscuros. Presenta texturas franco arcillo arenosas a franco arenosas. Generalmente la disponibilidad de nutrientes es baja.

➢ *Piedemontes*

Están constituidos por material coluvio-aluvial de diverso grado de selección y redondeamiento. Los suelos, presentan características flúvicas e iluviación de arcilla.

Se aprecia erosión acelerada en cárcavas y laminar moderada. Como también eólica ligera. Son suelos bien e imperfectamente drenados y presentan colores dominantes que varían de pardo oscuro a pardo amarillento oscuro, con texturas de franco arcillo arenosas a franco limosas (MPD, 2001).

#### **2.2.3. Cobertura Vegetal**

La vegetación está constituida por bosques, matorrales y vegetación herbácea incluyendo las áreas de agricultura y plantaciones forestales.

Las áreas de bosques, se ubican mayormente en la ribera del río la Victoria y algunas zonas aledañas a ella. Está representado por la especie de Podocarpus parlatorei (Pino de Cerro), además de árboles caducifolios del género Alnus y Fágara. Estos bosques tienen la característica de tener epífitas y están mezcladas con variedades de matorrales siempre verdes y hierbas. En la actualidad, estos bosques se encuentran en franco proceso de disminución, por la presión antrópica (PTDI San Lorenzo, 2016).

Las especies de nombre común que se encuentran en los bosques son las siguientes: Pino de Cerro, Aliso, Sauce Llorón, Eucaliptos, Churqui, Tipa, Molle y Algarrobo.

Los matorrales, están dispersos en las colinas y serranías presentando una cobertura rala. Están formados por plantas deciduas, xerofíticas, compuestos por: Churqui, Taquillo, Sauco, Chilca, Molle y Algarrobo. Estas especies sobre todo el churqui son para uso de leña de sus habitantes.

La vegetación Herbácea, se presenta en las serranías, planicies y valles. Las especies que más predominan son la: Paja, Pasto, Thola, Tusca y Malva.

#### **2.2.4. Hidrografía**

La cuenca en estudio tiene su curso principal en el río Guadalquivir, el cual nace con el río Trancas y tiene su punto de aforo o descarga en la estación hidrométrica de Obrajes. Este río sigue una dirección predominante de NW-SE.

Los afluentes por el margen derecho son los ríos de Chamata, Calama, Pajchani, Erquis, Victoria y Coimata, por el lado izquierdo, Corana, Carachimayo, Sella. Las pendientes de los ríos en la zona alta son de un 5%, aguas más debajo de la subcuenca Canasmoro las pendientes oscilan entre 1,75% y 0,75%. Por los perfiles longitudinales y las pendientes se puede apreciar que todos los ríos presentan procesos erosivos a lo largo de sus cauces.

La cuenca de estudio presenta varias subcuencas que utilizando la metodología Pfastetter se podría delimitar hasta un nivel 7, sin embargo, en el estudio del BH de toda la

cuenca del río Guadalquivir se consideró hasta un nivel 6 sus delimitaciones obteniendo así 3 subcuencas, la sub cuenca de Canasmoro, sub cuenca de Sella y Sub cuenca de Obrajes.

En base al estudio del BH del río Guadalquivir se obtuvo los siguientes datos de caudal por sub cuenca:

- $\geq$  La sub cuenca de Canasmoro, presenta un caudal promedio de 4,71 m<sup>3</sup>/s para un periodo de registro de 1.976-1.986.
- $\geq$  La sub cuenca de Sella, presenta un caudal promedio de 7,67 m<sup>3</sup>/s para un periodo de registro de 1.979-1.994.
- $\geq$  La sub cuenca de Obrajes, presenta un caudal promedio de 10,06 m<sup>3</sup>/s para un periodo de registro de 1.978-1.994.

# **2.3. CLIMATOLOGÍA Y RIESGOS CLIMÁTICOS EN LA ZONA DE LA CUENCA ALTA DEL RÍO GUADALQUIVIR**

## **2.3.1. Clima**

Las condiciones climáticas en la zona de la cuenca Alta del río Guadalquivir, variaron mucho en los últimos años, producto del calentamiento global a causa del efecto invernadero. Es así que se evidencia aumentos y disminuciones bruscas de la temperatura en diferentes estaciones del año cómo también modificaciones de la precipitación.

La cuenca presenta la siguiente estructura climatológica: (PTDI San Lorenzo, 2016 y al Diagnóstico Integral de la cuenca del río Guadalquivir):

➢ *Clima cálido semi árido.*

Es un clima que se ubica en rangos altitudinales de 1500 a 1900 msnm, con temperaturas de 16°C como promedio, se ubican al oeste en la subcuenca de Canasmoro.

#### ➢ *Clima frío árido.*

Este tipo de clima se encuentra entre alturas de 3000 a 3500 msnm, cuya temperatura varía de 14 a 16 °C como promedio y se ubica en la zona de los Valles de la cuenca en estudio.

➢ *Clima frío semi árido.*

Este tipo de clima se encuentra en altitudes de 2000 a 3000, su temperatura varía de 16 a 18 °C como promedio, se ubica en las zona sur-este de la cuenca pertenecientes a las comunidades de la Sella, parte sur de San Lorenzo y Obrajes.

➢ *Clima frío semi árido húmedo.*

Al igual que el anterior presenta las mismas condiciones de altura y temperatura, la diferencia es el incremento del rango de precipitaciones. Este tipo de clima se haya en las comunidades de la Victoria, Erquis, y demás pertenecientes a la zona sur-este de la cuenca en estudio.

➢ *Clima templado semi árido.*

Clima con altura de 2000 msnm y temperatura de 18 a 20 °C, una de las características de esta unidad es donde se realiza la mayor actividad agrícola.

#### *2.3.1.1. Temperatura*

La temperatura en la zona de la cuenca Alta del río Guadalquivir varía en función de la altitud, anteriormente se dio a conocer algunos valores de temperatura, extraídos del PTDI-San Lorenzo donde se clasificaba a la cuenca en 5 tipos de clima.

El último Balance Hídrico (BH) integral para la cuenca del río Guadalquivir realizado por el MMAyA a través de HELVETAS, indica que la temperatura máxima promedio anual es de 20 a 26 °C en las zonas más altas y de 26 a 28°C en las zonas más bajas; la temperatura media promedio varía de 12 a 16 °C en las zonas altas y finalmente la mínima varía de 0 a 1°C en las zonas altas (MMAyA y VRHR, 2017).

La gobernación del departamento de Tarija a través del SEDEGIA, realizó un BH de toda la cuenca del río Guadalquivir, obteniendo los siguientes datos de temperatura media anual para la cuenca Alta de 10 a 18°C; temperatura máxima media anual de 18 a 28°C;

temperatura mínima media anual 2 a 12°C. Estos resultados fueron obtenidos, mediante la aplicación del modelo de regresión lineal múltiple. (SEDEGIA, 2018).

#### *2.3.1.2. Precipitación*

La precipitación varía de acuerdo a los pisos altitudinales. El último BH integral de la cuenca del río Guadalquivir, nos muestra datos de precipitación anual por subcuenca delimitada, de las cuales rescatamos datos de 3 subcuencas que pertenecen a la zona alta, la subcuenca de Canasmoro donde la precipitación varía de 550-800 mm/año; la subcuenca de Sella con una variación de su precipitación de 550-600 mm/año y finalmente la subcuenca de Obrajes con una precipitación de 600-800 mm/año. Otro estudio de BH, realizado por el SEDEGIA, nos muestra una variación de la precipitación en la cuenca Alta de 500-900 mm/año. Cómo se puede observar según los dos estudios la zona presenta variabilidad en la precipitación, debido a los pisos altitudinales, a la cobertura vegetal, el almacenamiento de agua y demás otros factores climáticos que se presentan en la cuenca de estudio.

La zona en estudio, es de gran uso agrícola por lo cual se debe realizar un análisis del comportamiento de la precipitación cuando se convierte en escurrimiento superficial.

#### **2.3.2. Riesgos climáticos**

La zona de la cuenca Alta del río Guadalquivir, aún no cuenta con un Sistema de Alerta Temprana (SAT) adecuado que permita mitigar estos riesgos climáticos y hacer frente a los mismos.

Un SAT, según la Estrategia Internacional para la Reducción de Desastres (EIRD) se define como:

20 "Provisión de información oportuna y eficaz a través de instituciones identificadas, que permite a individuos expuestos a una amenaza tomar acciones para evitar o reducir su riesgo y prepararse para una respuesta efectiva. Los sistemas de alerta temprana incluyen una serie de elementos, a saber: conocimiento y mapeo de amenazas; monitoreo y pronóstico de eventos inminentes; proceso y difusión de alertas comprensibles para las autoridades

políticas y para la población; y la adopción de medidas apropiadas y oportunas en respuestas a tales alertas".

Los riesgos más importantes que se presentan en la cuenca en estudio son:

- ➢ Riesgo por Inundación.
- ➢ Riesgo por Sequía.

## *2.3.2.1. Inundación*

Las inundaciones se localizan en ambos márgenes de los ríos, en la cuenca de estudio los cultivos que son aledaños al cauce se ven afectados por las grandes crecidas que presenta el río Guadalquivir, el cual ocasiona grandes pérdidas económicas que afecta a muchas familias.

En la zona Tomatitas las intensidades de la precipitación ocasiona inundaciones que afectan a sus pobladores, cómo de igual manera las crecidas del río que ingresan por los desagües de agua.

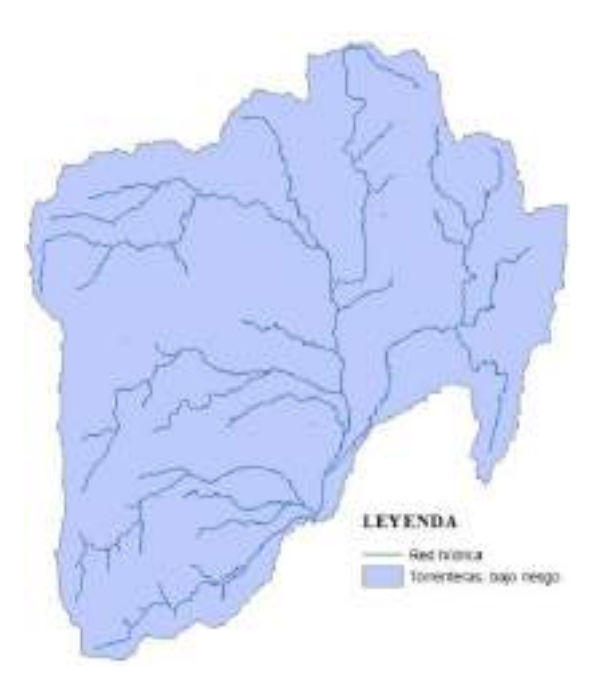

**Figura 4** *Riesgo por inundación en la zona de la cuenca Alta del río Guadalquivir Fuente: Elaboración propia en base al estudio del BH Integral del río Guadalquivir MMAyA, 2016.*

#### *2.3.2.2. Sequía*

Este fenómeno se presenta, ocasionando deficiencia de agua, que afecta al sector agropecuario, agrícola y al agua para consumo humano.

En la zona de estudio debido al gran potencial productivo, las sequías son una gran amenaza y se evidencio en los últimos años que las precipitaciones disminuyeron produciendo que en ciertos sectores falte el agua para el consumo agropecuario y agrícola, tal es el caso en las comunidades como Sella, Rumicancha, San Pedro, etc.

Debido a las pendientes pronunciadas y la escasa vegetación existente en las cabeceras de las cuencas, la capacidad de los suelos se ve afectada por la velocidad de escorrentía superficial, restringiendo el uso de aguas subterráneas por la menor recarga de los acuíferos. Por consiguiente, los afluentes mayores del río Guadalquivir, que se presentan bastante caudalosos entre los meses de noviembre y abril, se vuelven pequeños riachuelos durante los restantes meses del año, algunos llegando a secarse totalmente en superficie.

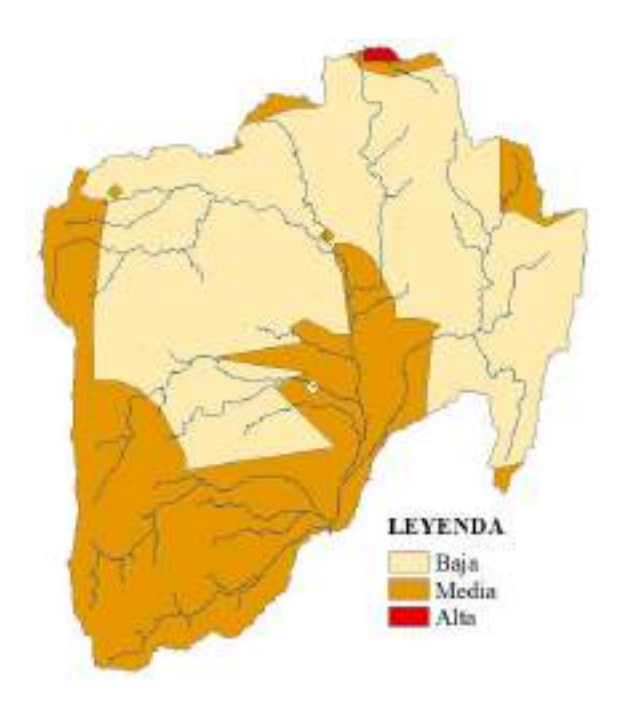

**Figura 5** *Riesgo por sequía en la zona de la cuenca Alta del río Guadalquivir Fuente: Elaboración propia en base al estudio del BH Integral del río Guadalquivir MMAyA, 2016.*

#### *2.3.2.3. Granizada y Heladas*

Las heladas se presentan en los meses de junio a septiembre, las cuales ocasionan daños al sector agrícola.

El PTDI de San Lorenzo muestra que existe una concurrencia de heladas hasta 26 días al año, de acuerdo a la serie de datos de los últimos 30 años, las heladas se presentan con una mayor probabilidad en los siguientes meses: con un 90% de probabilidad inicia el 12 de junio y termina el 3 de agosto; con un 80% de probabilidad inicia el 6 junio y termina 9 agosto.

Al igual que las heladas su ocurrencia no es posible pronosticarla, generalmente ocurre entre los meses de octubre y marzo, como entre septiembre y febrero, sin embargo, los meses de mayor probabilidad de su presencia son en octubre y noviembre, ocurren en las partes bajas del municipio, por más de 5 días durante el año. (MMAyA y VRHR, 2017, p.6)

#### *2.3.2.4. Vientos*

Normalmente se presentan vientos débiles a moderados de dirección variable de origen local, el régimen normal de vientos en el municipio de San Lorenzo, que corresponde en gran parte a los valles interandinos, está determinado por el ingreso de masas de aire denso a través de la formación geológica de la falda de la Queñua, razón por la cual, la intensidad, así como la dirección predominante se modifica al distribuirse tanto hacia el norte como al sur, de este punto de referencia (PTDI San Lorenzo, 2016).

Las velocidades registradas por las estaciones meteorológicas, varía de 4,4 km/h hasta 6,3 km/h en los meses de junio y agosto.

## **2.3.3. Cambio climático**

El estudio, dará una idea de cómo el cambio climático se presenta en la cuenca en estudio y afecta a la oferta hídrica, a través del cambio que exista en las variables de precipitación y temperatura que serán modeladas en el programa WEAP. Por otro lado, es importante conocer los conceptos y como abarcan el cambio climático diferentes literaturas.

El cambio climático es fenómeno natural, producido por las actividades humanas que en efecto se generan las emisiones de gases de efecto invernadero trayendo consecuencias como el calentamiento global. Existe una evidencia científica internacional abrumadora indicando que desde 1750 el planeta está experimentando un calentamiento neto (Foro Nacional Ambiental, 2007).

La principal actividad humana que ha causado el cambio climático, y que lo seguirá causando durante el presente siglo, es el consumo de combustibles fósiles, en particular petróleo y carbón que emiten dióxido de carbono (CO2). El IPPC, el grupo intergubernamental de Expertos sobre el Cambio Climático afirmó que existe cambio climático en el mundo y lo resumió en una frase "El calentamiento del sistema climático es inequívoco", (Foro Nacional Ambiental, 2007) con lo cual no existiría duda de que ya estamos presentes en medio de un fenómeno climático que el que vivimos día a día.

#### *2.3.3.1. Quinto Informe de IPCC*

El Grupo Intergubernamental de Expertos sobre el Cambio Climático (IPPC con sus siglas en inglés), en su quinto informe da a conocer cómo las actividades antropógenas aumentaron desde la era preindustrial, lo que dio lugar a que los gases de efecto invernadero se incrementen. Causando un calentamiento global observado a partir de la segunda mitad del siglo XX, que afecta de manera notable al ciclo hidrológico, la intensidad y la distribución espacial y temporal de la precipitación, como también así los cambios en la temperatura en diferentes regiones, las variaciones de la escorrentía superficial y los demás recursos naturales.

Algunos de estos cambios se presentan como datos promedios en la temperatura de la superficie de la tierra, que muestra un calentamiento de 0,85 °C, durante el período de 1880-2012. Es probable que para fines del siglo XX1 (2081-2100), la temperatura global en superficie sea superior en 1,5 °C para un escenario de nivel de confianza alto y de 2°C para un nivel de confianza medio.

De igual manera la precipitación se ve afectada, en el quinto informe se detallan las siguientes conclusiones:

- ➢ Es probable que, para el final de este siglo en las latitudes altas y en el océano pacífico ecuatorial se experimente un aumento de la precipitación media anual.
- ➢ Es probable que la precipitación media disminuya en muchas regiones secas de latitud media y subtropicales.
- $\triangleright$  Es probable que en muchas regiones húmedas de latitud media la precipitación media aumente.

El cambio climático, es una realidad que ya se la afirmó a nivel mundial "El calentamiento en el sistema climático es inequívoco y desde la década de 1950 muchos de los cambios observados no han tenido precedentes en los últimos decenios a milenios. La atmósfera y el océano se han calentado, los volúmenes de nieve y hielo han disminuido y el nivel del mar se ha elevado" (IPCC, 2014, p.42).

#### *2.3.3.1.1. Impactos del cambio climático*

En los últimos decenios, los cambios del clima han causado impactos en los sistemas naturales y humanos en todos los continentes y océanos. Los impactos se deben al cambio climático observado, independiente de su causa, lo que indica la sensibilidad de los sistemas naturales y humanos al cambio climático. La evidencia más sólida y completa de los impactos observados del cambio climático corresponde a los sistemas naturales. En muchas regiones, las cambiantes precipitaciones o el derretimiento de nieve y hielo están alterando los sistemas hidrológicos, lo que afecta a los recursos hídricos en términos de cantidad y calidad. La evaluación de muchos estudios que abarcan un amplio espectro de regiones y cultivos muestra que los impactos negativos del cambio climático en el rendimiento de los cultivos han sido más comunes que los impactos positivos.

Según las proyecciones propuestas por el IPCC, nos indica que mientras mayor sea el nivel de calentamiento en el siglo XXI mayor será el porcentaje de la población mundial que experimentará escasez de agua y que se verá afectada por grandes inundaciones fluviales. Se reducirán los recursos renovables de aguas superficiales y aguas subterráneas en la mayoría de las regiones secas subtropicales, con lo que se intensificará a la competencia por el agua entre los sectores. Los aspectos de la seguridad alimentarían están potencialmente afectados por el cambio climático, incluidos la producción y el uso de alimentos, el acceso a estos y la estabilidad de sus precios.

#### *2.3.3.2. Cambio climático en Tarija*

El país está marcado por una larga historia de desastres de los cuales sus impactos tienen que ver con el cambio climático produciendo consecuencias como inundaciones, sequias, heladas y deslizamientos que son producto de varias causas entre ellas la influencia humana a través de la contaminación por los residuos sólidos, la emisión de gases de efecto invernadero, el cambio de uso de suelos, la deforestación y los incendios o chaqueos.

A nivel nacional se presentaron consecuencias como el mega deslizamiento en La Paz ocurrido en febrero del 2011, grandes inundaciones del Beni (2006-2007) la nevada en Potosí las 2007 heladas en el Beni poco frecuentes en el país con un saldo de 35.400 cabezas de ganado muerto, sequías recurrentes en la región del Chaco, entre otros. También se tiene causas como los grandes incendios en el Oriente Boliviano por ejemplo el de San José con 20.000 has de bosques quemados, Guarayos con 3.5 millones ha de bosques quemados y el incendio forestal de la chiquitania ocurrido entre julio y octubre del 2019 con al menos 5,3 millones de has que afectan al clima través de las emisiones de gases de CO<sub>2</sub> (PDGRACC, 2014, p.2).

26 El departamento de Tarija no es una excepción del cambio climático, por ejemplo, una causa fue el incendio forestal del 2002 en la cuesta de Sama, donde se quemó aproximadamente 17.500 has, en agosto del 2017 igual se volvió a presentar un incendio que arrasó con 10.500 has produciendo una gran emisión de CO2. El año 2006 la helada afectó 2.700 has y a 3.500 familias, el año 2007 por efectos de la riada 2.806 has y 3.099 familias

afectadas, por otra parte, el 2010 fueron afectadas por sequía 8.600 has y 1.175 familias aproximadamente.

Respecto a un análisis realizado por García et al, (2006) muestran incrementos de la temperatura mínimas en series de 30 años, las cuales marcan que el valle central y parte de la región andina presentan una elevación de la temperatura mínima entre 0,02 a 0,041 °C por año.

Según la información de la estación del Aeropuerto de Tarija se observa una tendencia creciente en la temperatura promedio anual con un valor de 0,8 °C. Por otro lado, la precipitación presenta un cambio en el comportamiento con una tendencia ascendente, lo cual significa que en precipitaciones concentradas de menor tiempo es un riesgo de ocurrencia de riadas.

Últimamente Tarija se preparó para hacer frente al cambio climático, mediante un estudio que permitirá extraer un diagnóstico climático en la capital tarijeña con miras a un crecimiento sostenido resiliente y bajo en carbono. El Banco de Desarrollo de América Latina con la colaboración de la Agencia Francesa de Desarrollo (AFD), presentó su proyecto "Índice de Vulnerabilidad y Adaptación al Cambio Climático" el cual permitirá identificar y diseñar medidas concretas de adaptación mediante un análisis de vulnerabilidad y riesgo climático zonal, de tal manera que incida en un aumento de la capacidad de resiliencia de la urbe tarijeña ante eventos extremos de cambio y variabilidad climática.

## *2.3.3.2.1. Nevada*

Un fenómeno extremo histórico que vivió Tarija, fue la nevada que se registró el Servicio Nacional de Meteorología e Hidrología Tarija SENAMHI un 24 de julio del 2019, donde se presenció la magnitud extrema de este fenómeno luego de 65 años, extendiéndose en los municipios de Tarija, San Lorenzo, Uriondo, Padcaya y demás regiones con menos intensidad. La nevada duro al menos un día iniciando la mañana del 24 de julio y culminando el 25 del mismo mes.

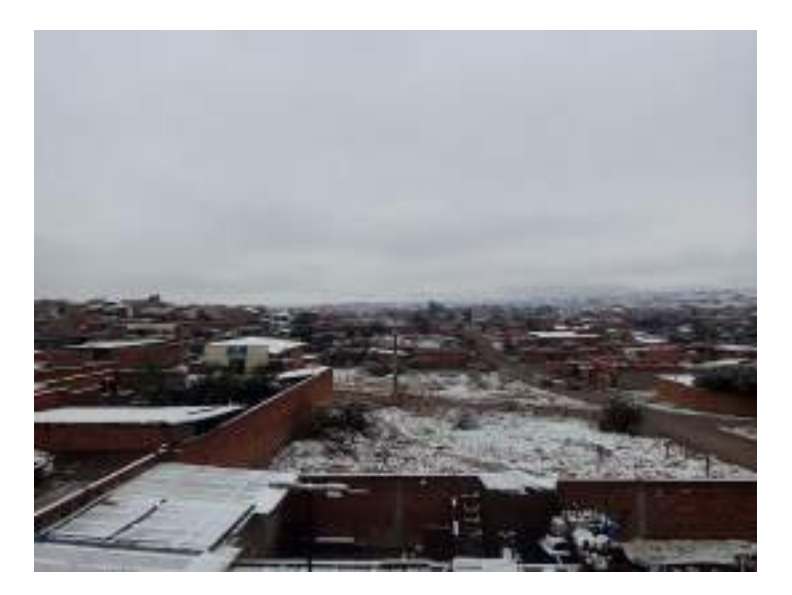

**Figura 6** *Nevada en el barrio Lourdes de la ciudad de Tarija Fuente: Elaboración propia 24/07/2019.*

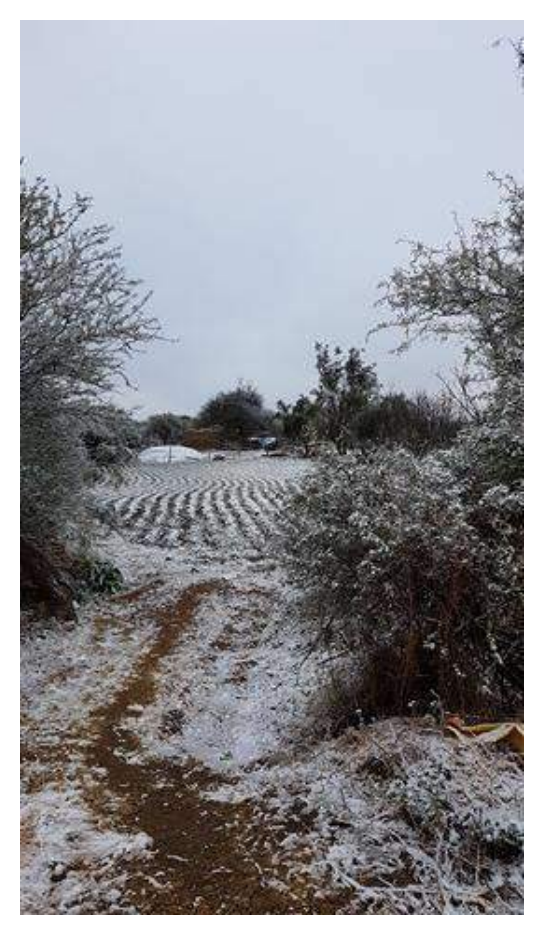

**Figura 7** *Nevada en la comunidad de Sella Quebradas Fuente: [https://www.facebook.com/diarioelpais.tarija.7/posts/1912125379029997/.](https://www.facebook.com/diarioelpais.tarija.7/posts/1912125379029997/)*

## **2.4. CARACTERÍSTICAS DEL USO DEL SUELO**

Los usos productivos del suelo que se presenta en la zona de la cuenca Alta del río Guadalquivir son destinados a la agricultura y ganadería. Los cultivos son diversos en cada zona de la cuenca, según las condiciones climáticas existen ciertos patrones de cultivos en cada una de ellas. El uso del suelo, en los últimos años llegó a incrementarse de manera notable en todas nuestras regiones, de acuerdo al censo agropecuario del 2013 de Tarija que se muestra en la siguiente tabla:

|                                    |        | Censo Agropecuario   Número de UPA   Superficie Cultivada (ha) |
|------------------------------------|--------|----------------------------------------------------------------|
| 1984                               | 21.655 | 68.616,8                                                       |
| 2013                               | 41.539 | 123.994.4                                                      |
| $\sim$ $\sim$ $\sim$ $\sim$ $\sim$ |        | $\sim$ $\sim$ $\sim$                                           |

**Tabla 4** *Detalle de los censos agropecuarios*

*Fuente: Elaboración propia en base al Censo Agropecuario 2013.*

## **2.4.1. Agricultura**

La cuenca en estudio alberga parte del municipio de San Lorenzo, donde el uso de la tierra tiene un gran potencial productivo agrícola, los cultivos más importantes son: maíz, papa, trigo, hortalizas y maní. También se presentan otros cómo la arveja, cebada, papaliza y la avena.

La cuenca tiene potencialidades para la producción de frutales, ya que en los últimos 5 años las zonas bajas de los cantones de Canasmoro, Erquis y La Victoria, realizaron proceso de introducción de plantaciones de especies frutales nuevas como la manzana, frutillas y frambuesas. (MMAyA y VRHR, 2017, p.24)

Para la siembra y cosecha se emplea sobre todo la mano de obra y el "ayni", aunque algunos comunarios aplican el uso de un tractor para facilitar el trabajo y el tiempo que emplean. Gran parte de los cultivos se realizan a secano y con variedades locales. La siembra se inicia en los meses de octubre a diciembre, siendo común el uso de fertilizantes químicos, como la urea y el difosfato de amonio. La producción se destina primordialmente, para el consumo familiar y posteriormente para la venta en mercado. (MMAyA y VRHR, 2017, p.13)

#### **2.4.2. Agropecuario**

La producción pecuaria, la cría de ganado bovino lechero es la más importante y escasamente la población practica la producción pecuaria, aquellos que lo hacen se dedican a la crianza de ganado bovino, ovino, porcino y caballar, en sistemas de producción tradicional, esto debido a las limitadas áreas de pastoreo y disponibilidad de forrajes, por lo cual, se las considera como una actividad secundaria.

## **2.5. ASPECTOS EN EL USO DEL RECURSO HÍDRICO**

#### **2.5.1. Uso de agua para consumo humano**

En el municipio de San Lorenzo, las principales fuentes de provisión de agua son las tomas de agua La Queñua 1, La Queñua 2 establecidas en el río del mismo nombre, así como las galerías filtrantes Pajchani y Vertiente Justo Ávila, cuyas aguas en ninguno de los casos reciben algún tratamiento para su consumo por parte de la población. En época seca el caudal que abastece al municipio es de 3 l/s, insuficiente para cubrir las necesidades y en época lluviosa es de 28 l/s, el cual cubre las demandas de la población (MMAyA y VRHR, 2017).

El municipio de Tarija se aprovisiona de agua de los ríos: La Vitoria, Guadalquivir, Erquis, los mismos que proveen un caudal total de 261 l/s en la época de estiaje y de 367 l/s en la época de lluvia (MMAyA y VRHR, 2017).

De acuerdo al Plan Departamental del Agua para Tarija (PDA), el municipio de San Lorenzo hasta el año 2013 contaba con una cobertura del 77% (4.271 familias) y hasta el 2017 alcanzaría una cobertura de 90% (5.012 familia), que gozaría de agua potable para su consumo.

| <b>Tabla</b> S Camhana ac a <i>gua chrianaí para consumo numano</i> |                                                                       |     |
|---------------------------------------------------------------------|-----------------------------------------------------------------------|-----|
| <b>Municipio</b>                                                    | Caudal en época de estiaje $(l/s)$   Caudal en época lluviosa $(l/s)$ |     |
| San Lorenzo                                                         |                                                                       |     |
| Tarija                                                              | 261                                                                   | 367 |
| Total                                                               | 264                                                                   | 395 |

**Tabla 5** *Cantidad de agua extraída para consumo humano*

*Fuente: Elaboración propia en base a datos del MMAyA y VRHR, 2017.*

#### **2.5.2. Uso de agua para riego**

El agua para riego es deficitaria en la época seca, sobre todo para las zonas bajas de la cuenca, donde el escurrimiento superficial es mucho más escaso. Las fuentes para el riego, son infraestructuras, basadas en pequeños sistemas, con captaciones de galerías filtrantes y cursos de ríos, donde la tecnología utilizada es tradicional en la mayoría de los casos y en presas a los cuales no todos los municipios tienen acceso.

Los cultivos, se riegan con aguas superficiales captadas de los ríos mediante galerías filtrantes y son transportadas por canales de hormigón, para posteriormente ser distribuidas a las parcelas por medio de canales de tierra o acequias.

La cuenca en estudio presenta varios sistemas y subsistemas, que extraen agua del río muchos de ellos no logran satisfacer las necesidades de los cultivos. A través del modelo WEAP, se determinará la cantidad de agua que se requiere por unidad hidrológica (UH) y si las características de la cuenca como de los sistemas actuales cubren estas necesidades.

## **2.6. ACTIVIDADES SOCIOECONÓMICAS**

#### **2.6.1. Población**

La cuenca en estudio, alberga en su mayoría población del municipio de San Lorenzo y parte del municipio de Tarija. Según el censo del 2012 ambos municipios tuvieron una tasa anual de crecimiento intercensal con respecto al censo 2001, del 1% para el municipio de San Lorenzo y del 2,6% para el municipio de Tarija (INE, 2012).

En base a los datos del Censo 2012, se obtuvo la población para la cuenca en estudio considerando las comunidades que se encuentran dentro de su delimitación establecida, obteniéndose así una población de 22.976 habitantes.

La principal actividad económica que practican los pobladores de la cuenca, son la agricultura y ganadería, de los cuales se estima que el 48% lo practica, el restante 52% se dedica a otros rubros como la construcción, comercio, transporte y al trabajo que ejercen por su profesión.

## **2.6.2. Forestal**

Se practica la actividad productiva forestal, a un nivel familiar, donde se encuentran especies importantes como: cedro, algarrobo, soto, quebracho, queñua, jarca, molle y thola.

Los programas de reforestación se realizan con especies introducidas como el pino, ciprés y eucalipto, dando como resultado el cambio positivo de la fisonomía de la zona, a pesar de los desmontes y chaqueos que existen por la actividad agrícola, lo que origina un fuerte proceso erosivo.

## **2.6.3. Turística**

Las actividades turísticas, se encuentran en un proceso de desarrollo, aprovechando los recursos naturales, la gastronomía y la cultura. La gastronomía es notable en la zona, puesto que varios de los pobladores comenzaron a emprender ideas en este rubro dando lugar así a pequeñas cabañas turística, locales con tradiciones culturales.

Los recursos naturales de igual manera son favorables, las posas de Coimata, Corana y los chorros de Jurina, son unos de los lugares más atractivo y de entretenimiento para los pobladores de la zona cómo también así para los turistas que los visitan.

La cultura y la historia que lleva San Lorenzo sobre el Moto Méndez es uno de los primeros atractivos turísticos.

## **3. MARCO TEÓRICO**

El conocimiento y la interpretación de los conceptos, es importante para poder definir y llevar a cabo un estudio o proyecto, con el objetivo de obtener mejores resultados que en posteriores estudios vayan a servir como bases de referencia.

El presente estudio, integra las bases teóricas del ciclo hidrológico y el comportamiento de los recursos naturales ante los efectos producidos por el cambio climático a un software que realiza una modelación hidrológica a través de las variables climáticas, la precipitación del agua transformada en escorrentía, la capacidad de filtración e infiltración de los suelos, la cobertura vegetal, el uso del suelo y las demandas del consumo del agua. Por consiguiente, es importante conocer el concepto de cada una de esta variables climatológicas e hidrológicas, como así también el desarrollo de la herramienta de modelación.

## **3.1. CONCEPTOS BÁSICOS DE HIDROLOGÍA**

El agua es la sustancia más abundante en la tierra, es un factor clave en la climatización de nuestro planeta y en la subsistencia y el equilibrio del ecosistema. El hombre la requiere para satisfacer sus necesidades básicas, usos recreativos, para transformarla en energía, la agricultura y para procesos de manufactura. Aunque muchas veces estas necesidades no son satisfechas, debido a la escasez del agua que no permite disponer la cantidad necesaria, o por otro lado en que algunas veces su exceso ocasiona graves daños materiales y humanos.

#### **3.1.1. Definición de la hidrología**

Existen muchas definiciones de hidrología, la más completa es la propuesta por U.S. Federal Council for Science and Technology (1962).

"Hidrología, es la ciencia natural que estudia el agua, su ocurrencia, circulación y distribución en la superficie terrestre, sus propiedades químicas y físicas y su relación con el medio ambiente, incluyendo a los seres vivos".

#### **3.1.2. El ciclo hidrológico**

Es un fenómeno global de circulación del agua entre la superficie terrestre y la atmósfera, provocado fundamentalmente por la energía solar y la energía gravitacional (Cahuana y Yugar, 2009, p.5).

El ciclo hidrológico es el conjunto de cambios que experimenta el agua en la naturaleza, tanto en su estado (sólido, líquido y gaseoso), como en su forma (agua superficial, agua subterránea, etc.) (Cahuana y Yugar, 2009, p.5).

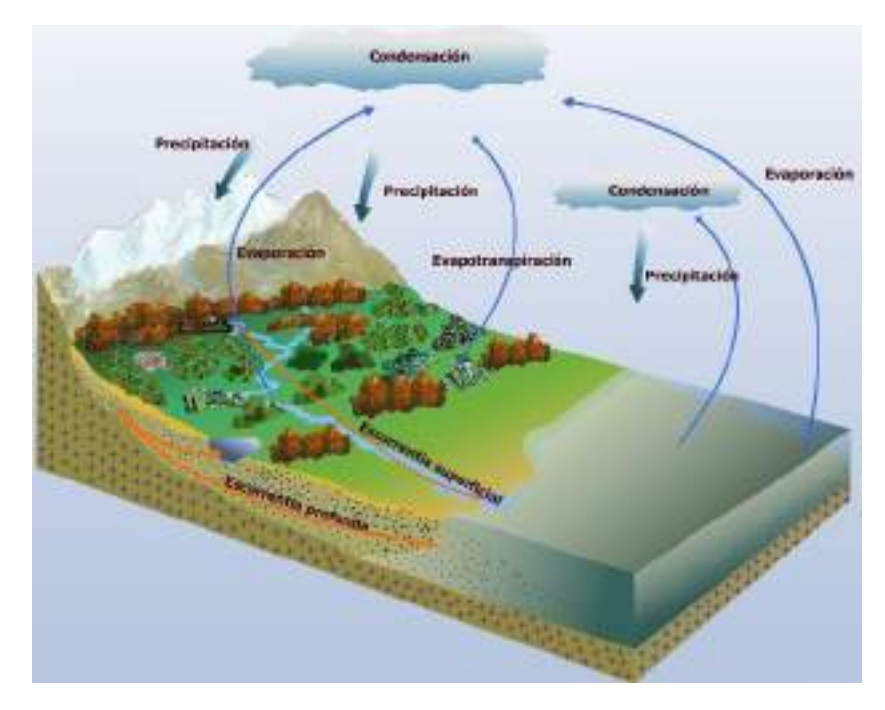

**Figura 8** *Ciclo Hidrológico Fuente: [https://geologicalmanblog.wordpress.com/2015/10/11/ciencia-ciclo-agua/.](https://geologicalmanblog.wordpress.com/2015/10/11/ciencia-ciclo-agua/)*

El proceso del ciclo hidrológico inicia con la evaporación en los océanos, este vapor se condensa para formar las nubes, la cuales dan origen a la precipitación. Parte de la precipitación llega al terreno, otra se evapora durante la caída y otra parte se retiene en la vegetación, carretas y edificios, esta precipitación retenida, posteriormente vuelve a la atmósfera por medio de evaporación.

La parte de precipitación que llega al terreno, circula sobre la superficie cuando existe exceso de lluvia y se concentra en pequeños surcos que luego se combinan en arroyos, los cuales desembocan en ríos (escurrimiento superficial), dichas aguas son conducidas a embalses, lagos, océanos y en este recorrido llegan a evaporarse o infiltrarse en el terreno. Si el agua infiltrada es abundante, una parte desciende hasta recargar el agua subterránea, cuando es escasa, vuelve a la atmósfera por evaporación o evapotranspiración.

Por efecto de la gravedad, el agua percola hacia estratos más profundos, recargando las napas freáticas, las cuales aportan flujo hacia las zonas de descarga en ríos, pantanos o vertientes.

## **3.1.3. Balance Hídrico**

El balance hídrico superficial, se basa en el principio de conservación de masa en un sistema cerrado, donde todo cambio en el agua almacenada en la cuenca, en un volumen de suelo, durante un periodo de tiempo, es igual a la diferencia entre el agua introducida al suelo y el agua extraída del mismo. Matemáticamente, la variación del volumen de agua almacenada o almacenamiento de humedad en el suelo (*dS*), en un intervalo de tiempo *(t)*, es igual a la diferencia entre las entradas y las salidas. (MMAyA y VRHR, 2016, p.9)

$$
\frac{dS}{dt} = Entradas - salidas \qquad (3.1)
$$

En un sistema hídrico estudiado a escala de cuenca las entradas son:

- ➢ Precipitación.
- ➢ Aportes superficiales y subterráneos.
- ➢ Aportes provenientes de cuencas vecinas, transportados por canales artificiales, desde reservorios de la misma cuenca u otras fuentes, o por retorno desde los sistemas de irrigación.

En el mismo esquema, las salidas son:

 $\triangleright$  La evapotranspiración.

- ➢ El flujo del río medido en el sitio de descarga a la salida de la cuenca.
- ➢ Los usos de agua.
- ➢ La evaporación de cuerpos de agua (lagos, lagunas, represas, reservorios)
- ➢ La exportación de caudales hacia cuencas o sistemas vecinos, entre otros.

En una cuenca donde existe aportes desde otros sistemas, la ecuación del balance se modifica de la siguiente manera:

$$
P + Q_{imp} = (Q_S + Q_{SS} + Q_{subt}) + (ET + E) \pm \Delta S \tag{3.2}
$$

Donde:

P: Precipitación.

Qimp: Caudal de entrada a la cuenca o unidad hidrológica de análisis.

Qs: Flujo superficial.

Qss: Flujo subsuperficial.

Qsubt: Flujo subterráneo.

ET: Evapotranspiración.

E: Evaporación.

∆S: Almacenamiento de agua en la cuenca.

## **3.2. GEOMORFOLOGÍA DE LA CUENCA**

## **3.2.1. Definiciones**

➢ Geomorfología. Es una rama de la geografía y de la geología que tiene como objetivo el estudio de las formas superficiales del relieve terrestre (geo=tierra, morfo= forma; logia=estudio o tratado).
➢ Cuenca hidrográfica. Es una zona delimitada en la superficie por la divisoria de aguas, en donde las gotas de precipitación que caen sobre ellas tienden a escurrir desde distintos sistemas de arroyos o quebradas llegando a un solo cauce principal y siendo drenadas a un solo punto de salida.

### **3.2.2. Delimitación**

La delimitación de una cuenca, consiste primeramente en identificar el río principal y sus afluentes en la zona y la dirección del flujo, además la importancia productiva que representa un estudio del recurso hídrico en la misma. Luego se debe realizar una línea imaginaria que sea trazada por las partes más altas considerando el sentido de escurrimiento que producen las gotas de la precipitación para que las mismas sean recogidas por los arroyos o afluentes hasta un punto de salida por donde es drenado el cauce principal.

### *3.2.2.1. Delimitación Pfafstetter*

Es una metodología que consiste en asignar identificadores a unidades de drenaje basados en la topología de la superficie o área de la unidad hidrográfica o de drenaje; es decir asigna identificadores (códigos) a una unidad hidrográfica en función de la unidad de mayor nivel que la contiene, del tipo de unidad hidrográfica (cuenca, intercuenca o cuenca interna) y de la ubicación relativa de la misma (MMAyA y VRHR, 2010, p.3).

Esta metodología, considera un análisis de la red de drenaje para poder realizar esta delimitación y las clasifica en 3 tipos de unidad hidrográfica:

- ➢ Cuenca. Es un área que no recibe drenaje de ninguna otra área, pero sí contribuye con flujo a otra unidad de drenaje a través del curso del río principal.
- ➢ Intercuenca. Es un área que recibe drenaje de otra unidad aguas arriba, mediante el curso del río considerado como el principal y permite el tránsito de las aguas hacia la unidad de drenaje que se ubica hacia aguas abajo.

➢ Cuenca interna. Es un área de drenaje que no recibe flujo de otra unidad ni contribuye con flujo de agua, frecuentemente suele contar con un cuerpo de agua en la parte central de la unidad.

El proceso de codificación consiste en asignar valores, en el cual se utilizan dígitos pares 2, 4, 6 y 8 para las unidades hidrográficas tipo cuenca y números impares como 1, 3, 5, 7 y 9 para las unidades hidrográficas tipo intercuenca, este proceso es repetitivo si dentro de cada unidad se vuelve a realizar una delimitación considerando el mismo criterio, es decir que si tenemos una unidad hidrográfica tipo cuenca 8 permite determinar al interior de la misma las unidades hidrográfica tipo cuenca de códigos 82, 84, 86 y 88, como también intercuenca 81, 83, 85, 87 y 89. Cabe recalcar que el último dígito de la numeración determinar de qué tipo de unidad hidrográfica se trata.

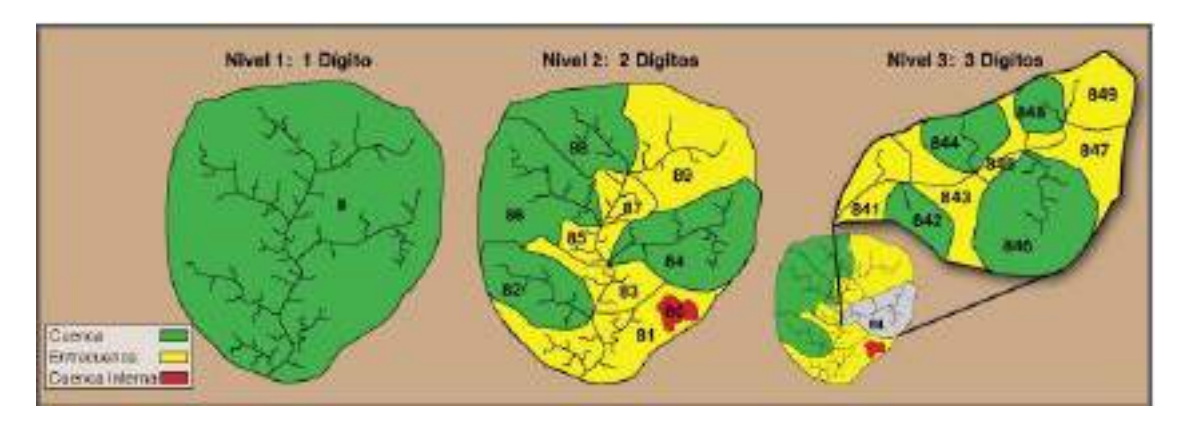

**Figura 9** *Delimitación de cuencas metodología Pfafstetter Fuente: [http://ponce.sdsu.edu/pfafstetter\\_sistema\\_presentacion.html.](http://ponce.sdsu.edu/pfafstetter_sistema_presentacion.html)*

# **3.2.3. Clasificación de una cuenca**

# *3.2.3.1. En función del tamaño*

Según el Plan Nacional de cuencas, las clasifica de la siguiente manera: Macrocuenca (superficie mayor a 500.000 km²,), gran cuenca (100.000 a 500.000 km²), cuenca (10.000 a 100.000 km²), subcuenca (2.000 a 10.000 km²), mesocuenca (150 a 2.000 km²), microcuenca (superficie menor a 150 km²).

## **3.2.4. Parámetros de forma**

## *3.2.4.1. Índice de compacidad o Coeficiente de Gravelius (Ic)*

Es el cociente que existe entre el perímetro de la cuenca respecto al perímetro (P) de un círculo del área (A) de la misma cuenca.

$$
Ic = \frac{P}{2 \sqrt{\pi A}} \tag{3.3}
$$

Si Ic = 1 la cuenca es de forma circular. Este coeficiente nos dará luces sobre la escorrentía.

Si Ic  $\approx$  1 cuenca regular.

Si Ic  $\neq$  1 cuenca irregular; (Ic grande, menos susceptible a inundaciones).

#### *3.2.4.2. Relación de Elongación (Re)*

Es la relación entre el diámetro de un círculo de área (A) igual a la cuenca y la longitud de la cuenca (Lc).

$$
Re = 1,1284 * \frac{\sqrt{A}}{Lc}
$$
 (3.4)

Sí Re varía entre 0,60 y 1,00 cuenca con amplia variedad de climas y geologías. Además, está relacionado con el relieve de la cuenca, de manera que valores cercanos a 1,00 representa regiones con relieves bajos, pero si Re varía de 0,60 a 0,80 está asociado a fuertes relieves y pendientes pronunciadas del terreno. (Cahuana y Yugar, 2009)

#### **3.2.5. Parámetros de Relieve**

### *3.2.5.1. Curva Hipsométrica*

Es la representación gráfica del relieve de una cuenca; es decir la curva hipsométrica indica el porcentaje de área de la cuenca o superficie de la cuenca en km² que existe por encima de una cota determinada.

En base a la curva hipsométrica podemos determinar sus potenciales evolutivos, en la figura 10 se muestran estas curvas. La curva superior (A) refleja una cuenca con un gran potencial erosivo; la curva intermedia (B) es característica de una cuenca en equilibrio; y la curva inferior (C) es típica de una cuenca sedimentaria.

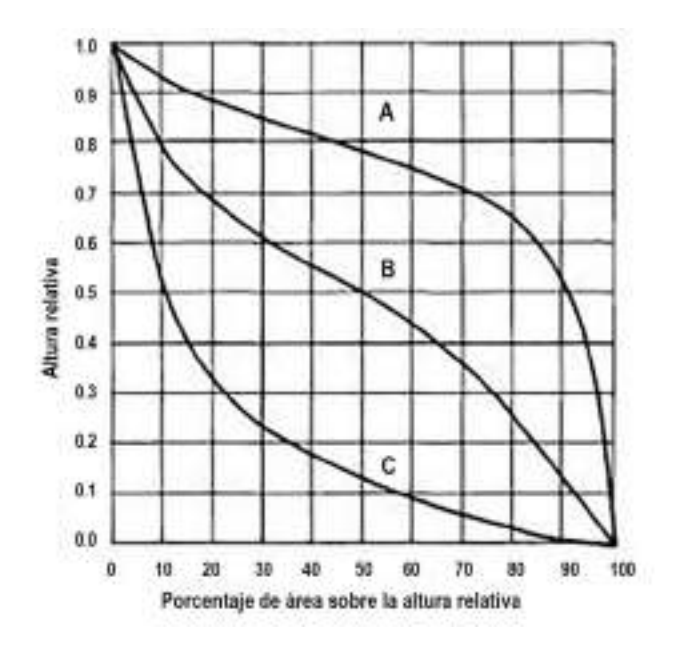

**Figura 10** *Características de la curva hipsométrica Fuente: Cahuana y Yugar, 2009* 

### **3.2.6. Parámetros de la red hidrográfica**

Se refiere a las trayectorias permanente o temporal, por el que fluyen las aguas de los escurrimientos superficiales, hipodérmicos y subterráneos de la cuenca. Es una característica importante en el estudio de una cuenca, ya que manifiesta la eficiencia del sistema del drenaje en la rapidez con la que desaloja la cantidad de agua que recibe.

#### *3.2.6.1. Clasificación de corrientes de red de drenaje*

Todas las corrientes pueden dividirse en tres clases generales dependiendo del tipo de escurrimiento, el cual está relacionado con las características físicas y condiciones climáticas de la cuenca. Las corrientes pueden ser perennes, intermitentes o efímeras:

- ➢ Perennes. Conduce agua todo el tiempo, ya que aún en época de sequía es abastecida continuamente, pues el nivel freático siempre permanece por arriba del fondo del cauce.
- ➢ Intermitente. Lleva agua la mayor parte del tiempo, pero principalmente en época de lluvia.
- ➢ Efímera. Es aquella que solo lleva agua inmediatamente después de una tormenta.

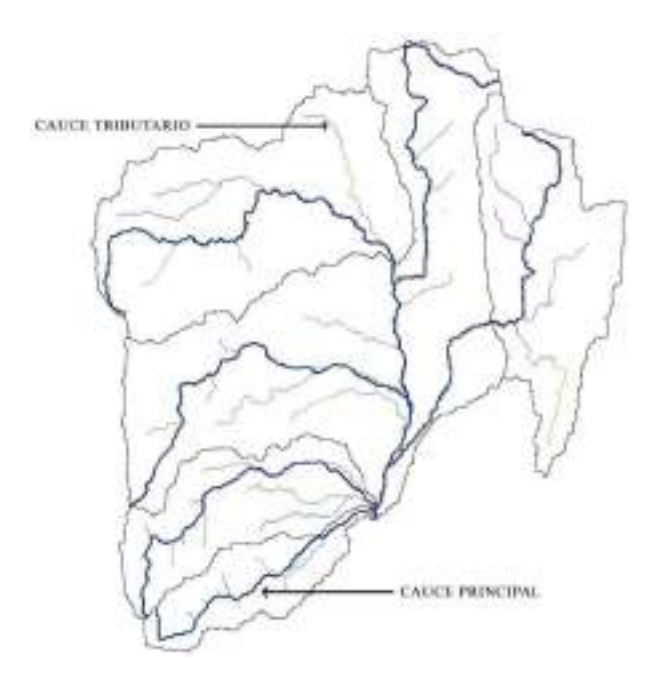

**Figura 11** *Componentes de la red de drenaje Fuente: Elaboración propia, con apoyo de ArcGIS.*

#### *3.2.6.2.Pendiente del cauce principal*

Es un parámetro importante en el estudio del comportamiento hídrico, como, por ejemplo, para la determinación óptima del aprovechamiento hidroeléctrico o en la solución de problemas de inundaciones.

La pendiente media, se define como la relación entre la diferencia de alturas (H) del cauce principal y la longitud (L) del mismo.

$$
S_m = \frac{H_{max} - H_{min}}{L} \tag{3.5}
$$

# **3.3. PARÁMETROS HIDROLÓGICOS**

## **3.3.1. Precipitación**

Es una de las manifestaciones del ciclo hidrológico en toda forma de humedad que, originándose en las nubes, llega hasta la superficie del suelo como escorrentía superficial o subterránea. La precipitación puede ser en forma de lluvia, nieve, granizada y garúas.

Las precipitaciones contribuyen en mayor o menor medida a satisfacer las necesidades de agua de los cultivos. En efecto, durante la estación lluviosa, una gran parte de las necesidades de agua de los cultivos está cubierta por las precipitaciones, por el contrario, durante la estación seca, la mayor parte del agua proviene del riego (PROAGRO/GIZ, 2011, p.10).

### *3.3.1.1. Precipitación efectiva*

La precipitación efectiva se define como la proporción de agua retenida en la capa radicular con relación a la cantidad de lluvia caída. Depende, por un lado, de las características del terreno (condiciones físicas, grado de humedad, pendiente, cobertura de cultivo, etc) y por otra de las características de precipitación (altura de caída de agua, intensidad, duración y frecuencia) (PROAGRO/GIZ, 2011, p.10).

La fracción de lluvia que se incorpora a la zona de las raíces de las plantas es la que efectivamente se aprovecha por el cultivo, denominada precipitación efectiva.

El Programa Nacional de Riego (PRONAR), en función a las características agroecológicas de las regiones de altiplano, valles y chaco; considera que no son efectivas las precipitaciones menores a 12, 15 y 20 mm respectivamente. Las lluvias mensuales, resultantes de la diferencia, son efectivas al 70%, 75 y 80%. Siendo adoptadas las siguientes expresiones para el cálculo de la precipitación efectiva:

$$
P_{effALTIPLANO} = (pp - 12) * 0,70 \tag{3.6}
$$

$$
P_{e f VALLES} = (pp - 15) * 0,75 \tag{3.7}
$$

42

$$
P_{effLACO} = (pp - 20) * 0,80
$$
 (3.8)

pp= Precipitación media mensual, en mm/mes

#### **3.3.2. Evaporación**

La evaporación es una etapa permanente del ciclo hidrológico, donde existe un proceso físico en el cual el agua cambia de estado líquido a gaseoso, retornando directamente a la atmósfera en forma de vapor, a partir de superficies de agua libre como océanos, lagos y ríos de zonas pantanosas, del suelo y de la vegetación húmeda.

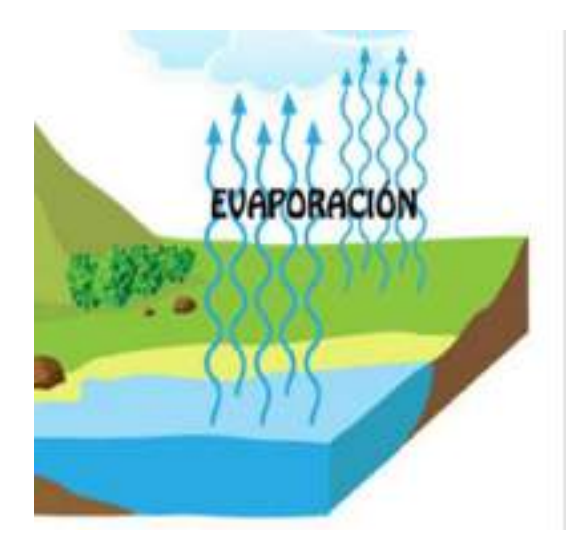

**Figura 12** *Descripción gráfica de la evaporación Fuente: [http://www.aumentaty.com/community/es/pin/ficha/evaporacion-2/.](http://www.aumentaty.com/community/es/pin/ficha/evaporacion-2/)*

#### **3.3.3. Transpiración**

La transpiración consiste en la vaporización del agua líquida contenida en los tejidos de la planta y su posterior remoción hacia la atmósfera. Los cultivos pierden agua predominantemente a través de las estomas. Estas son pequeñas aberturas en la hoja de la planta a través de las cuales atraviesan los gases y el vapor de agua de la planta hacia la atmósfera. El agua, junto con algunos nutrientes, es absorbida por las raíces y transportada a través de la planta. La vaporización ocurre dentro de la hoja, en los espacios intercelulares, y el intercambio del vapor con la atmósfera es controlado por la abertura estomática. Casi toda el agua absorbida del suelo se pierde por transpiración y solamente una pequeña fracción se convierte en parte de los tejidos vegetales (FAO 56, 2006, p.3).

# **3.3.4. Evapotranspiración (ET)**

Es la combinación de dos procesos independientes por los cuales se pierde agua, la evaporación del agua de la superficie del suelo y la transpiración del cultivo, por consiguiente, todos los factores que inciden en la evaporación y en la transpiración, influirán en la evapotranspiración.

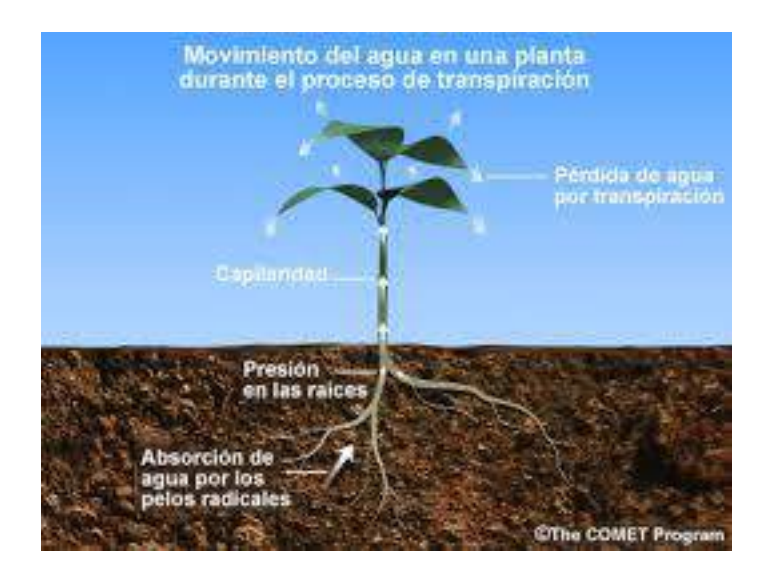

**Figura 13** *Descripción gráfica de la transpiración Fuente: [https://www.ecured.cu/Transpiraci%C3%B3n\\_en\\_las\\_plantas.](https://www.ecured.cu/Transpiraci%C3%B3n_en_las_plantas)*

Un claro ejemplo de la evapotranspiración se da en los cultivos, en la primera etapa, el agua se pierde principalmente por evaporación directa del suelo, pero con el desarrollo del cultivo y finalmente cuando este cubre totalmente el suelo, la transpiración se convierte en el proceso principal.

# *3.3.4.1. Evapotranspiración potencial de referencia (Eto)*

La evapotranspiración potencial de un cultivo de referencia (Eto) en mm/d, fue definida por Doorembos y Pruit (FAO, 1975) como: "La tasa de evaporación en mm/d de una extensa superficie de pasto (grama) verde de 8 a 15 cm de altura uniforme, en crecimiento activo, que sombrea completamente la superficie del suelo y que no sufre escasez de agua".

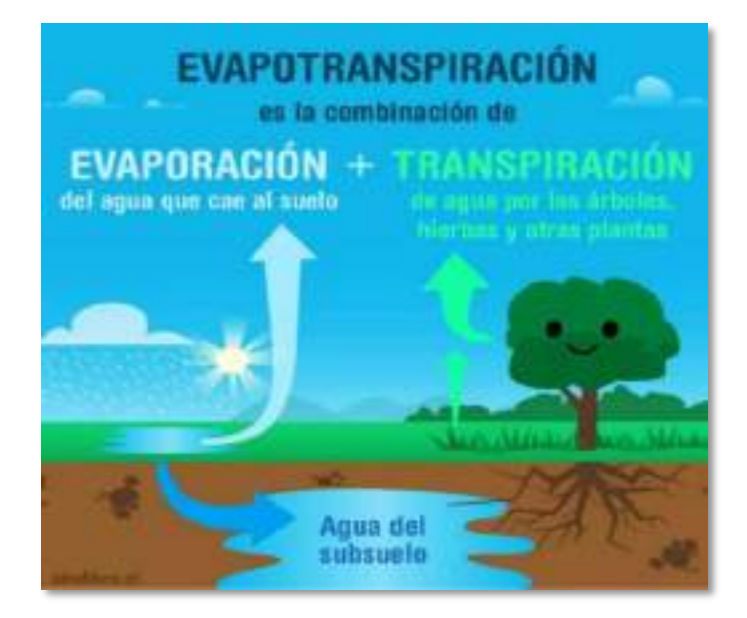

**Figura 14** *Descripción gráfica de la evapotranspiración Fuente: [https://www.slideshare.net/mariarincon43/hidrologia-evapotranspiracion-79698167.](https://www.slideshare.net/mariarincon43/hidrologia-evapotranspiracion-79698167)*

## *3.3.4.2.Humedad relativa*

Es el cociente entre la cantidad de agua que el aire realmente contiene a una determinada temperatura y la cantidad que podría contener si estuviera saturado a la misma temperatura. Es adimensional y se expresa comúnmente como porcentaje. Aunque la presión real de vapor puede ser relativamente constante a lo largo del día, la humedad relativa fluctúa entre un máximo al amanecer y un mínimo a primeras horas de la tarde. La variación de la humedad relativa se produce porque la presión de saturación de vapor depende de la temperatura del aire. Como la temperatura del aire cambia durante el día, la humedad relativa también cambia substancialmente (FAO 56, 2006, p.35).

# *3.3.4.3. Velocidad de viento*

El viento se caracteriza por su dirección y su velocidad. En la evapotranspiración, la velocidad del viento es una variable importante, sus velocidades en una localidad dada varían con el tiempo, por ello es necesario expresarlo como el promedio sobre un intervalo determinado de tiempo.

Bajo condiciones atmosféricas húmedas, la alta humedad del aire y la presencia de nubes hacen que la tasa de evapotranspiración sea más baja. El aumento de la velocidad del viento para las condiciones dadas afecta la evapotranspiración en diferentes formas, cuanto más seca esté la atmósfera más grande será el efecto sobre la ET y mayor es la pendiente de la curva. Para condiciones húmedas, el viento puede sustituir el aire saturado solamente por aire levemente menos saturado y así reducir la energía térmica. Por tanto, bajo condiciones húmedas la velocidad del viento afecta la evapotranspiración en un grado mucho menos importante que bajo climas áridos en los que variaciones pequeñas en la velocidad del viento pueden dar lugar a importantes variaciones en la evapotranspiración (FAO 56, 2006, p.31).

#### *3.3.4.4. Temperatura*

Es un fenómeno climático, resultado de un equilibrio entre la energía que recibe del Sol (Radiación Solar) y la energía que libera al espacio exterior. El calor sensible del aire circundante transfiere energía al cultivo y entonces ejerce un cierto control en la tasa de evapotranspiración. En un día soleado y cálido, la pérdida de agua por evapotranspiración será mayor que un día nublado y fresco.

### *3.3.4.5. Radicación solar*

Cuando la radiación atraviesa la atmósfera para llegar a la superficie terrestre, parte de ella se dispersa, refleja o absorbe por los gases, las nubes y el polvo atmosféricos. La cantidad de radiación que llega a un plano horizontal en la superficie terrestre se conoce como radiación solar. Como el sol emite energía por medio de ondas electromagnéticas caracterizadas por longitudes de onda cortas, la radiación solar también se conoce como radiación de onda corta.

### *3.3.4.6. Ecuación de Penman-Monteith*

En 1948, Penman combinó el balance energético con el método de la transferencia de masa y derivó una ecuación para calcular la evaporación de una superficie abierta de agua a partir de datos climáticos estándar de horas sol, temperatura, humedad atmosférica y velocidad de viento (FAO 56, 2006, p.18).

La ecuación es la siguiente:

$$
Eto = \frac{0.408 \Delta (Rn) + \gamma \frac{900}{T + 273} U_2 (e_s - e_a)}{\Delta + \gamma (1 + 0.34 U_2)}
$$
(3.9)

Donde:

ETo = Evapotranspiración de referencia (mm/d)

 $\text{Rn} = \text{Radio}$ n neta en la superficie del cultivo (MJ/m<sup>2</sup>/d)

Ra = Radiación extraterrestre (mm/d)

 $G =$  Densidad del flujo del calor del suelo (MJ/m<sup>2</sup>/d)

- $T =$ Temperatura media del aire a 2 m. de altura (°C)
- $U_2$  = Velocidad del viento a 2 m. de altura (m/s)
- $e_s$  = Presión de vapor de saturación (kPa)
- $e_a$  = Presión real de vapor (kPa)
- $e_s e_a = D$ éficit de presión de vapor (kPa)
- $\Delta$  = Pendiente de la curva de presión de vapor (kPa/°C)
- $\gamma$  = Constante psicrométrica (kPa/°C)

Esta ecuación es utiliza en el programa ABRO, para el cálculo de la evapotranspiración potencial en todas las regiones de Bolivia.

#### *3.3.4.7. Evapotranspiración real (Etr)*

Se determina mediante el empleo de coeficientes de cultivo (Kc) que corresponden a la relación entre la evapotranspiración del cultivo de referencia (Eto) y la de una determinada especie cultivada, exenta de enfermedades, que crece en un campo extenso, en condiciones óptimas de suelo, en el que se ha llegado a un potencial de máxima producción (Cahuana y Yugar, 2009, p. 96).

El valor de Kc representa la evapotranspiración de un cultivo en condiciones de desarrollo óptimas y que permite alcanzar rendimientos máximos. Se puede obtener la Etr mediante la siguiente expresión:

### $Etr = Kc * Eto$  (3.10)

El valor del coeficiente del cultivo depende de las características de la planta y expresa la variación de su capacidad para extraer el agua del suelo durante su periodo vegetativo. Esta variación es más evidente en cultivos anuales, que cubren todo su ciclo en un periodo reducido de tiempo (PROAGRO/GIZ, 2011, p12).

Los valores de Kc aumentan a medida que crece el área foliar y la cobertura del suelo por parte del cultivo, alcanzando valores máximos (1-1,2) cuando la cobertura del suelo es del 70 – 80%. A medida que el cultivo avanza en su ciclo biológico y empieza la senescencia foliar, decrecen los valores de Kc, hasta alcanzar cifras de 0,25 -0,30 cuando apenas quedan hojas (PROAGRO/GIZ, 2011, p.15).

En la Tabla 6, se incluyen los valores Kc según zonas agroecológicas, estos valores han sido obtenidos en investigaciones del PRONAR y ajustados según estudios FAO.

| $N^{\circ}$    | <b>Cultivos</b>    | <b>Ciclo</b><br><b>Vegetal</b><br>(días) | <b>Coeficientes De Cultivo (Kc)</b> |      |      |      |      |      |      |      |      |      |      |      |
|----------------|--------------------|------------------------------------------|-------------------------------------|------|------|------|------|------|------|------|------|------|------|------|
| 1              | Ajo (temprana)     | 180                                      | 0,40                                | 0,62 | 0,75 | 1,03 | 0,95 | 0,88 |      |      |      |      |      |      |
| 2              | Ajo (tardía)       | 210                                      | 0,40                                | 0,50 | 0,62 | 0,75 | 1,03 | 0,95 | 0,88 |      |      |      |      |      |
| 3              | Alfalfa            | 365                                      | 0,71                                | 1,09 | 1,13 | 0,70 | 1,14 | 1,15 | 0,66 | 0.83 | 1,07 | 0.66 | 0,82 | 0,67 |
| $\overline{4}$ | Arveja (seca)      | 150                                      | 0,41                                | 0,78 | 1,15 | 1,05 | 0,80 |      |      |      |      |      |      |      |
| 5              | Arveja (verde)     | 120                                      | 0,41                                | 0,78 | 1,15 | 1,05 |      |      |      |      |      |      |      |      |
| 6              | Avena (forrajera)  | 120                                      | 0.38                                | 0,76 | 1,15 | 0,60 |      |      |      |      |      |      |      |      |
| 7              | Avena (grano)      | 180                                      | 0,42                                | 0.78 | 0.96 | 1,15 | 0.96 | 0,77 | 0.40 |      |      |      |      |      |
| 8              | Brócoli            | 150                                      | 0,47                                | 0,76 | 1,05 | 0,97 | 0,90 |      |      |      |      |      |      |      |
| 9              | Cebolla (verde)    | 120                                      | 0,78                                | 0,91 | 1,05 | 1,00 |      |      |      |      |      |      |      |      |
| 10             | Cebolla (cabeza)   | 150                                      | 0.78                                | 0,91 | 1,05 | 1,02 | 1,00 |      |      |      |      |      |      |      |
| 11             | Ciruelo            | 270                                      | 0,50                                | 0,75 | 0,95 | 1,00 | 1,00 | 0.95 | 0.90 | 0,85 | 0,70 |      |      |      |
| 12             | Coliflor           | 150                                      | 0,47                                | 0,76 | 1,05 | 0,97 | 0,90 |      |      |      |      |      |      |      |
| 13             | Damasco            | 270                                      | 0,55                                | 0,95 | 1,05 | 1,15 | 1,15 | 1,15 | 1,10 | 0,90 | 0.85 |      |      |      |
| 14             | Durazno            | 270                                      | 0.55                                | 0,95 | 1,05 | 1,15 | 1,15 | 1,15 | 1,10 | 0.90 | 0.85 |      |      |      |
| 15             | Flores (tardía)    | 120                                      | 0,35                                | 0,65 | 0,95 | 0,82 |      |      |      |      |      |      |      |      |
| 16             | Flores (temprana)  | 90                                       | 0,35                                | 0,65 | 0,95 |      |      |      |      |      |      |      |      |      |
| 17             | Frijol (grano)     | 150                                      | 0,37                                | 0,68 | 1,00 | 0.95 | 0,90 |      |      |      |      |      |      |      |
| 18             | Frijol (verde)     | 120                                      | 0,37                                | 0,68 | 1,00 | 0,90 |      |      |      |      |      |      |      |      |
| 19             | Frutilla           | 270                                      | 0,50                                | 0,65 | 0,80 | 0,85 | 0.95 | 0.90 | 0,87 | 0,80 | 0.65 |      |      |      |
| 20             | Haba (seca)        | 150                                      | 0,43                                | 0,79 | 1.14 | 1,03 | 0,80 |      |      |      |      |      |      |      |
| 21             | Haba (verde)       | 120                                      | 0,43                                | 0,79 | 1,14 | 1,03 |      |      |      |      |      |      |      |      |
| 22             | Hortalizas menores | 90                                       | 0,38                                | 1,00 | 0,90 |      |      |      |      |      |      |      |      |      |
| 23             | Locoto             | 180                                      | 0,40                                | 0,70 | 0,85 | 1,00 | 0,90 | 0,80 |      |      |      |      |      |      |
| 24             | Maíz (choclo)      | 150                                      | 0,24                                | 0,41 | 0,80 | 1,08 | 1,03 |      |      |      |      |      |      |      |
| 25             | Maíz (forrajero)   | 120                                      | 0,24                                | 0,41 | 0,80 | 1,08 |      |      |      |      |      |      |      |      |
| 26             | Maíz (grano)       | 180                                      | 0,24                                | 0,41 | 0,80 | 1,08 | 1,03 | 0,80 |      |      |      |      |      |      |
| 27             | Maní (tardía)      | 210                                      | 0,41                                | 0,73 | 0,89 | 0,97 | 1,05 | 0,82 | 0.60 |      |      |      |      |      |
| 28             | Maní (temprana)    | 180                                      | 0,41                                | 0,73 | 0,97 | 1,05 | 0,82 | 0.60 |      |      |      |      |      |      |
| 29             | Manzana            | 270                                      | 0,50                                | 0,75 | 0,95 | 1,00 | 1,00 | 0,95 | 0.90 | 0.85 | 0,70 |      |      |      |
| 30             | Nabo               | 120                                      | 0,37                                | 0,70 | 1,03 | 0,95 |      |      |      |      |      |      |      |      |
| 31             | Papa (tardía)      | 180                                      | 0.24                                | 0,74 | 1,02 | 0,75 | 0.61 | 0,48 |      |      |      |      |      |      |
| 32             | Papa (intermedia)  | 150                                      | 0,24                                | 0,74 | 1,02 | 0,75 | 0.48 |      |      |      |      |      |      |      |
| 33             | Papa (temprana)    | 120                                      | 0,24                                | 0,74 | 1,02 | 0,48 |      |      |      |      |      |      |      |      |
| 34             | Pera               | 270                                      | 0,50                                | 0,70 | 0,85 | 0,90 | 0,90 | 0,80 | 0,80 | 0,75 | 0,65 |      |      |      |
| 35             | Pimentón           | 150                                      | 0,41                                | 0,73 | 1,05 | 0,95 | 0,85 |      |      |      |      |      |      |      |
| 36             | Rábano             | 40                                       | 0,38                                | 0,85 |      |      |      |      |      |      |      |      |      |      |
| 37             | Remolacha          | 150                                      | 0,36                                | 0,70 | 1,05 | 1,00 | 0,95 |      |      |      |      |      |      |      |
| 38             | Repollo            | 150                                      | 0,47                                | 0,76 | 1,05 | 0,97 | 0,90 |      |      |      |      |      |      |      |
| 39             | Tomate (temprana)  | 120                                      | 0,42                                | 0,81 | 1,20 | 0,92 |      |      |      |      |      |      |      |      |
| 40             | Tomate (tardía)    | 150                                      | 0,42                                | 0,81 | 1,20 | 0,92 | 0,65 |      |      |      |      |      |      |      |
| 41             | Trigo (grano)      | 180                                      | 0,38                                | 0,76 | 0,95 | 1,15 | 0,87 | 0,60 |      |      |      |      |      |      |
| 42             | Vid                | 240                                      | 0,45                                | 0,60 | 0,70 | 0,70 | 0,70 | 0,65 | 0,50 | 0,30 |      |      |      |      |
| 43             | Zanahoria          | 150                                      | 0,41                                | 0,68 | 0,82 | 0,97 | 0,69 |      |      |      |      |      |      |      |

**Tabla 6** *Coeficiente de cultivo para valles*

*Fuente: PROAGRO/GIZ, 2011.*

# **3.4. INFILTRACIÓN**

# **3.4.1. Definiciones**

El análisis de la infiltración en el ciclo hidrológico es de importancia básica en la relación de precipitación y el escurrimiento.

- ➢ Infiltración. Proceso por el cual el agua penetra por la superficie del suelo y llega hasta sus capas inferiores; producto de la acción de las fuerzas gravitacionales y capilares.
- ➢ Percolación. Movimiento del agua dentro del suelo, la infiltración y la percolación están íntimamente relacionadas, la primera no puede continuar sino cuando tiene lugar la percolación.
- ➢ Flujo subsuperficial. También llamado interflujo es el desplazamiento del agua por debajo de la superficie del terreno.
- ➢ Transmisión. Ocurre cuando la acción de la gravedad supera a la de la capilaridad y obliga al agua a deslizarse verticalmente hasta encontrar una capa impermeable.
- ➢ Circulación. Se presenta cuando el agua se acumula en el subsuelo debido a la presencia de una capa impermeable y empieza a circular por la acción de la gravedad, obedeciendo las leyes del escurrimiento subterráneo.

## **3.4.2. Perfil de humedad del suelo**

Según (Cahuana y Yugar, 2009, p. 107) el perfil de humedad en el suelo se puede dividir en 4 zonas:

- ➢ Zona de saturación. Región somera donde el suelo está totalmente saturado
- ➢ Zona de transición. Se encuentra por debajo de la zona de saturación; el espesor de ambas zonas (saturación y transición) no cambia con el tiempo.
- ➢ Zona de transmisión. Espesor que se incrementa con la duración de la infiltración y cuyo contenido de humedad es ligeramente mayor que la capacidad de campo.

➢ Zona de humedecimiento. Zona donde se unen la zona de transmisión y el frente húmedo, esta región termina abruptamente con una frontera entre el avance del agua y el contenido de humedad del suelo.

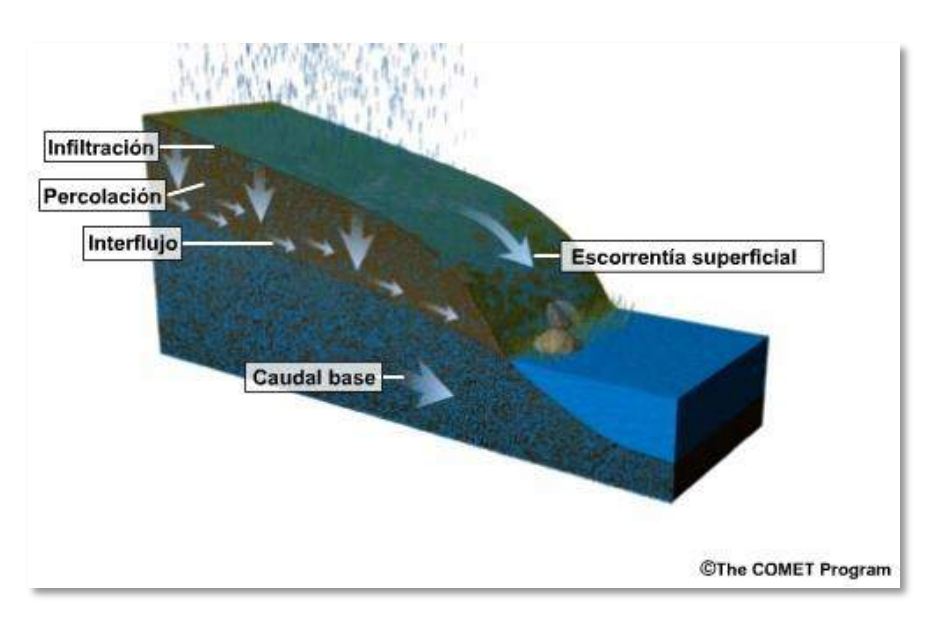

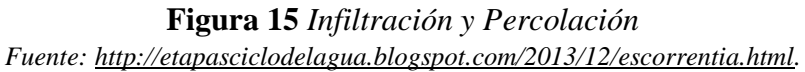

# **3.4.3. Factores que afectan la capacidad de infiltración**

Es importante conocer los factores que impiden que exista infiltración en el suelo, para el tema de los recursos hídricos es muy beneficioso en el ámbito del riego y la producción.

# *3.4.3.1. Condiciones de superficie*

*3.4.3.1.1. Compacidad*

Cuando un suelo se compacta disminuye la infiltración. Esta es una de las razones por las cuales los suelos cultivados con tractor tienden a tener menos infiltración debió a la compactación que ocurre, al igual pasa con los suelos de pastoreo donde existe mucha producción de ganado, las pisadas producen la compactación.

### *3.4.3.1.2. Tipos de superficies*

Las superficies desnudas, tienen baja infiltración por que el suelo se halla expuesto a los choques de las gotas de lluvia, dando lugar a una compactación del mismo.

Las áreas de urbanización, reduce considerablemente la infiltración, debido a las características de los materiales que presentan las zonas urbanas.

#### *3.4.3.1.3. Cobertura vegetal*

La cobertura vegetal aumenta la capacidad de infiltración, una cobertura vegetal densa favorece la infiltración y dificulta el escurrimiento superficial del agua. Una vez que la lluvia cesa, la humedad del suelo es retirada a través de las raíces, aumentando la capacidad de infiltración para próximas precipitaciones.

#### *3.4.3.1.4. Pendiente de la superficie*

La pendiente del terreno influye por que puede mantener una lámina de agua durante cierto tiempo, que pueda ser capaz de infiltrar o escurrir. Con esto se define que a mayor pendiente menor infiltración y viceversa.

### *3.4.3.2. Características del suelo*

#### *3.4.3.2.1. Textura del suelo*

La textura de un suelo influye en la estabilidad de la estructura, en tanto sea menor mayor la proporción de materiales finos que contengan éste.

#### *3.4.3.2.2. Acción del hombre y de los animales*

El uso del suelo es otro factor importante, la acción del hombre en las actividades agropecuarias, afectan las condiciones de infiltración, un suelo que tiene condiciones iniciales, favorecerá el proceso de infiltración, en caso contrario cuando el suelo está sometido a procesos de usos intensivos por animales o el paso de vehículos el suelo se compacta y se vuelve impermeable.

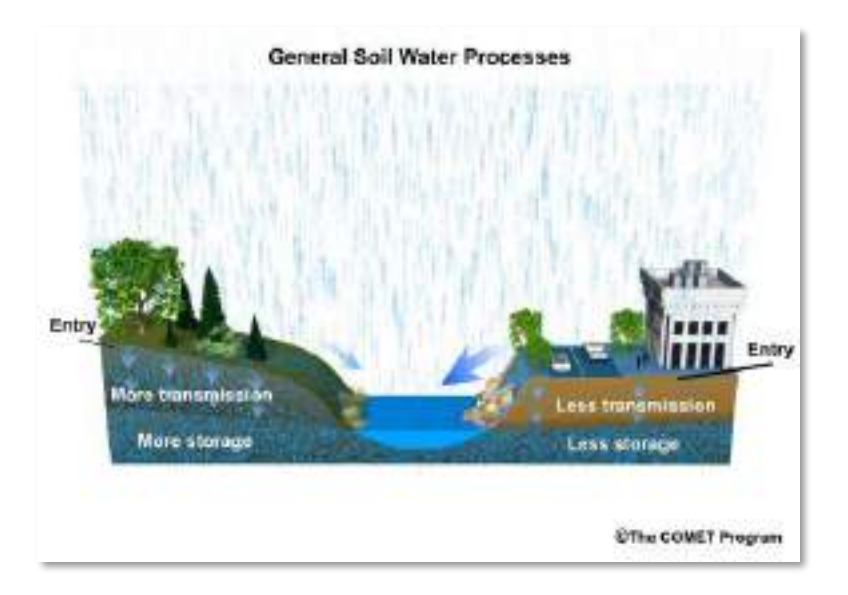

**Figura 16** *Infiltración en una superficie de cobertura vegetal y una superficie urbanizada Fuente: [https://www.mindomo.com/es/mindmap/escurrimientos-ec50f14e63f2426fb87a81bc46ab3c8c.](https://www.mindomo.com/es/mindmap/escurrimientos-ec50f14e63f2426fb87a81bc46ab3c8c)*

## **3.5. ESCURRIMIENTO**

Se define como el agua proveniente de la precipitación, que circula sobre o bajo la superficie terrestre, y que llega a una corriente para finalmente ser drenada hasta la salida de la cuenca (Villón, 2002, p.136).

### **3.5.1. Escurrimiento superficial**

Es aquel que proviene de la precipitación no infiltrada y que escurre sobre toda la superficie del suelo, a través de arroyos o cauces dando lugar a una red hídrica.

## **3.5.2. Escurrimiento subsuperficial**

Es aquel que proviene de una parte de la precipitación infiltrada, luego de infiltrarse se manifiesta escurriendo en la primera capa del suelo. En ocasiones puede surgir nuevamente en el escurrimiento superficial si se trata de un escurrimiento inmediato, si es retardado se establecerá como un escurrimiento subterráneo.

# **3.5.3. Escurrimiento subterráneo**

Es aquel que proviene del agua subterránea, la cual es recargada por la parte de la precipitación que se infiltra, una vez que el suelo se ha saturado.

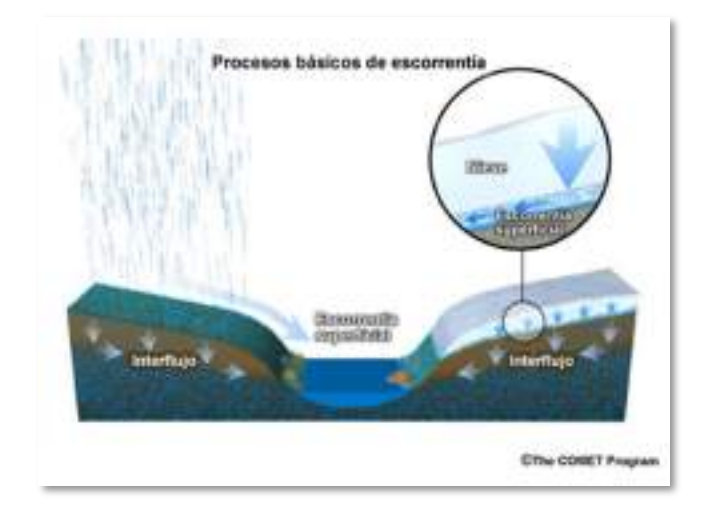

**Figura 17** *Escorrentía superficial Fuente: [https://images.app.goo.gl/rtVnenwrURZuxuLJ9.](https://images.app.goo.gl/rtVnenwrURZuxuLJ9)*

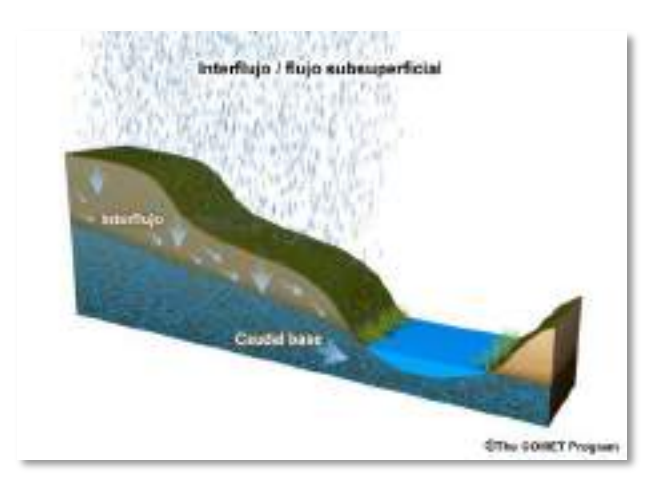

**Figura 18** *Escorrentía subsuperficial Fuente: [https://pdfslide.net/documents/escurrimiento-e-infiltracion.html.](https://pdfslide.net/documents/escurrimiento-e-infiltracion.html)*

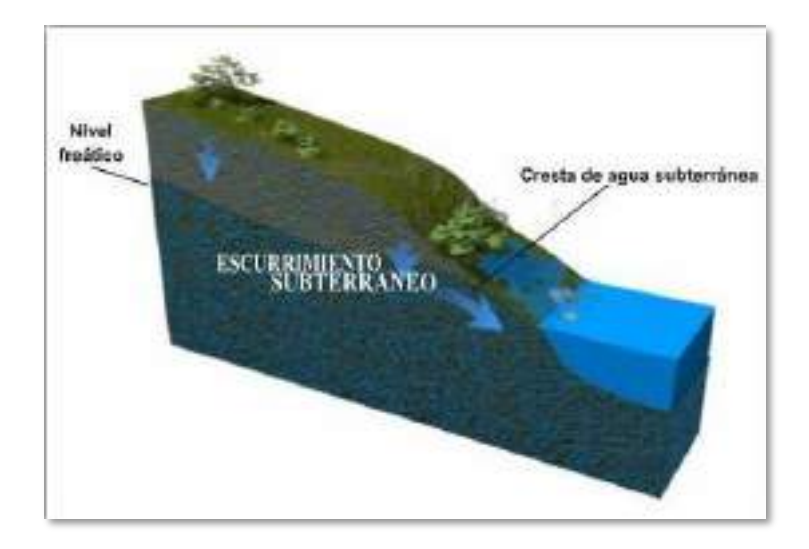

**Figura 19** *Escorrentía subterránea Fuente: [https://images.app.goo.gl/c3rT5tsk9u4mrnUNA.](https://images.app.goo.gl/c3rT5tsk9u4mrnUNA)*

## **3.5.4. Factores que afectan el escurrimiento**

Los factores que afectan al escurrimiento superficial son:

- ➢ Meteorológicos. Se pueden considerar de la forma, el tipo, la duración y la intensidad de la precipitación, la dirección y la velocidad de la tormenta y la distribución de la lluvia en la cuenca (Villón, 2002, p.138).
- ➢ Fisiográficos. Se pueden considerar las características físicas de la cuenca (superficie, forma, elevación, pendiente), tipo y uso del suelo, humedad antecedente del mismo (Villón, 2002, p.138).

### **3.6. MODELO WEAP (WATER EVALUATION AND PLANNING SYSTEM)**

El modelo WEAP que traducido al español significa "Sistema de Evaluación y Planificación de Agua", fue creado por el SEI que de igual manera sus siglas traducidas al español significan "Instituto del Medio Ambiente de Estocolmo". El SEI, es un instituto que tienen varias líneas de acción, entre ellas está el clima, agua, aire, energía, tierra, gobernanza, economía, género y salud, muchos de sus proyectos son llevados a cabo en varios países en desarrollo, con el fin de coadyubar al proceso económico sustentable y sostenible sin involucrar daños al medio ambiente.

## **3.6.1. ¿Qué es WEAP?**

Es una herramienta de modelación para la planificación y distribución de agua que puede ser aplicada a diferentes escalas, desde pequeñas zonas de captación hasta extensas cuencas. Además, incluye demandas de agua con prioridades asociadas y usa escenarios para evaluar diferentes esquemas de distribución del recurso (CCGUCC y SEI, 2009, p.5).

#### **3.6.2. ¿Quienes usan WEAP y para qué?**

Lo usan un gran número de usuarios, principalmente aquellos encargados de la planificación hidrológica, hidrólogos y una múltiple audiencia como ser agrónomos, economistas, hasta funcionarios públicos encargados del recurso hídrico y comunidades locales. Usando la esquemática de WEAP, las entidades públicas de planeación de agua y comunidades locales pueden colaborar en la descripción física de la zona de interés. Una vez el sistema está construido, se pueden implementar las demandas y suministros de agua y observar el balance del recurso en la región (CCGUCC y SEI, 2009).

#### **3.6.3. Descripción del modelo**

WEAP apoya la planificación de recursos hídricos balanceando la oferta de agua (generada a través de módulos físicos de tipo hidrológico a escala subcuenca) con la demanda de agua (caracterizada por un sistema de distribución de variabilidad espacial y temporal con diferencias en las prioridades de demanda y oferta). A diferencia de otros modelos de recursos hídricos típicos basados en modelación hidrológica externa, WEAP es un modelo forzado por variables climáticas. WEAP incluye rutinas diseñadas para distribuir el agua entre diferentes tipos de usuarios desde una perspectiva humana y ecosistémica. Estas características convierten a WEAP en un modelo ideal para realizar estudios de cambio climático, en los que es importante estimar cambios en la oferta de agua (ej. Cambios en la precipitación proyectados) y en la demanda de agua (ej. Cambios en la demanda por evaporación en cultivos), los cuales producirán un balance de agua diferente a nivel de cuenca. (CCGUCC y SEI, 2009, p.6)

WEAP tiene un modelo cuasi físico unidimensional, con dos receptáculos de balance de agua para cada tipo de cobertura/uso de suelo, reparte el agua entre escorrentía superficial, infiltración, evaporación, flujo base y percolación.

## **3.7. METODOLOGÍA DE APLICACIÓN DEL MODELO WEAP**

El modelo hidrológico de WEAP, Soil Moisture (Modelo de la humedad del suelo), es un modelo unidimensional que se basa en la noción de transferencia de agua entre dos baldes: un balde superior que representa la zona de raíces, y un balde inferior que representa la interacción con el acuífero. (MMAyA y UCEP MI RIEGO, 2017, p.164)

"La evaporación, la percolación y el escurrimiento superficial son función del contenido de humedad del suelo, dando su nombre al modelo" (MMAyA y PROAGRO, 2016, p.19).

### **3.7.1. Búsqueda de información**

La recolección de datos generalmente se realiza en dos etapas. La etapa inicial de recopilación de datos tiene como objetivo dar soporte a la aplicación inicial del modelo WEAP. En esta etapa se busca recopilar la información existente en agencias de gobierno, base de datos internacionales, información de satélite e información publicada en estudios previos. La aplicación inicial de WEAP no debe ser extremadamente detallada, pero tampoco debe arrojar resultados incorrectos. Por esta razón, se debe realizar una revisión preliminar del modelo. La revisión del modelo se debe enfocar en identificar qué modificaciones deben realizarse en el modelo y qué datos adicionales deben recopilarse para hacer el modelo más preciso. Generalmente, los datos adicionales requeridos para mejorar la precisión del modelo pueden incluir uso de suelos, o datos socioeconómicos. (CCGUCC y SEI, 2009, p. 14)

La siguiente tabla presenta una lista de los datos que se deben recopilar para una aplicación de WEAP. La lista incluye una calificación de prioridad de datos según importancia para el modelo (1=Muy importante, 2=Relevante). La idea es que el enfoque inicial debe darse en conseguir los datos marcados con 1.

| <b>TIPO DE INFORMACIÓN</b>                              | <b>PRIORIDAD</b> | <b>FORMATO</b>          |  |
|---------------------------------------------------------|------------------|-------------------------|--|
| Información meteorológica                               |                  |                         |  |
| Precipitación (serie de datos históricos, promedio      | 1                | Excel, texto, csv o     |  |
| mensual en cada año de modelación)                      |                  | <b>NetCDF</b>           |  |
| Temperatura (series de datos históricos, promedio       | 1                | Excel, texto, csv o     |  |
| mensual en cada año de modelación)                      |                  | <b>NetCDF</b>           |  |
| Humedad Relativa (serie de promedios mensuales)         | $\mathbf{1}$     | Excel, texto, csv o     |  |
|                                                         |                  | <b>GeoTIFF</b>          |  |
| Velocidad<br>del<br>viento<br>(serie<br>de<br>promedios | 1                | Excel, texto, csv o     |  |
| mensuales)                                              |                  | <b>GeoTIFF</b>          |  |
| Nubosidad (serie de promedios mensuales)                | 1                | Excel, texto, csv o     |  |
|                                                         |                  | <b>GeoTIFF</b>          |  |
| Información hidrométrica                                |                  |                         |  |
| Caudal aforado (serie de caudal mensual en puntos       | $\mathbf{1}$     | Excel, texto o csv      |  |
| de control para calibración y validación)               |                  |                         |  |
| Información geométrica                                  |                  |                         |  |
| Área de unidad hidrográfica                             | $\overline{c}$   | Capas GIS, Excel        |  |
| Latitud                                                 | $\overline{2}$   | Capas GIS, Excel        |  |
| Información sobre cobertura y uso del suelo             |                  |                         |  |
| DEM (Modelo de Elevación Digital)                       | 1                | <b>GIS</b>              |  |
| Cobertura de vegetación                                 | $\mathbf{1}$     | <b>GIS</b>              |  |
| Tipo de suelo                                           | $\overline{c}$   | <b>GIS</b>              |  |
| Geología                                                | $\overline{2}$   | <b>GIS</b>              |  |
| Áreas de agricultura                                    | 1                | GIS, Excel, texto o csv |  |
| Información de demanda de agua potable                  |                  |                         |  |
| Población                                               | $\mathbf{1}$     | No hay formato referido |  |
| Tasa de crecimiento                                     | 1                | No hay formato referido |  |
| Porcentaje de retorno                                   | 1                | No hay formato referido |  |
| Variación Mensual                                       | 1                | No hay formato referido |  |
| Información de demanda de riego                         |                  |                         |  |
| Canales para extracción de agua                         | 1                | Excel, texto, csv       |  |
| Evapotranspiración                                      | $\mathbf{1}$     | Excel, texto, csv       |  |
| Coeficiente de cultivo                                  | 1                | Excel, texto, csv       |  |
| Información de embalses                                 |                  |                         |  |
| Volumen inicial                                         | 1                |                         |  |
| Curva de volumen/elevación                              | 1                |                         |  |
| Evaporación                                             |                  |                         |  |
| Pérdidas de agua subterránea                            |                  | No hay formato          |  |
| Capacidad de almacenamiento                             |                  | preferido               |  |
| Máximo nivel de operación                               |                  |                         |  |
| Máximo nivel forzado de agua                            | 1                |                         |  |

**Tabla 7** *Información requerida para el modelo WEAP*

*Fuente: Elaboración propia en base a CCGUCC y SEI, 2009.*

# **3.7.2. Descripción general del modelo**

Los componentes del balance hidrológico modelados usando el programa WEAP son evapotranspiración, infiltración, escorrentía superficial, escorrentía subsuperficial y flujo base. WEAP requiere la entrada de datos climatológicos y de cobertura vegetal para estimar estos componentes del balance hidrológico para cada una de las unidades hidrográficas. Estas unidades hidrográficas corresponden a las zonas de captación denominadas en el modelo como *catchments*. Los *catchments* tienen que ser definidos a través de procedimientos de delimitación de subcuencas. A través de este proceso se obtiene la caracterización de cobertura vegetal necesaria, incluyendo el estimado de las áreas y la distribución de cobertura vegetal dentro de cada zona de captación. Los datos climatológicos requeridos para realizar la modelación incluyen precipitación, temperatura, humedad, viento, nubosidad. Adicionalmente datos de caudales en estaciones de medición son necesarios para poder comparar los resultados del modelo y realizar calibraciones.

El modelo WEAP realiza un balance de masa en cada sub elemento j de N definido para el balde superior y en el balde inferior del módulo hidrológico.

La ecuación de balance de masas se realiza en el balde superior e inferior del modelo hidrológico.

➢ Balde superior:

$$
Sw_j \frac{dz_{i,j}}{dt} = Pe(t) - PET(t) * k_{cj}(t) * \left(\frac{5*z_{1,j}-2*z_{1,j}^2}{3}\right) - Pe(t) * z_{1,j}^{\frac{RRF_j}{2}} - f_jk_{sj}z_{1,j}^2 - (1-f_j)k_sz_{1,j}^2 \tag{3.11}
$$

Donde:

1er término:  $Sw_j \frac{dz_{i,j}}{dt}$  $\frac{du_{i,j}}{dt}$ ; es el cambio en humedad del suelo.

2do factor:  $Pe(t)$ ; Precipitación Efectiva (incluye riego y derretimiento de nieves).

3er término:  $PET(t) * k_{c,j}(t) * \left(\frac{5 * z_{1,j} - 2 * z_{1,j}^2}{3}\right)$  $\frac{2.2_{1,j}}{3}$ ; Evapotranspiración.

4to factor:  $Pe(t) * z_{1,j}^{-2}$ RRF<sub>j</sub>  $\frac{2}{i}$ ; Escorrentía Superficial.

5to término:  $f_j k_{s,j} z_{1,j}^2$ ; Flujo intermedio.

6to factor:  $(1 - f_j)k_s z_{1,j}^2$ ; Percolación.

➢ Balde inferior:

$$
Dw_j \frac{dz_{2,j}}{dt} = -k_d z_{1,j}^2 + (1 - f_j)k_s z_{2,j}^2
$$
 (3.12)

Donde:

1er término:  $Dw_j \frac{dz_{2,j}}{dt}$  $\frac{Z_2J}{dt}$ ; Capacidad de retención. 2do término:  $k_d z_{1,j}^2$ ; Flujo Base.

3er término:  $(1 - f_j)k_s z_{2,j}^2$ ; Percolación.

## **3.7.3. Parámetros del modelo hidrológico**

Los parámetros del modelo hidrológico, son los que determinan la calibración de la cuenca en estudio a partir de los caudales simulados.

Es importante conocer cuál es la funcionalidad dentro del modelo y de qué manera modifican el comportamiento del ciclo del agua.

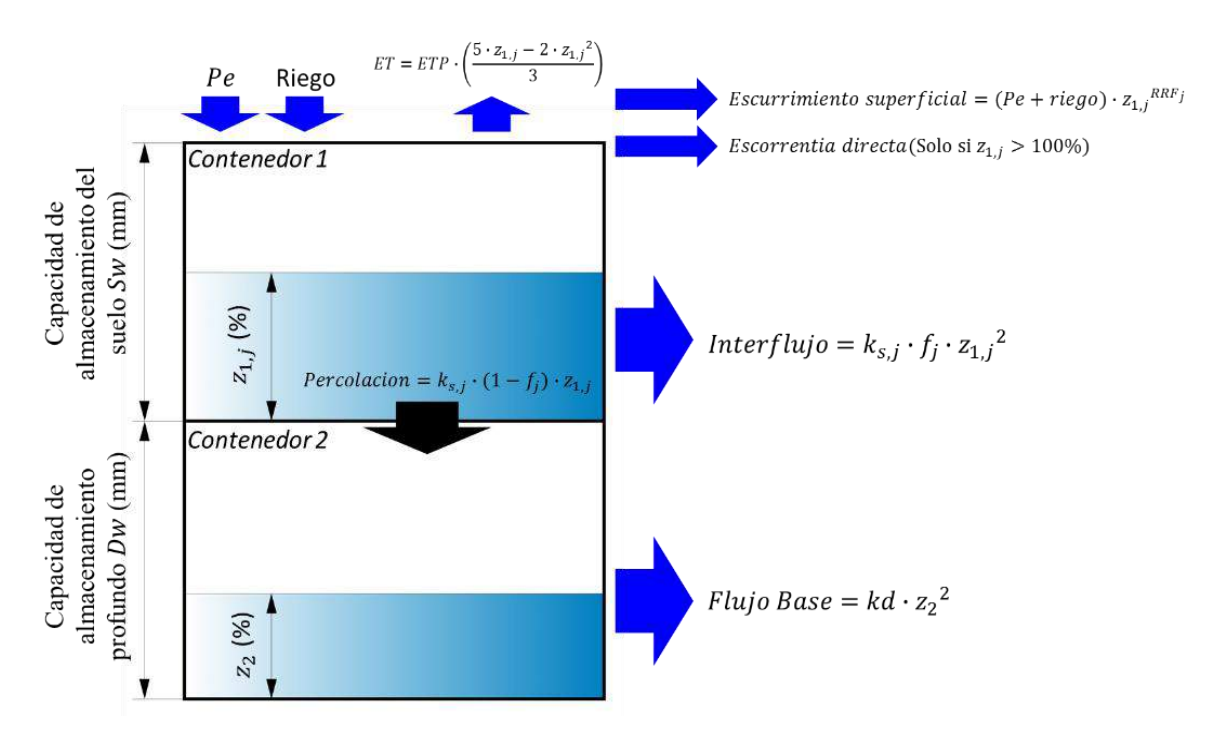

**Figura 20** *Esquema de los elementos hidrológicos del modelo humedad del suelo Fuente: MMAyA y VRHR.*

### *3.7.3.1. Coeficiente de cultivo (Kc)*

Su aplicación dentro del método humedad del suelo en WEAP es como un factor de corrección con lo cual se multiplica la evapotranspiración potencial de referencia (ETP). El Kc puede tener una variación según las etapas fenológicas del cultivo, comúnmente en la etapa de floración se tienen valores de Kc alto (MMAyA y UCEP MI RIEGO, 2017, p.175).

Por otro lado, se sugiere considerar coeficientes distintos para coberturas y para los cultivos, siendo los coeficientes de coberturas invariables para el año y no así los de cultivo que varían por mes.

### *3.7.3.2. Capacidad de almacenamiento de agua en la zona de raíces (Sw)*

Es la capacidad de retención de agua en el suelo de la capa superior o del primer balde definido en el SM y puede variar de un uso de suelo a otro. Su valor se estima directamente a partir de la profundidad máxima en la zona de raíces. "Otro método para calcular *Sw*, es a partir de un producto entre la profundidad radicular (m) y la capacidad de retención de humedad del suelo *CRH* (mm/m); estos factores se estiman a partir de valores referenciales de la literatura o mediciones en campo" (MMAyA y VRHR, 2016, p.60).

Como resultado del producto entre la profundidad radicular y la capacidad de retención de humedad del suelo, se tiene la capacidad de almacenamiento de agua en la zona de raíces, que es medida en milímetros (mm).

|              | <b>Textura</b>   | Sin piedra ajustado a<br><b>CRH</b> |          |      | CRH tropical % de piedra y grava |       |         |
|--------------|------------------|-------------------------------------|----------|------|----------------------------------|-------|---------|
| Código       | Descripción      | 0%                                  | $\Omega$ | $5-$ | $15 -$                           | $40-$ | $>80\%$ |
|              |                  |                                     | 5%       | 15%  | 40%                              | 80%   |         |
| Y            | Arcilla          | 140                                 | 130      | 120  | 90                               | 50    | 10      |
| F            | Franco           | 170                                 | 160      | 140  | 110                              | 40    | 20      |
|              | Limo             | 150                                 | 130      | 120  | 100                              | 55    | 10      |
| $\mathsf{A}$ | Arena            | 90                                  | 80       | 70   | 60                               | 30    | 10      |
| AF           | Arena francosa   | 110                                 | 100      | 90   | 70                               | 40    | 10      |
| YA           | Arcilla arenosa  | 110                                 | 100      | 90   | 70                               | 40    | 10      |
| <b>FYA</b>   | Franco arcillo   | 150                                 |          | 130  |                                  |       |         |
|              | arenoso          |                                     | 140      |      | 100                              | 55    | 10      |
| <b>FA</b>    | Franco arenoso   | 150                                 | 130      | 120  | 100                              | 55    | 10      |
| YL           | Arcilla limosa   | 160                                 | 140      | 130  | 110                              | 55    | 10      |
| <b>FYL</b>   | Franco arcillo   | 170                                 |          | 140  | 110                              |       |         |
|              | limoso           |                                     | 150      |      |                                  | 65    | 20      |
| FL           | Franco limoso    | 190                                 | 170      | 150  | 130                              | 70    | 20      |
| FY           | Franco arcilloso | 150                                 | 130      | 120  | 100                              | 55    | 10      |

**Tabla 8** *Valores referenciales de CRH en mm/m.*

*Fuente: Elaboración propia en base MMAyA y UCEP MI RIEGO, 2017.*

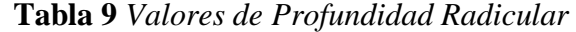

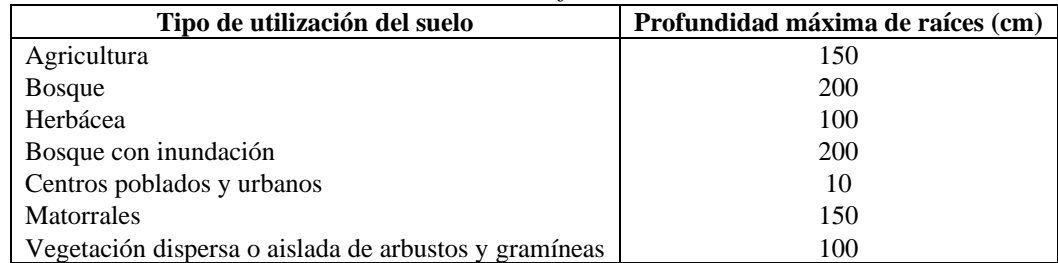

*Fuente: Elaboración propia en base a MMAyA y UCEP MI RIEGO, 2017.*

### *3.7.3.3. Capacidad de almacenamiento de agua en la zona profunda (Dw)*

Es la capacidad efectiva de retención de agua del suelo inferior o profundo en milímetros (mm). Se estima como un valor único para toda la cuenca o subcuenca, pues no depende del tipo de uso del suelo y además se lo considera como un reservorio horizontal (MMAyA y PROAGRO, 2016).

Agua efectiva manteniendo la capacidad de la capa profunda del suelo (fondo del balde) es un valor singular para la microcuenca y no varía según el tipo de uso, es ignorado si el sitio de demanda tiene un vínculo de caudal hacia un nudo de agua subterránea. (Tacusi y Hacha, 2015, p.55)

#### *3.7.3.4. Factor de resistencia a la escorrentía (RRF)*

Es un parámetro del modelo que se utiliza para controlar el escurrimiento superficial directo y que está relacionado con el índice de superficie de hojas y la pendiente del terreno. Valores altos implican tasas bajas de escorrentía y viceversa. El rango de valores varía entre 0.1 y 10, cuando estos valores se acercan a 10 existe mayor resistencia a la escorrentía permitiendo más infiltración, mientras que valores próximos a 0.1 indican menor resistencia. (MMAyA y PROAGRO, 2016). El RRF se lo relaciona teóricamente con el *LAI,* en la siguiente tabla se provee valores estimados.

| <b>Cobertura</b>                            | LAI             |               |        |  |  |
|---------------------------------------------|-----------------|---------------|--------|--|--|
|                                             | <b>Promedio</b> | <b>Mínimo</b> | Máximo |  |  |
| Desiertos (sin cobertura vegetal            | 1,31            | 0.59          | 2,84   |  |  |
| Pasturas (zonas templadas y tropicales)     | 1,71            | 0.29          | 5,00   |  |  |
| Pastizales alto, arbustos                   | 2,08            |               |        |  |  |
| Otra vegetación                             | 2,08            |               |        |  |  |
| Pastizales para actividades ganaderas       | 2,50            |               |        |  |  |
| Pastizales                                  | 2,50            |               |        |  |  |
| Cultivo (zonas templadas y tropicales)      | 3.62            | 0.20          | 8,70   |  |  |
| Cultivos (agricultura intensiva, extensiva) | 4.22            |               |        |  |  |
| Humedales                                   | 6.34            | 2,50          | 8,40   |  |  |
| Áreas urbanas                               | 8               |               |        |  |  |
| Plantación forestal                         | 8.72            | 1,55          | 18,00  |  |  |

**Tabla 10** *Índices de área foliar LAI para distintos tipos de cobertura*

*Fuente: Elaboración propia en base a MMAyA y VRHR, 2016.*

#### *3.7.3.5. Conductividad en la zona de raíces (Ks)*

Este parámetro representa el flujo máximo de agua en el suelo cuando está a capacidad de campo o cuando el almacenamiento relativo Z1 es 100%. Este parámetro controla la velocidad en que el agua es entregada al depósito inferior (suelo profundo) y a la superficie por interflujo; su valor varía de acuerdo al uso del suelo.

Se puede estimar inicialmente con valores referenciales elaborados por literaturas. La unidad del *Ks* está típicamente reportada en mm/s o cm/d, pero en el modelo WEAP a un paso de tiempo mensual este parámetro tiene una unidad de mm/mes. Sin embargo, no es apropiado dentro del modelo de SM en WEAP hacer la conversión de un valor de *Ks* en cm/d a mm/mes directamente, porque el caudal mensual tiene un comportamiento distinto al del caudal diario.

## *3.7.3.6. Conductividad saturada en la zona profunda (Kd)*

Este parámetro del modelo es la tasa de conducción de agua del suelo profundo (longitud/tiempo) en condiciones saturadas, cuando el almacenamiento relativo Z2 es 100%. Este parámetro controla la descarga de agua subterránea o caudal base. El caudal base aumenta a medida que este parámetro aumenta. (MMAyA y PROAGRO, 2016)

| <b>Textura</b>         | Promedio (cm/d) | Mínimo (cm/d) | Máximo (cm/d) |
|------------------------|-----------------|---------------|---------------|
| Arena                  | 727,2           | 403,2         | 1520,64       |
| Arena francosa         | 1025,28         | 25,92         | 1897,92       |
| Franco arenoso         | 239,04          | 16,56         | 430,56        |
| Franco                 | 70,56           | 5,04          | 60,48         |
| Franco limoso          | 27,36           | 6.48          | 61,92         |
| Franco arcillo arenoso | 64,8            | 23,472        | 118,08        |
| Franco arcilloso       | 38,88           | 1,008         | 92,16         |
| Franco arcillo limoso  | 18,72           | 1,44          | 28,8          |
| Arcilla arenosa        | 30,24           | 7,2           | 61,92         |
| Arcilla limosa         | 21,6            | 1,296         | 56,16         |
| Arcilla                | 14,4            | 3,456         | 28,8          |

**Tabla 11** *Valores de Ks para diferentes texturas*

*Fuente: Elaboración propia en base a MMAyA y VRHR, 2016.*

## *3.7.3.7.Dirección preferencial de flujo (f)*

Depende de la cobertura del suelo, su factor varía entre 0 para un flujo 100% vertical y 1 para un flujo 100% horizontal, esto define la proporción en que el agua del suelo superficial es entregada al suelo profundo y a la superficie por interflujo. Los valores se estiman al inicio de las simulaciones. Los valores finales se definen por calibración.

### *3.7.3.8.Nivel de humedad en la zona de raíces inicial (Z1)*

"Es el almacenamiento relativo en el depósito superior expresado como porcentaje de la capacidad de la zona de raíces" (MMAyA y PROAGRO, 2016, p. 21).

# *3.7.3.9.Nivel de humedad en la zona profunda inicial (Z2)*

"Es el almacenamiento relativo en el depósito profundo expresado como porcentaje de la capacidad del suelo profundo" (MMAyA y PROAGRO, 2016, p. 21).

| Parámetro             |     | <b>CCGUC-SEI,</b><br>2009 | <b>SEI, 2015b</b> | <b>SEI, 2014</b> | Espejo A.,<br>2015 | Gonzáles,<br>2015 | Soria, 2015   |
|-----------------------|-----|---------------------------|-------------------|------------------|--------------------|-------------------|---------------|
| Área                  | Máx | 11.600                    |                   |                  | 1.900              | 11.500            | 270           |
|                       |     |                           | 22.171            | 2.880            |                    |                   |               |
| (Km <sup>2</sup> )    | Min | 512                       |                   |                  | 33                 | 500               | 60            |
| Dw                    | Max | 7500                      |                   |                  |                    |                   | 320           |
|                       |     |                           | 1200              | 800              | 500                | 300               |               |
| (mm)                  | Min | 300                       |                   |                  |                    |                   | $70\,$        |
|                       |     |                           |                   |                  |                    |                   | 816           |
| Kd                    | Max | 600 mm/mes                | 500               | 80               | 200                |                   | mm/mes        |
|                       |     |                           | mm/mes            | mm/mes           | mm/mes             | 20 mm/mes         |               |
| (L/T)                 | Min | 140 mm/mes                |                   |                  |                    |                   | 492<br>mm/mes |
|                       | Max |                           | 20                |                  |                    |                   |               |
| Z1 $(%)$              |     |                           |                   | 30               | 80                 |                   | 30            |
|                       | Min |                           | 10                |                  |                    |                   |               |
|                       | Max |                           | 40                |                  |                    |                   |               |
| Z2(%)                 |     |                           |                   | 30               | 15                 |                   | 30            |
|                       | Min |                           | 30                |                  |                    |                   |               |
|                       | Max | 4320                      | 1.300             | 800              | 155                | 1.800             | 180           |
| $\mathit{Sw}$<br>(mm) |     |                           |                   |                  |                    |                   |               |
|                       | Min | 80                        | 600               | 400              | 210                | 100               | 31            |
|                       | Max |                           | 1,00              | 1,10             | 0,85               | 1,05              | 1,05          |
| $K\!c$                |     |                           |                   |                  |                    |                   |               |
|                       | Min |                           | 0,6               | 0,75             | 0,40               | 0,7               | 0,5           |
|                       | Max | 250                       | 4,0               | 6,5              | 6,0                | 7,0               | 4,2           |
| RRF                   |     |                           |                   |                  |                    |                   |               |
|                       | Min | 0,8                       | 0,5               | 3,0              | 3,0                | 1,0               | 1,3           |
|                       | Max |                           | 1.050             | 190              |                    |                   | 10.239        |
| Ks                    |     |                           | mm/mes            | mm/mes           | 80 mm/mes          | 50 mm/mes         | mm/mes        |
| (L/T)                 |     | 500 mm/mes                |                   |                  |                    |                   |               |
|                       | Min |                           | 80 mm/mes         | 80<br>mm/mes     | 40 mm/mes          | 20 mm/mes         | 141<br>mm/mes |
|                       | Max | 1,00                      | 0,9               | 0,80             | 0,90               | 0,90              | 0,50          |
| $\boldsymbol{f}$      |     |                           |                   |                  |                    |                   |               |
|                       | Min | 0,20                      | 0,4               | 0,30             | 0,55               | 0,15              | 0,15          |

**Tabla 12** *Valores estimados para los parámetros del modelo de humedad del suelo*

*Fuente: Elaboración propia en base a MMAyA y VRHR, 2016.*

## **3.7.4. Calibración**

El proceso de calibración se trata de encontrar un conjunto de parámetros hidrológicos que permitan obtener una representación de los caudales, que se asemejen a los datos históricos de la manera más cercana posible, para lograr esto, será necesario elaborar comparaciones entre las series de datos históricos versus los calculados en sitios donde existan estaciones hidrológicas. (Tacusi y Hacha, 2015 p.64)

La calibración es un procedimiento que consta de cuatro componentes: las funciones objetivo, los datos de calibración, la estrategia de ajuste y el criterio de finalización. La validación es también parte del proceso, al proveer una herramienta adicional para juzgar el desempeño del modelo. (MMAyA y VRHR, 2016, p.69)

Generalmente en la calibración se busca ajustar caudales pico y caudales base. Por ejemplo, si se busca aumentar la respuesta de caudales pico, se debe ajustar la escorrentía superficial la cual es directamente afectada por el *RRF* y *Ks*, los cuales afectan la reactividad de los catchments. Por otro lado, si se quiere afectar los caudales base se debe ajustar *f* y *Kd*. Otro factor de calibración es la conductividad hidráulica de la zona profunda, *Kd*, que puede ser incrementando y por tanto la descarga de los perfiles profundos aumentan el caudal base. Por otro lado, si se aumenta la capacidad hídrica del perfil superior, *Sw*, se logra un mayor flujo sub-superficial y por tanto un aumento de los caudales máximos. Finalmente, para el parámetro de capacidad de retención de humedad en el perfil profundo *Dw*, regula la transmisión de los flujos a los caudales base. (CCGUCC y SEI, 2009, p.65)

#### *3.7.4.1. Medidas de ajuste*

Dependiendo del elemento del caudal que se requiera mejorar, se debe ajustar el o los parámetros correspondientes. Una vez se han ajustado los factores de calibración necesarios, se realiza la comparación de los caudales modelados con los registros históricos de estaciones de aforo de caudales de la zona. Para establecer el grado de correspondencia entre los valores observados y los valores modelos se puede utilizar los siguientes índices métricos:

➢ El índice de eficiencia de Nash-Sutcliffe (*NSE).* "Entre más cerca de 1 mejor la correspondencia entre los datos observados y simulados" (CCGUCC y SEI, 2009, p.66).

$$
NSE = 1 - \frac{\sum_{i=1}^{n} (Q_{0,i} - Q_{s,i})^2}{\sum_{i=1}^{n} (Q_{0,i} - \overline{Q}_o)^2}
$$
(3.13)

| Clasificación de métricas | Rango de valores      |
|---------------------------|-----------------------|
| Muy Bueno                 | $0.75 < NSE \le 1.00$ |
| Bueno                     | $0,65 < NSE \le 0,75$ |
| Satisfactorio             | $0,50 < NSE \le 0,65$ |
| Insatisfactorio           | $NSE \leq 0.50$       |
|                           |                       |

**Tabla 13** *Clasificación de la medición de ajuste de NSE*

*Fuente: Elaboración propia en base a Moriasi et al. 2007.*

➢ Sesgo o Bias o desviación relativa de caudales *(BIAS).* "Entre menor el porcentaje de *Bias*, mejor la correspondencia entre los datos observados y simulados. Un *Bias* positivo indica sobre estimación y un *Bias* negativo indica subestimación de caudales" (CCGUCC y SEI, 2009, p.66).

$$
BIAS = 100 * [(\overline{Q}_s - \overline{Q}_o)/\overline{Q}_o]
$$
 (3.14)

**Tabla 14** *Clasificación de la medición de ajuste de BIAS*

| Clasificación de métricas | Rango de valores                    |
|---------------------------|-------------------------------------|
| Muy Bueno                 | $BIAS < \pm 10$                     |
| <b>Bueno</b>              | $\pm 10 \leq BIAS < \pm 15$         |
| Satisfactorio             | $\pm$ 15 $\leq$ BIAS $\lt$ $\pm$ 25 |
| Insatisfactorio           | $BIAS \geq \pm 25$                  |

*Fuente: Elaboración propia en base a Moriasi et al. 2007.*

#### **3.7.5. Creación de Escenarios**

"Los escenarios de cambio climático no son una predicción ni un pronóstico del cambio futuro; son proyecciones en base a supuestos de la evolución de las condiciones futuras" (MMAyA y VRHR, 2016, p.83).

Una vez que se define la calibración para el modelo de la cuenca, se pueden realizar diferentes estudios específicos. Uno de ellos corresponde a la evaluación de diferentes escenarios potenciales futuros. Los escenarios futuros pueden ser de diferentes tipos:

- $\triangleright$  Escenarios de crecimiento o cambio en la población
- ➢ Escenarios de uso de suelo
- $\triangleright$  Escenario de clima

Los escenarios de clima constituyen uno de los aspectos de mayores usos en un modelo agregado como WEAP. Existen diferentes maneras de implementar proyecciones climáticas dentro de un modelo, incluyendo:

- ➢ Incorporación de deltas temperaturas y/o precipitaciones con base en proyecciones de modelos climáticos. Este estudio puede realizarse a partir de la literatura disponible sobre posibles cambios climáticos en la región, o a partir de un procedimiento de análisis de los datos disponibles en bases de datos. Al final de este análisis, se utilizan los deltas para afectar los valores climáticos y se corte el modelo para observar los efectos en la hidrología. (CCGUCC y SEI, 2009, p.80)
- ➢ Uso de datos escalados a la región. Se pueden utilizar modelos de circulación global para realizar un cambio de escala de forma que se obtengan datos de clima futuro a la escala de la cuenca y con resolución suficiente de forma que se pueda obtener datos climáticos de entrada de precipitación y temperatura a nivel de cada catchments. (CCGUCC y SEI, 2009, p.80)

En este estudio se utilizarán los escenarios de clima a partir de proyecciones de precipitación y temperatura.

## **4. METODOLOGÍA**

## **4.1. SELECCIÓN DE ESCALAS Y PERIODO DE ESTUDIO**

Debido a que los procesos hidrológicos ocurren a distintas escalas, como ser el estudio del comportamiento de una cuenca que abarca varias regiones hasta terminar en su punto de aforo o descarga, a este estudio se lo denomina "escala espacial" y el estudio que persiste por varios años como es el caso de la precipitación se lo denomina "escala temporal".

### **4.1.1. Escala Temporal**

La elección de esta escala está definida por la complejidad del estudio y la disponibilidad de información. Con el objetivo de generar herramientas para la gestión y planificación de los recursos, proveer asesoramiento en cuanto a cambios en el clima, cambios en la cobertura y uso de tierra y proveer medios para la construcción de series de caudal para el diseño de infraestructura básica, para el aprovechamiento de recursos hídricos, se adopta una resolución mensual donde la información es media (MMAyA y VRHR, 2016, p.16).

Según la "Guía metodológica para la elaboración de balances hídricos" del MMAyA y VRHR, 2016, nos indica que para un estudio de balance hídrico en una cuenca se debe considerar las siguientes escalas temporales:

- ➢ Escalas diarias (horarias), mensuales y anuales, para el análisis y procesamiento de la información hidrometeorológica.
- ➢ Escala media mensual para las principales variables del sistema (P, ET, Q). Se elegirá una escala mayor (semanal, diurna), cuando aquello se considera importante. Aquello determinará una demanda de información a mayor detalle a nivel de los parámetros meteorológicos, hidrológicos, suelos y otros.
- ➢ Escala media mensual (medias históricas) para la demanda de agua para los distintos usos.
- ➢ Escala media mensual para series de variables que describen los escenarios climáticos.

 $\triangleright$  Escala estacional, interanual o decadal para el estudio de detección de cambios de uso de suelo.

Para el estudio en la zona de la cuenca Alta del río Guadalquivir se consideró las siguientes escalas temporales, en función de la información que se pudo obtener:

- ➢ Escala media mensual, para datos de precipitación, temperatura, hidrométricos y evapotranspiración de referencia.
- ➢ Escala media mensual multianual, para datos de humedad relativa, nubosidad y velocidad de viento.

### **4.1.2. Escala Espacial**

El Plan Nacional de Cuencas (PNC) distingue las siguientes categorías: Macrocuenca (superficie mayor a 500000  $km^2$ ); gran cuenca (100000 a 500000  $km^2$ ); cuenca (1000 a 100000  $km^2$ ); subcuenca (2000 a 10000  $km^2$ ); mesocuenca (150 a 2000  $km^2$ ); microcuenca (superficie menor a 150  $km^2$ ).

La cuenca de estudio tiene un área de 924,5  $km^2$  según la clasificación de la escala espacial que propone el PNC, la zona de la cuenca Alta del río Guadalquivir sería una mesocuenca.

## **4.1.3. Periodo histórico de estudio**

El periodo histórico de estudio para la zona de la cuenca Alta del río Guadalquivir se definió en base a la información de las grillas meteorológicas, que es una base de datos analizada y desarrollada por el MMAyA a partir de datos tierra, que definen un periodo de estudio de enero de 1980 al mes de agosto del 2016.

# **4.2. BÚSQUEDA DE INFORMACIÓN**

Para poder construir un modelo en WEAP, se requiere de ciertos datos que se mostraron en la tabla 7 del capítulo 3, la cual especifica la cantidad de datos necesario y la prioridad que el modelo exige al momento de alimentarlo y calibrarlo.

La recopilación de estos datos e información fueron recabados del SENAMHI, estudios de Instituciones públicas como el MMAyA, MPD, SEDEGIA, INE, sub Gobernación de San Lorenzo, PTDI San Lorenzo, Planes Departamentales de agua y aprovechamiento hídrico.

Esta recopilación de datos se realizó en dos etapas:

- ➢ Primera Etapa. Se recolectaron datos meteorológicos, hidrométricos, de información temática, de cobertura y textura de suelo a partir de información SIG.
- ➢ Segunda Etapa. Se recolectaron datos de demanda como ser: áreas agrícolas bajo riego, tipos de cultivos, caudales de captación, embalses, datos de censo poblacional y datos de consumo de agua.

### **4.2.1. Meteorológica**

La información de datos meteorológicos, se obtuvo gracias a la colaboración del Viceministerio de Recursos Hídricos (VRHR) y al directorio de Planificación del Ministerio de Medio Ambiente y Agua (MMAyA), como también a la institución del SENAMHI, esta información se la utiliza para alimentar al modelo hidrológico a partir de datos como la precipitación, temperatura, humedad relativa, velocidad del viento, nubosidad.

#### *4.2.1.1. Precipitación y Temperatura*

El Balance Hídrico Superficial de Bolivia (BHSB), generó las grillas meteorológicas a partir de la metodología GMET, con un total de 384 estaciones. Los datos de estas estaciones fueron tratados y rellenados a una escala de tiempo diario para un periodo que inicia en enero de 1980 y termina en agosto del 2016.

"Posteriormente después de utilizar la metodología GMET para la interpolación de los datos se logró obtener un producto final con una resolución espacial de 0,05° para toda la región de Bolivia" (MMAyA, 2018).

Este archivo en formato NetCDF, será utilizado para el propósito de este estudio, justificando que las grillas meteorológicas fueron ya validadas para varias cuencas y subcuencas de Bolivia, un ejemplo es la cuenca del río Rocha, además que la generación de estos datos está de manera espacial y consistente.

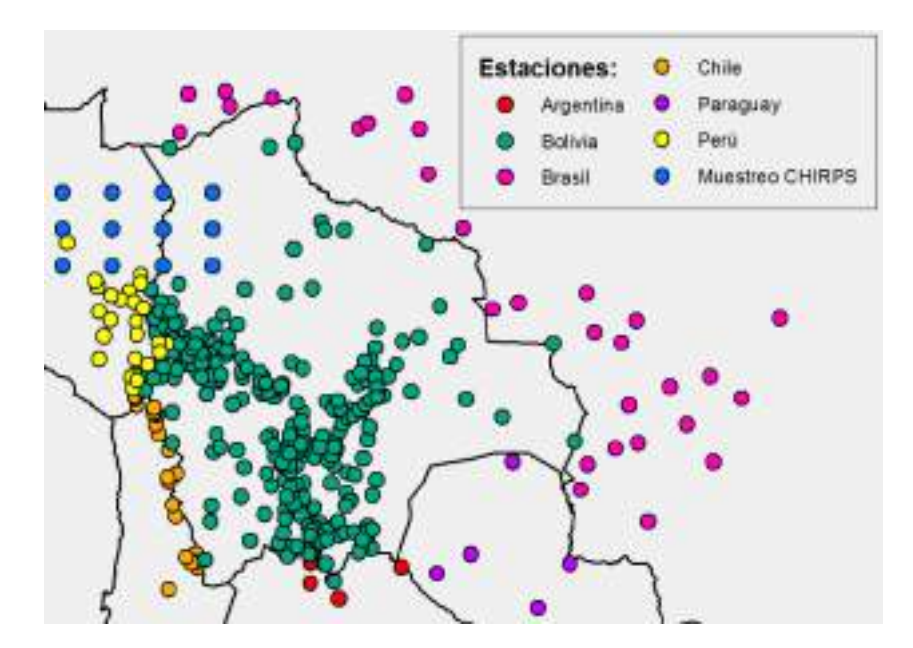

**Figura 21** *Estaciones de validación procesadas con la metodología GMET Fuente: MMAyA, 2018.*

Se observó que cantidad de estaciones pertenecientes a la zona de la cuenca Alta del río Guadalquivir se utilizaron en las grillas meteorológicas. Obteniendo de esta manera 15 estaciones meteorológicas, de las cuales 4 se encuentran dentro de la cuenca y las otras 11 cercanas a ella.
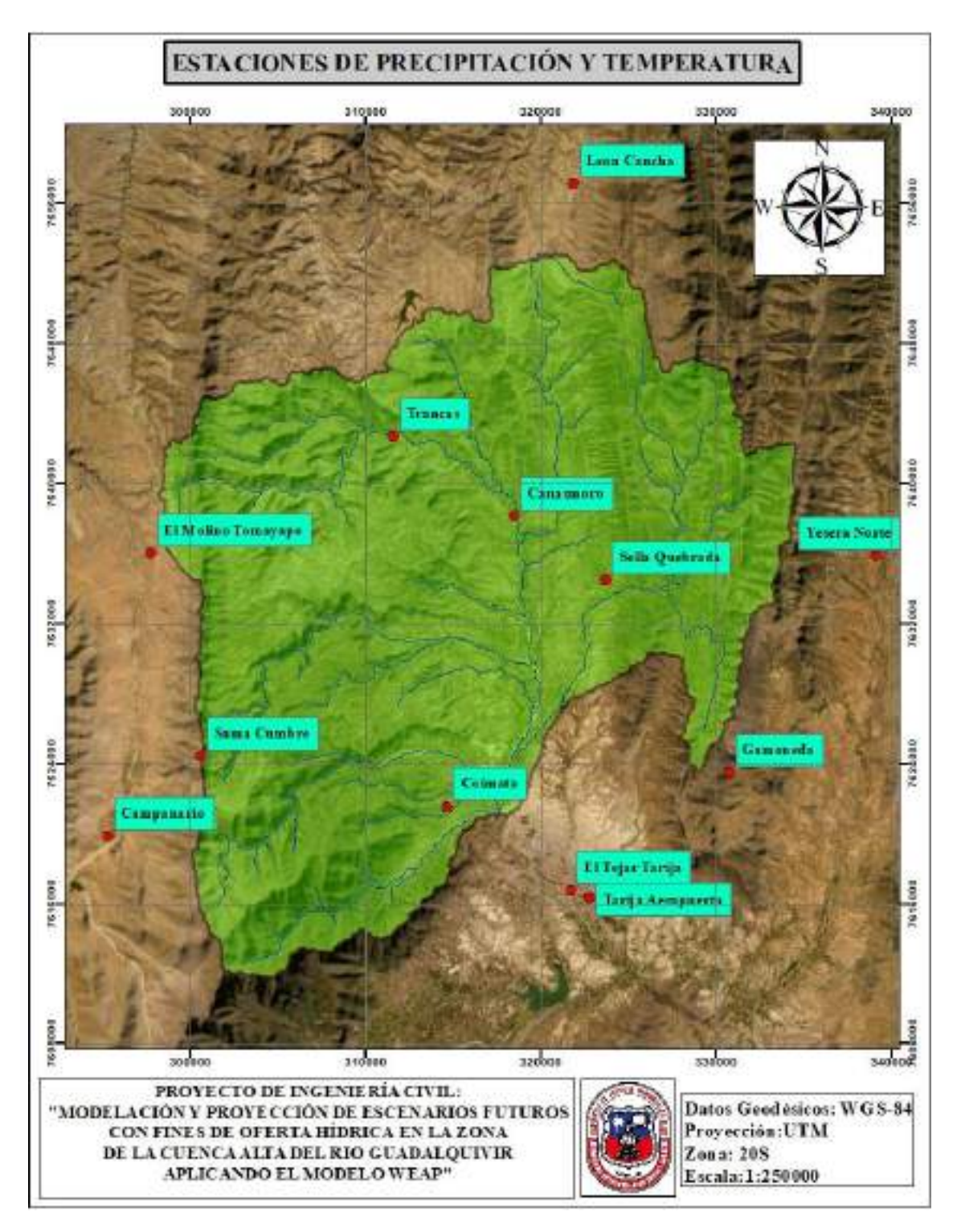

**Figura 22** *Estaciones en la zona de la cuenca Alta del río Guadalquivir, para la incorporación de datos de precipitación y temperatura Fuente: Elaboración propia con apoyo de estaciones utilizadas en el BHSB.*

#### *4.2.1.2. Humedad Relativa Velocidad de Viento y Nubosidad*

En el BHSB, se generó de igual manera grillas para los datos de humedad relativa, velocidad de viento y Nubosidad. Debido a la escasa información de estas variables en las diferentes estaciones a nivel nacional las grillas fueron generadas solo para promedio multianual y multimensual.

Las series históricas de humedad relativa media diaria fueron recopiladas del SENAMHI, obteniendo un total de 303 estaciones, de todas estas estaciones se escogió aquellas que tenga al menos el 30 % de datos observados para el periodo de 1980-2016, como resultado se tuvo 128 estaciones.

En el BHSB realizaron un análisis de consistencia a nivel mensual, llegando a depurar varias estaciones y contar al final con un número de 128 estaciones para ser nuevamente analizadas y finalmente con el rellenado de datos y la homogeneidad de los mismo se llegó a obtener un total de 98 estaciones representativas para toda la región de Bolivia, para un periodo de 1980-2016.

El método que se utilizó para poder generar estas grillas de "humedad relativa" fue la Interpolación de la Distancia Ponderada (IDW). Este método estima los valores de las celdas calculando promedios de los valores de los puntos de datos de muestra en la vecindad de cada celda de procesamiento. (MMAyA y UCEP MI RIEGO, 2017, p.115)

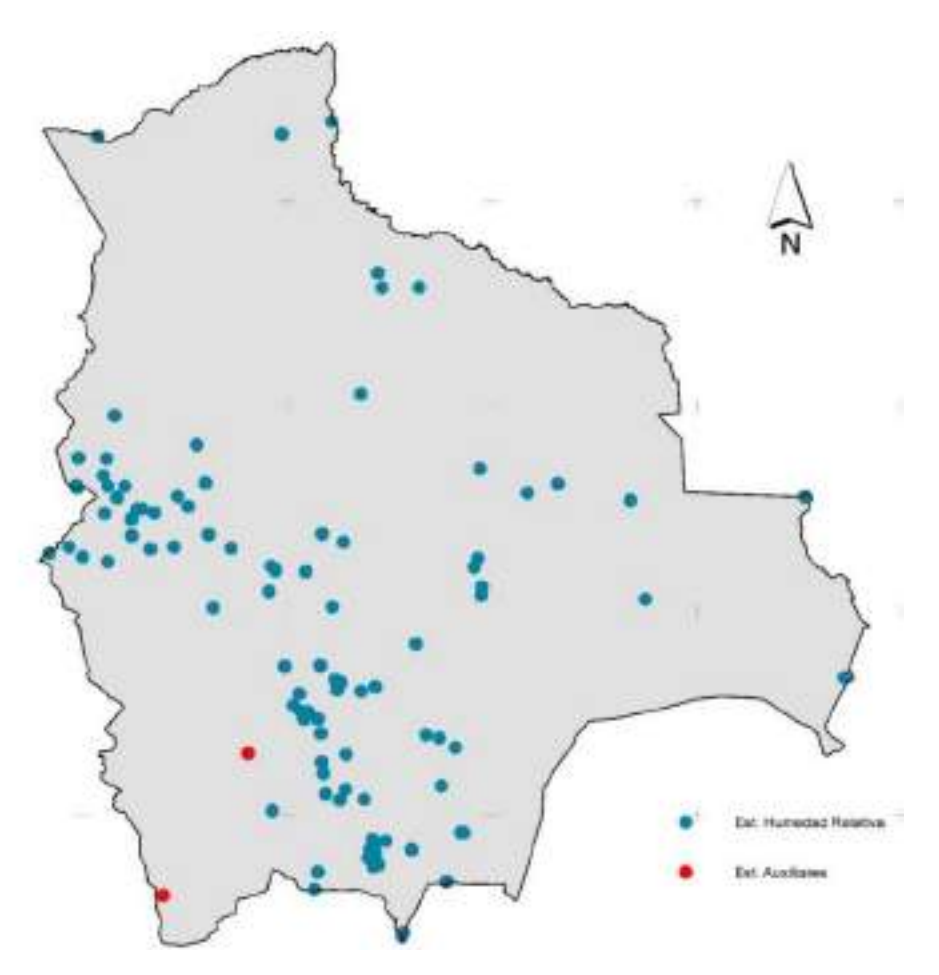

**Figura 23** *Estaciones utilizadas en el BHSB para la generación de las grillas de humedad relativa Fuente: MMAyA y UCEP MI RIEGO, 2017.*

Al utilizar las grillas meteorológicas que están en formato ráster, se observó que se tiene 3 estaciones de humedad relativa en la zona de la cuenca Alta del río Guadalquivir, las mimas fueron interpoladas con el método IDW.

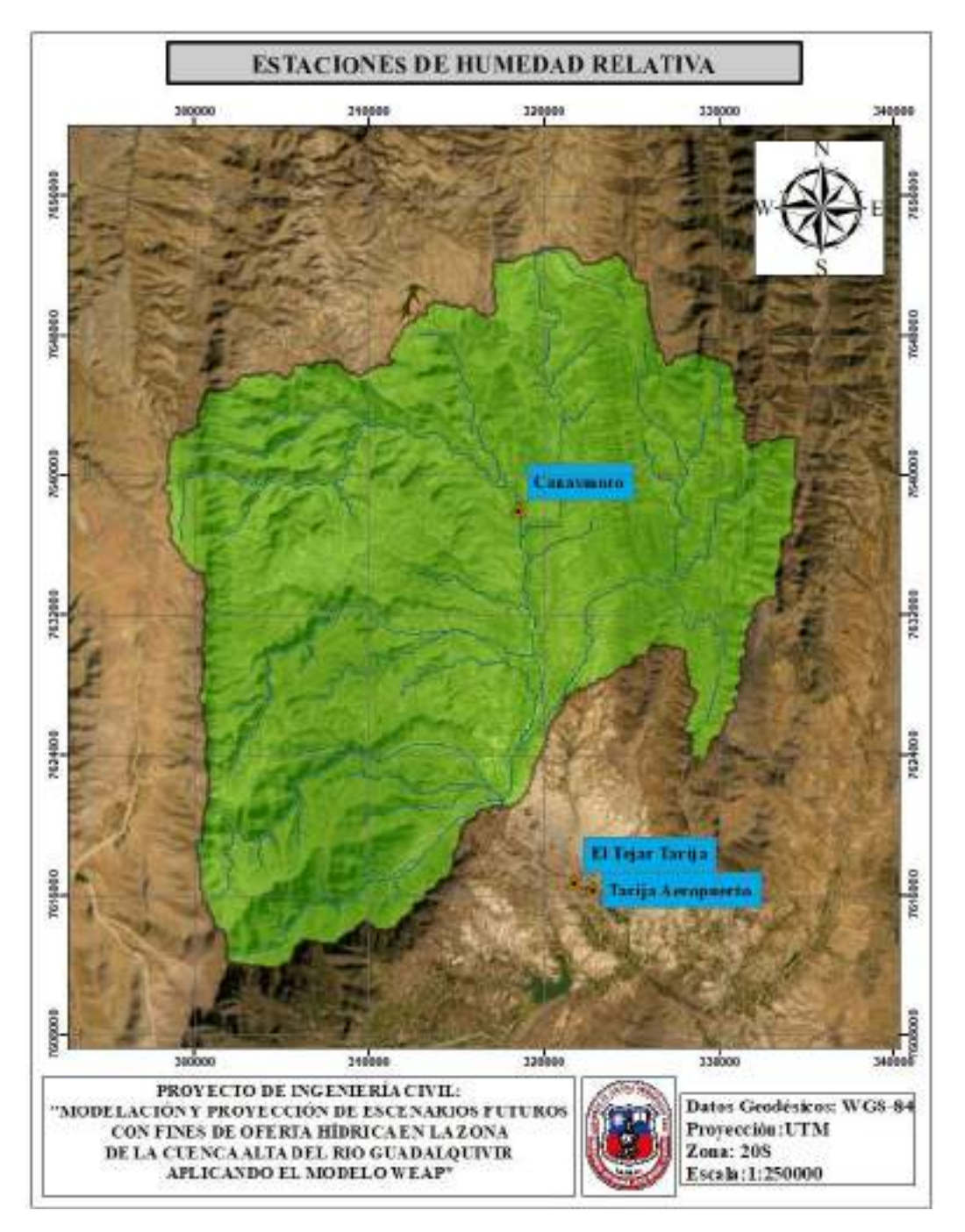

**Figura 24** *Estaciones de Humedad Relativa para la zona de la cuenca Alta del río Guadalquivir Fuente: Elaboración propia con apoyo de estaciones utilizadas en el BHSB.*

Los datos de "velocidad de viento" de igual manera fueron procesados para obtener las grillas meteorológicas a nivel mensual para el mismo periodo ya mencionado y de igual manera se presentan en formato ráster.

El número de estaciones con el cual trabajaron corresponde a un total de 89 distribuidas en el territorio de Bolivia.

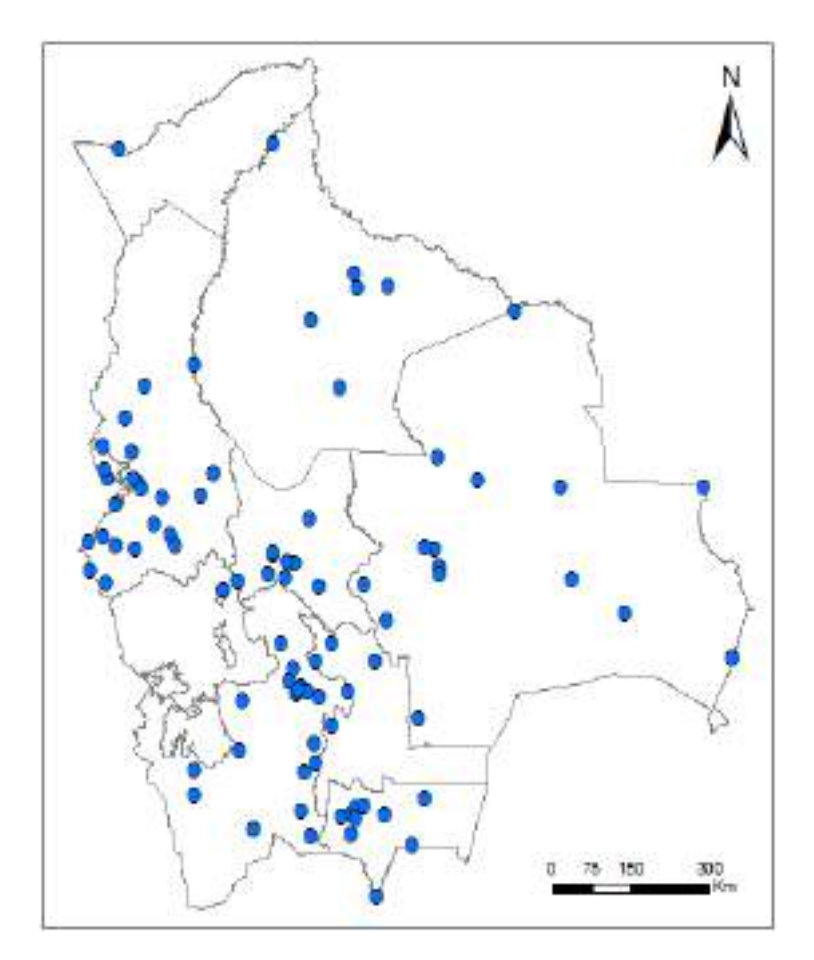

**Figura 25** *Estaciones utilizadas para la generación de las grillas de velocidad de viento en el BHSB Fuente: MMAyA y UCEP MI RIEGO, 2017.*

Se observó que estaciones se utilizaron para realizar la interpolación de las grillas dentro en la zona de la cuenca Alta del río Guadalquivir, para su aplicación en el presente estudio.

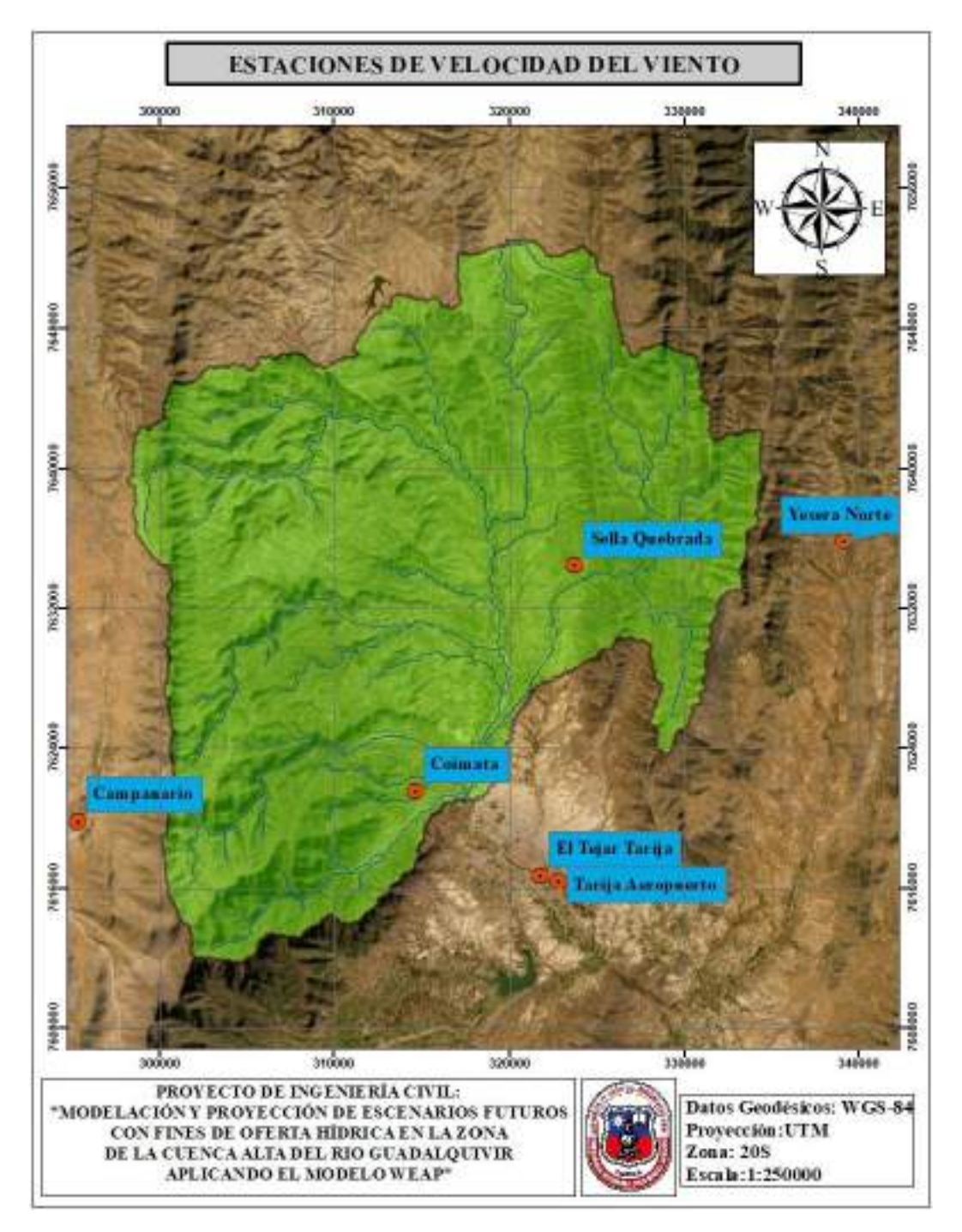

**Figura 26** *Estaciones de Velocidad del Viento utilizadas la zona de la cuenca Alta del río Guadalquivir Fuente: Elaboración propia con apoyo de estaciones utilizadas en el BHSB.*

Los datos obtenidos para la "nubosidad" fueron procesados en el BHSB para poder

obtener las grillas aplicando la metodología del Climate Research Unit (CRU).

Para poder llevar los datos de hora sol a nubosidad aplicaron los siguientes pasos:

- Los datos de horas sol se convierten a fracción sol.
- La fracción de sol, es convertida a cobertura de nubes (CC).
- Finalmente, la cobertura de nubes es ajustada (CCadj) multiplicando CC por 1.25.

"La interpretación de los valores de cobertura de nubes se realiza de la siguiente manera; 0 corresponde a un día sin nubes y 1 corresponde a un día completamente nublado" (MMAyA y UCEP MI RIEGO, 2018, p. 197).

El total de estaciones con datos de promedios mensuales que se utilizaron para poder realizar la interpolación y generar las grillas fue de 46 distribuidas en todo el territorio de Bolivia.

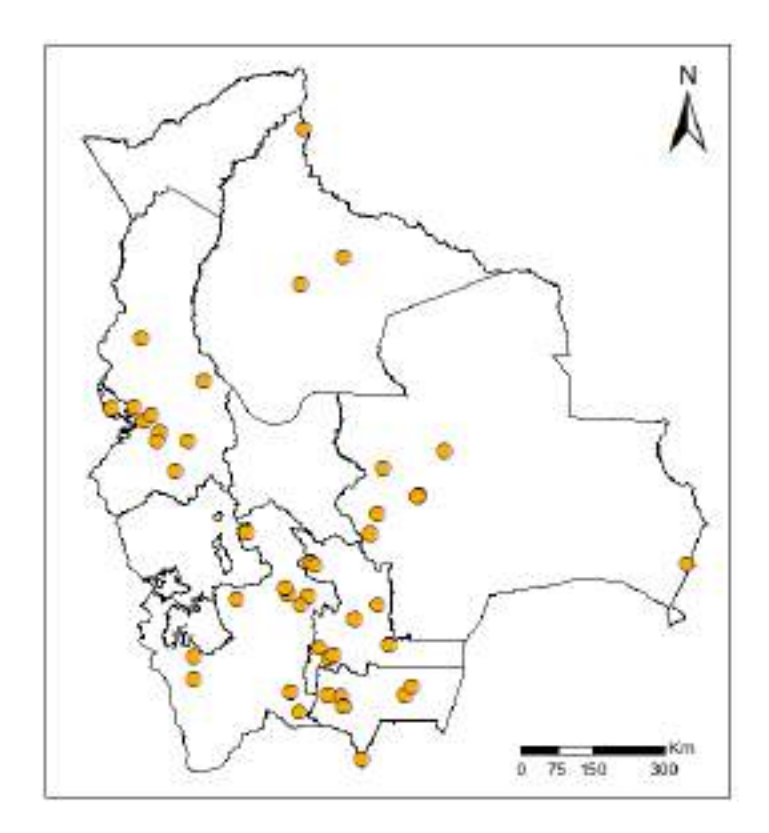

**Figura 27** *Estaciones utilizadas para generar la grilla de nubosidad en el BHSB Fuente: MMAyA y UCEP MI RIEGO, 2017.*

De todas las estaciones utilizadas para el territorio boliviano se buscó cuales pertenecen a la zona de la cuenca Alta del río Guadalquivir y de esta manera utilizarla para el presente estudio.

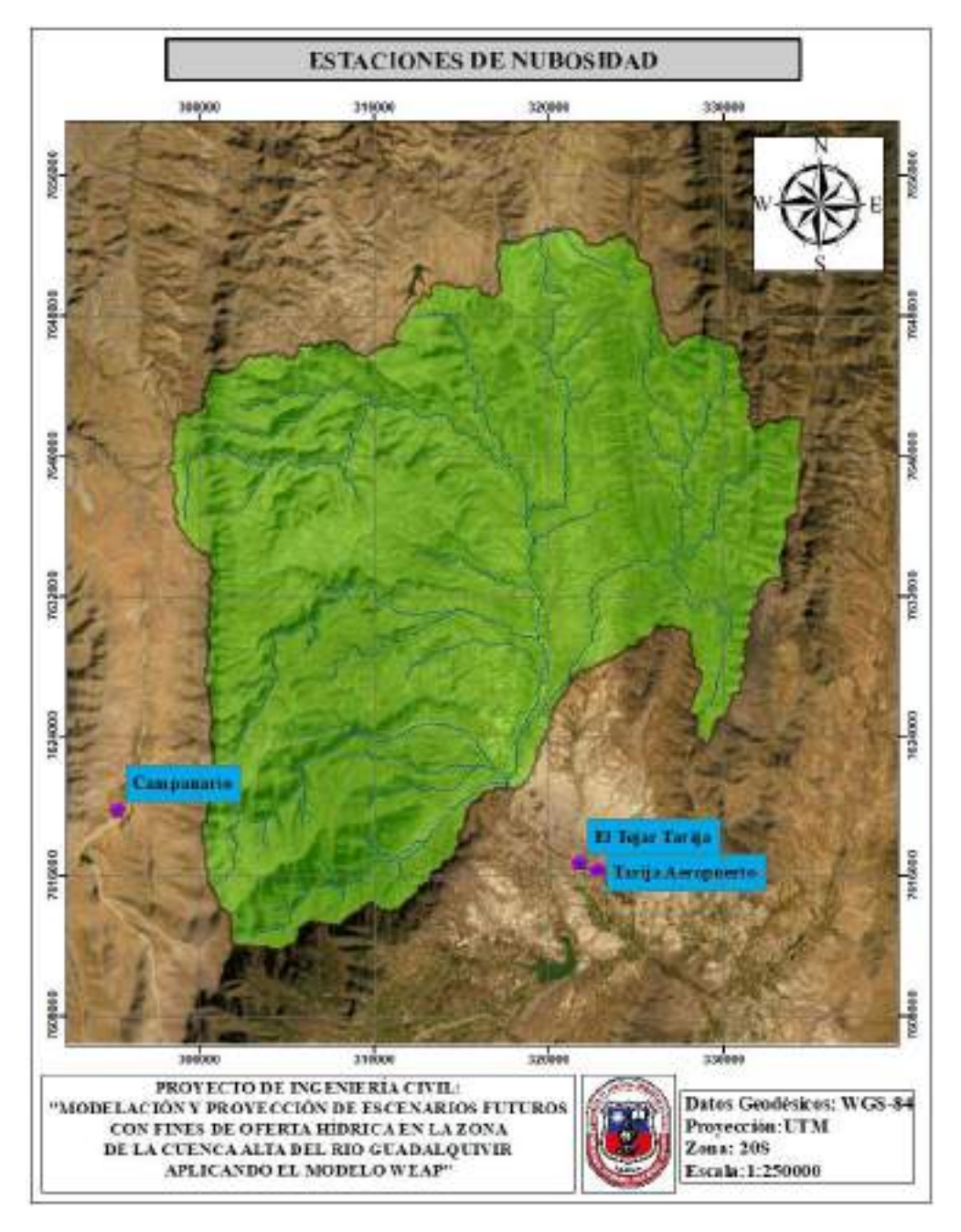

**Figura 28** *Estaciones de Nubosidad utilizada en la zona de la cuenca Alta del río Guadalquivir*

*Fuente: Elaboración propia con apoyo de estaciones utilizadas en el BHSB.*

| $N^{\circ}$ | <b>Estación</b>     | Latitud            | Longitud            | <b>Altitud</b> | Coordenadas | Coordenadas | Periodo de |
|-------------|---------------------|--------------------|---------------------|----------------|-------------|-------------|------------|
|             |                     | Sur                | <b>Oeste</b>        | (m.s.n.m.)     | UTM(X)      | UTM(Y)      | datos      |
|             | Tarija Aeropuerto   | 21°32'48"          | 64°42'39"           | 1.849          | 322831,229  | 7616377,672 | 1955-2018  |
| 2           | Alto Cajas          | 21°18'22"          | 64°28'06"           | 2.422          | 347704.541  | 7642649.377 | 2005-2017  |
| 3           | León Cancha         | $21^{\circ}10'42"$ | $64^{\circ}42'55"$  | 2.729          | 321926,030  | 7657152,338 | 1976-2011  |
| 4           | Campanario          | 21°30'45"          | 64°58'32"           | 3.460          | 295362,044  | 7619836,795 | 1990-2018  |
| 5           | Coimata             | 21°29'             | $64^{\circ}47'$     | 2.000          | 315241.529  | 7623305.75  | 1980-2018  |
| 6           | Sella Quebradas     | 21°23'11"          | $64^{\circ}40'52"$  | 2.145          | 325719,235  | 7634156.141 | 1991-2018  |
|             | Tomayapo Pueblo     | $21^{\circ}16'06"$ | $65^{\circ}02'42''$ | 2.734          | 287814,327  | 7646780,743 | 1981-2015  |
| 8           | Trancas             | $21^{\circ}18'29"$ | $64^{\circ}48'57"$  | 2.198          | 311649.166  | 7642673,576 | 1987-2018  |
| 9           | <b>Yesera Norte</b> | 21°22'20"          | 64°33'03"           | 2.277          | 339212,192  | 7635863.468 | 1990-2018  |
| 10          | El Tejar Tarija     | 21°32'35"          | 64°43'16"           | 1.859          | 321763,451  | 7616760.861 | 1970-2012  |
| 11          | Tucumillas          | 21°27'40"          | 64°49'52"           | 2.557          | 310262,732  | 7625710,238 | 1978-2018  |

**Tabla 15** *Estaciones Meteorológicas para la Cuenca Alta del río Guadalquivir SENAMHI***.**

*Fuente: Elaboración propia en base a información del SENAMHI.*

En la tabla 16 se resumen todas las estaciones utilizadas en las grillas meteorológicas para precipitación, temperatura, humedad relativa, velocidad del viento y nubosidad para la zona de la cuenca Alta del río Guadalquivir.

|                          | MLILUNULUULUAD     |             |             |                              |                       |                       |  |  |  |  |  |
|--------------------------|--------------------|-------------|-------------|------------------------------|-----------------------|-----------------------|--|--|--|--|--|
| $N^{\circ}$              | <b>Estación</b>    | Latitud     | Longitud    | <b>Altitud</b><br>(m.s.n.m.) | Coordenadas<br>UTM(X) | Coordenadas<br>UTM(Y) |  |  |  |  |  |
| $\Omega$                 | Tarija Aeropuerto  | $-21,54667$ | $-64,71083$ | 1.861                        | 322831,578            | 7616377,307           |  |  |  |  |  |
|                          | El Tejar Tarija    | $-21,54306$ | $-64,72111$ | 1.864                        | 321762,366            | 7616765,278           |  |  |  |  |  |
| $\overline{\mathcal{L}}$ | Campanario         | $-21,5125$  | $-64.97556$ | 3.465                        | 295361,584            | 7619836,789           |  |  |  |  |  |
| 3                        | Coimata            | $-21,49917$ | $-64,78889$ | 2.004                        | 314685,768            | 7621545,754           |  |  |  |  |  |
| $\overline{4}$           | Sama Cumbre        | $-21,49167$ | $-64.98194$ | 3.495                        | 294671,262            | 7622134,880           |  |  |  |  |  |
| 5                        | Gamoneda           | $-21,48333$ | $-64.63333$ | 2.318                        | 330785,547            | 7623475.903           |  |  |  |  |  |
| 6                        | Sella Quebrada     | $-21,38333$ | $-64.7$     | 2.157                        | 323756,937            | 7634473.722           |  |  |  |  |  |
|                          | Yesera Norte       | $-21,37222$ | $-64,55083$ | 2.289                        | 339212,535            | 7635863.717           |  |  |  |  |  |
| 8                        | El Molino Tomayapo | $-21,36667$ | $-64,95$    | 3.367                        | 297809,024            | 7636017,216           |  |  |  |  |  |
| 9                        | Canasmoro          | $-21,35$    | $-64,75$    | 2.080                        | 318531,065            | 7638106,945           |  |  |  |  |  |
| 10                       | <b>Trancas</b>     | $-21,30806$ | $-64,81583$ | 2.261                        | 311649,517            | 7642673,088           |  |  |  |  |  |
| 11                       | Alto Cajas         | $-21,3$     | $-64,46667$ | 2.428                        | 347865,074            | 7643942,525           |  |  |  |  |  |
| 12                       | Tomayapo Pueblo    | $-21,26833$ | $-65,045$   | 2.795                        | 287814,322            | 7646781,111           |  |  |  |  |  |
| 13                       | León Cancha        | $-21,17833$ | $-64,71528$ | 2.731                        | 321925,796            | 7657152,704           |  |  |  |  |  |

**Tabla 16** *Estaciones meteorológicas para la cuenca Alta del río Guadalquivir GRILLAS METEOROLÓGICAS*

*Fuente: Elaboración Propia en base a las estaciones utilizadas en BHSB.*

## **4.2.2. Hidrométrica**

Los datos hidrométricos son los más importantes en el modelo, a partir de ellos se realiza la calibración y validación, por eso previo a iniciar el estudio se verificó si se contaba con datos de caudales y se observó que el SENAMHI, contaba con una serie de datos de

1980-2007, que en ciertos periodos de año existen meses con datos faltantes esto debido a que muchas veces no se contaba con un personal de aforos o por las refacciones técnicas de los equipos. Los datos corresponden a tres estaciones hidrométricas, la de Canasmoro (en el río Guadalquivir), Sella Quebradas (en el río Sella) y Obrajes (en el río Guadalquivir aguas abajo entre la confluencia con el río de la Victoria).

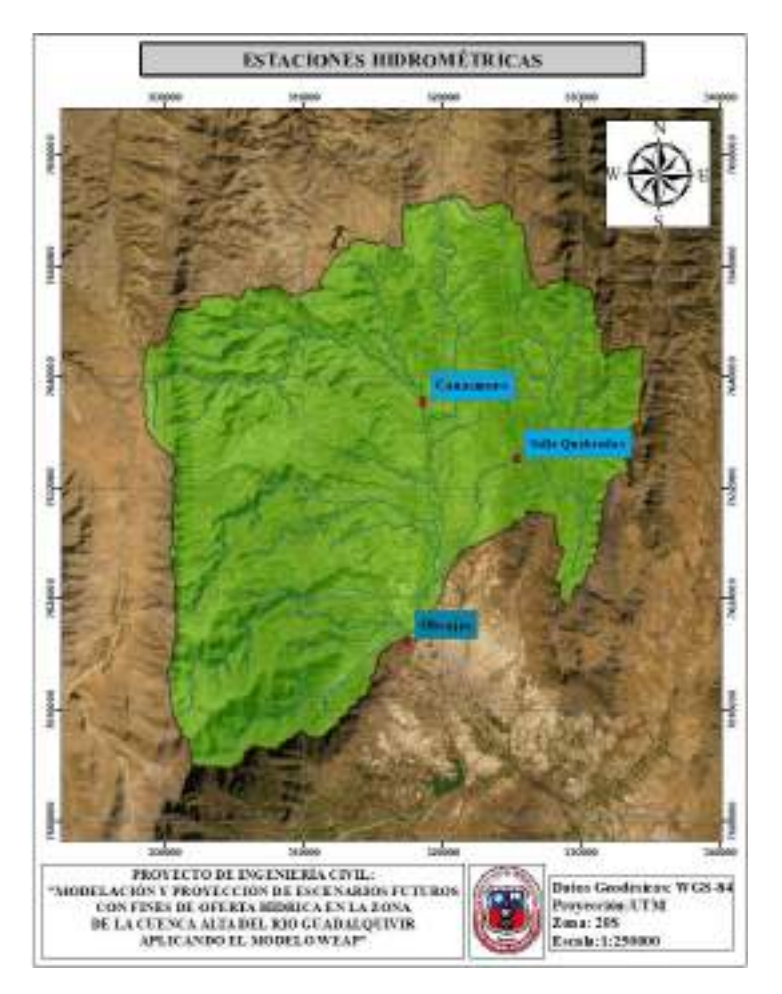

**Figura 29** *Estaciones hidrométricas en la zona de la cuenca Alta del río Guadalquivir Fuente: Elaboración propia con apoyo de las estaciones hidrométricas del SENAMHI.*

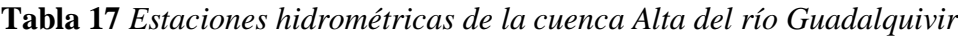

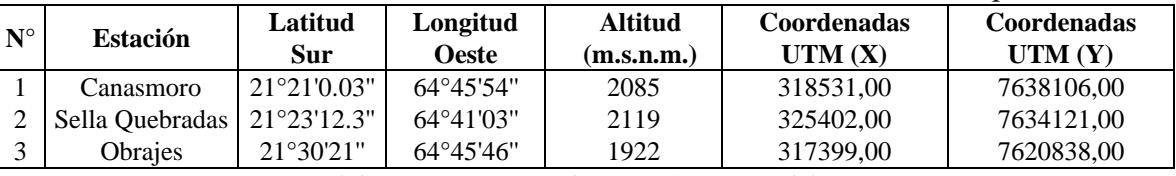

*Fuente: Elaboración propia en base a información del SENAMHI.*

La tabla con todos los datos de caudales se encuentra en el anexo 1.

#### **4.2.3. Información temática**

Esta información fue obtenida a través de proyectos, estudios científicos, plataformas satelitales, que tiene su base de datos abierta para todo público.

#### *4.2.3.1. Información de Modelos de Elevación Digital (DEM)*

Existen varias bases de datos DEM uno de ellos son los SRTM, que proveen productos de una resolución de 1 arco segundo que aproximadamente son 30 m y otro producto con resolución de 3 arco segundos, aproximadamente 90 m.

Otra base de datos son los DEM Aster 30 m, cuya literatura no especifica mucho respecto de su utilización.

La plataforma ALOS-1 PALSAR provee un DEM con 12,5 m de resolución en la horizontal y 30 m en la vertical, y está disponible en el portal [https://vertex.daac.asf.alaska.edu/#.](https://vertex.daac.asf.alaska.edu/)

De las tres plataformas mencionadas se decidió trabajar para el presente estudio con los DEM ALOS-1 PALSAR, justificando que su utilización es mucho más ventajosa que las otras dos plataformas mencionadas y además que es un DEM diferente a los que se utiliza comúnmente.

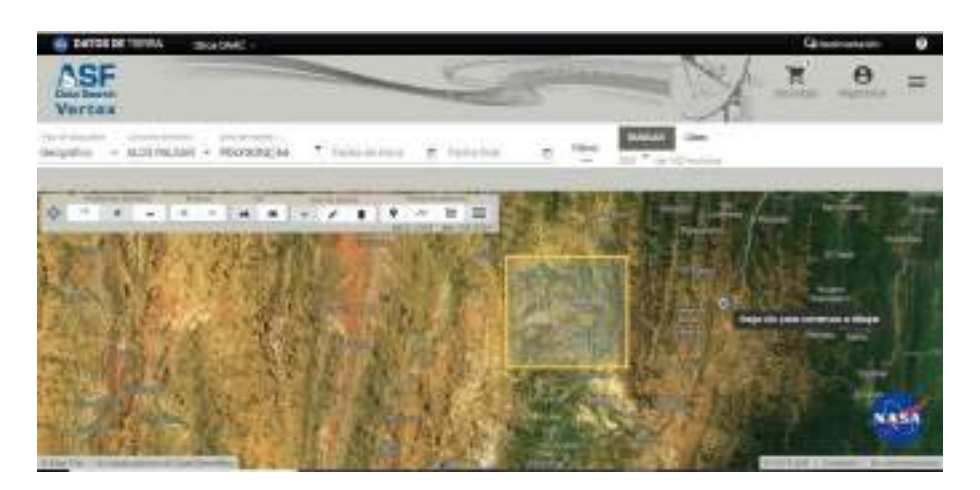

**Figura 30** *Plataforma para la descarga de imágenes ALOS PALSAR Fuente: [https://vertex.daac.asf.alaska.edu/#.](https://vertex.daac.asf.alaska.edu/)* 

Una vez ya localizada la página, para poder dar uso de estas imágenes nos debemos registrar, para ello vamos a la parte superior derecha y colocamos todos nuestros datos incluso el correo electrónico. Ya registrados nos volverá a enviar a la página de inicio y sólo logeamos nuestra cuenta haciendo click en ella en la misma parte donde se encontraba el ícono de registro.

Para descargar la imagen, el proceso fue seleccionar el área de estudio y encerrarla en un polígono, luego se seleccionó la pestaña "conjunto de datos" en el cual identificamos el archivo ALOS PALSAR y para finalizar le dimos click en buscar.

Una vez que nos aparecieron las imágenes, descargamos las que tiene formato *FBS*, seleccionamos la que cubría el área de estudio y buscamos la imagen de 12,5 m de resolución con el nombre *Hi-Res Terrain Corrected***.**

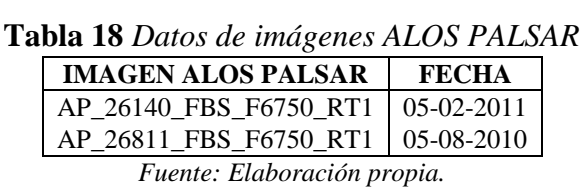

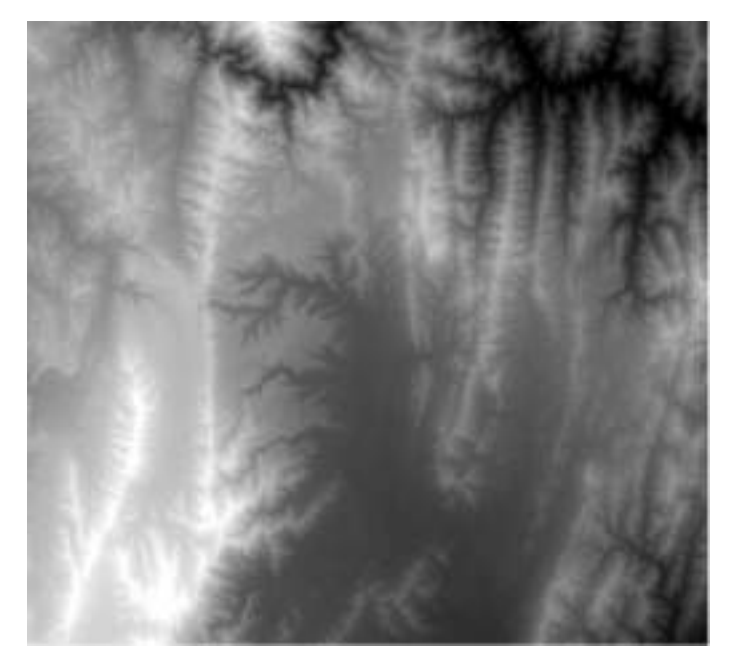

**Figura 31** *Modelo de Elevación Digital de la plataforma ALOS PALSAR Fuente: Elaboración propia en base al DEM.*

#### *4.2.3.2. Cobertura, vegetación, uso y tipo de suelo*

Para los datos de cobertura vegetal y tipo de suelo se utilizó el proyecto realizado por el programa ZONISIG para toda Tarija, que empezó en 1993 y finalizó en el 2002, debido a que el estudio fue realizado en campo mediante la extracción de calicatas para la clasificación del tipo de suelo, lo cual nos proporciona una menor escala y una mayor precisión.

Se recopiló los textos metodológicos que realizó el programa del ZONISIG, ya que ahí contiene explicaciones sobre las leyendas que utilizaron de la FAO y que significa cada una de ellas.

La información requerida para la cobertura, vegetación uso y tipo de suelo, se recopiló de muchos proyectos como ser el documento del Balance Hídrico Superficial de Bolivia, el Balance Hídrico Integral para la cuenca del río Guadalquivir, para relacionar la nomenclatura de las leyendas de cobertura vegetal y tipo de suelo.

Los datos extraídos del estudio del ZONISIG, en formato shapefile fueron los siguientes:

- Cobertura vegetal
- Textura del suelo

#### **4.2.4. Demanda**

#### *4.2.4.1. Demanda de agua para riego*

Esta información se obtuvo de varios proyectos y estudios propuesto por diversas instituciones encargadas de la gestión y planificación del recurso hídrico.

| <b>INSTITUCIÓN</b>                | <b>ESTUDIO/PROYECTO</b>                                                                                                    | DESCRIPCIÓN DE LA INFORMACIÓN                                                                                                    |  |  |  |  |  |
|-----------------------------------|----------------------------------------------------------------------------------------------------|----------------------------------------------------------------------------------------------------|--|--|--|--|--|
| MMAyA-VRHR                        | Inventario de riego                                                                                                    | Se cuenta con datos del total de áreas regadas<br>algunos caudales de las fuentes de<br>$\overline{\mathbf{V}}$<br>captación.                                                                                                    |  |  |  |  |  |
| Sub Gobernación de<br>San Lorenzo | EDTP<br>de Riego<br>Sistema<br>1ra<br>Sección de la prov. Méndez "Fase<br>II<br>Sistema de riego 1ra Sección de la<br>prov. Méndez "Fase I" | Se presentan datos de las áreas de cultivo<br>bajo riego óptimo, caudales de diseño de los<br>sistemas de riego.                                                                                                    |  |  |  |  |  |
| <b>SEDEGIA</b>                    | PRESA HUACATA/PRESA<br><b>SELLA RUMICANCHA</b>                                                                                              | Para el embalse de HUACATA se cuenta<br>con información de riego, volumen de<br>almacenamiento y la curva altura-volumen<br>presa.<br>Para la presa de Sella Rumicancha se cuenta<br>con la curva altura volumen, áreas de riego, y<br>la capacidad de almacenamiento. |  |  |  |  |  |
| <b>MMAyA</b>                      | Balance Hídrico Integral para la<br>cuenca del río Guadalquivir                                                                             | Se cuenta con datos de área de riego,<br>caudales de las obras de captación y tipos de<br>cultivos.                                                                                                    |  |  |  |  |  |
| <b>INE</b>                        | Censo Agropecuario 2013                                                                                                    | Se presenta información de superficies de<br>riego y tipos de cultivo.                                                                                                    |  |  |  |  |  |
| PAHL-San Lorenzo                  | Plan de aprovechamiento hídrico<br>local de San Lorenzo                                                                                     | Datos de las áreas de cultivo.                                                                                                    |  |  |  |  |  |

**Tabla 19** *Detalle de las fuentes de información de demanda de riego*

## *4.2.4.2. Demanda de agua para consumo humano*

Se recolecto los datos de población para comunidad perteneciente a la zona de la cuenca Alta del río Guadalquivir a partir del censo poblacional 2012, propuesto por el Instituto Nacional de estadística INE. También se recabo datos de los caudales de captación de las obras de toma La Victoria y Erquis.

| <b>bia 20</b> I achies ac capiación para agua polable ac Tar |                           |  |  |  |  |  |  |  |  |
|--------------------------------------------------------------|---------------------------|--|--|--|--|--|--|--|--|
| Obra de captación                                            | Caudal de captación (l/s) |  |  |  |  |  |  |  |  |
| Río La Victoria                                              | 342                       |  |  |  |  |  |  |  |  |
| Río Erquis                                                   | 44.4                      |  |  |  |  |  |  |  |  |
| Río Guadalquivir-Las Tipas                                   | 75                        |  |  |  |  |  |  |  |  |

**Tabla 20** *Fuentes de captación para agua potable de Tarija*

*Fuente: Elaboración propia en base a la información del Plan metropolitano de agua potable y saneamiento del valle central de Tarija.*

# **4.3. PROCESAMIENTO Y VALIDACIÓN DE DATOS PARA LA INCORPORACIÓN AL MODELO WEAP**

## **4.3.1. Delimitación**

El proceso de delimitación en la zona de la cuenca Alta del río Guadalquivir se lo realizó con el software ArcGIS, a partir del DEM ALOS PALSAR. La caja de herramienta de ArcGIS nos permitió a través de un proceso generar la red hídrica, en base a ella, los puntos de aforo y considerando la metodología Pfastetter se comenzó a delimitar la cuenca y sus subcuencas.

Como resultado se obtuvieron 5 Unidades Hidrológicas (UH):

- ➢ UH\_Canasmoro
- ➢ UH\_Obrajes
- ➢ UH\_Sella
- ➢ UH\_Erquis
- ➢ UH\_Victoria

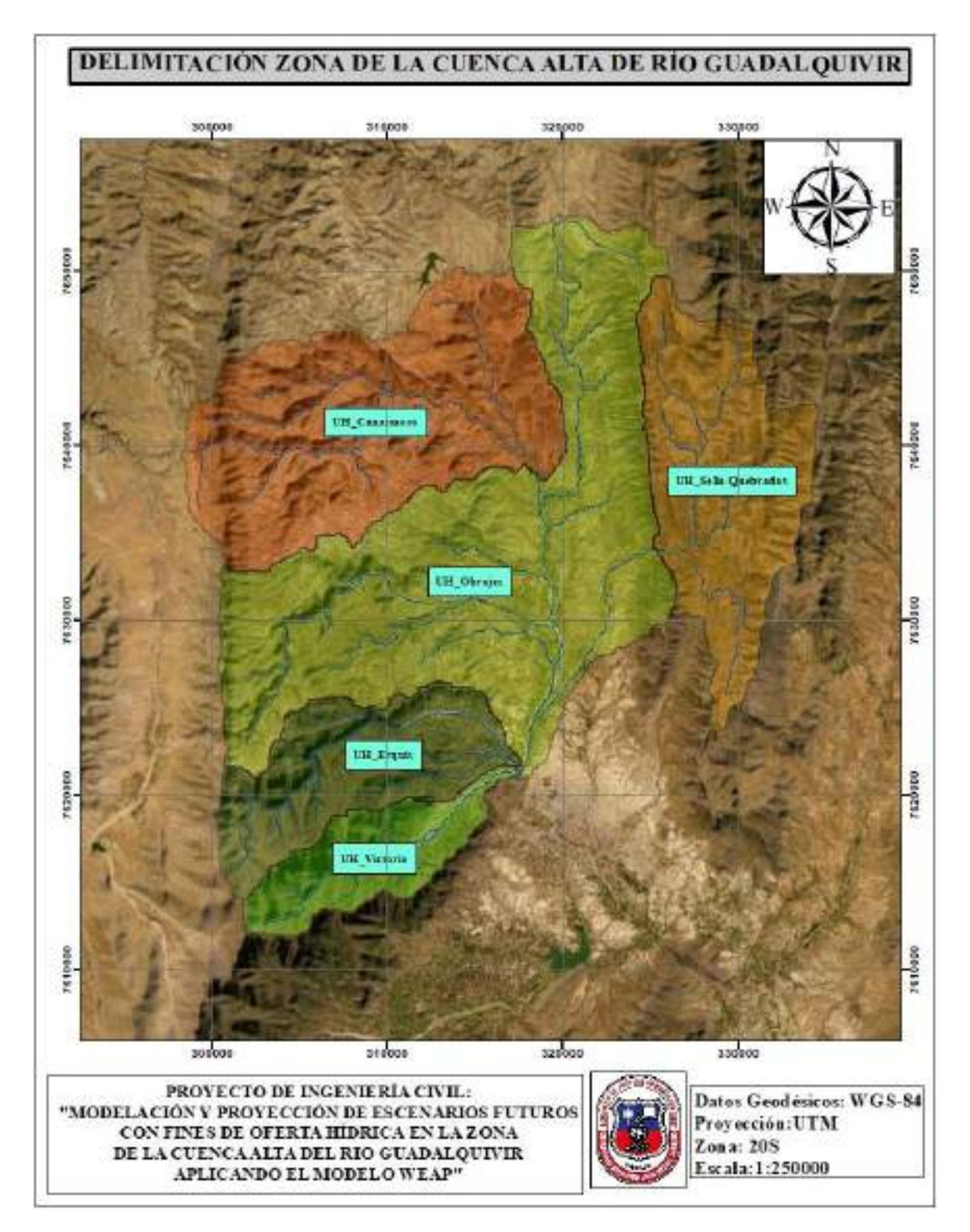

**Figura 32** *Delimitación de Unidades Hidrológicas Fuente: Elaboración propia con apoyo del ArcGIS.*

## **4.3.2. Parámetros morfométricos de la cuenca**

Es importante conocer ciertos parámetros de la cuenca. En el presente estudio se consideró calcular algunos parámetros por subcuenca, como unos indicadores iniciales para analizar su comportamiento.

| <b>Parámetro</b>                      | Valor                  | Descripción                                        |
|---------------------------------------|------------------------|----------------------------------------------------|
| Area                                  | 230,76 km <sup>2</sup> | Mesocuenca                                         |
| Perímetro                             | 92,9 km                |                                                    |
| Longitud del cauce principal $L$      | 35,09 km               |                                                    |
| Altura Max. cauce principal $H_{max}$ | $3.550$ msnm           |                                                    |
| Altura Min. cauce principal $H_{min}$ | $2.054$ msnm           |                                                    |
| Índice de compacidad Ic               | 1,72                   | Cuenca Irregular, menos susceptible a inundaciones |
| Relación de elongación Re             | 0.49                   | Fuertes relieves y pendientes pronunciadas         |
| Altitud media                         | $2.685$ msnm           | Cuenca en equilibrio                               |

**Tabla 21** *Parámetros morfométricos UH Canasmoro*

*Fuente: Elaboración Propia, con apoyo de Cahuana y Yugar, 2009.*

**Tabla 22** *Parámetros morfométricos UH Sella* 

| Parámetro                             | Valor                  | Descripción                                        |
|---------------------------------------|------------------------|----------------------------------------------------|
| Area                                  | 148,97 km <sup>2</sup> | Microcuenca                                        |
| Perímetro                             | 81,96 km               |                                                    |
| Longitud del cauce principal $L$      | $20,18 \text{ km}$     |                                                    |
| Altura Max. cauce principal $H_{max}$ | $3.520$ msnm           |                                                    |
| Altura Min. cauce principal $H_{min}$ | $2.115$ msnm           |                                                    |
| Índice de compacidad $I_c$            | 1,89                   | Cuenca Irregular, menos susceptible a inundaciones |
| Relación de elongación Re             | 0.68                   | Fuertes relieves y pendientes pronunciadas         |
| Altitud media                         | $2.604$ msnm           | Cuenca en equilibrio                               |

*Fuente: Elaboración Propia, con apoyo de Cahuana y Yugar, 2009.*

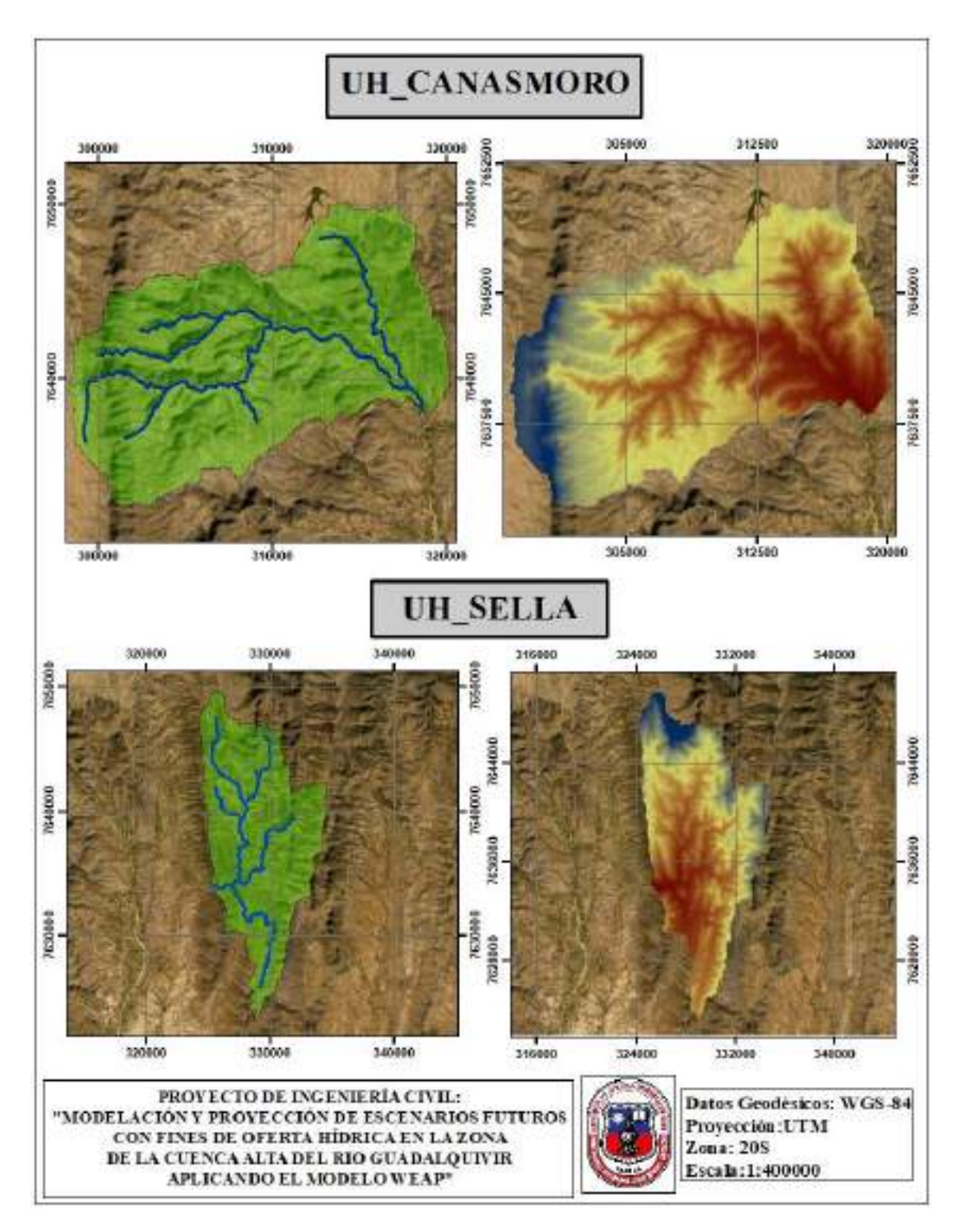

**Figura 33** *Red hídrica y Morfometría Fuente: Elaboración Propia con apoyo del ArcGIS.*

| Parámetro                             | Valor                    | Descripción                                        |
|---------------------------------------|--------------------------|----------------------------------------------------|
| Area                                  | $104,77$ km <sup>2</sup> | Microcuenca                                        |
| Perímetro                             | 65,80 km                 |                                                    |
| Longitud del cauce principal $L$      | 27,29 km                 |                                                    |
| Altura Max. cauce principal $H_{max}$ | $4.212$ msnm             |                                                    |
| Altura Min. cauce principal $H_{min}$ | $1.925$ msnm             |                                                    |
| Índice de compacidad Ic               | 1,81                     | Cuenca Irregular, menos susceptible a inundaciones |
| Relación de elongación Re             | 0.42                     | Fuertes relieves y pendientes pronunciadas         |
| Altitud media                         | $2.906$ msnm             | Cuenca en equilibrio                               |

**Tabla 23** *Parámetros morfométricos UH Erquis*

*Fuente: Elaboración Propia, con apoyo de Cahuana y Yugar, 2009.*

| $\frac{1}{2}$ with $\frac{1}{2}$ is the contracted by the contracted by $\frac{1}{2}$ in the contracted by $\frac{1}{2}$ |                         |                                                    |  |  |  |  |  |  |  |  |
|----------------------------------------------------------------------------------------------------|-------------------------|----------------------------------------------------|--|--|--|--|--|--|--|--|
| Parámetro                                                                                                    | Valor                   | Descripción                                        |  |  |  |  |  |  |  |  |
| Area                                                                                                    | $61,88$ km <sup>2</sup> | Microcuenca                                        |  |  |  |  |  |  |  |  |
| Perímetro                                                                                                    | 55,02 km                |                                                    |  |  |  |  |  |  |  |  |
| Longitud del cauce principal $L$                                                                                         | 21,74 km                |                                                    |  |  |  |  |  |  |  |  |
| Altura Max. cauce principal $H_{max}$                                                                                    | $4.177$ msnm            |                                                    |  |  |  |  |  |  |  |  |
| Altura Min. cauce principal $H_{min}$                                                                                    | $1.928$ msnm            |                                                    |  |  |  |  |  |  |  |  |
| Índice de compacidad Ic                                                                                                  | 1,97                    | Cuenca Irregular, menos susceptible a inundaciones |  |  |  |  |  |  |  |  |
| Relación de elongación Re                                                                                                | 0.41                    | Fuertes relieves y pendientes pronunciadas         |  |  |  |  |  |  |  |  |
| Altitud media                                                                                                    | $2.699$ msnm            | Cuenca en equilibrio                               |  |  |  |  |  |  |  |  |

**Tabla 24** *Parámetros morfométricos UH Victoria*

*Fuente: Elaboración Propia, con apoyo de Cahuana y Yugar, 2009.*

![](_page_90_Picture_224.jpeg)

![](_page_90_Picture_225.jpeg)

*Fuente: Elaboración Propia, con apoyo de Cahuana y Yugar, 2009.*

![](_page_91_Figure_0.jpeg)

**Figura 34** *Red hídrica y Morfometría Fuente: Elaboración propia, con apoyo del ArcGIS.*

![](_page_92_Figure_0.jpeg)

**Figura 35** *Red hídrica y Morfometría Fuente: Elaboración propia, con apoyo del ArcGIS.*

#### **4.3.3. Meteorológica**

El análisis de series cronológicas se enfoca en la aplicación de pruebas estadísticas para evaluar la veracidad de las presunciones, el análisis de los patrones, la verificación de consistencia, estacionalidad, persistencia y periodicidad.

#### *4.3.3.1. Precipitación*

El enfoque de validación de la grilla se basa en la evaluación de los datos sobre la cuenca en estudio, usando un enfoque estadístico de tiempo mensual para los datos generados en cada unidad hidrológica (UH) vs las estaciones tierra. Para la validación estadística se usaron las métricas como el coeficiente de correlación (r) y el coeficiente de determinación  $(r^2)$ .

Para poder validar el uso de las grillas meteorológicas de manera regional a la cuenca en estudio, se comenzó identificando que estaciones tierra se encuentran dentro de ella. En base a la información del SENAMHI presentada en la tabla 17 se identificó 3 estaciones que se encuentran dentro de la cuenca y que fueron utilizadas; la estación de Sella, Trancas y Coimata.

La estación de Trancas fue utilizada para validar los datos de la UH Canasmoro, la de Coimata para la UH Victoria y Erquis y la estación de Sella para las UH de Obrajes y Sella. Previo a la validación se realizó un análisis de consistencia a los datos de cada estación tierra, tomando como estación patrón a la estación Tarija-Aeropuerto.

| <b>Estación</b> | <b>Resultado</b>     |  |
|-----------------|----------------------|--|
| <b>Trancas</b>  | 0,9984   Consistente |  |
| Sella           | 0,9979   Consistente |  |
| Coimata         | 0.9994   Consistente |  |

**Tabla 26** *Resultados del análisis curva doble masa*

*Fuente: Elaboración propia en base a información del SENAMHI.*

El procedimiento del análisis de la curva masa se presenta en el anexo 3, donde se tiene la tabla de datos ordenadas en el periodo hidrológico de septiembre a agosto para la respectiva validación con los datos de las grillas meteorológicas.

Una vez ya obtenido los resultados de consistencia para las estaciones tierra, se procedió a realizar la comparación. Primeramente, se calculó el promedio mensual para todo el periodo de tiempo con el que se contaba, tanto de las estaciones tierra como de las grillas meteorológicas, luego se estableció los porcentajes de precipitación de cada mes en función de la suma total de los datos promediados, para así poder realizar la comparación en función del porcentaje y calcular los coeficientes estadísticos de correlación y determinación. La representatividad para análisis de comparación es mucho mejor realizar en porcentaje debido a que las grillas meteorológicas son datos de manera espacial y las estaciones tierra, datos puntuales.

**Tabla 27** *Promedio mensual de precipitación estación Trancas y UH Canasmoro* 

| <b>Estación: Trancas</b> |            |       |            |        |        |                           |        |      |      |      |      |      |       |
|--------------------------|------------|-------|------------|--------|--------|---------------------------|--------|------|------|------|------|------|-------|
| <b>Unidad</b>            | <b>Sep</b> | Oct   | <b>Nov</b> | Dic    | Ene    | Feb                       | Mar    | Abr  | May  | Jun  | Jul  | Ago  | Total |
| mm                       | 10,04      | 48,88 | 87.64      | 150,81 | 189,22 | 159,77                    | 123,88 | 27.4 | 5,12 | 1,04 | 0.49 | 3,01 | 807.3 |
| $\%$                     | .24        | 6,05  | 10.86      | 18,68  | 23,44  | 19,79                     | 15,34  | 3.39 | 0.63 | 0.13 | 0.06 | 0.37 | 100   |
|                          |            |       |            |        |        | <b>GMET: UH Canasmoro</b> |        |      |      |      |      |      |       |
| <b>Unidad</b>            | Sep        | Oct   | <b>Nov</b> | Dic    | Ene    | Feb                       | Mar    | Abr  | Mav  | Jun  | Jul  | Ago  | Total |
| mm                       | 6,22       | 28.26 | 51,72      | 110,62 | 131,92 | 112,73                    | 84,23  | 21,2 | 2,53 | 0.46 | 0.44 | 2.52 | 552.9 |
| %                        | 1.13       | 5,11  | 9.35       | 20,01  | 23,86  | 20,39                     | 15,23  | 3,84 | 0.46 | 0.08 | 0.08 | 0,46 | 100   |

*Fuente: Elaboración propia en base a las tablas de datos del anexo 2 y 3.*

| 8.33   |  |  |  |
|--------|--|--|--|
|        |  |  |  |
| 8.73   |  |  |  |
| 76.21  |  |  |  |
| 0.9970 |  |  |  |
| 0.9940 |  |  |  |
|        |  |  |  |

**Tabla 28** *Análisis estadístico estación Trancas y UH Canasmoro*

![](_page_94_Figure_6.jpeg)

**Figura 36** *Comparación de la precipitación media mensual entre estación Trancas y UH Canasmoro*

*Fuente: Elaboración propia en base a la tabla 28.*

| <b>Estación: Sella</b> |            |            |            |        |        |                       |       |       |            |      |      |      |              |
|------------------------|------------|------------|------------|--------|--------|-----------------------|-------|-------|------------|------|------|------|--------------|
| Unidad                 | Sep        | <b>Oct</b> | Nov        | Dic    | Ene    | Feb                   | Mar   | Abr   | May        | Jun  | Jul  | Ago  | Total        |
| mm                     | 10,48      | 29.77      | 63,22      | 126,32 | 150,58 | 132,71                | 94,31 | 27,81 | 4,7        | 0.00 | 0.99 | 2.78 | 644,67       |
| %                      | 1.63       | 4,62       | 9,81       | 19,59  | 23,56  | 20,59                 | 14,63 | 4,31  | 0.73       | 0,16 | 0.15 | 0.43 | <b>100</b>   |
|                        |            |            |            |        |        | <b>GMET: UH Sella</b> |       |       |            |      |      |      |              |
| <b>Unidad</b>          | <b>Sep</b> | Oct        | <b>Nov</b> | Dic    | Ene    | Feb                   | Mar   | Abr   | <b>May</b> | Jun  | Jul  | Ago  | <b>Total</b> |
| mm                     | 6,22       | 27.68      | 50,35      | 103,18 | 128,23 | 104,64                | 83,12 | 20,83 | 2.78       | 0.75 | 0.45 | 2.69 | 530,92       |
| %                      | 1,17       | 5.21       | 9,48       | 19,43  | 24,15  | 19.71                 | 15.66 | 3,92  | 0,52       | 0.14 | 0.08 | 0.51 | 100          |

**Tabla 29** *Promedio mensual de precipitación estación Sella y UH Sella*

*Fuente: Elaboración propia en base a las tablas de datos del anexo 2 y 3.*

**Tabla 30** *Análisis estadístico estación Sella y UH Sella*

| Medida estadística                   | Sella | <b>UH</b> Sella |
|--------------------------------------|-------|-----------------|
| Media $(X)$                          | 8,33  | 8.33            |
| Desviación estándar (S)              | 8,53  | 8,64            |
| Varianza $(S^2)$                     | 72,76 | 74,65           |
| Coeficiente de correlación (r)       |       | 0,9980          |
| Coeficiente de determinación $(r^2)$ |       | በ 9960          |

![](_page_95_Figure_5.jpeg)

**Figura 37** *Comparación de la precipitación media mensual entre estación Sella y UH Sella Fuente: Elaboración propia en base a la tabla 29.*

![](_page_95_Picture_557.jpeg)

|               | <b>Estación: Sella</b> |       |            |        |        |                         |       |       |      |      |      |      |              |
|---------------|------------------------|-------|------------|--------|--------|-------------------------|-------|-------|------|------|------|------|--------------|
| Unidad        | <b>Sep</b>             | Oct   | Nov        | Dic    | Ene    | Feb                     | Mar   | Abr   | May  | Jun  | Jul  | Ago  | <b>Total</b> |
| mm            | 10,48                  | 29.77 | 63,22      | 26,32  | 150.58 | 132.71                  | 94,31 | 27.81 | 4,7  | .00. | 0.99 | 2.78 | 644.67       |
| %             | 1,63                   | 4,62  | 9,81       | 19,59  | 23,56  | 20.59                   | 14,63 | 4,31  | 0.73 | 0,16 | 0.15 | 0.43 | 100          |
|               |                        |       |            |        |        | <b>GMET: UH Obrajes</b> |       |       |      |      |      |      |              |
| <b>Unidad</b> | <b>Sep</b>             | Oct   | <b>Nov</b> | Dic    | Ene    | Feb                     | Mar   | Abr   | May  | Jun  | Jul  | Ago  | <b>Total</b> |
| mm            | 6,2                    | 29.65 | 54.44      | 111.83 | 133.9  | 112.57                  | 86.99 | 21,3  | 2.44 | 0.53 | 0.40 | 2.61 | 562,86       |
| %             | 1,1                    | 5,27  | 9,67       | 19,87  | 23,79  | 20                      | 15,66 | 3,78  | 0.43 | 0,09 | 0,07 | 0,46 | 100          |

*Fuente: Elaboración propia en base a los datos del anexo 2 y 3.*

| Medida estadística                   | Sella | <b>UH</b> Obrajes |
|--------------------------------------|-------|-------------------|
| Media $(X)$                          | 8.33  | 8.33              |
| Desviación estándar (S)              | 8,53  | 8,68              |
| Varianza $(S^2)$                     | 72,76 | 75,34             |
| Coeficiente de correlación (r)       |       | 0.9990            |
| Coeficiente de determinación $(r^2)$ |       | 1.9980            |

**Tabla 32** *Análisis estadístico estación Sella y UH Obrajes*

![](_page_96_Figure_2.jpeg)

**Figura 38** *Comparación de la precipitación media mensual entre estación Sella y UH Obrajes*

*Fuente: Elaboración propia en base a la tabla 31.*

![](_page_96_Picture_424.jpeg)

![](_page_96_Picture_425.jpeg)

*Fuente: Elaboración propia en base a los datos del anexo 2 y 3.*

![](_page_96_Picture_426.jpeg)

![](_page_96_Picture_427.jpeg)

![](_page_97_Figure_0.jpeg)

**Figura 39** *Comparación de la precipitación media mensual entre estación Coimata y UH Erquis*

*Fuente: Elaboración propia en base a la tabla 33.*

![](_page_97_Picture_366.jpeg)

![](_page_97_Picture_367.jpeg)

*Fuente: Elaboración propia en base a los datos del anexo 2 y 3.*

#### **Tabla 36** *Análisis estadístico estación Coimata y UH Victoria*

![](_page_97_Picture_368.jpeg)

![](_page_98_Figure_0.jpeg)

**Figura 40** *Comparación de la precipitación media mensual entre estación Coimata y UH Victoria Fuente: Elaboración propia en base a la tabla 35.*

En virtud se observó la similitud de los datos de precipitación promedio mensual entre las estaciones tierra y las grillas meteorológicas, mediante un pequeño análisis gráfico se evidencio que existe coherencia entre los meses húmedos donde la precipitación tiende a aumentar y en los meses secos a disminuir, además el coeficiente de correlación nos indica una óptima asociación entre las variables y el coeficiente de determinación nos da a conocer el mínimo de error que existe entre ellas. Finalmente, ante ese análisis se dio por validada la utilización de las grillas para la cuenca en estudio.

## *4.3.3.2. Humedad relativa, Velocidad del viento y Nubosidad*

Para poder regionalizar los datos climáticos de la humedad relativa, velocidad del viento y nubosidad, se requiere de la ayuda de dos softwares, el QGIS y el ArcGIS y además de complementarse con en el programa Microsoft Excel para el ordenamiento de los datos.

Previo al procesamiento de los datos, se debe configurar el formato de número en la computadora, para poder dar lectura de los datos, en el programa WEAP que son cargados en formato "csv"**.** Para ello se fue al panel de control del computador y ahí seleccionamos la hora o número y cliqueamos en la celda que dice configuración adicional, cambiamos el separador de listas por (,) y el símbolo decimal por (.).

![](_page_99_Picture_44.jpeg)

**Figura 41** *Configuración del separador decimal y el de listas Fuente: Elaboración propia.*

Una vez configurado, procedimos a abrir el software QGIS y ArcGIS para poder cargar los archivos ráster y el shapefile de la zona de la cuenca Alta del río Guadalquivir.

El procedimiento para extraer los datos de humedad relativa, velocidad de viento, fracción de nubosidad en formato ráster, y caracterizarlo al modelo hidrológico WEAP, se describe en la tabla 37.

![](_page_100_Picture_126.jpeg)

## **Tabla 37** *Procedimiento para extraer y generar los datos de humedad relativa, viento y fracción de nubosidad*

*Fuente: Elaboración propia.*

De manera más esquemática se muestra el procedimiento para poder extraer y generar los datos humedad relativa, velocidad del viento y nubosidad en el Anexo 4.

La interpretación de los valores de cobertura de nubes se realiza de la siguiente manera: 0 corresponde a un día sin nubes y 1 corresponde a un día completamente nublado.

El análisis de los datos se presenta según la interpretación descrita, sin embargo, cabe señalar que para la fracción de nubosidad se debe procesar la información de la siguiente

ecuación  $F_{nub} = 1 - N_{grilla}$  (donde Fnub es la fracción de nubosidad, Ngrilla es el valor extraído de grilla mensual del BHN) que representa la fracción de nubosidad o fracción de horas del día sin sombra de nubes, siendo 1 completamente descubierto y 0 nublado según la interpretación del modelo WEAP.

Una vez realizado el procedimiento descrito con anterioridad se genera la siguiente información descrita en las tablas, vale aclarar que estos datos con utilizados de manera cíclica para todo el periodo histórico, debido a que no se cuentan con mucha información estas variables.

| Año  | <b>Mes</b> | <b>Sella</b> | <b>Canasmoro</b> | Obrajes | La Victoria | <b>Erquis</b> |
|------|------------|--------------|------------------|---------|-------------|---------------|
| 1980 | Enero      | 69.16        | 70.65            | 69,97   | 71,95       | 72,18         |
| 1980 | Febrero    | 71,04        | 72,01            | 71,51   | 73,55       | 73,71         |
| 1980 | Marzo      | 70,98        | 71,96            | 71,62   | 73,67       | 74,00         |
| 1980 | Abril      | 67,61        | 67,67            | 67,63   | 69,65       | 69,76         |
| 1980 | Mayo       | 60,33        | 60.59            | 60,51   | 62,56       | 62,67         |
| 1980 | Junio      | 53,11        | 53,91            | 53,82   | 56,40       | 56,54         |
| 1980 | Julio      | 49,26        | 50,35            | 49.97   | 53,30       | 53,59         |
| 1980 | Agosto     | 48,25        | 49,06            | 48,80   | 52,74       | 52,87         |
| 1980 | Septiembre | 50,41        | 51,56            | 50,99   | 54,11       | 54,18         |
| 1980 | Octubre    | 55,69        | 56,66            | 56,10   | 58,96       | 58,83         |
| 1980 | Noviembre  | 59,84        | 60,90            | 60,38   | 63,29       | 63,13         |
| 1980 | Diciembre  | 64.89        | 66.14            | 65,59   | 68,14       | 68,22         |

**Tabla 38** *Datos de humedad relativa para las subcuencas pertenecientes a toda la cuenca Alta del río Guadalquivir, en %*

*Fuente: Elaboración propia con apoyo del ArcGIS y QGIS.* 

**Tabla 39** *Datos de Velocidad de viento a 2 metros de altura, para las subcuencas pertenecientes a la cuenca Alta del río Guadalquivir, en m/s* 

| Año  | <b>Mes</b> | <b>Sella</b> | <b>Canasmoro</b> | Obrajes | La Victoria | <b>Erquis</b> |
|------|------------|--------------|------------------|---------|-------------|---------------|
| 1980 | Enero      | 1,75         | 1,50             | 1,49    | 1,26        | 1,34          |
| 1980 | Febrero    | 1,52         | 1,35             | 1,32    | 1,24        | 1,32          |
| 1980 | Marzo      | 1,40         | 1,27             | 1,22    | 1,24        | 1,34          |
| 1980 | Abril      | 1,73         | 1,54             | 1,51    | 1,37        | 1,52          |
| 1980 | Mayo       | 1,72         | 1,63             | 1,58    | 1,53        | 1,75          |
| 1980 | Junio      | 1,57         | 1,54             | 1,47    | 1,50        | 1,80          |
| 1980 | Julio      | 1,81         | 1,78             | 1,71    | 1,79        | 2,06          |
| 1980 | Agosto     | 1,72         | 1,72             | 1,63    | 1,81        | 2,05          |
| 1980 | Septiembre | 2,30         | 2,06             | 2,02    | 1,78        | 1,95          |
| 1980 | Octubre    | 2,06         | 1,81             | 1,77    | 1,63        | 1,71          |
| 1980 | Noviembre  | 1,68         | 1,54             | 1,48    | 1,47        | 1,58          |
| 1980 | Diciembre  | 1.66         | 1,51             | 1,47    | 1,42        | 1,51          |

*Fuente: Elaboración propia, con ayuda del ArcGIS y QGIS.*

|      |            |              | Ouddaightyn. Two hene uniques dum |                |             |               |
|------|------------|--------------|-----------------------------------|----------------|-------------|---------------|
| Año  | <b>Mes</b> | <b>Sella</b> | <b>Canasmoro</b>                  | <b>Obrajes</b> | La Victoria | <b>Erquis</b> |
| 1980 | Enero      | 0,34         | 0,35                              | 0,34           | 0,34        | 0,34          |
| 1980 | Febrero    | 0,36         | 0,38                              | 0,37           | 0,37        | 0,37          |
| 1980 | Marzo      | 0,41         | 0.44                              | 0,42           | 0,43        | 0,43          |
| 1980 | Abril      | 0.49         | 0.54                              | 0.51           | 0,52        | 0,53          |
| 1980 | Mayo       | 0,58         | 0,63                              | 0.61           | 0,62        | 0,62          |
| 1980 | Junio      | 0,60         | 0.66                              | 0.63           | 0.64        | 0.64          |
| 1980 | Julio      | 0.61         | 0.65                              | 0.63           | 0,64        | 0.65          |
| 1980 | Agosto     | 0,63         | 0.67                              | 0.65           | 0.66        | 0.66          |
| 1980 | Septiembre | 0,58         | 0.60                              | 0.59           | 0,59        | 0,59          |
| 1980 | Octubre    | 0.51         | 0.53                              | 0.52           | 0,52        | 0,52          |
| 1980 | Noviembre  | 0,45         | 0,49                              | 0,47           | 0,47        | 0.48          |
| 1980 | Diciembre  | 0.38         | 0.41                              | 0,39           | 0.40        | 0.40          |

**Tabla 40** *Datos de Nubosidad para las subcuencas pertenecientes a la cuenca Alta del río Guadalquivir. No tiene unidades adm*

*Fuente: Elaboración propia, con ayuda del ArcGIS y QGIS.*

## **4.3.4. Evapotranspiración**

La evapotranspiración referencial fue calculada a partir de la ecuación de Penman-Monteith y los datos que se utilizaron fueron: humedad relativa (tabla 38), velocidad del viento (tabla 39) y para poder tener los datos de horas sol se realizó un pequeño procedimiento a los datos de nubosidad (tabla 40), el cual consistió primeramente en realizar una resta (1-nubosidad) para obtener la interpretación real y no la que pide el modelo WEAP, luego se multiplica por el número máximo de horas sol y se tiene los datos de horas sol (Anexo 5).

Los datos de la temperatura máxima y mínima fueron extraídos de las grillas meteorológicas.

|      |            |        | <b>But it</b> Brupon unspiración rejerencial en cumusmoro, en min |       |            |       |       |       |        |        |            |        |
|------|------------|--------|-------------------------------------------------------------------|-------|------------|-------|-------|-------|--------|--------|------------|--------|
| Año  | <b>Ene</b> | Feb    | Mar                                                               | Abr   | <b>May</b> | Jun   | Jul   | Ago   | Sep    | Oct    | <b>Nov</b> | Dic    |
| 1980 | 141,36     | 119,45 | 114,61                                                            | 90,3  | 77,53      | 67,71 | 76,23 | 87,08 | 103,8  | 123,07 | 128,7      | 143,84 |
| 1981 | 146,01     | 119,56 | 113,77                                                            | 87,3  | 80,6       | 65,1  | 68,51 | 85,87 | 102,03 | 119,88 | 128,88     | 140,77 |
| 1982 | 140,52     | 117,85 | 111,69                                                            | 87,42 | 74,74      | 68,7  | 80,69 | 91,92 | 109,05 | 126,6  | 131,91     | 142,38 |
| 1983 | 147,65     | 121,16 | 115,57                                                            | 92,34 | 79,86      | 65,13 | 73,47 | 84,57 | 99,78  | 126,17 | 125,22     | 143,59 |
| 1984 | 141,55     | 121,41 | 115,51                                                            | 86,4  | 82,06      | 69,66 | 82,03 | 83,86 | 105,66 | 131,32 | 130,23     | 140,34 |
| 1985 | 141,7      | 119,78 | 117,12                                                            | 90,48 | 78,96      | 68,97 | 77,66 | 82,15 | 106,26 | 130,05 | 130,77     | 142,63 |
| 1986 | 147,16     | 118,3  | 113                                                               | 91,35 | 80,2       | 71,7  | 76,35 | 90,92 | 106,2  | 121,49 | 133,38     | 141,61 |
| 1987 | 144,4      | 117,66 | 116                                                               | 89,64 | 73,78      | 66,72 | 83,17 | 91,26 | 103,62 | 122,61 | 132,24     | 142,32 |
| 1988 | 147,41     | 113,2  | 115,41                                                            | 89,82 | 71,89      | 66,33 | 71,27 | 89,31 | 105,51 | 124,03 | 129,81     | 140,71 |
| 1989 | 141,64     | 119,31 | 110,64                                                            | 87,6  | 74,83      | 67,56 | 73,59 | 91,14 | 100,44 | 120,99 | 130,17     | 142,45 |
| 1990 | 143,28     | 115,39 | 114,76                                                            | 93,75 | 79,02      | 67,98 | 71,92 | 88,94 | 104,52 | 128,37 | 133,05     | 144,49 |
| 1991 | 145,64     | 117,96 | 111,29                                                            | 90,36 | 81,53      | 70,35 | 79,67 | 87,7  | 109,83 | 123,6  | 124,38     | 148,55 |
| 1992 | 141,17     | 116,31 | 110,86                                                            | 87,84 | 81,5       | 73,86 | 71,95 | 81,93 | 102,03 | 123,38 | 124,47     | 142,38 |
| 1993 | 143,9      | 112,36 | 109,93                                                            | 90,21 | 80,04      | 71,7  | 74,71 | 87,27 | 107,67 | 127,1  | 130,8      | 143,75 |
| 1994 | 142,85     | 121,18 | 111,35                                                            | 87,57 | 81,22      | 72,12 | 78,03 | 89,06 | 114,45 | 128,65 | 128,94     | 145,05 |
| 1995 | 145,42     | 117,24 | 112,56                                                            | 91,65 | 74,49      | 72,15 | 83,64 | 91,85 | 107,76 | 125,71 | 130,02     | 143,87 |
| 1996 | 144,58     | 121,55 | 112,38                                                            | 89,85 | 78,24      | 66,66 | 74,15 | 89,53 | 104,34 | 125,8  | 131,01     | 142,54 |
| 1997 | 146,91     | 121,49 | 112,25                                                            | 88,83 | 77,56      | 68,91 | 83,42 | 91,45 | 113,49 | 130,91 | 131,73     | 154,13 |
| 1998 | 155,19     | 123,76 | 115,01                                                            | 91,92 | 74,83      | 68,37 | 78,96 | 89,84 | 106,05 | 124,16 | 127,5      | 139,38 |
| 1999 | 138,14     | 120,71 | 115,13                                                            | 84,87 | 76,23      | 65,01 | 75,61 | 89,37 | 111,78 | 119,38 | 121,26     | 137,02 |
| 2000 | 142,14     | 118,75 | 110,61                                                            | 89,16 | 73,04      | 71,43 | 70,28 | 85,65 | 105,09 | 126,23 | 129        | 145,11 |
| 2001 | 146,04     | 118,33 | 113,34                                                            | 90,99 | 76,76      | 64,8  | 79,92 | 97,31 | 110,22 | 127,04 | 132,72     | 139,81 |
| 2002 | 144,52     | 114,91 | 117,65                                                            | 90,78 | 83,05      | 69,81 | 77,31 | 94,58 | 109,5  | 130,14 | 131,43     | 146,29 |
| 2003 | 146,13     | 122,61 | 113,62                                                            | 87,99 | 78,65      | 74,25 | 78,34 | 84,85 | 110,07 | 128,31 | 132,69     | 144,68 |
| 2004 | 146,26     | 118,69 | 112,75                                                            | 94,47 | 68,88      | 69,36 | 81,75 | 91,26 | 111,06 | 130,08 | 128,46     | 142,97 |
| 2005 | 146,88     | 117,82 | 112,56                                                            | 87,45 | 82         | 77,4  | 76,48 | 91,51 | 98,97  | 122,7  | 131,76     | 144,93 |
| 2006 | 144        | 117,49 | 114,27                                                            | 88,53 | 71,24      | 69,27 | 83,05 | 94,09 | 105,45 | 127,26 | 127,56     | 147,25 |
| 2007 | 144,49     | 121,86 | 116,28                                                            | 90,72 | 73,22      | 73,08 | 80,88 | 87,54 | 110,94 | 130,98 | 129,03     | 138,88 |
| 2008 | 140,43     | 115,58 | 110,14                                                            | 86,28 | 76,04      | 64,95 | 81,31 | 90,49 | 103,08 | 122,98 | 128,64     | 137,02 |
| 2009 | 140,21     | 118,52 | 111,76                                                            | 87,75 | 80,38      | 67,23 | 76,38 | 92,69 | 105,15 | 127,63 | 142,11     | 144,31 |
| 2010 | 144,24     | 123,2  | 120,28                                                            | 89,91 | 75,86      | 72,27 | 74,28 | 87,39 | 114,12 | 122,76 | 127,74     | 147,93 |
| 2011 | 147,56     | 116,4  | 108,81                                                            | 89,73 | 76,07      | 67,38 | 83,58 | 89,56 | 110,61 | 126,76 | 131,37     | 142,45 |
| 2012 | 141,92     | 119,28 | 113,03                                                            | 87,66 | 79,89      | 69,12 | 78,52 | 93,22 | 112,77 | 133,11 | 128,07     | 152,43 |
| 2013 | 145,55     | 120,48 | 109,96                                                            | 87,75 | 79,39      | 70,17 | 81,96 | 83,76 | 108,18 | 124,68 | 129,54     | 144,58 |
| 2014 | 145,36     | 119,25 | 111,38                                                            | 89,64 | 78         | 69,6  | 78,86 | 90,95 | 115,05 | 132,77 | 133,26     | 144,4  |
| 2015 | 143,19     | 120,51 | 115,91                                                            | 87,57 | 76,85      | 69,93 | 78,55 | 95,05 | 113,22 | 129,12 | 130,08     | 149,02 |
| 2016 | 149,23     | 128,04 | 111,66                                                            | 95,85 | 77,07      | 62,37 | 80,45 | 88,47 |        |        |            |        |

**Tabla 41** *Evapotranspiración referencial UH Canasmoro, en mm*

![](_page_104_Picture_1032.jpeg)

| Año  | Ene    | Feb                              | Mar    | Abr   | <b>May</b> | Jun   | Jul   | Ago         | Sep    | Oct    | <b>Nov</b> | Dic                                       |
|------|--------|----------------------------------|--------|-------|------------|-------|-------|-------------|--------|--------|------------|-------------------------------------------|
| 1980 | 137,73 | 116,34                           | 112,25 | 89,31 | 75,92      | 65,55 | 73,25 | 82,86       | 102,18 | 121,52 | 127,02     | 140,96                                    |
| 1981 | 141,76 | 116,34                           | 111,04 | 86,13 | 79,14      | 62,58 | 65,44 | 82,55       | 100,26 | 117,89 | 127,35     | 137,36                                    |
| 1982 | 136,12 | 114,69                           | 109,18 | 86,28 | 73,07      | 66,69 | 78,03 | 88,41       | 108,21 | 124,84 | 130,41     | 139,19                                    |
| 1983 | 143,31 | 117,99                           | 113,03 | 91,35 | 78,15      | 62,64 | 70,28 | 81,22       | 98,16  | 124,53 | 123,63     | 140,62                                    |
| 1984 | 137,02 | 118,24                           | 112,81 | 85,14 | 80,79      | 67,38 | 79,3  | 80,07       | 104,94 | 130,2  | 128,61     | 137,02                                    |
| 1985 | 137,14 | 116,65                           | 114,79 | 89,4  | 77,44      | 66,87 | 74,62 | 78,43       | 104,88 | 128,74 | 129,24     | 139,72                                    |
| 1986 | 142,82 | 114,83                           | 110,39 | 90,27 | 78,74      | 69,42 | 73,35 | 87,73       | 104,7  | 119,44 | 131,85     | 139,66                                    |
| 1987 | 141,08 | 115,19                           | 112,53 | 88,65 | 72,29      | 64,08 | 80,79 | 85,84       | 102,6  | 121,27 | 130,53     | 139,84                                    |
| 1988 | 144,34 | 111,33                           | 113,12 | 89,4  | 69,04      | 63,72 | 67,8  | 86,37       | 104,37 | 122,17 | 129,21     | 138,69                                    |
| 1989 | 138,35 | 116,76                           | 108,53 | 86,97 | 73,41      | 65,1  | 70,56 | 87,67       | 99,9   | 118,76 | 127,35     | 139,75                                    |
| 1990 | 140,12 | 113,6                            | 113,96 | 93,81 | 78,21      | 65,1  | 69,56 | 87,27       | 105,09 | 128,19 | 133,65     | 141,95                                    |
| 1991 | 140,65 | 114,18                           | 109,28 | 88,89 | 80,76      | 69,27 | 76,97 | 83,14       | 107,1  | 118,98 | 121,14     | 143,25                                    |
| 1992 | 135,1  | 112,08                           | 107,29 | 85,02 | 78,34      | 70,68 | 67,86 | 76,88       | 97,92  | 118,27 | 118,95     | 138,11                                    |
| 1993 | 139,38 | 109,06                           | 107,85 | 88,86 | 78,28      | 69,6  | 71,8  | 84,1        | 104,58 | 124,68 | 129        | 140,09                                    |
| 1994 | 138,38 | 117,96                           | 108,25 | 86,31 | 78,4       | 70,32 | 75,52 | 86,86       | 113,01 | 126,11 | 127,14     | 143,03                                    |
| 1995 | 141,89 | 114,27                           | 110,98 | 88,65 | 72,7       | 69,9  | 81,44 | 87,98       | 107,13 | 124,22 | 129,72     | 147,13                                    |
| 1996 | 141,21 | 119,03                           | 109,99 | 88,74 | 76,82      | 63,27 | 70,56 | 85,03       | 101,61 | 122,61 | 132,36     | 144,49                                    |
| 1997 | 145,79 | 120,79                           | 111,94 | 90,21 | 78,49      | 68,28 | 82,55 | 89,71       | 111,39 | 127,63 | 128,25     | 149,73                                    |
| 1998 | 150,66 | 120,01                           | 111,97 | 89,1  | 73,69      | 66,12 | 75,67 | 84,13       | 102,9  | 122,42 | 125,13     | 137,27                                    |
| 1999 | 135,81 | 118,02                           | 113,18 | 84,06 | 74,65      | 65,07 | 73,72 | 85,37       | 111,63 | 119,66 | 119,1      | 134,14                                    |
| 2000 | 138,48 | 116,84                           | 108,78 | 88,02 | 72,48      | 70,74 | 68,29 | 81,44       | 103,32 | 124,19 | 126,66     | 141,42                                    |
| 2001 | 141,83 | 115,67                           | 110,83 | 89,79 | 76,2       | 62,97 | 77,72 | 90,95       | 105,96 | 124,84 | 130,5      | 137,18                                    |
| 2002 | 141,24 | 112,5                            | 116,44 | 90,96 | 83,05      | 67,86 | 74,15 | 91,2        | 106,98 | 128,62 | 130,53     | 142,54                                    |
| 2003 | 140,86 | 117,24                           | 109,74 | 84,96 | 75,7       | 71,16 | 74,09 | 79,92       | 107,1  | 124,87 | 129,99     | 139,9                                     |
| 2004 | 141,67 | 114,88                           | 109,99 | 93,42 | 67,98      | 67,53 | 79,24 | 87,54       | 109,26 | 126,23 | 124,23     | 139,5                                     |
| 2005 | 140,71 | 112,9                            | 109,77 | 85,74 | 80,01      | 73,92 | 73,19 | 86,65       | 96,51  | 118,3  | 128,97     | 140,68                                    |
| 2006 | 138,04 | 112,87                           | 110,98 | 86,64 | 69,87      | 67,44 | 80,04 | 91,92       | 103,05 | 124,71 | 127,56     | 144,62                                    |
| 2007 | 141,36 | 118,24                           | 113,93 | 88,47 | 69,44      | 68,34 | 75,3  | 80,48       | 108,15 | 126,6  | 125,49     | 134,54                                    |
| 2008 | 134,48 | 110,99                           | 106,86 | 83,25 | 73,5       | 63,57 | 78,77 | 86,21       | 98,67  | 119,69 | 126,45     | 132,93                                    |
| 2009 | 132,87 | 114,69                           | 107,57 | 85,89 | 78,46      | 65,16 | 74,77 | 88,94       | 100,53 | 118,64 | 134,13     | 135,01                                    |
| 2010 |        | 141,73   120,12   116,41   87,69 |        |       | 73,9       | 69,09 | 70,46 |             |        |        |            | 83,98   111,87   118,08   124,29   144,27 |
| 2011 | 141,55 | 112,34                           | 105,74 | 88,17 | 73,59      | 64,68 |       | 77,41 84,41 | 110,04 | 125,36 | 130,35     | 139,62                                    |
| 2012 | 138,63 | 117,91                           | 112,87 | 88,92 | 79,86      | 67,29 | 76,04 | 89,71       | 111,75 | 130,76 | 127,38     | 150,1                                     |
| 2013 | 141,3  | 117,29                           | 108,19 | 86,79 | 78,52      | 68,19 | 79,05 | 80,35       | 108,18 | 123,38 | 127,92     | 142,57                                    |
| 2014 | 143,07 | 118,27                           | 109,21 | 89,49 | 77,07      | 67,29 | 76,63 | 88,2        | 115,14 | 131,75 | 132,39     | 141,36                                    |
| 2015 | 139,84 | 117,91                           | 114,02 | 87,3  | 75,92      | 68,37 | 76,54 | 92,07       | 112,26 | 127,1  | 128,43     | 145,95                                    |
| 2016 | 145,61 | 125,89                           | 110,61 | 94,29 | 75,14      | 60,12 | 76,35 | 84,17       |        |        |            |                                           |

*Fuente: Elaboración propia.*

| Año  | Ene    | Feb    | Mar    | Abr   | <b>May</b> | Jun   | Jul   | Ago   | <b>Sep</b> | Oct    | <b>Nov</b> | Dic    |
|------|--------|--------|--------|-------|------------|-------|-------|-------|------------|--------|------------|--------|
| 1980 | 140,86 | 119,25 | 114,39 | 90,42 | 77,35      | 66,63 | 75,24 | 85,5  | 103,08     | 122,73 | 128,49     | 143,9  |
| 1981 | 145,67 | 119,42 | 113,55 | 87,6  | 80,6       | 64,11 | 67,74 | 84,75 | 101,67     | 119,57 | 129,18     | 140,83 |
| 1982 | 140,24 | 117,85 | 111,66 | 87,63 | 74,4       | 67,89 | 79,83 | 90,77 | 108,72     | 126,14 | 131,88     | 142,17 |
| 1983 | 147,16 | 121,02 | 115,38 | 92,52 | 79,58      | 64,14 | 72,48 | 83,27 | 99,15      | 125,61 | 125,16     | 143,44 |
| 1984 | 140,96 | 121,24 | 115,23 | 86,49 | 81,81      | 68,64 | 81    | 82,46 | 105,24     | 130,94 | 130,29     | 140,24 |
| 1985 | 141,08 | 119,62 | 116,99 | 90,54 | 78,62      | 67,86 | 76,45 | 80,63 | 105,66     | 129,52 | 130,74     | 142,48 |
| 1986 | 146,57 | 118,05 | 112,75 | 91,53 | 79,83      | 70,65 | 75,27 | 89,53 | 105,51     | 120,84 | 133,29     | 142,23 |
| 1987 | 144,71 | 118,05 | 115,04 | 89,73 | 73,75      | 65,37 | 82,37 | 88,66 | 103,41     | 122,3  | 131,97     | 142,63 |
| 1988 | 147,87 | 114,07 | 115,35 | 90,45 | 70,93      | 65,1  | 70    | 88,2  | 105,09     | 123,41 | 130,32     | 141,42 |
| 1989 | 141,79 | 119,5  | 110,89 | 88,05 | 74,71      | 66,39 | 72,54 | 89,71 | 100,35     | 120,13 | 129,09     | 142,63 |
| 1990 | 143,72 | 116,31 | 115,66 | 94,44 | 79,24      | 66,84 | 70,93 | 88,01 | 104,55     | 128,31 | 134,16     | 145,24 |
| 1991 | 145,05 | 117,74 | 111,72 | 90,6  | 81,41      | 69,42 | 78,62 | 86,06 | 109,14     | 122,51 | 124,32     | 148,09 |
| 1992 | 141,45 | 116,9  | 111,38 | 87,99 | 80,63      | 72,69 | 70,8  | 80,48 | 100,98     | 122,54 | 123,9      | 142,72 |
| 1993 | 144,34 | 112,73 | 110,7  | 90,54 | 79,7       | 70,65 | 73,38 | 85,81 | 106,02     | 126,54 | 130,98     | 143,41 |
| 1994 | 142,69 | 121,1  | 111,26 | 88,08 | 80,69      | 71,07 | 76,82 | 88,16 | 113,13     | 127,94 | 129,27     | 145,82 |
| 1995 | 145,61 | 117,88 | 113,37 | 90,75 | 74,21      | 70,71 | 82,65 | 89,93 | 107,52     | 125,3  | 130,59     | 145,3  |
| 1996 | 144,4  | 121,94 | 112,41 | 90,03 | 78,06      | 65,16 | 72,91 | 88,16 | 103,71     | 125,09 | 131,85     | 143,78 |
| 1997 | 146,85 | 121,97 | 112,53 | 89,52 | 77,72      | 68,19 | 82,62 | 90,43 | 112,53     | 129,67 | 131,1      | 152,8  |
| 1998 | 154,41 | 123,28 | 115,07 | 91,44 | 74,77      | 67,14 | 77,75 | 87,11 | 104,64     | 123,91 | 127,53     | 140,06 |
| 1999 | 138,94 | 120,93 | 115,29 | 85,02 | 75,61      | 64,59 | 74,21 | 87,48 | 111,78     | 119,66 | 121,2      | 137,58 |
| 2000 | 142,26 | 119,42 | 111,01 | 89,67 | 73,25      | 70,65 | 69,56 | 84,38 | 104,67     | 126,05 | 128,73     | 144,8  |
| 2001 | 145,95 | 118,83 | 113,52 | 91,38 | 76,6       | 63,78 | 78,77 | 94,55 | 108,6      | 126,36 | 132,48     | 140,06 |
| 2002 | 144,83 | 115,53 | 118,11 | 91,2  | 82,96      | 68,46 | 75,83 | 92,72 | 108,33     | 129,89 | 132,06     | 146,35 |
| 2003 | 146,07 | 122,36 | 113,55 | 87,96 | 78,15      | 72,78 | 76,76 | 83,08 | 108,96     | 127,32 | 132,72     | 144,65 |
| 2004 | 146,29 | 118,78 | 112,81 | 94,65 | 68,82      | 67,74 | 79,95 | 89,84 | 110,16     | 128,77 | 127,71     | 143,16 |
| 2005 | 146,1  | 117,46 | 112,87 | 87,36 | 81,07      | 75,03 | 75,11 | 89,47 | 97,95      | 121,4  | 131,46     | 144,96 |
| 2006 | 143,41 | 117,24 | 114,45 | 88,83 | 71,21      | 68,34 | 81,78 | 92,91 | 104,49     | 126,82 | 128,43     | 147,84 |
| 2007 | 145,11 | 121,8  | 116,47 | 91,08 | 72,14      | 70,77 | 78,62 | 84,32 | 109,86     | 129,67 | 128,49     | 139,13 |
| 2008 | 140,43 | 115,78 | 110,7  | 85,92 | 74,93      | 63,42 | 79,64 | 88,26 | 101,25     | 122,42 | 128,82     | 137,14 |
| 2009 | 138,73 | 118,64 | 111,14 | 87,78 | 79,33      | 65,94 | 74,99 | 90,46 | 103,29     | 124,65 | 139,83     | 142,69 |
| 2010 | 144,4  | 123,09 | 119,57 | 89,37 | 75,45      | 70,26 | 72,88 | 85,72 | 113,04     | 121,06 | 126,81     | 147,78 |
| 2011 | 146,51 | 116,45 | 108,62 | 89,64 | 75,33      | 66,3  | 80,04 | 87,08 | 110,16     | 126,42 | 131,7      | 142,51 |
| 2012 | 141,86 | 119,7  | 113,68 | 88,62 | 79,73      | 67,77 | 77    | 91,33 | 111,72     | 131,81 | 128,43     | 152,55 |
| 2013 | 145,24 | 120,37 | 110,21 | 87,99 | 79,3       | 69,15 | 80,85 | 82,52 | 108,18     | 124,47 | 129,81     | 145,17 |
| 2014 | 145,76 | 120,15 | 111,41 | 90,15 | 77,87      | 68,34 | 77,81 | 89,47 | 114,36     | 132,46 | 133,5      | 144,37 |
| 2015 | 143,22 | 120,6  | 116,03 | 88,14 | 76,73      | 68,94 | 77,66 | 93,59 | 112,47     | 128,19 | 129,78     | 148,37 |
| 2016 | 148,71 | 128,38 | 112,16 | 95,49 | 75,92      | 60,93 | 78,21 | 86,61 |            |        |            |        |

**Tabla 43** *Evapotranspiración referencial UH Obrajes, en mm*

![](_page_106_Picture_1032.jpeg)

| Año  | Ene    | Feb    | Mar    | Abr   | <b>May</b> | Jun   | Jul   | Ago   | Sep    | Oct    | <b>Nov</b> | Dic    |
|------|--------|--------|--------|-------|------------|-------|-------|-------|--------|--------|------------|--------|
| 1980 | 138,91 | 117,43 | 112,47 | 87,03 | 75,42      | 67,08 | 74,8  | 84,94 | 96,9   | 117,8  | 125,28     | 140,93 |
| 1981 | 143    | 117,4  | 111,69 | 84,45 | 78,49      | 63,87 | 66,74 | 84,44 | 95,55  | 114,51 | 125,52     | 137,05 |
| 1982 | 137,3  | 115,64 | 109,52 | 84,54 | 72,48      | 68,43 | 79,48 | 91,05 | 102,33 | 120,84 | 128,61     | 139    |
| 1983 | 144,46 | 119,11 | 113,18 | 89,1  | 77,78      | 64,35 | 71,83 | 83,08 | 93,6   | 120,81 | 122,43     | 140,86 |
| 1984 | 138,6  | 119,34 | 113,18 | 83,4  | 80,17      | 69,21 | 80,97 | 82,12 | 99,03  | 125,74 | 127,23     | 137,49 |
| 1985 | 138,42 | 117,71 | 114,95 | 87,51 | 76,91      | 68,43 | 76,01 | 80,23 | 99,87  | 124,4  | 127,74     | 139,56 |
| 1986 | 143,87 | 115,95 | 110,83 | 88,26 | 78,12      | 71,37 | 74,96 | 90,09 | 99,57  | 116,03 | 130,23     | 139,93 |
| 1987 | 142,82 | 116,48 | 112,22 | 86,58 | 72,04      | 65,91 | 82,49 | 87,95 | 97,62  | 117,52 | 128,7      | 139,93 |
| 1988 | 146,01 | 113,04 | 113,58 | 87,72 | 68,94      | 65,61 | 69,29 | 88,51 | 99,24  | 118,64 | 127,68     | 138,97 |
| 1989 | 139,75 | 117,8  | 109,18 | 85,2  | 73,1       | 66,6  | 71,95 | 89,93 | 94,65  | 114,89 | 125,28     | 139,87 |
| 1990 | 141,73 | 115,11 | 114,33 | 91,32 | 77,66      | 67,44 | 69,97 | 87,79 | 98,19  | 122,82 | 131,46     | 143,19 |
| 1991 | 142,94 | 116,2  | 110,7  | 88,02 | 79,55      | 69,24 | 77,84 | 86,3  | 103,68 | 118,08 | 122,1      | 145,61 |
| 1992 | 142,14 | 117,38 | 111,97 | 86,25 | 79,14      | 73,71 | 70,84 | 81,5  | 95,91  | 119,29 | 122,55     | 141,64 |
| 1993 | 143,56 | 111,55 | 109,9  | 87,51 | 77,9       | 71,22 | 72,14 | 85,65 | 99,54  | 122,2  | 128,67     | 140,15 |
| 1994 | 140,86 | 119,45 | 109,74 | 85,56 | 79,36      | 71,37 | 75,7  | 88,04 | 105,57 | 122,98 | 126,81     | 143,78 |
| 1995 | 143,87 | 116,96 | 112,38 | 86,94 | 72,26      | 70,71 | 82,15 | 89,4  | 101,22 | 120,47 | 127,74     | 140,28 |
| 1996 | 141,73 | 120,26 | 110,61 | 86,91 | 76,32      | 65,13 | 72,42 | 89,13 | 98,07  | 120,68 | 128,22     | 139,16 |
| 1997 | 141,98 | 118,75 | 109,46 | 85,41 | 74,83      | 67,89 | 81,41 | 89,71 | 105,99 | 124,22 | 128,16     | 148,58 |
| 1998 | 150,82 | 120,6  | 113,37 | 88,26 | 73,16      | 67,53 | 77,53 | 86,99 | 98,49  | 119,29 | 124,71     | 137,02 |
| 1999 | 136,28 | 118,86 | 113,4  | 81,81 | 73,63      | 64,26 | 72,51 | 87,3  | 105,51 | 114,05 | 118,17     | 135,01 |
| 2000 | 139,78 | 117,57 | 108,84 | 87,03 | 71,52      | 70,8  | 68,67 | 85,56 | 99,45  | 121,4  | 125,22     | 141,7  |
| 2001 | 143,69 | 117,35 | 111,97 | 88,68 | 74,59      | 64,08 | 78,18 | 95,36 | 102,87 | 121,4  | 129,39     | 137,55 |
| 2002 | 142,66 | 114,24 | 116,41 | 87,78 | 80,76      | 68,31 | 75,08 | 92,47 | 101,79 | 124,43 | 129,18     | 143,87 |
| 2003 | 144,49 | 121,21 | 112,53 | 85,77 | 77,25      | 73,5  | 76,29 | 83,14 | 102,84 | 122,88 | 130,29     | 142,91 |
| 2004 | 144,21 | 117,32 | 111,14 | 91,5  | 66,74      | 67,47 | 78,59 | 90,3  | 103,41 | 123,35 | 124,89     | 140,83 |
| 2005 | 144,27 | 116,28 | 111,79 | 83,97 | 78,65      | 74,7  | 74,03 | 89,5  | 91,65  | 116,84 | 128,88     | 142,88 |
| 2006 | 141,76 | 115,89 | 113,55 | 86,61 | 69,81      | 69,54 | 81,69 | 93,09 | 98,67  | 122,45 | 125,67     | 145,33 |
| 2007 | 143,34 | 120,26 | 115,13 | 89,37 | 70,43      | 71,79 | 78,43 | 83,79 | 103,89 | 125,15 | 125,85     | 137,7  |
| 2008 | 140,15 | 115,19 | 110,73 | 83,61 | 72,7       | 63,03 | 78,49 | 87,98 | 95,40  | 118,27 | 126,12     | 135,1  |
| 2009 | 136,49 | 117,29 | 109,21 | 85,11 | 76,76      | 65,94 | 72,94 | 89,44 | 97,26  | 120,09 | 137,79     | 141,95 |
| 2010 | 141,58 | 121,16 | 117,86 | 85,8  | 74,06      | 70,23 | 72,08 | 85,28 | 106,62 | 115,69 | 123,21     | 144,74 |
| 2011 | 143,87 | 114,97 | 106,39 | 86,34 | 73,78      | 66,93 | 78,34 | 86,46 | 103,29 | 121,21 | 127,95     | 139,81 |
| 2012 | 139,07 | 117,29 | 111,54 | 85,14 | 77,31      | 67,62 | 75,8  | 91,05 | 104,1  | 125,21 | 124,68     | 149,27 |
| 2013 | 142,76 | 118,5  | 108,13 | 84,99 | 77,62      | 69,66 | 80,35 | 82,34 | 101,79 | 119,35 | 126,9      | 142,29 |
| 2014 | 143,07 | 118,22 | 109,37 | 86,76 | 76,29      | 68,58 | 77,5  | 89,13 | 106,68 | 126,91 | 130,32     | 141,02 |
| 2015 | 140,49 | 118,22 | 113,99 | 84,96 | 74,87      | 69,27 | 76,63 | 94,05 | 105,3  | 122,3  | 125,7      | 144    |
| 2016 | 144,99 | 126,45 | 109,93 | 91,5  | 72,82      | 60,36 | 77,04 | 86,68 |        |        |            |        |

*Fuente: Elaboración propia.*

| Año  | Ene    | Feb    | Mar    | Abr   | <b>May</b> | Jun   | Jul   | Ago   | <b>Sep</b> | Oct    | <b>Nov</b> | Dic    |
|------|--------|--------|--------|-------|------------|-------|-------|-------|------------|--------|------------|--------|
| 1980 | 142,72 | 121,13 | 116,06 | 89,55 | 76,29      | 65,82 | 74,49 | 85,81 | 98,49      | 120,25 | 127,74     | 144,12 |
| 1981 | 146,38 | 120,29 | 114,58 | 86,46 | 79,24      | 63,45 | 67,15 | 85,22 | 97,38      | 117,21 | 128,4      | 140,77 |
| 1982 | 140,8  | 118,66 | 112,38 | 86,52 | 73,1       | 67,29 | 79,24 | 91,7  | 103,86     | 123,47 | 131,13     | 142,1  |
| 1983 | 147,53 | 121,69 | 115,88 | 91,05 | 78,4       | 63,54 | 71,89 | 83,67 | 94,92      | 123,16 | 124,83     | 143,9  |
| 1984 | 141,73 | 122    | 115,97 | 85,2  | 80,41      | 68,04 | 80,54 | 82,86 | 100,41     | 128,28 | 129,84     | 140,68 |
| 1985 | 141,58 | 120,37 | 117,55 | 89,37 | 77,31      | 67,17 | 75,8  | 80,72 | 101,16     | 126,67 | 130,26     | 142,54 |
| 1986 | 147,06 | 118,66 | 113,34 | 90,15 | 78,4       | 69,99 | 74,59 | 90,12 | 100,83     | 118,3  | 132,51     | 143,25 |
| 1987 | 146,2  | 119,39 | 114,58 | 88,26 | 72,79      | 64,44 | 82    | 88,16 | 99,18      | 120,03 | 131,28     | 143,25 |
| 1988 | 149,39 | 115,95 | 116,22 | 89,79 | 69,53      | 64,44 | 69,22 | 88,88 | 100,65     | 120,96 | 130,29     | 142,48 |
| 1989 | 143,1  | 120,54 | 112,1  | 87,18 | 73,75      | 65,49 | 71,95 | 90,3  | 96,21      | 117,58 | 127,68     | 143,19 |
| 1990 | 145,08 | 118,05 | 117,21 | 93,33 | 78,34      | 66,39 | 69,66 | 87,92 | 99,27      | 125,24 | 134,13     | 146,69 |
| 1991 | 146,13 | 118,86 | 113,43 | 89,94 | 79,86      | 67,8  | 77,47 | 86,86 | 105,3      | 120,78 | 124,86     | 148,96 |
| 1992 | 146,41 | 121,13 | 115,72 | 88,53 | 79,64      | 72,6  | 71,3  | 82,55 | 97,77      | 122,67 | 125,88     | 145,48 |
| 1993 | 147,41 | 114,46 | 112,81 | 89,37 | 78,52      | 70,02 | 71,98 | 85,99 | 100,8      | 124,81 | 131,55     | 143,19 |
| 1994 | 144,24 | 122,11 | 112,62 | 87,78 | 79,92      | 69,99 | 75,36 | 88,38 | 106,53     | 125,61 | 129,57     | 147,06 |
| 1995 | 147,19 | 119,98 | 115,32 | 88,68 | 72,85      | 69,12 | 81,47 | 89,62 | 102,6      | 122,85 | 130,23     | 142,91 |
| 1996 | 144,74 | 123,09 | 113,34 | 88,74 | 76,82      | 64,11 | 72,17 | 89,59 | 99,57      | 123,16 | 130,53     | 141,86 |
| 1997 | 144,52 | 121,13 | 111,79 | 86,94 | 75,05      | 66,3  | 80,63 | 89,87 | 107,16     | 126,64 | 130,8      | 151,13 |
| 1998 | 153,67 | 123,00 | 115,97 | 90,12 | 73,78      | 66,09 | 77,13 | 86,99 | 99,69      | 121,77 | 127,32     | 140,21 |
| 1999 | 139,47 | 121,3  | 116,06 | 83,49 | 74,03      | 63,18 | 71,83 | 87,48 | 106,89     | 116,56 | 120,51     | 138,23 |
| 2000 | 142,91 | 120,4  | 111,57 | 89,07 | 72,17      | 69,36 | 68,73 | 86,03 | 101,01     | 123,94 | 127,65     | 144,55 |
| 2001 | 146,85 | 120,18 | 114,79 | 90,51 | 74,87      | 62,85 | 77,44 | 95,42 | 104,31     | 123,75 | 131,79     | 140,77 |
| 2002 | 145,82 | 117,1  | 119,13 | 89,46 | 80,94      | 66,84 | 74,46 | 92,29 | 103,08     | 126,98 | 131,76     | 147,13 |
| 2003 | 147,93 | 124,15 | 115,41 | 87,78 | 77,66      | 71,91 | 75,95 | 83,67 | 104,13     | 125,33 | 132,9      | 146,41 |
| 2004 | 147,62 | 120,18 | 114,02 | 93,33 | 67,46      | 65,55 | 77,66 | 90,64 | 104,67     | 125,86 | 127,41     | 144,09 |
| 2005 | 147,62 | 119,06 | 114,61 | 85,86 | 78,74      | 72,69 | 73,78 | 89,71 | 93,09      | 119,47 | 131,52     | 146,32 |
| 2006 | 145,27 | 118,78 | 116,59 | 88,65 | 70,4       | 68,04 | 81,1  | 93,25 | 99,99      | 125,05 | 128,19     | 148,71 |
| 2007 | 146,79 | 123,03 | 117,96 | 91,65 | 70,77      | 70,08 | 77,97 | 84,13 | 105,15     | 127,94 | 128,64     | 141,3  |
| 2008 | 143,84 | 118,3  | 113,83 | 85,68 | 73,07      | 61,53 | 77,69 | 88,07 | 96,87      | 120,87 | 128,88     | 138,51 |
| 2009 | 139,87 | 120,12 | 112,07 | 87,00 | 77,00      | 64,74 | 72,48 | 89,47 | 98,58      | 122,98 | 140,64     | 145,55 |
| 2010 | 144,62 | 123,9  | 120,28 | 87,45 | 74,46      | 68,61 | 71,98 | 85,53 | 107,73     | 118,39 | 125,7      | 147,96 |
| 2011 | 147,03 | 117,85 | 109,31 | 88,11 | 74,25      | 65,82 | 77,53 | 86,68 | 104,85     | 123,63 | 130,56     | 142,85 |
| 2012 | 142,2  | 119,92 | 113,99 | 87,21 | 77,41      | 66,27 | 75,14 | 91,11 | 105,33     | 127,78 | 127,62     | 152,64 |
| 2013 | 145,86 | 121,13 | 110,95 | 86,94 | 78,09      | 68,46 | 80,07 | 83,2  | 103,11     | 121,99 | 129,69     | 145,7  |
| 2014 | 146,35 | 121,1  | 112,19 | 88,53 | 76,91      | 67,5  | 77,22 | 89,5  | 107,94     | 129,7  | 132,54     | 144,34 |
| 2015 | 143,78 | 121,04 | 116,68 | 87,00 | 75,39      | 68,25 | 76,35 | 94,21 | 106,62     | 124,5  | 128,22     | 147,03 |
| 2016 | 148,24 | 129,14 | 112,69 | 93,24 | 73,28      | 59,4  | 76,38 | 87,11 |            |        |            |        |

**Tabla 45** *Evapotranspiración referencial UH Victoria, en mm*
## **4.3.5. Hidrométrica**

Los datos obtenidos por el SENAMHI, previo a su utilización para la calibración y validación en el modelo WEAP, fueron analizados mediante comparaciones gráficas entre los caudales de cada estación hidrométrica y análisis entre la relación de precipitación-caudal. Primeramente, se escogió un periodo para la calibración y otro para la validación, considerando donde existiera mayor continuidad y cantidad de datos.

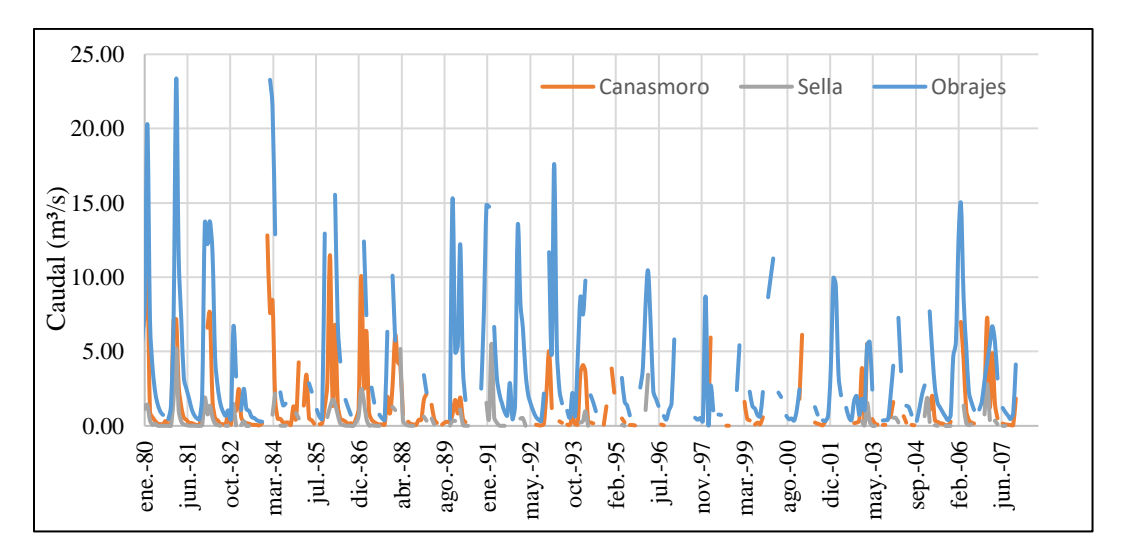

**Figura 42** *Comparación de caudales para el periodo de ene. de 1980 a dic. del 2007 Fuente: Elaboración propia en base a los datos de estaciones hidrométricas.*

Para obtener una mejor visualización se realizó gráficas, en periodos de cada cinco años para cada una de las estaciones hidrométricas.

En base a este análisis gráfico se obtuvieron los siguientes periodos de calibración y validación:

- ➢ Estación Hidrométrica Sella. Periodo de Calibración de 1980-1988 y validación de 2003-2007.
- ➢ Estación Hidrométrica Canasmoro. Periodo de Calibración de 1980-1987 y validación de 1992-1995.
- ➢ Estación Hidrométrica Obrajes. Periodo de calibración de 1980-1988 y validación 1990-1997.

Se procedió a validar los datos, si eran consistentes y a depurarlos, si se presentan anomalías es decir que no existan cosas ilógicas como en el caso que un año tenga mayor precipitación y el dato de caudal sea mínimo o donde exista una baja precipitación y el caudal sea un pico (relación caudal-precipitación).

El análisis consistió en realizar gráficas de cada mes a nivel interanual (ver anexo 6), para cada uno de los periodos de calibración y validación de las estaciones hidrométricas. Se observó, donde se presentaban caudales picos o caudales bajos, los cuales eran validados si correspondían a meses húmedos o secos y si es que la estación hidrométrica vecina presentaba igualmente un incremento; o si existía una gran precipitación que produjera una tormenta; o si las cuencas aportantes de igual manera presentaban grandes precipitaciones produciendo un mayor escurrimiento.

Como resultado de todo este análisis se presenta en las siguientes gráficas el periodo de calibración y validación que inicialmente fueron escogidos para cada una de las estaciones hidrométricas, previo a su análisis de datos. Seguidamente se tiene una tabla que contiene todos los datos depurados que surgen del análisis que se presenta en el anexo 6. Por último, se tiene la nueva gráfica de datos para la calibración y validación de las Unidades Hidrológicas de Canasmoro, Sella y Obrajes.

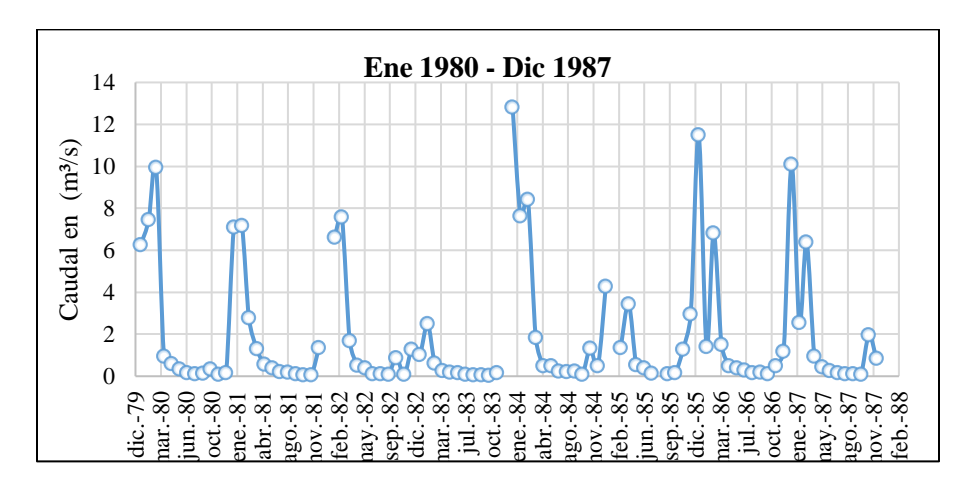

**Figura 43** *Periodo inicial de caudales para la calibración de la UH Canasmoro Fuente: Elaboración propia, en base a la estación hidrométrica de Canasmoro.*

| Instrumento de análisis      | <b>Oct-82</b> | $Jun-83$                 | <b>Sep-84</b> |               | Dic-84   $Abr-85$ |
|------------------------------|---------------|--------------------------|---------------|---------------|-------------------|
| Precipitación Canasmoro (mm) | 16,06         | 0.09                     | 1,04          | 97,56         | 30,09             |
| Caudales Canasmoro $(m^3/s)$ | 0,878         | 0,148                    | 0,229         | 0,484         | 3,439             |
| Instrumento de análisis      |               | <b>Ene-86   Mar-86  </b> | <b>Mar-87</b> | <b>Oct-87</b> |                   |
| Precipitación Canasmoro (mm) | 77.50         | 84.20                    | 33.20         | 30,26         |                   |
| Caudales Canasmoro $(m^3/s)$ | 11,488        | 6,81                     | 6,39          | 0,088         |                   |

**Tabla 46** *Caudales depurados de la estación hidrométrica Canasmoro para la calibración*

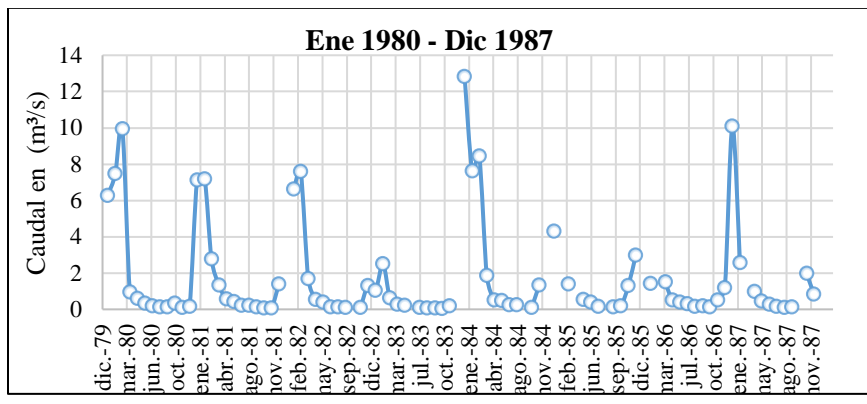

*Fuente: Elaboración propia.*

**Figura 44** *Periodo definido de caudales para la calibración de la UH Canasmoro Fuente: Elaboración propia, en base a la estación hidrométrica de Canasmoro.*

**Tabla 47** *Datos de caudales para la calibración de la UH Canasmoro en m<sup>3</sup> /s*

| Año  | Ene   |      |      | Feb   Mar   Abr   May   Jun   Jul   Ago   Sep   Oct   Nov   Dic                                      |  |  |           |               |  |
|------|-------|------|------|----------------------------------------------------------------------------------------------------|--|--|-----------|---------------|--|
| 1980 | 6.27  |      |      | 7,46   9,94   0,95   0,58   0,33   0,16   0,11   0,12   0,33   0,08   0,15                           |  |  |           |               |  |
| 1981 | 7.11  |      |      | 7,17   2,77   1,30   0,56   0,40   0,21   0,19   0,12   0,05   0,06   1,36                           |  |  |           |               |  |
| 1982 |       |      |      | $6,60$   7,59   1,68   0,52   0,38   0,11   0,12   0,08                                              |  |  |           | $0.08$   1.28 |  |
| 1983 | 1.02  |      |      | 2,49   0,62   0,27   0,20   $\qquad$   0,08   0,07   0,06   0,04   0,16                              |  |  |           |               |  |
| 1984 | 12,82 |      |      | 7,62   8,42   1,83   0,50   0,48   0,23   0,22                                                       |  |  | 0.07 1.32 |               |  |
| 1985 | 4,28  |      | 1,36 | $\vert 0.53 \vert 0.38 \vert 0.14 \vert$ $\vert 0.12 \vert 0.17 \vert 1.29 \vert 2.96$               |  |  |           |               |  |
| 1986 |       | 1,40 |      | $\vert 1,49 \vert 0,50 \vert 0,39 \vert 0,28 \vert 0,15 \vert 0,18 \vert 0,11 \vert 0,49 \vert 1,18$ |  |  |           |               |  |

*Fuente: Elaboración propia, en base a la estación hidrométrica de Canasmoro.*

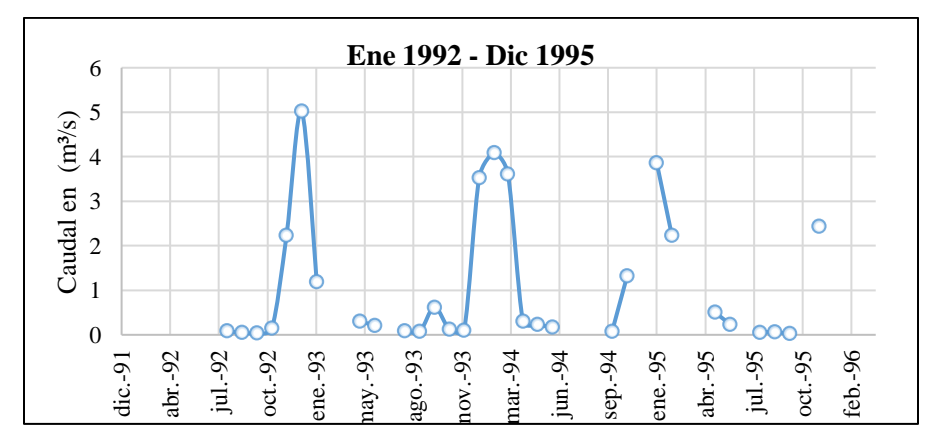

**Figura 45** *Periodo inicial de caudales para la validación de la UH Canasmoro Fuente: Elaboración propia, en base a la estación hidrométrica de Canasmoro.*

Los caudales de validación presentaron un dato pico en el mes de enero y este comportamiento fue aceptado por que tenía relación alguna con la precipitación, que se presentaba en el mes, incluso con los anteriores meses.

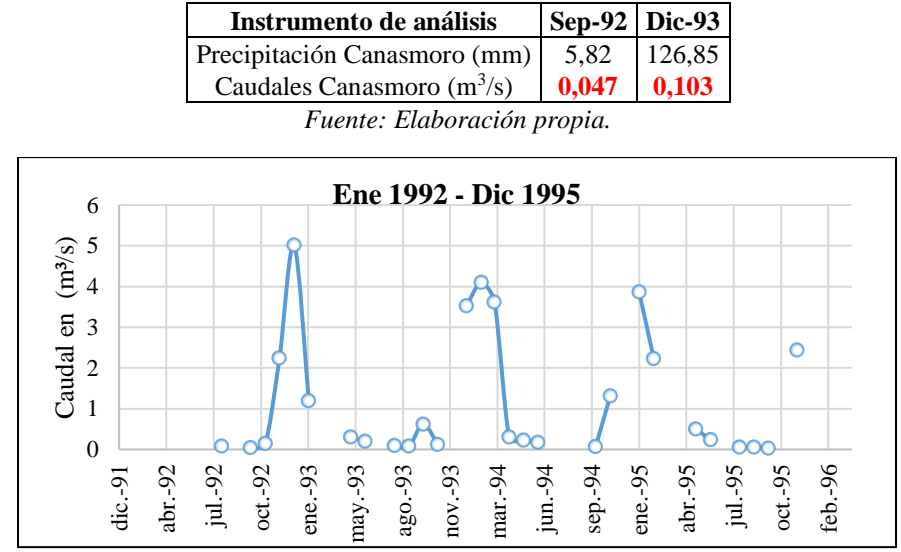

**Tabla 48** *Caudales depurados de la estación hidrométrica Canasmoro para la validación*

**Figura 46** *Periodo definido de caudales para la validación de la UH Canasmoro Fuente: Elaboración propia, en base a la estación hidrométrica de Canasmoro.*

|  | <b>Tabla 49</b> Datos de caudales para la validación de la UH Canasmoro en $m^3$ /s |  |
|--|-------------------------------------------------------------------------------------|--|
|--|-------------------------------------------------------------------------------------|--|

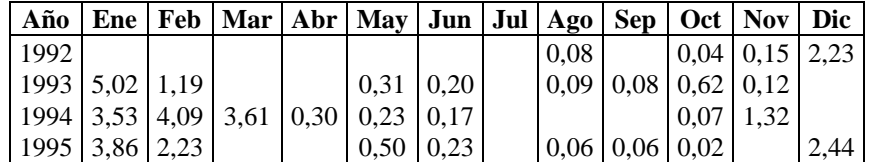

*Fuente: Elaboración propia, en base a la estación hidrométrica de Canasmoro.*

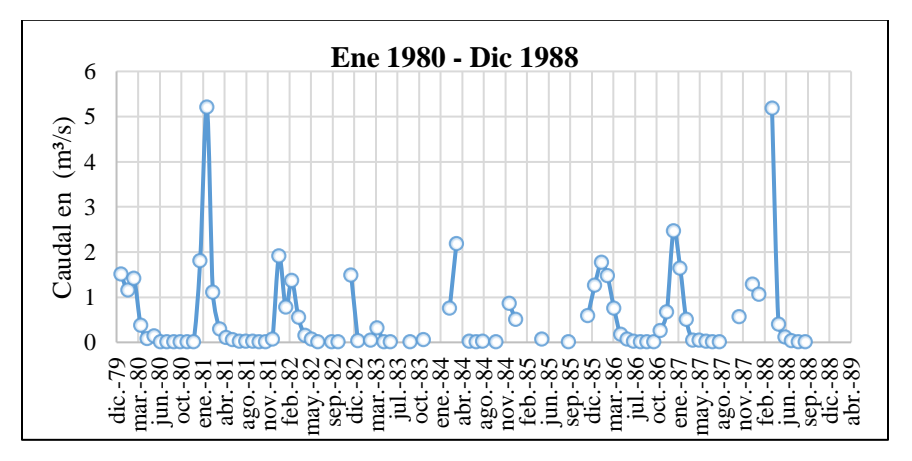

**Figura 47** *Periodo inicial de caudales para la calibración de la UH Sella Fuente: Elaboración propia, en base a la estación hidrométrica de Sella.*

| Instrumento de análisis  | Jun-80        | <b>Dic-80</b> | <b>Nov-81</b> | Ene-83        |
|--------------------------|---------------|---------------|---------------|---------------|
| Precipitación Sella (mm) | 0.26          | 50,03         | 58.38         | 74,09         |
| Caudales Sella $(m^3/s)$ | 0.13          | 0,002         | 0,002         | 0,033         |
| Instrumento de análisis  | <b>Mar-83</b> | Mar-84        | Abr-84        | <b>Abr-88</b> |
| Precipitación Sella (mm) | 10.61         | 228.84        | 4.37          | 28,85         |
| Caudales Sella $(m^3/s)$ | 0,044         | 0,748         | 2,175         | 5,175         |

**Tabla 50** *Caudales depurados de la estación hidrométrica Sella para la calibración*

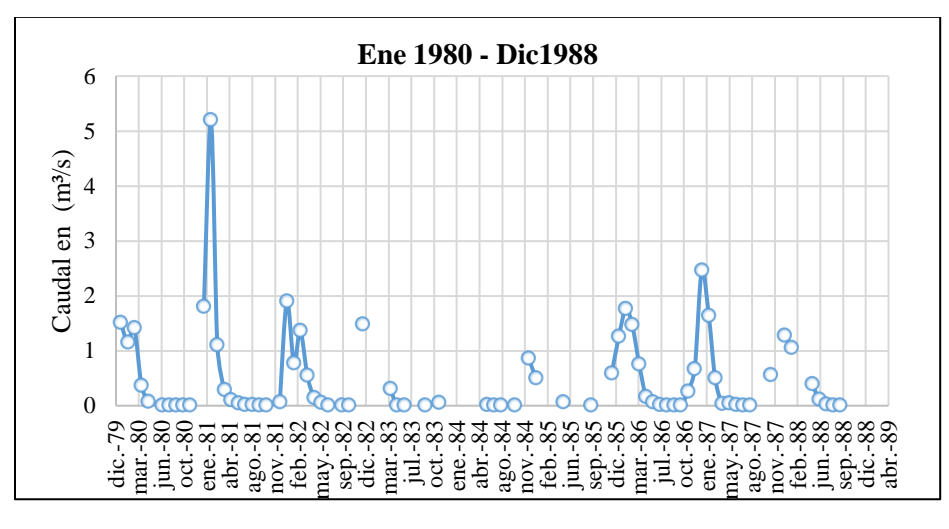

*Fuente: Elaboración propia.* 

**Figura 48** *Periodo definido de caudales para la calibración de la UH Sella Fuente: Elaboración propia, en base a la estación hidrométrica de Sella*

| Año  | Ene   | Feb   | Mar   | Abr                             | May                | Jun                     | Jul        |       |            | Oct   | <b>Nov</b> | <b>Dic</b> |
|------|-------|-------|-------|---------------------------------|--------------------|-------------------------|------------|-------|------------|-------|------------|------------|
|      |       |       |       |                                 |                    |                         |            | Ago   | <b>Sep</b> |       |            |            |
| 1980 | 1,508 | 1,150 | 1,409 | 0,364                           | 0.072              |                         | 0,007      | 0,003 | 0,003      | 0,002 | 0.009      |            |
| 1981 | 1.799 | 5,197 | 1,103 | 0,282                           | $0,100 \mid 0,049$ |                         | 0,012      | 0.011 | 0,010      | 0,003 |            | 0,065      |
| 1982 | 1,903 | 0,777 |       | 1,364 0,552                     | 0.145              | 0.058                   | 0,002      |       | 0,002      | 0,002 |            | 1,480      |
| 1983 |       |       |       | 0.307                           |                    | 0,002                   |            |       | 0.002      |       | 0.049      |            |
| 1984 |       |       |       |                                 |                    | 0.018                   | 0,008      | 0.010 |            | 0,003 |            | 0,856      |
| 1985 | 0.498 |       |       |                                 | 0,068              |                         |            |       | 0.002      |       |            | 0,588      |
| 1986 | 1.257 | 1.764 |       | $1,471$   0,750   0,165   0,062 |                    |                         | 0,018      | 0.009 | 0.002      | 0,002 | 0,257      | 0,661      |
| 1987 | 2,457 | 1,639 | 0.499 | 0,038                           |                    | $0.042 \mid 0.019$      | 0,003      | 0,001 |            |       | 0,559      |            |
| 1988 | 1,278 | 1,057 |       |                                 |                    | $0,398 \mid 0,108 \mid$ | 0,02466667 | 0.009 | 0.002      |       |            |            |

**Tabla 51** *Datos de caudales para la calibración de la UH Sella en m<sup>3</sup> /s* 

*Fuente: Elaboración propia, en base a la estación hidrométrica de Sella.*

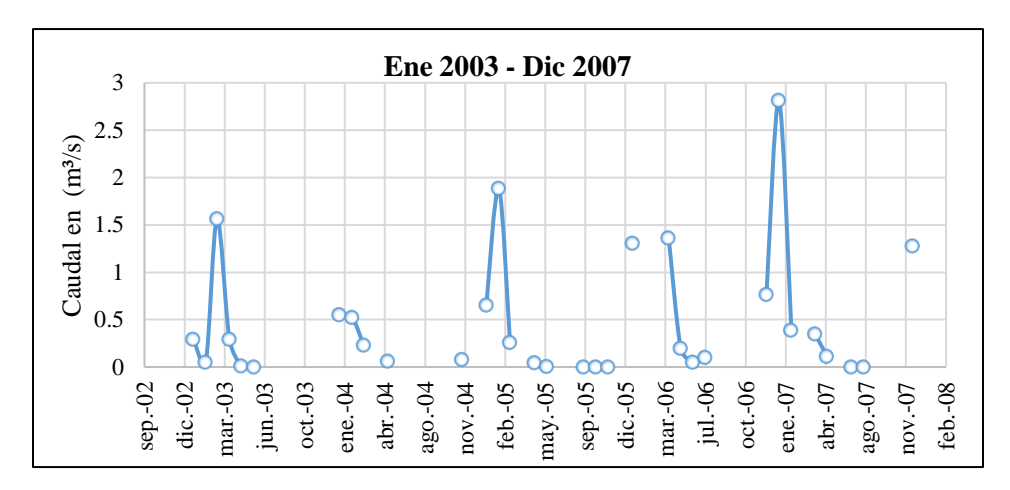

**Figura 49** *Periodo inicial de caudales para la validación de la UH Sella Fuente Elaboración propia, en base a la estación hidrométrica de Sella.*

**Tabla 52** *Caudales depurados de la estación hidrométrica Sella para la validación*

| Instrumento de análisis   Ene-03   Feb-03   Mar-04   Sep-05   Oct-05   Nov-05 |  |  |  |
|-------------------------------------------------------------------------------|--|--|--|
| Precipitación Sella (mm)   125,80   67,79   91,26   7,48   6,12   53,76       |  |  |  |
| Caudales Sella $(m^3/s)$ <b>0.296 0.052 0.23</b>                              |  |  |  |
|                                                                               |  |  |  |

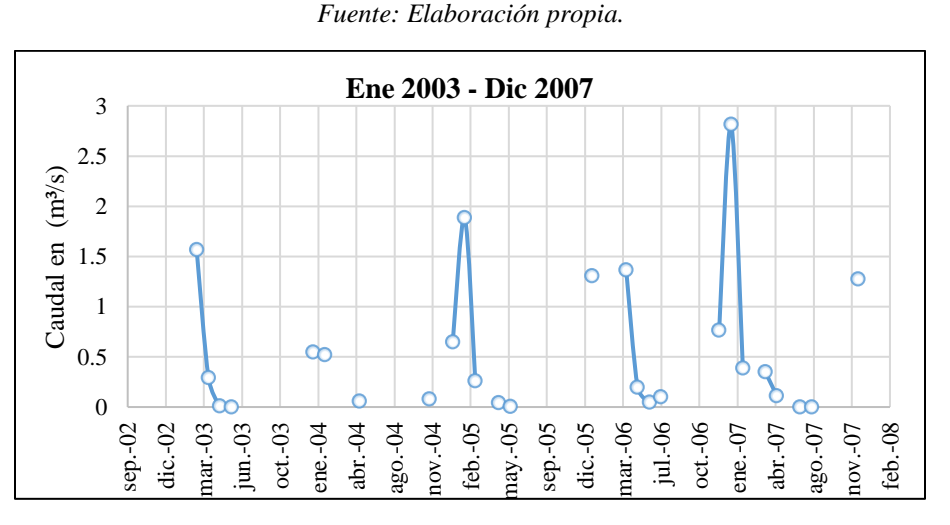

**Figura 50** *Periodo definido de caudales para la validación de la UH Sella Fuente Elaboración propia, en base a la estación hidrométrica de Sella*

**Tabla 53** *Datos de caudales para la validación de la UH Sella en m<sup>3</sup> /s*

| Año  | Ene                                        | Feb | Mar   Abr   Mav                                        |                                 | Jun | Jul               | Ago |  | Sep   Oct   Nov | Dic   |
|------|--------------------------------------------|-----|--------------------------------------------------------|---------------------------------|-----|-------------------|-----|--|-----------------|-------|
| 2003 |                                            |     |                                                        | $1,566$   0,295   0,012         |     |                   |     |  |                 |       |
|      | $\vert 2004 \vert 0,550 \vert 0,522 \vert$ |     |                                                        | 0.062                           |     |                   |     |  | 0,080           |       |
|      |                                            |     | $\vert 2005 \vert 0.652 \vert 1.886 \vert 0.260 \vert$ | $\mid 0.046 \mid 0.005$         |     |                   |     |  |                 |       |
|      | 2006 1.309                                 |     |                                                        | $1,365$   0,198   0,049   0,104 |     |                   |     |  |                 | 0,768 |
|      | $\vert 2007 \vert 2,815 \vert 0,388 \vert$ |     |                                                        | $0,350 \mid 0,113$              |     | $0,000$   $0,000$ |     |  |                 | 1,278 |

*Fuente: Elaboración propia, en base a la estación hidrométrica de Sella.* 

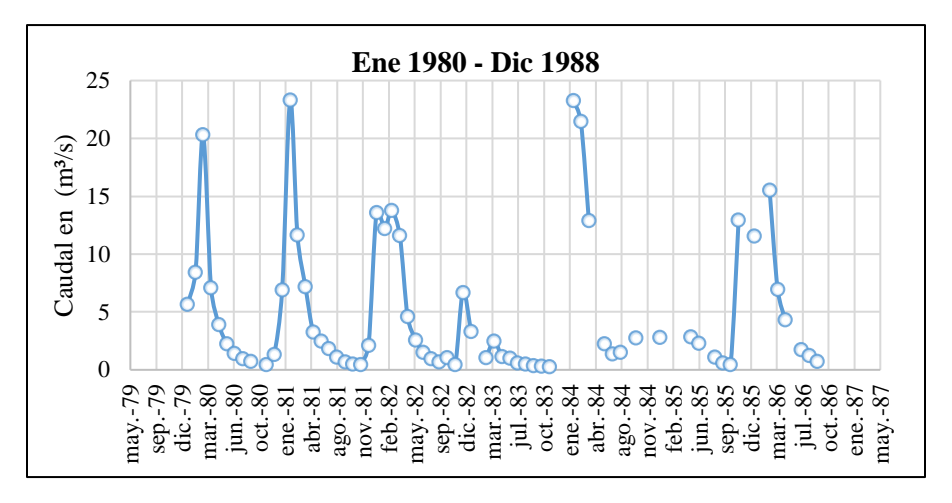

**Figura 51** *Periodo inicial de caudales para la calibración de la UH Obrajes Fuente: Elaboración propia, en base a la estación hidrométrica de Obrajes.*

**Tabla 54** *Análisis de los caudales para la calibración de la UH Obrajes*

| Instrumento de análisis                                                |  |  | Mar-80   Abr-82   Mar-84   Abr-84   Nov-85 |  |  |  |  |  |
|------------------------------------------------------------------------|--|--|--------------------------------------------|--|--|--|--|--|
| Precipitación Obrajes (mm)   115,17   40,98   219,95   5,02   118,23   |  |  |                                            |  |  |  |  |  |
| Caudales Obrajes $(m^3/s)$   20,301   11,64   21,462   12,884   12,942 |  |  |                                            |  |  |  |  |  |
| Fuente: Elaboración propia.                                            |  |  |                                            |  |  |  |  |  |

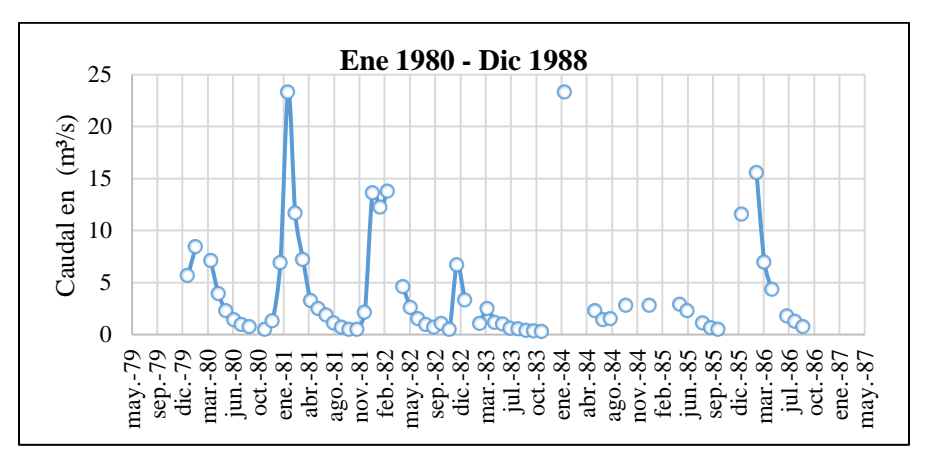

**Figura 52** *Periodo definido de caudales para la calibración de la UH Obrajes Fuente: Elaboración propia, en base a la estación hidrométrica de Obrajes.*

**Tabla 55** *Datos de caudales para la calibración de la UH Obrajes en m<sup>3</sup> /s*

| Año       | Ene        | Feb                                                                                                    |                       | Mar   Abr   May   Jun   Jul   Ago   Sep   Oct   Nov   Dic                                 |               |                  |                                          |      |           |  |
|-----------|------------|----------------------------------------------------------------------------------------------------|-----------------------|-------------------------------------------------------------------------------------------|---------------|------------------|------------------------------------------|------|-----------|--|
| 1980      | 5.65       | 8.45                                                                                                    |                       | $\vert 7.08 \vert 3.94 \vert 2.26 \vert 1.43 \vert 0.95 \vert 0.74 \vert$                 |               |                  |                                          |      | 0,46 1,32 |  |
| 1981      | 6.90       | $\vert 23,32 \vert 11,66 \vert 7,19 \vert 3,26 \vert 2,48 \vert 1,84 \vert 1,12 \vert 0,71 \vert 0,50 \vert 0,46 \vert 2,11 \vert 0,11 \vert 0,10 \vert 0,11 \vert 0,10 \vert 0,11 \vert 0,11 \vert 0,11 \vert 0,11 \vert 0,11 \vert 0,11 \vert 0,11 \vert 0,11 \vert 0,11 \vert 0,11 \vert 0,11 \vert 0,11 \vert 0,11 \vert 0,11 \vert 0,11 \vert 0,11 \$ |                       |                                                                                           |               |                  |                                          |      |           |  |
|           |            | $1982$   13,62   12,22   13,77                                                                                                    |                       | $(4,60)$ $(2,60)$ $(1,52)$ $(0,96)$ $(0,68)$ $(1,04)$ $(0,46)$ $(6,70)$                   |               |                  |                                          |      |           |  |
|           | 1983 3,32  |                                                                                                    | 1.07                  | $\vert 2,50 \vert 1,15 \vert 1,01 \vert 0,61 \vert 0,52 \vert 0,38 \vert 0,31 \vert 0,28$ |               |                  |                                          |      |           |  |
| 1984      |            | 23,28                                                                                                    |                       |                                                                                           |               | $2,26$ 1,39 1,50 |                                          | 2.76 |           |  |
| 1985 2,81 |            |                                                                                                    |                       |                                                                                           | $2,86$   2,29 |                  | $\vert 1,08 \vert 0,61 \vert 0,46 \vert$ |      |           |  |
|           | 1986 11,57 |                                                                                                    | $15,55$   6,95   4,32 |                                                                                           |               |                  | $1,75$ 1,23 0,75                         |      |           |  |

*Fuente: Elaboración propia, en base a la estación hidrométrica de Obrajes.*

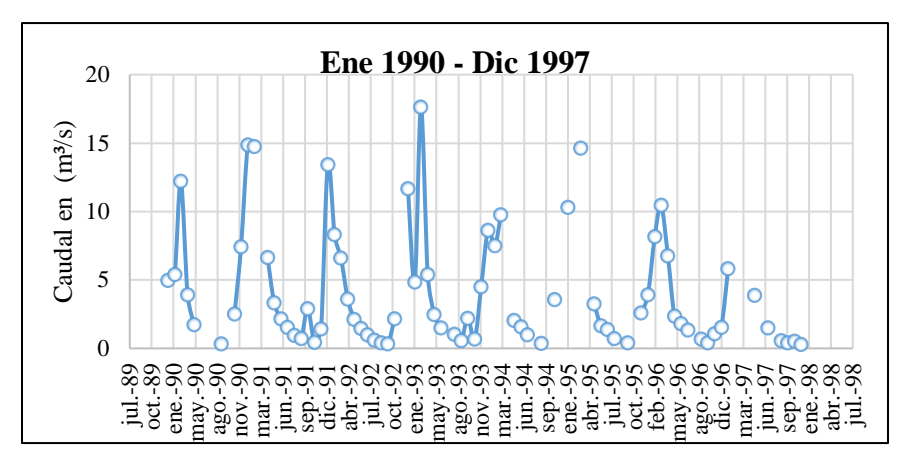

**Figura 53** *Periodo inicial de caudales para la validación de la UH Obrajes Fuente: Elaboración propia, en base a la estación hidrométrica de Obrajes.*

**Tabla 56** *Caudales depurados de la estación hidrométrica Obrajes para la validación*

| Instrumento de análisis                              |  | <b>Ene-90</b> Feb-90 Mar-90 Jun-91 |       |
|------------------------------------------------------|--|------------------------------------|-------|
| Precipitación Obrajes (mm)   140,21   114,27   53,91 |  |                                    | 0.00  |
| Caudales Obrajes $(m^3/s)$                           |  | $4,971$ 5,385 12,227               | 2.157 |
| Fuente: Elaboración propia                           |  |                                    |       |

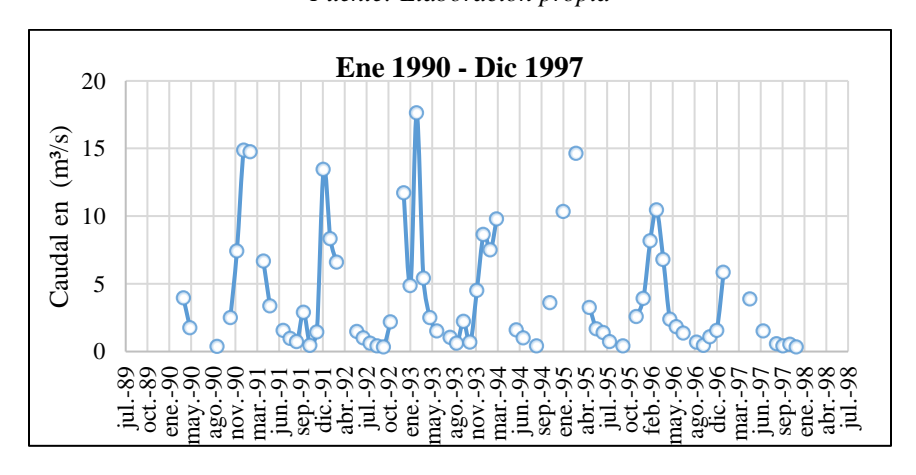

**Figura 54** *Periodo definido de caudales para la validación de la UH Obrajes Fuente: Elaboración propia, en base a la estación hidrométrica de Obrajes.*

| Año  | Ene   | Feb         | Mar   |      | $Abr$ May   | Jun  | Jul              | Ago           | <b>Sep</b>      |      | Oct   Nov        | Dic  |
|------|-------|-------------|-------|------|-------------|------|------------------|---------------|-----------------|------|------------------|------|
| 1990 |       |             |       | 3,93 | 1,74        |      |                  |               | 0.34            |      | 2,50             | 7.43 |
| 1991 |       | 14,85 14,74 |       |      | $6,66$ 3,34 |      | 1.52             | 0.95 0.70     |                 | 2,89 | $0.43$   1.42    |      |
| 1992 | 13,43 | 8,32        | 6,59  |      |             | 1,48 | 0.99             |               | $0,60$   $0,41$ | 0,33 | 2,18             |      |
| 1993 | 11.69 | 4,86        | 17,62 | 5,40 | 2.47        | 1,51 |                  | 1,02          | 0,58            | 2,22 | 0.67             | 4,50 |
| 1994 | 8,64  | 7,50        | 9,78  |      |             |      | $1,57 \mid 0.98$ |               | 0.39            |      | 3,57             |      |
| 1995 | 10,31 |             | 14,62 |      | 3.23        | 1,64 |                  | $1,37$   0,70 |                 | 0.39 |                  | 2,57 |
| 1996 | 3.91  | 8,15        | 10,45 | 6,77 | 2,37        | 1,82 | 1,34             |               | 0.67            | 0,43 | 1,07             | 1,55 |
| 1997 | 5,82  |             |       |      | 3,87        |      | 1,50             |               | 0.55            | 0,41 | $0,53 \mid 0,30$ |      |

**Tabla 57** *Datos de caudales para la validación de la UH Obrajes en m<sup>3</sup> /s*

*Fuente: Elaboración propia, en base a la estación hidrométrica de Obrajes.*

#### **4.3.6. Cobertura vegetal y textura**

En el modelo hidrológico WEAP, para poder realizar una modelación debe calibrarse para el área de estudio, y son varios los parámetros que intervienen, los cuales tienen relación alguna con la combinación de dos capas, que en este caso son la cobertura vegetal y la textura las cuales nos dan una idea del comportamiento superficial del agua sobre la cuenca.

Para poder realizar esta combinación se debe recurrir a utilizar algún software SIG y de esta manera poder representar la información de suelo y la cobertura dentro del modelo WEAP.

Se buscó primeramente la base de datos del ZONISIG, para extraer los siguientes shapefile procesados por el ArcInfo:

- Cobertura vegetal
- Textura del suelo

Una vez cargados los shapefile en el programa ArcGIS se tuvo que realizar la proyección, para ello se recurrió a los estudios del ZONISIG en los textos de Tarija y se obtuvo que el sistema de proyección con el cual se trabajó en su tiempo fue el PSAD56 (Provisional South American Datum UTM Zone 20S), se procedió a darle esa proyección de referencia al shapefile y se volvió a proyectar estos shapefile a las coordenadas UTM zona 20S, para poder realizar los procesos de combinación suelo cobertura de manera específica en la Cuenca Alta del río Guadalquivir.

#### *4.3.6.1.Caracterización de la cobertura vegetal*

Para el análisis de la cobertura vegetal de la cuenca Alta del río Guadalquivir se hizo uso de la información generada por el estudio del ZONISIG, en el cual se identificó el mapa temático de cobertura vegetal que se encontraba en formato shapefile que es compatible con el ArcGIS.

Como este estudio se realizó para todo el departamento de Tarija, se procedió a recortar y extraer la información en el programa ArcGIS, sólo para la delimitación de la cuenca Alta del río Guadalquivir, dando como resultado el siguiente mapa de la figura y la tabla de leyendas.

|                | o <i>uuuuquivii</i>                                              |                   |        |
|----------------|------------------------------------------------------------------|-------------------|--------|
| <b>CODIGO</b>  | <b>DESCRIPCIÓN</b>                                               | $AREA$ ( $km^2$ ) | $($ %) |
| 1              | HERBÁCEA GRAMINOIDE BAJA sinusia arbustiva montano               | 193,096           | 20,984 |
| $\overline{c}$ | HERBÁCEA GRAMINOIDE BAJA mixto o mosaico                         | 43,849            | 4,765  |
| $\overline{3}$ | HERBÁCEA GRAMINOIDE BAJA sin sinusia subalpino                   | 103,563           | 11,255 |
| 4              | HERBÁCEA GRAMINOIDE BAJA sin sinusia subalpino                   | 14,787            | 1,607  |
| 5              | Áreas agrícolas y pasturas (sembradas y de succesión secundaria) | 5,417             | 0,589  |
| 6              | Áreas agrícolas y pasturas (sembradas y de succesión secundaria) | 0,546             | 0,059  |
| $\overline{7}$ | HERBÁCEA GRAMINOIDE BAJA sin sinusia subalpino                   | 2,566             | 0,279  |
| 8              | MATORRAL XEROMÓRFICO deciduo por sequía montano                  | 35,576            | 3,866  |
| 9              | MATORRAL XEROMÓRFICO deciduo por sequía montano                  | 53,660            | 5,831  |
| 10             | HERBÁCEA XEROMÓRFICO mixto o mosaico subalpino                   | 3,513             | 0,382  |
| 11             | Áreas agrícolas y pasturas (sembradas y de succesión secundaria) | 99,671            | 10,832 |
| 12             | MATORRAL XEROMÓRFICO deciduo por sequía montano                  | 95,335            | 10,360 |
| 13             | MATORRAL SIEMPRE VERDE semideciduo montano                       | 3,835             | 0,417  |
| 14             | HERBÁCEA GRAMINOIDE BAJA mixto o mosaico                         | 68,481            | 7,442  |
| 15             | HERBÁCEA GRAMINOIDE BAJA mixto o mosaico subalpino               | 4,605             | 0,500  |
| 16             | Áreas agrícolas y pasturas (sembradas y de succesión secundaria) | 0,994             | 0,108  |
| 17             | HERBÁCEA GRAMINOIDE BAJA sinusia arbustiva montano               | 6,741             | 0,733  |
| 18             | HERBÁCEA GRAMINOIDE BAJA sinusia arbustiva montano               | 110,269           | 11,983 |
| 19             | MATORRAL XEROMÓRFICO deciduo por sequía montano                  | 24,913            | 2,707  |
| 20             | MATORRAL XEROMÓRFICO espinoso montano                            | 14,943            | 1,624  |
| 21             | MATORRAL XEROMÓRFICO espinoso montano                            | 3,261             | 0,354  |
| 22             | Áreas agrícolas y pasturas (sembradas y de succesión secundaria) | 1,060             | 0,115  |
| 23             | MATORRAL XEROMÓRFICO deciduo por sequía montano                  | 2,803             | 0,305  |
| 24             | Urbano                                                           | 0,090             | 0,010  |
| 25             | MATORRAL XEROMÓRFICO deciduo por sequía montano                  | 9,700             | 1,054  |
| 26             | HERBÁCEA GRAMINOIDE BAJA sinusia arbustiva alpino                | 7,214             | 0,784  |
| 27             | Plantación Forestal                                              | 0,462             | 0,050  |
| 28             | MATORRAL XEROMÓRFICO deciduo por sequía montano                  | 0,869             | 0,094  |
| 29             | MATORRAL SIEMPRE VERDE semideciduo montano                       | 1,889             | 0,205  |
| 30             | MATORRAL SIEMPRE VERDE semideciduo montano                       | 2,034             | 0,221  |
| 31             | BOSQUE RALO SIEMPRE VERDE semideciduo montano                    | 4,446             | 0,483  |
|                | <b>TOTAL</b>                                                     | 920,187           | 100    |

**Tabla 58** *Leyendas de cobertura vegetal y áreas de influencia en la cuenca Alta del río Guadalquivir*

*Fuente: Elaboración propia*

Los diferentes tipos de cobertura vegetal resultó darnos un número total de 31 leyendas en toda la cuenca Alta del río Guadalquivir. En la Tabla 58 se apreció la influencia de área que tiene cada tipo de cobertura vegetal y en qué porcentaje se presenta. La descripción de la cobertura vegetal fue extraída del estudio que realizó el ZONISIG.

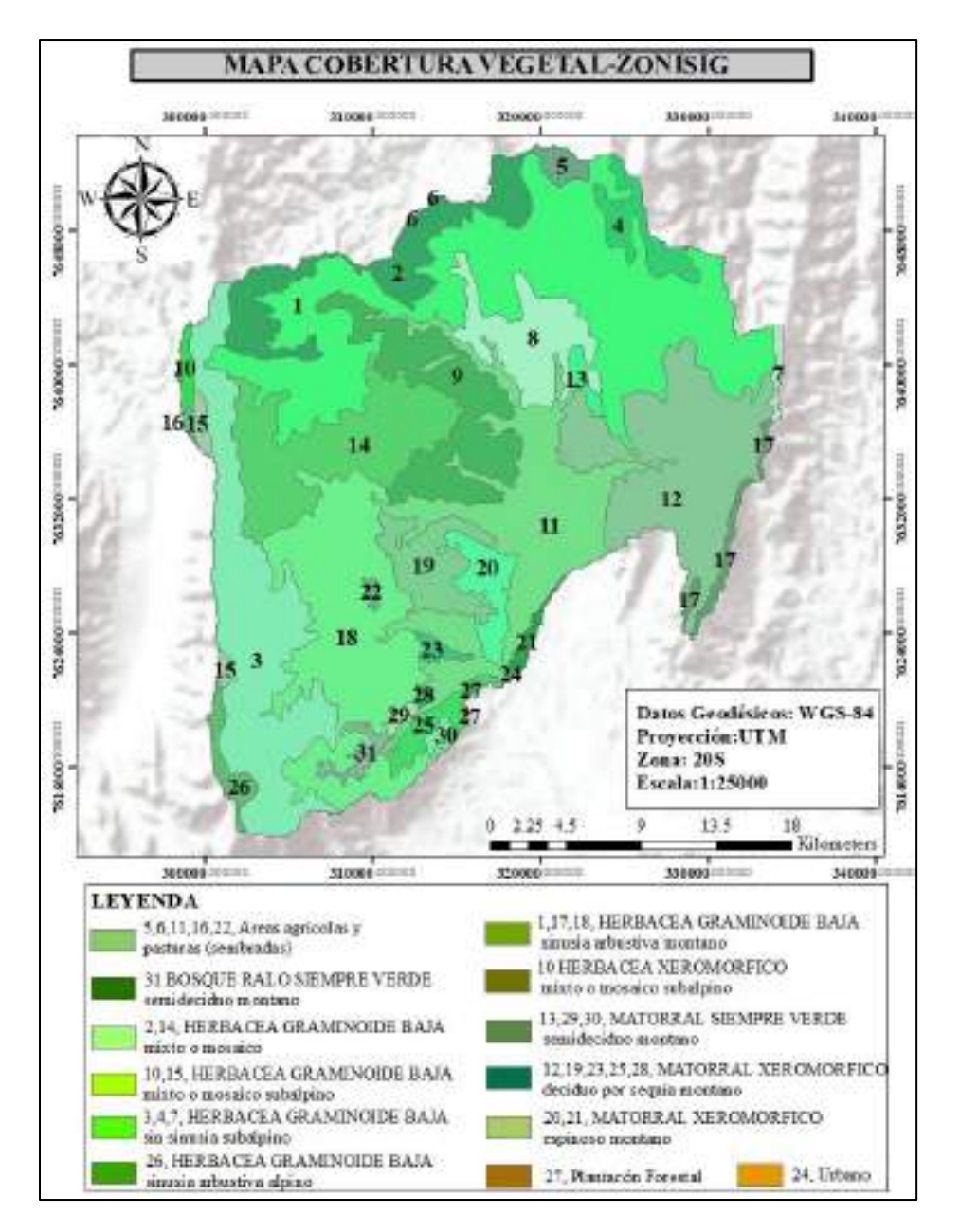

**Figura 55** *Cobertura Vegetal de la cuenca Alta del río Guadalquivir con leyendas del ZONISIG*

*Fuente: Elaboración propia, en base a información SIG del ZONISIG.*

Según la guía metodológica de modelación hidrológica y de recursos hídricos con el modelo WEAP (2009), recomienda agrupar los tipos de vegetación cuando se dispone de información de cobertura muy detallada, esto debido a que la escala del modelo no requiere de una clasificación de cobertura vegetal tan específica. Por otro lado, al realizar la agrupación, se logra mejorar los tiempos de procesamiento durante las corridas del modelo.

Considerando la recomendación de la guía metodológica, se procedió a realizar esta agrupación y sintetización de las leyendas de cobertura vegetal, para ellos se utilizó el software ArcGIS y el Google Earth, el criterio que se optó para la agrupación de las categorías fue la similitud de las características físicas de la vegetación, lo cual lo podíamos confirmar mediante la imagen digital que nos proporciona el Google Earth, y además por el nombre de la leyenda. También se consideró el clima, la altitud en la cual se ubicaban los distintos polígonos de cobertura vegetal que tenían parecidos entre ellos.

Finalmente se renombraron las leyendas que resultaron de la agrupación de manera que puedan identificarse de forma más simple en el modelo WEAP. En la tabla se muestra la agrupación de la cobertura, la vegetación predominante y la leyenda que se utilizará para la modelación en WEAP.

|                    | <b>Tabla</b> 37 Le géndus de CODETINTA regéndi para la milización en WEAT |                            |                           |  |  |  |  |  |
|--------------------|---------------------------------------------------------------------------|----------------------------|---------------------------|--|--|--|--|--|
| $\mathbf{N}^\circ$ | <b>Cobertura Vegetal ZONISIG</b>                                          | Vegetación<br>Predominante | Vegetación<br><b>WEAP</b> |  |  |  |  |  |
|                    | HERBÁCEA GRAMINOIDE BAJA sinusia arbustiva alpino                         |                            |                           |  |  |  |  |  |
|                    | HERBÁCEA GRAMINOIDE BAJA sin sinusia subalpino                            | <b>HERBÁCEA</b>            |                           |  |  |  |  |  |
|                    | HERBÁCEA GRAMINOIDE BAJA mixto o mosaico                                  | <b>GRAMINOIDE</b>          | Pastos                    |  |  |  |  |  |
|                    | HERBÁCEA GRAMINOIDE BAJA mixto o mosaico subalpino                        | <b>BAJA</b> sinusia        |                           |  |  |  |  |  |
|                    | HERBÁCEA XEROMORFICO mixto o mosaico subalpino                            | arbustiva montano          |                           |  |  |  |  |  |
|                    | HERBÁCEA GRAMINOIDE BAJA sinusia arbustiva montano                        |                            |                           |  |  |  |  |  |
|                    | BOSQUE RALO SIEMPRE VERDE semideciduo montano                             | <b>BOSQUE RALO</b>         |                           |  |  |  |  |  |
| $\overline{2}$     | Plantación Forestal                                                       | <b>SIEMPRE VERDE</b>       | <b>Bosque</b>             |  |  |  |  |  |
|                    |                                                                           | semideciduo montano        |                           |  |  |  |  |  |
|                    | MATORRAL SIEMPRE VERDE semideciduo montano                                | <b>MATORRAL</b>            |                           |  |  |  |  |  |
| 3                  |                                                                           | <b>XEROMÓRFICO</b>         | Matorral                  |  |  |  |  |  |
|                    | MATORRAL XEROMÓRFICO deciduo por sequía montano                           | deciduo por sequía         |                           |  |  |  |  |  |
|                    |                                                                           | montano                    |                           |  |  |  |  |  |
|                    |                                                                           | <b>MATORRAL</b>            | Vegetación                |  |  |  |  |  |
| 4                  | MATORRAL XEROMÓRFICO espinoso montano                                     | <b>XEROMÓRFICO</b>         | dispersa                  |  |  |  |  |  |
|                    |                                                                           | espinoso montano           |                           |  |  |  |  |  |
|                    |                                                                           | Áreas agrícolas y          |                           |  |  |  |  |  |
| 5                  | Áreas agrícolas y pasturas (sembradas y de succesión secundaria)          | pasturas (sembradas y      |                           |  |  |  |  |  |
|                    |                                                                           | de succesión               | Agricultura               |  |  |  |  |  |
|                    |                                                                           | secundaria)                |                           |  |  |  |  |  |
| 6                  | Urbano                                                                    | Urbano                     | Urbano                    |  |  |  |  |  |

**Tabla 59** *Leyendas de cobertura vegetal para la utilización en WEAP*

*Fuente: Elaboración Propia.*

Producto del resultado de agrupación y sintetización de las áreas de cobertura vegetal se muestra el nuevo mapa de vegetación que será utilizado para poder realizar la combinación de la cobertura vegetal-textura.

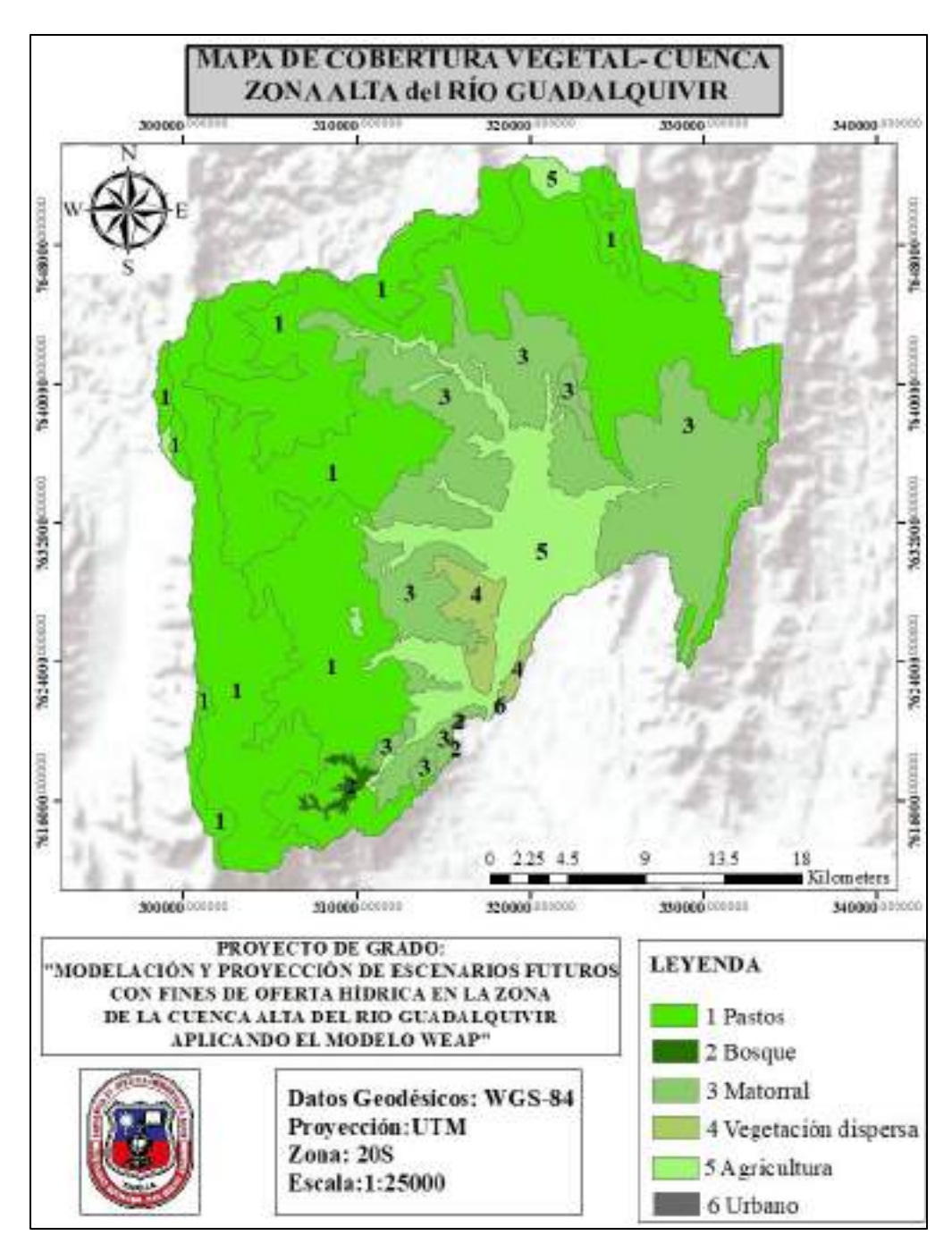

**Figura 56** *Mapa de cobertura vegetal, para la cuenca Alta del río Guadalquivir con leyendas definidas Fuente: Elaboración propia, en base a información SIG del ZONISIG.*

## *4.3.6.2. Caracterización de la textura*

Este parámetro indica la permeabilidad e impermeabilidad del terreno con ello su capacidad de infiltración del terreno, que incide directamente en el primer contenedor del método humedad de suelo.

El análisis de textura, contó con el apoyo de un especialista agrónomo que maneje la terminología del suelo y con la utilización del estudio del ZONISIG.

Para poder describir el tipo de leyenda que pertenecía, se tuvo que buscar el archivo donde se especifica según el domain, que nombre de textura le correspondía de acuerdo a la clasificación de la FAO, a continuación, se muestra la tabla de leyendas y la figura de textura de la cuenca Alta del río Guadalquivir.

| Código         | <b>DESCRIPCIÓN</b>                        | $AREA$ ( $km^2$ ) | (%)    |
|----------------|-------------------------------------------|-------------------|--------|
|                | Consociación Leptosol                     | 106,111           | 11,531 |
| $\overline{c}$ | Asociación Leptosol - Cambisol - Phaeozem | 45,432            | 4,937  |
| $\overline{3}$ | Asociación Leptosol - Phaeozem            | 96,471            | 10,484 |
| $\overline{4}$ | Asociación Leptosol - Cambisol - Regosol  | 498,597           | 54,184 |
| 5              | Consociación Cambisol                     | 5,252             | 0,571  |
| 6              | Consociación Cambisol                     | 7,554             | 0,821  |
| 7              | Asociación Leptosol - Phaeozem            | 40,638            | 4,416  |
| 8              | Asociación Lixisol - Cambisol             | 46,226            | 5,024  |
| 9              | Asociación Cambisol - Phaeozem            | 2,477             | 0,269  |
| 10             | Asociación Lixisol - Cambisol             | 9,612             | 1,045  |
| 11             | Asociación Cambisol - Lixisol             | 34,459            | 3,745  |
| 12             | Asociación Lixisol - Cambisol             | 4,78              | 0,519  |
| 13             | Asociación Regosol - Lixisol              | 13,109            | 1,425  |
| 14             | Asociación Regosol - Lixisol              | 3.23              | 0,351  |
| 15             | Consociación Lixisol                      | 6,14              | 0,667  |
| 16             | Urbano                                    | 0,098             | 0,011  |
|                | <b>TOTAL</b>                              | 920,186           | 100    |

**Tabla 60** *Leyendas de textura y áreas de influencia en la cuenca Alta del río Guadalquivir*

*Fuente: Elaboración propia.*

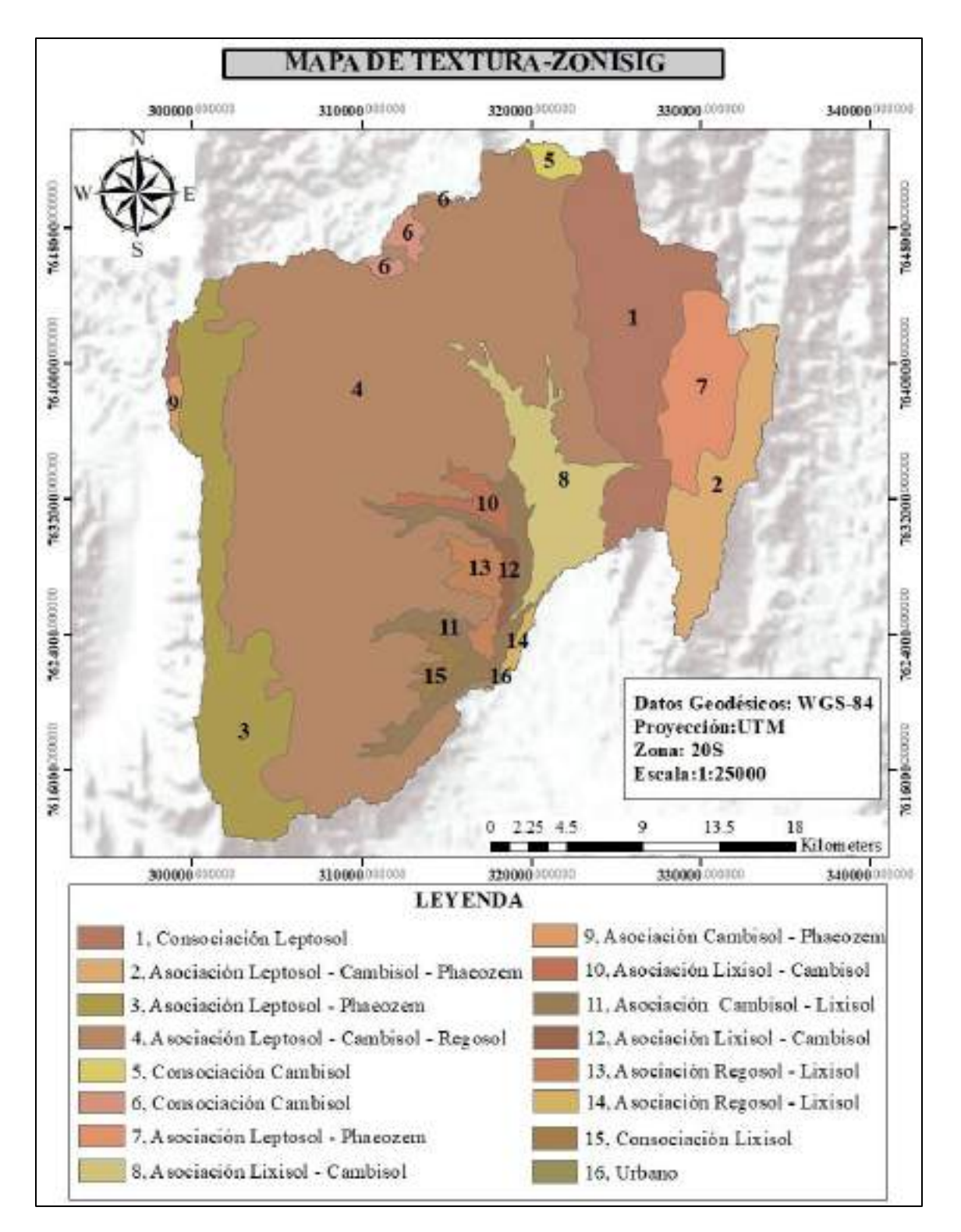

**Figura 57** *Textura de la cuenca Alta del río Guadalquivir Fuente: Elaboración propia, en base a información SIG del ZONISIG.*

Para poder tener una mejor parametrización en el modelo WEAP, se aplicó de igual manera la metodología de la cobertura vegetal, donde se realizó una verificación a través de imagen satelital si la descripción de cada polígono de textura, correspondía a su descripción o leyenda, además se sintetizó los polígonos que tenían la misma descripción con la ayuda del software ArcGIS aplicando el comando Dissolve y se renombró las leyendas.

| $N^{\circ}$    | <b>TEXTURA-ZONISIG</b>                                                                    | <b>TEXTURA</b><br><b>PREDOMINANTE</b>       | <b>TEXTURA-WEAP</b>            |
|----------------|-------------------------------------------------------------------------------------------|---------------------------------------------|--------------------------------|
|                | Consociación Leptosol<br>Asociación Cambisol – Phaeozem<br>Asociación Leptosol – Phaeozem | Asociación Leptosol -<br>Phaeozem           | Franco Arenoso (FA)            |
| $\overline{2}$ | Consociación Cambisol<br>Asociación Cambisol – Lixisol<br>Asociación Lixisol – Cambisol   | Asociación Lixisol -<br>Cambisol            | Franco arcilloso (FY)          |
| 3              | Asociación Leptosol - Cambisol - Regosol<br>Asociación Leptosol - Cambisol - Phaeozem     | Asociación Leptosol -<br>Cambisol - Regosol | Franco arcilloso arenoso (FYA) |
| $\overline{4}$ | Asociación Regosol - Lixisol                                                              | Asociación Regosol -<br>Lixisol             | Franco arcilloso (FA)          |
| 5              | Consociación Lixisol                                                                      | Consociación Lixisol                        | Arcilla arenosa (YA)           |
| 6              | Asociación Regosol - Lixisol                                                              | Asociación Regosol -<br>Lixisol             | Arcilla $(Y)$                  |

**Tabla 61** *Leyendas de Textura del suelo para la utilización en WEAP*

*Fuente: Elaboración propia.*

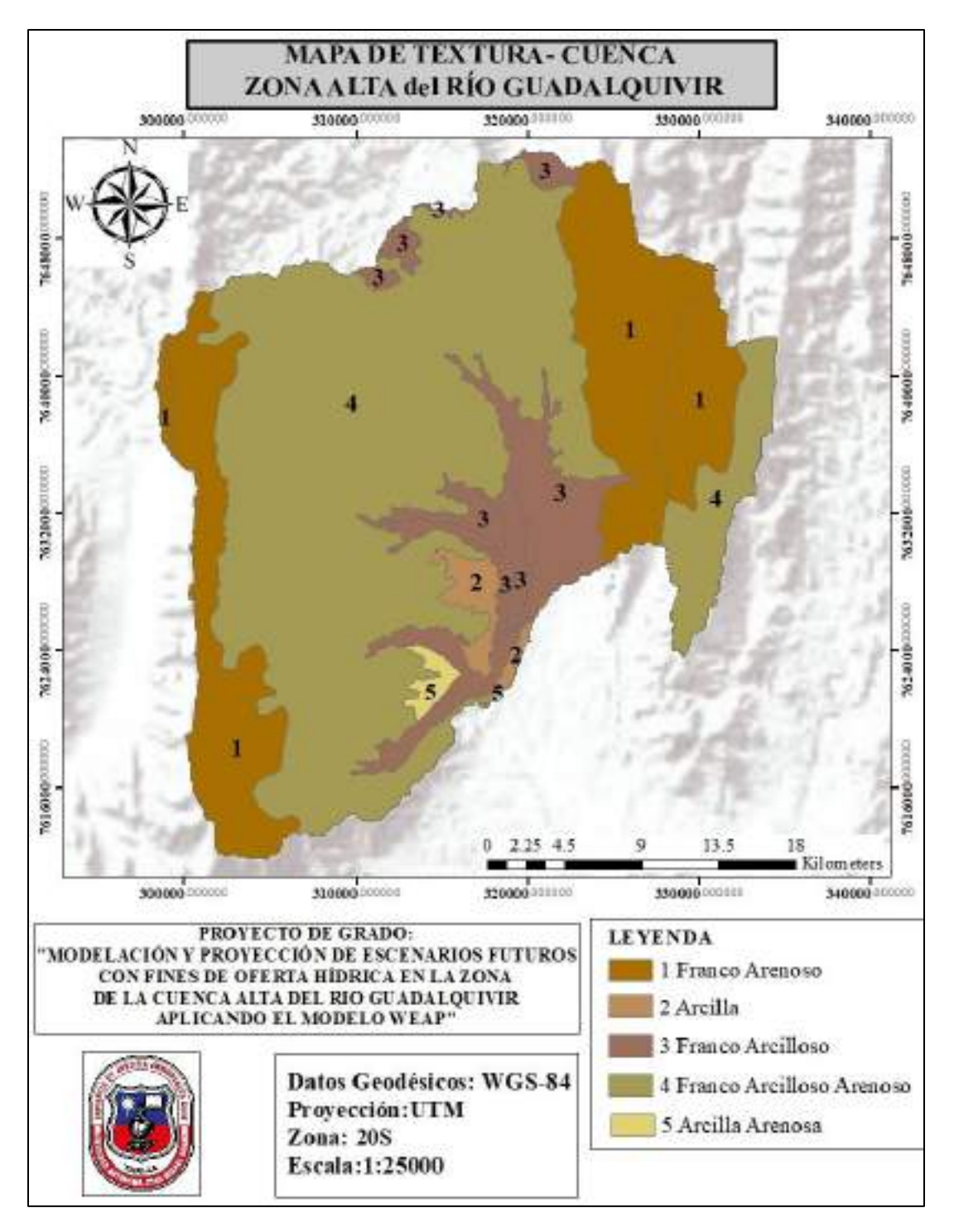

**Figura 58** *Mapa de Textura, para la cuenca Alta del río Guadalquivir con leyendas definidas Fuente: Elaboración propia, en base a información SIG del ZONISIG.*

#### *4.3.6.3. Combinación Cobertura vegetal-textura*

Es importante mencionar que para la combinación cobertura-textura, se presenta premisas relacionadas al método del número de curva (NC soil conservation service). El grupo hidrológico del suelo A, B, C y D se relaciona a la textura del suelo, los parámetros señalan la capacidad de infiltración, el uso de suelo de la tierra y cobertura.

Para ingresar información al WEAP es necesario definir las leyendas de combinación cobertura vegetal y textura del suelo.

| NO | <b>COBERTURA VEGETAL</b> | <b>TEXTURA</b>                 |
|----|--------------------------|--------------------------------|
|    | Pastos                   | Franco Arenoso (FA)            |
|    | <b>Bosque</b>            | Franco arcilloso (FY)          |
|    | Matorral                 | Franco arcilloso arenoso (FYA) |
|    | Vegetación dispersa      | Arcilla arenosa (YA)           |
|    | Agricultura              | Arcilla $(Y)$                  |
|    | <b>Irbano</b>            |                                |

**Tabla 62** *Leyendas de cobertura y textura de suelo utilizadas en el modelo WEAP*

*Fuente: Elaboración propia.*

La combinación de los mapas de cobertura vegetal y textura se lo realizó con el software ArcGIS, aplicando la herramienta intersect, donde se obtuvo varias combinaciones y las mismas fueron analizadas para determinar la validación.

El criterio que se utilizó para validar estas combinaciones fue que, para un tipo de textura de suelo, se presentan ciertos tipos de cobertura vegetal, es decir si la textura presenta un suelo franco arcilloso, pues las condiciones de infiltración son bajas, por lo tanto, sería incorrecto que este tipo de suelo se combine con un bosque. Bajo ese criterio se analizó las diferentes combinaciones y además se utilizó la imagen satelital del Google Earth de manera visual para determinar si existe relación alguna con las combinaciones generadas y dar la validación respectiva.

El resultado del análisis de combinación, son las que se emplearon en el modelo WEAP, la tabla se la presenta a continuación:

| Combinación             | Area (km <sup>2</sup> ) | Area $(\% )$ |
|-------------------------|-------------------------|--------------|
| Agricultura_FA          | 1,751                   | 0.19         |
| Agricultura_FYA         | 100,467                 | 10,92        |
| Agricultura_YA          | 6,068                   | 0.66         |
| Bosque_FYA              | 4,908                   | 0.53         |
| Matorral FA             | 51,607                  | 5,61         |
| Matorral FY             | 178,403                 | 19,39        |
| Pasto FA                | 192,339                 | 20,90        |
| Pasto FY                | 7,369                   | 0.80         |
| Pasto FYA               | 358.904                 | 39,01        |
| Urbano YA               | 0,098                   | 0.01         |
| Vegetación Dispersa_FYA | 18,186                  | 1,98         |
| <b>TOTAL</b>            | 920,10                  | 100,00       |

**Tabla 63** *Combinación de cobertura vegetal y textura*

*Fuente: Elaboración propia.*

El NetCDF (formulario de datos comunes en red) es un formato de archivo destinado a almacenar datos científicos multidimensionales (variables) como la temperatura, la humedad, la presión, la velocidad del viento y la dirección.

Para cargar la información de suelos al modelo WEAP, requiere que el shapefile combinación cobertura-textura se convierta a un formato NetCDF.

Un aspecto a resaltar es que este archivo NetCDF, debe comprender un área más grande que la delimitación de la cuenca, para una mejor extracción de la información a momento de cargarlo, generalmente se recomienda que sea un polígono rectangular que encierre la delimitación de la cuenca. Dicho polígono contiene las mismas leyendas de combinación de cobertura vegetal-textura que se mostraron anteriormente en la tabla combinación de cobertura vegetal y textura.

Todos los archivos GIS deben estar referenciado al sistema de coordenadas geográficas (WGS-84), que corresponde al sistema que maneja el WEAP.

El proceso para poder generar este archivo en NetCDF, se emplea dos softwares ArcGIS y QGIS. Con el ArcGIS se convirtió el archivo shapefile a ráster. Debido a que WEAP requiere archivos de resolución de 15s (0,0041666666) y 3s (0,00083333333), por esta razón la resolución del archivo ráster se convirtió a 3s de precisión, a través del factor de conversión de 0,00083333333. Utilizando el QGIS, el archivo corregido se lo debe

convertir en formato NetCDF. Sobre el archivo ráster el proceso se realizó, haciendo clic derecho en exportar y guardar como, luego se seleccionó la pestaña formato y se ubicó el comando Network Common Data Format, para darle clic en aceptar.

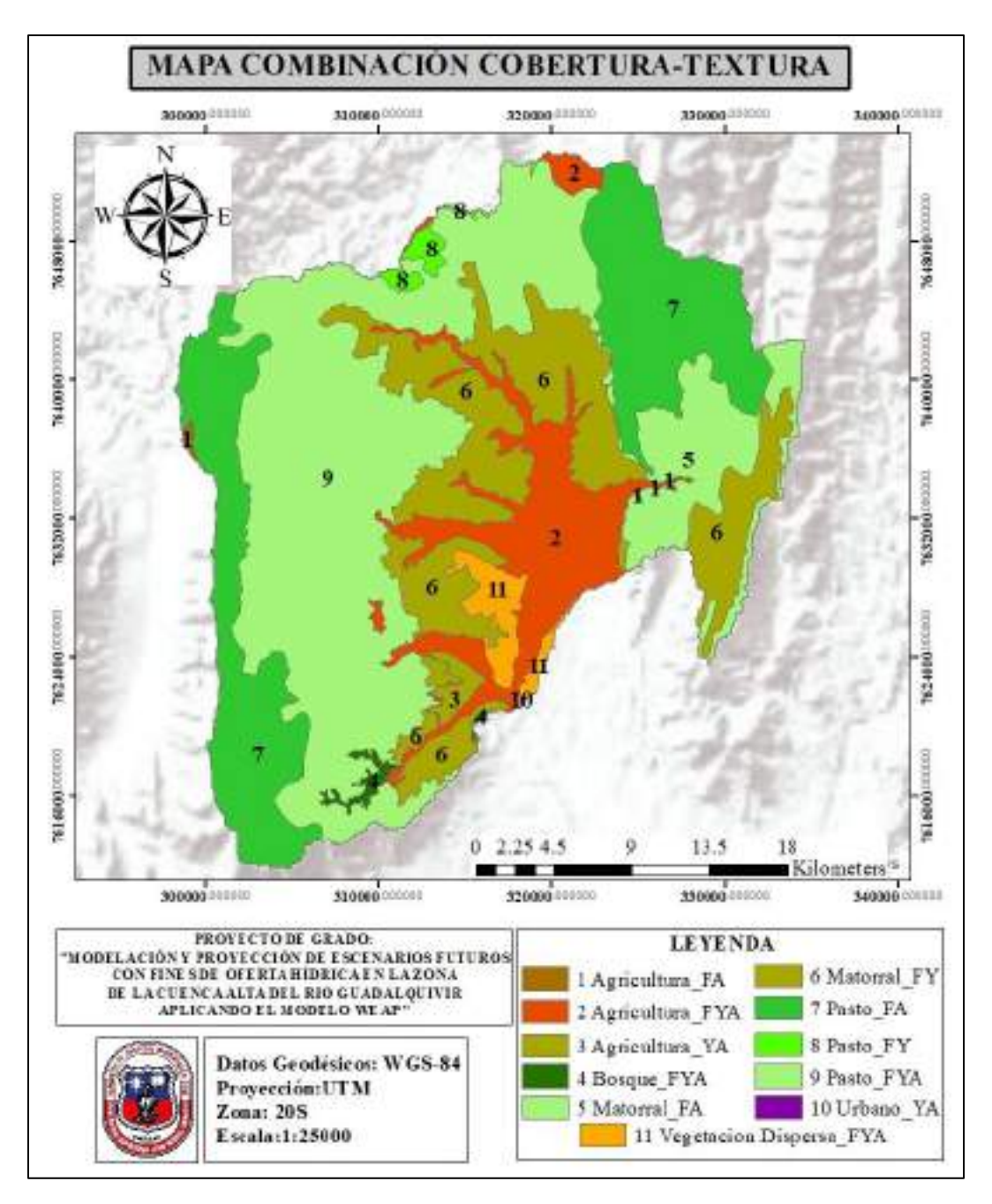

**Figura 59** *Mapa de combinación cobertura-textura, para la zona de la cuenca Alta del río Guadalquivir Fuente: Elaboración propia, en base a información SIG del ZONISIG.*

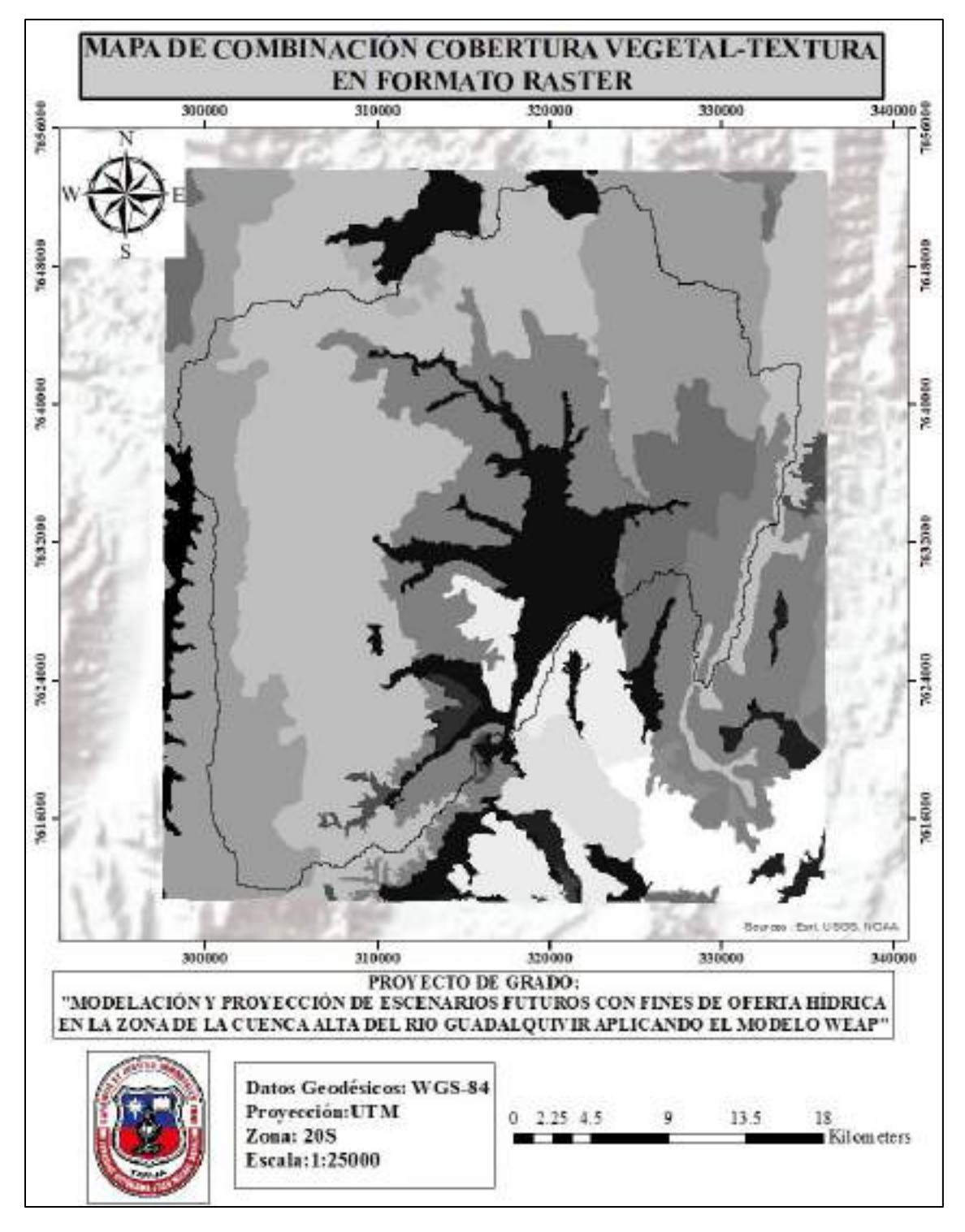

**Figura 60** *Mapa combinación cobertura-textura en formato ráster Fuente: Elaboración propia, en base a información SIG del ZONISIG.*

## **4.3.7. Demanda**

## *4.3.7.1. Demanda de agua para riego*

Para poder obtener la cantidad de áreas de cultivos que se encuentran bajo riego, se hizo una validación de tres fuentes de información. Se tomó como base el shapefile de área de riego, del plan de aprovechamiento hídrico local de San Lorenzo, el cual fue validado con la ayuda del Google Earth, mediante la coincidencia de los polígonos de áreas con las parcelas de cultivos. Luego a este shapefile se le agregó nuevas áreas de cultivos que se extrajo de la información de la subgobernación de San Lorenzo, y de algunas parcelas que se identificó con ayuda del Google Earth.

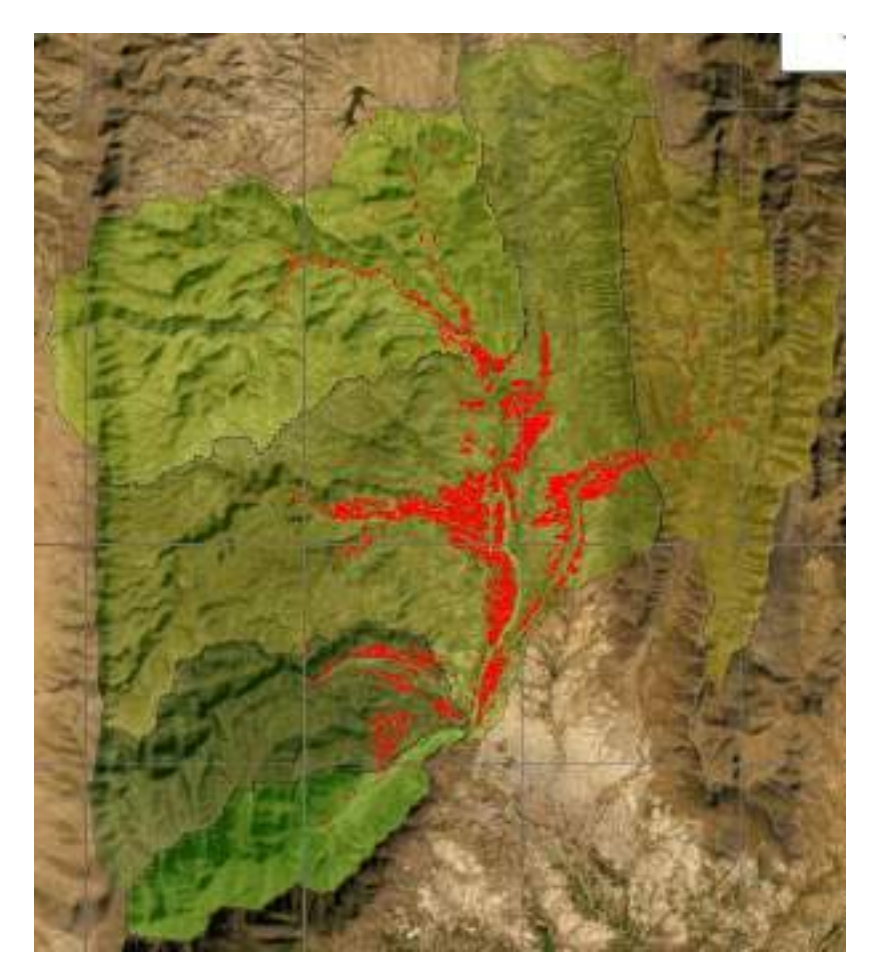

**Figura 61** *Mapa de áreas de cultivos de la zona Alta del río Guadalquivir Fuente: Elaboración propia, en base al shapefile del PAHL San Lorenzo.* 

De las parcelas mostradas en la figura 61, se extrajo las superficies en (ha) con ayuda del ArcGIS para cada una de las UH.

La información del censo agropecuario 2013, fue igual procesada, primeramente, se observó cuáles son las comunidades que se encuentran dentro de la cuenca en estudio y luego, de cada ficha agropecuaria se extrajo las áreas de riego en hectáreas para cada una de las UH. Posteriormente se comparó estos datos de áreas con los de la figura 61 para obtener finalmente la cantidad de hectáreas de riego para cada una de las UH.

| <i><u>Guuuuyuivii</u></i> |                            |  |  |  |  |  |
|---------------------------|----------------------------|--|--|--|--|--|
| Unidad Hidrológica (UH)   | Superficie bajo riego (ha) |  |  |  |  |  |
| Canasmoro                 | 437,80                     |  |  |  |  |  |
| Sella                     | 110,20                     |  |  |  |  |  |
| Obrajes                   | 2456,97                    |  |  |  |  |  |
| Erquis                    | 430.5                      |  |  |  |  |  |
| La Victoria               | 64,9                       |  |  |  |  |  |
| <b>Total</b>              | 3500,37                    |  |  |  |  |  |

**Tabla 64** *Superficie de cultivos bajo riego para la zona de la cuenca Alta del río Guadalquivir*

*Fuente: Elaboración propia.*

Para la cédula de cultivos en la cuenca en estudio, se hizo una caracterización, con la información del Censo agropecuario 2013 obtenido por comunidad y también se usó la base de datos BH Integral del río Guadalquivir como una comparación, para obtener una serie de tipos de cultivos por UH.

El proceso consistió en obtener los tipos de cultivos y sus áreas, de todas las comunidades pertenecientes a cada UH, la suma de todas estas áreas nos dio una superficie que representa a toda la UH, este valor nos sirvió para encontrar un factor de corrección que se ajuste a las áreas mostradas en la tabla 64 y de esta manera obtener las áreas corregidas para cada tipo de cultivo y el porcentaje (%) que representa cada uno de ellos en la UH.

| <b>UH CANASMORO</b>                |                             |                  |                             |        | <b>UH SELLA</b> |                      |                             |                   |              |                    |
|------------------------------------|-----------------------------|------------------|-----------------------------|--------|-----------------|----------------------|-----------------------------|-------------------|--------------|--------------------|
| Tipo de<br>Área<br>Área bajo riego |                             |                  |                             | % de   | Tipo de         | Área                 | Área bajo riego             |                   | % de         |                    |
| cultivo                            | (ha)                        |                  | (ha)                        |        | Área            | cultivo              | (ha)                        |                   | (ha)         | Área               |
| Maíz                               | 411,24                      |                  | 205,46                      |        | 46,93           | Maíz                 | 242,56                      |                   | 41,45        | 37,61              |
| Papa                               | 276,77                      |                  | 138,27                      | 31,58  |                 | Papa                 | 137,82                      |                   | 23,55        | 21,37              |
| Arveja verde                       | 61,72                       |                  | 30,84                       | 7,04   |                 | Arveja verde         | 96,63                       | 16,51             |              | 14,98              |
| Avena                              | 35,84                       |                  | 17,91                       | 4,09   |                 | Trigo                | 48,14                       |                   | 8,23         | 7,47               |
| Trigo                              | 15,39                       |                  | 7,69                        | 1,76   |                 | Durazno              | 0,58                        |                   | 0,1          | 0,09               |
| Alfalfa                            | 22,03                       | 11,01            |                             | 2,51   |                 | Frijol               | 1,62                        |                   | 0,28         | 0,25               |
| Hortalizas                         | 7,13                        |                  | 3,56                        | 0,81   |                 | Lechuga              | 64,65                       |                   | 11,05        | 10,03              |
| Oca                                | 12,24                       | 6,11             |                             |        | 1,4             | Cebolla              | 51,73                       |                   | 8,84         | 8,02               |
| Cebolla                            | 4,04                        | 2,02             |                             | 0,46   |                 | Flores               | 1,16                        |                   | 0,2          | 0,18               |
| Papaliza                           | 11,83                       | 5,91             |                             | 1,35   |                 |                      |                             |                   |              |                    |
| Uva                                | 13,04                       | 6,51             |                             | 1,49   |                 |                      |                             |                   |              |                    |
| Avena<br>forrajera                 | 5,03                        | 2,51             |                             | 0,57   |                 |                      |                             |                   |              |                    |
|                                    | Factor de corrección        |                  |                             |        | 0,4996          |                      | Factor de corrección        |                   |              | 0,1709             |
|                                    | Área total de cultivos (ha) |                  |                             |        | 876,30          |                      | Área total de cultivos (ha) |                   |              | 644,90             |
|                                    | Área total bajo riego (ha)  |                  |                             | 437,80 |                 |                      | Área total bajo riego (ha)  |                   |              | 110,20             |
|                                    |                             | <b>UH ERQUIS</b> |                             |        |                 |                      |                             | <b>UH OBRAJES</b> |              |                    |
| Tipo de                            | Área                        | Área bajo riego  |                             |        | % de            | Tipo de              | Área                        | Área bajo riego   |              | $%$ de             |
| cultivo                            | (ha)                        | (ha)             |                             | Área   |                 | cultivo              | (ha)                        | (ha)              |              | Área               |
| Maíz                               | 162,40                      |                  | 119,22                      | 27,69  |                 | Maíz                 | 2064,59                     |                   | 417,08       | 16,98              |
| Papa                               | 124,83                      |                  | 91,65                       | 21,29  |                 | Papa                 | 629,33                      | 39,05             |              | 1,59               |
| Arveja verde                       | 58,26                       |                  | 42,77                       | 9,93   |                 | Zanahoria            | 58,92                       | 1368,29           |              | 55,69              |
| Avena                              | 11.71                       |                  | 8,6                         |        | 2               | Flores               | 10,26                       | 6,8               |              | 0,28               |
| Alfalfa                            | 8,17                        |                  | 6                           | 1,39   |                 | Avena                | 122,8                       | 81,38             |              | 3,31               |
| Hortalizas                         | 94,77                       |                  | 69,57                       |        | 16,16           | Lechuga              | 39,84                       | 26,4              |              | 1,07               |
| Cebolla                            | 4,61                        |                  | 3,39                        | 0,79   |                 | Arveja verde         | 252,57                      | 167,39            |              | 6,81               |
| Haba verde                         | 5,80                        |                  | 4,26                        | 0,99   |                 | Cebolla              | 33,37                       | 22,12             |              | 0,9                |
| Uva                                | 3,73                        | 2,74             |                             | 0,64   |                 | Maní                 | 19,55                       | 12,96             |              | 0,53               |
| Flores                             | 88,76                       |                  | 65,16                       |        | 15,14           | Alfalfa              | 398,93                      |                   | 264,39       | 10,76<br>1,17      |
| Zapallo                            | 7,13                        |                  | 5,24                        | 1,22   |                 | Trigo                | 43,26                       |                   | 28,67        |                    |
| Lechuga                            | 11,09                       | 8,14             |                             | 1,89   |                 | Tomate               | 4,81                        |                   | 3,19         | 0,13               |
| Frutilla                           | 5,13                        |                  | 3,77                        | 0,88   |                 | Uva                  | 8,84                        |                   | 5,86         | 0,24               |
|                                    |                             |                  |                             |        |                 | Hortalizas           | 20,23                       | 13,41             |              | 0,55               |
|                                    | Factor de corrección        |                  |                             | 0,7341 |                 | Factor de corrección |                             |                   |              | 0,6627             |
|                                    | Área total de cultivos (ha) |                  |                             |        | 586,40          |                      | Área total de cultivos (ha) |                   |              | 3707,3             |
|                                    | Área total bajo riego (ha)  |                  |                             |        | 430,50          | <b>UH VICTORIA</b>   | Área total bajo riego (ha)  |                   |              | 2456,97            |
|                                    | Tipo de cultivo             |                  |                             |        |                 | Área bajo riego (ha) |                             |                   |              |                    |
|                                    | Maíz                        |                  | Area (ha)<br>78,31          |        |                 | 30.43                |                             |                   |              | % de Area<br>46,89 |
| Papa<br>49,35                      |                             |                  |                             |        |                 | 19,18                |                             |                   |              | 29,55              |
| Arveja verde<br>16,43              |                             |                  |                             |        |                 | 6,39                 |                             |                   |              | 9,85               |
| Alfalfa<br>12,76                   |                             |                  |                             |        |                 | 4,96                 |                             |                   |              | 7,64               |
|                                    | Cebolla                     |                  | 1,85                        |        |                 | 0,72                 |                             |                   |              |                    |
|                                    | Flores                      |                  | 8,3                         |        |                 | 3,23                 |                             |                   | 1,11<br>4,98 |                    |
|                                    |                             |                  | Factor de corrección        |        |                 |                      |                             |                   |              | 0,3886             |
|                                    |                             |                  | Área total de cultivos (ha) |        |                 |                      |                             |                   |              | 167                |
|                                    |                             |                  | Área total bajo riego (ha)  |        |                 |                      |                             |                   |              | 64,9               |
|                                    |                             |                  |                             |        |                 |                      |                             |                   |              |                    |

**Tabla 65** *Cédula de cultivos*

*Fuente: Elaboración propia, en base a censo agropecuario 2013.*

| <b>Cultivo</b>    | Jun  | Jul  | Ago  | Sep  | Oct  | <b>Nov</b> | Dic  | Ene  | Feb  | Mar  | Abr  | May  |
|-------------------|------|------|------|------|------|------------|------|------|------|------|------|------|
| Maíz (grano)      |      |      |      |      |      |            | 0.   | 0.41 | 0.80 | 1,08 | 1,03 | 0,8  |
| Papa (tardía)     |      |      |      | 0,24 | 0,74 | 1,02       | 0,75 | 0.61 | 0.48 |      |      |      |
| Arveja (verde)    |      |      |      |      |      |            |      | 0,41 | 0.78 | 1,15 | 1,05 |      |
| Alfalfa           | 1,15 | 0,66 | 0,83 | 1,07 | 0,66 | 0,82       | 0,67 | 0,71 | 1,09 | 1,13 | 0,70 | 1,14 |
| Cebolla (verde)   | 1,00 |      |      |      |      |            |      |      |      | 0.78 | 0,91 | 1,05 |
| Flores (tardía)   |      |      |      | 0,35 | 0,65 | 0.95       | 0,82 |      |      |      |      |      |
| Avena (grano)     |      |      |      | 0.42 | 0,78 | 0,96       | 1,15 | 0,96 | 0,77 | 0,40 |      |      |
| Avena (forrajera) |      |      |      | 0,38 | 0,76 | 1,15       | 0.60 |      |      |      |      |      |
| Hortalizas        | 0,38 | 1,00 | 0,90 |      |      |            |      |      |      |      |      |      |
| Haba (verde)      |      |      |      | 0,43 | 0,79 | 1,14       | 1,03 |      |      |      |      |      |
| Uva               |      |      |      |      | 0,45 | 0.60       | 0,70 | 0.70 | 0,70 | 0.65 | 0.50 | 0,30 |
| Zapallo           | 0,75 |      |      |      |      |            | 0.37 | 0.75 | 0.85 | 0.95 | 1,00 | 0,87 |
| Lechuga           |      |      |      |      |      |            | 0,36 | 1,00 | 0,90 |      |      |      |
| Frutilla          | 0,90 | 0,87 | 0,80 | 0,65 |      |            |      | 0.50 | 0.65 | 0,80 | 0,85 | 0,95 |
| Oca               | 0.60 |      |      |      |      |            |      | 0.20 | 0.50 | 1.02 | 1,30 | 0.95 |
| Papaliza          | 0.60 |      |      |      |      |            | 0,20 | 0.50 | 0.80 | 1,02 | 1,03 | 1,03 |
| Trigo (grano)     |      |      |      |      | 0,38 | 0.76       | 0,95 | 1,15 | 0,87 | 0.60 |      |      |
| Maní (tardía)     |      |      |      |      |      | 0,41       | 0,73 | 0,89 | 0.97 | 1,05 | 0,82 | 0,60 |
| Tomate (tardía)   |      |      |      | 0,42 | 0.81 | 1,20       | 0,92 | 0,65 |      |      |      |      |
| Durazno           |      |      |      | 0.55 | 0,95 | 1,05       | 1,15 | 1,15 | 1,15 | 1,10 | 0,90 | 0,85 |
| Frijol (grano)    |      |      |      | 0.37 | 0.68 | 1,00       | 0,95 | 0,90 |      |      |      |      |
| Zanahoria         |      |      |      | 0,41 | 0,68 | 0,82       | 0,97 | 0,69 |      |      |      |      |

**Tabla 66** *Calendario agrícola y coeficiente de cultivo*

*Fuente: Elaboración propia, en base al BH Integral del río Guadalquivir y el PROAGRO/GIZ.*

#### *4.3.7.2.Demanda de agua para consumo humano*

El censo 2012, propuesto por el INE, recaba datos más precisos y de mayor confianza que los anteriores censos, por ello se trabajó con esta información para extraer la cantidad de población que existe en cada una de las comunidades que se encuentran dentro de la cuenca en estudio. También se extrajo, la tasa de crecimiento poblacional anual para el municipio de San Lorenzo y Tarija, el porcentaje que representa el área Urbana y Rural para obtener una tasa de crecimiento específica en el área rural que vaya a ser incorporada en el modelo WEAP.

| <b>Municipio</b>      | Tasa de crecimiento<br>poblacional anual | Participación por<br>área %<br>Rural<br><b>Urbana</b> |      | Tasa de crecimiento poblacional<br>del área rural |  |
|-----------------------|------------------------------------------|-------------------------------------------------------|------|---------------------------------------------------|--|
| Tarija                | 2,6                                      | 87.4                                                  | 12,6 | 0.3                                               |  |
| San<br><b>Lorenzo</b> | 1.0                                      | 14.3                                                  | 85.7 | 0.9                                               |  |

**Tabla 67** *Tasas de crecimiento poblacional*

*Fuente: Elaboración propia, en base al censo poblacional 2012.*

El proceso consistió en identificar las comunidades pertenecientes a cada UH, luego se observó a qué municipio pertenecen para aplicar la tasa de crecimiento respectiva. Para las UH de Canasmoro, Erquis y Victoria se sumó la población del censo 2012 y ese total se lo proyecto para el año 2016 con el método Geométrico que se especifica en la Norma Boliviana (NB) 689 y aplicando la tasa de crecimiento rural para el municipio de San Lorenzo. En cambio, para las UH de Obrajes y Sella se realizó primeramente la proyección de la población al año 2016, debido a que en ellas se encuentran comunidades del municipio de Tarija y San lorenzo, por lo cual se las proyectó aplicando sus respectivas tasas de crecimiento y luego se realizó una suma para obtener la población total que representa a cada UH.

**Tabla 68** *Población proyectada para el año 2016*

| Unidad Hidrológica UH | <b>Censo 2012</b> | Población 2016 |
|-----------------------|-------------------|----------------|
| Canasmoro             | 2604              | 2700           |
| Sella                 | 964               | 992            |
| Obrajes               | 15843             | 16367          |
| Erquis                | 3349              | 3472           |
| Victoria              | 216               | 224            |
| Total                 | 22976             | 23755          |

*Fuente: Elaboración propia, en base al censo poblacional 2012.*

En base a la población del censo 2012 se calculó la dotación media diaria o tasa de consumo anual para el año 2016 considerando el proceso que se describe en la NB 689.

|           | Población |          |            |             |             |         |  |  |  |
|-----------|-----------|----------|------------|-------------|-------------|---------|--|--|--|
| Zona      | Hasta     | De 501 a | De 2.001 a | De 5.001 a  | De 20.001 a | Más de  |  |  |  |
|           | 500       | 2.000    | 5.000      | 20.000      | 100.000     | 100.000 |  |  |  |
| Del       | $30-50$   | $30-70$  | 50-80      | 80-100      | $100 - 150$ | 150-200 |  |  |  |
| Altiplano |           |          |            |             |             |         |  |  |  |
| De lo     | $50-70$   | $50-90$  | 70-100     | $100 - 140$ | 150-200     | 200-250 |  |  |  |
| Valles    |           |          |            |             |             |         |  |  |  |
| De los    | 70-90     | 70-110   | $90-120$   | 120-180     | 200-250     | 250-350 |  |  |  |
| Llanos    |           |          |            |             |             |         |  |  |  |

**Tabla 69** *Dotación media diaria (l/hab/d)*

*Fuente: Elaboración propia, en base a la NB 689.*

De la tabla 69 se extrajo la dotación inicial, se tomó la media del rango que se presentan en la zona de los Valles considerando la población del censo 2012.

En base a este dato, se proyectó la dotación futura para el año 2016 considerando una variación anual de la dotación del 2%, debido a que existe una mayor expansión de la

población y nuevos sistemas de agua potable. La ecuación de la dotación futura es la siguiente:

$$
D_f = D_o * (1 + \frac{d}{100})^t
$$
 (4.1)

Donde:

Df: Dotación futura, en l/hab/d

Do: Dotación inicial, en l/hab/d

d: Variación anual de la dotación en porcentaje

t: Número de años de estudio, en años

Se debe aclarar que, para usar esta dotación o consumo de agua, dentro del modelo WEAP, se transformó las unidades a m<sup>3</sup>/hab/año.

| Unidad Hidrológica<br>(UH) | Dotación Inicial<br>(l/hab/d) | Consumo anual<br>(l/hab/d) | Consumo anual<br>$(m^3/hab/a\tilde{n}o)$ |
|----------------------------|-------------------------------|----------------------------|------------------------------------------|
| Canasmoro                  | 85                            | 92,01                      | 33,58                                    |
| Sella                      | 70                            | 75.77                      | 27,66                                    |
| Obrajes                    | 120                           | 129,89                     | 47,41                                    |
| Erquis                     | 85                            | 92,01                      | 33,58                                    |
| Victoria                   | 60                            | 64,95                      | 23,71                                    |

**Tabla 70** *Consumo anual para el año 2016*

*Fuente: Elaboración propia.*

Dentro del modelo, se consideró la población de la ciudad de Tarija, ya que se extrae caudales para cubrir la demanda de la misma de la cuenca en estudio.

Se debe aclarar, que se calculó la población urbana, con respecto al total del censo 2012 para el municipio de Tarija.

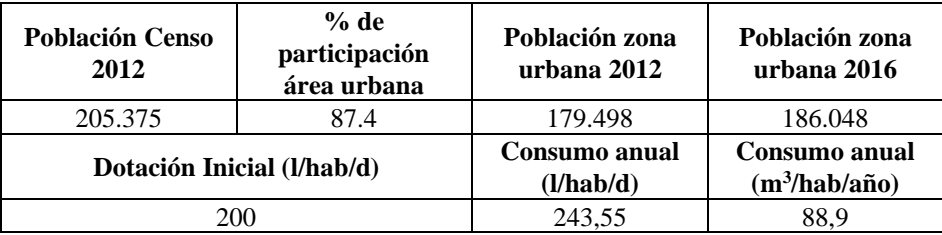

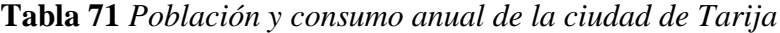

*Fuente: Elaboración propia.*

#### **4.4. DESARROLLO DEL MODELO**

Una vez preparada, la información SIG que será representada en el modelo, la combinación de cobertura vegetal y tipo de suelo (textura), los datos hidrométricos, datos de demanda y los datos climatológicos, previo análisis, el siguiente paso es incorporar la información dentro del modelo, en este apartado se explicará de manera sistemática y secuencial todo el proceso que se siguió para la incorporación de datos y esquematización de la zona de la cuenca Alta del río Guadalquivir en el modelo.

Existen dos maneras de crear un modelo hidrológico en WEAP, una forma es hacerlo de forma manual es decir en base a las capas SIG, se hace la representación de la cuenca en estudio donde los elementos y características de los catchments (unidades hidrológicas) como ser el área de las combinaciones cobertura-textura y variables climáticas se las introduce de forma manual.

Otra forma es que se puede delimitar automáticamente cuencas hidrográficas y ríos (utilizando datos digitales de elevación), calcular el área terrestre (desglosado por banda de elevación y cobertura terrestre) y descargar datos climáticos históricos para cada cuenca (por banda de elevación). Esto simplemente simplificará el proceso de configuración y modelado de la hidrología de captación.

#### **4.4.1. Delimitación de cuencas**

Se comenzó creando una nueva área en WEAP, la cual se la denominó Modelo Cuenca Alta río Guadalquivir, luego se realizó la ubicación de la cuenca en estudio dentro del interfaz geográfico que tiene incorporado el modelo WEAP. ver Figura 62.

El siguiente paso fue guardar y cerrar el modelo de estudio creado, para incorporar: los archivos shapefile (dentro de la carpeta Weap Áreas, que se crea automáticamente en el archivo documentos del computador), realizar el linkeo del archivo NetCDF de precipitación y temperatura (GMET), y del landcover de combinación cobertura-textura (Cob\_Text\_3s.nc), añadir datos hidrométricos y clima a partir de una hoja Excel en formato csv.

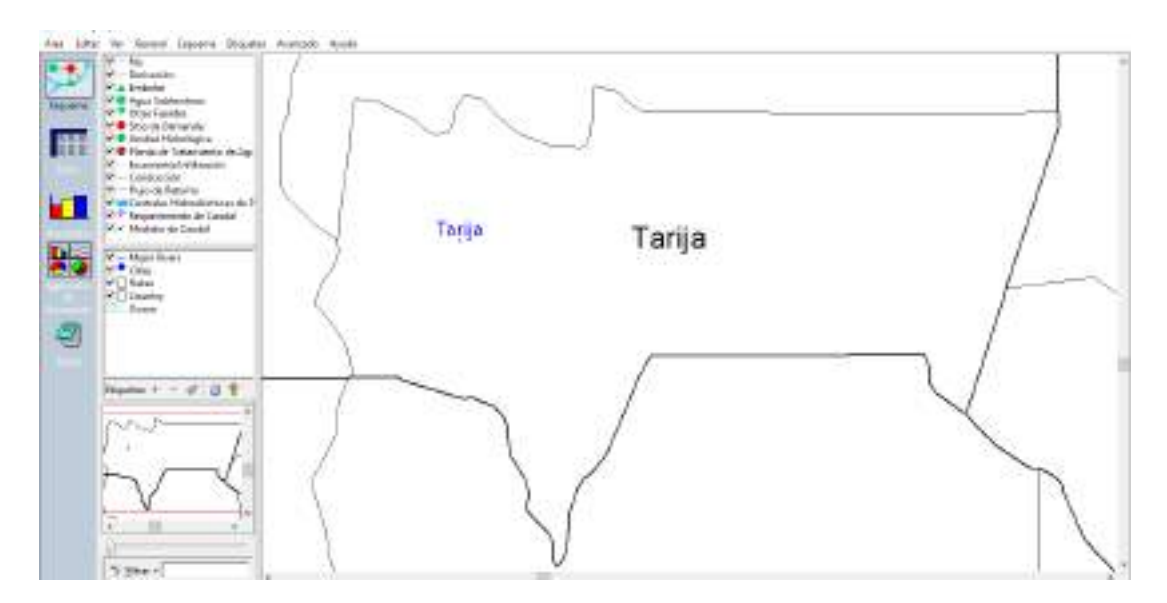

**Figura 62** *Ubicación de la cuenca en estudio en el modelo WEAP Fuente: Elaboración propia, con ayuda del modelo WEAP.*

El proceso del linkeo, del landcover de Cob\_Text\_3s.nc, consistió en copiar las leyendas obtenidas en la tabla 63, al archivo Área que se generó dentro de la carpeta del modelo Cuenca Alta del río Guadalquivir. En este proceso se debe tomar en cuenta que el nombre con el cual se realizará el linkeo debe estar escrito dentro del archivo área, para que WEAP reconozca la información. (ver figura 64).

# equipo > Documentos > WEAP Areas > Modelo\_Cuenca Alta Río Guadalquivir

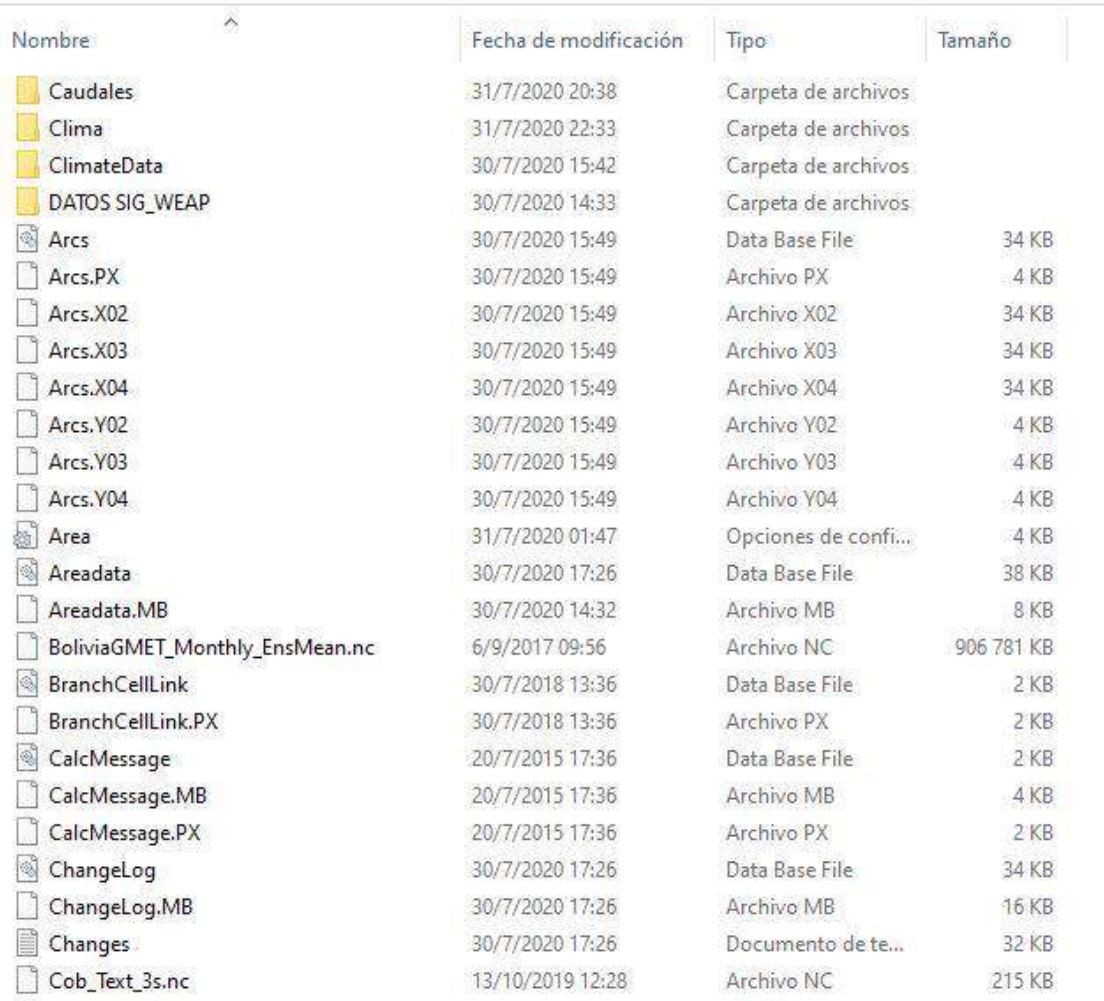

### **Figura 63** *Incorporación de archivos Fuente: Elaboración propia.*

| Caudales                       | 31/7/2020 20:38  | Carpeta de archivos.                                                       |  |  |
|--------------------------------|------------------|----------------------------------------------------------------------------|--|--|
| Clima                          | 31/7/2020 22:33  | Arris Bloc de notas<br>$\times$                                            |  |  |
| ClimateData                    | 30/7/2020 15:42  |                                                                            |  |  |
| DATOS SIG WEAP                 | 30/7/2020 14:53  | Archivo Edición Formato Ver Ayuda                                          |  |  |
| Arce                           | 30/7/2020 15:49  | LastStructureChange=2020/07/30 15:56:51<br>HydroshedsUpCellsThreshold=1630 |  |  |
| Arrs.PX                        | 30/7/2020 15:49  |                                                                            |  |  |
| Aren.XO2                       | 30/7/2020 13:49  | [LandCover: Cobertura Textura]                                             |  |  |
| Arcs.XD3                       | 30/7/2020 15:49  | FileName-Cob Text 3s.nc                                                    |  |  |
| Aecs.304                       | 30/7/2620 15:49  | NotCDFVar3DE2                                                              |  |  |
| Arrs.VOZ                       | 30/7/2020 15:49  | Originall-Agricultura FA                                                   |  |  |
| Area, VOB                      | 30/7/2020 15:49  | Original2-Agricultura FYA                                                  |  |  |
| Arcs.YO4                       | 30/7/2020 15:49  | Original3-Agricultura SS<br>Original4-Agricultura YA                       |  |  |
| Area                           | 31/7/2020 0/h47  | Original5-Agua                                                             |  |  |
| Areadata                       | 30/7/2020 17:26  | Original6-Bosque_FYA                                                       |  |  |
| Areadata, MB                   | 30/7/2020 14:32  | Original7-Bosque SS                                                        |  |  |
| BoliviaGMET_Monthly_EncMean.nc | 0/9/2017 09:56   | OriginalB-Matorral FA                                                      |  |  |
| BranchCellLink                 | 30/7/2018 13:36  | Original9-Matorral FY                                                      |  |  |
| BranchCelLink.PX               | 30/7/2010 13:36  | Original10-Matorral SS<br>Original11-Pasto FA                              |  |  |
| CalcMessage.                   | 20/7/2015 17:36  | Original12=Pasto FY                                                        |  |  |
| CalcMensage AIB                | 20/3/2019 17:38  | Original13-Pasto FYA                                                       |  |  |
| CalcMessage PX                 | 20/7/2015 17:16  | Original14=Pasto SS                                                        |  |  |
| ChangeLog                      | 30/7/2020 17:26  | Driginal15-Urbano YA                                                       |  |  |
| ChangeLog.MB                   | 30/7/2020 17:26  | Originali5-Vegetacion Dispersa FYA                                         |  |  |
| Changes.                       | 38/7/2020 17:26  | Originall7-Vegetacion Dispersa 55<br>MannedR=Goricultura F&                |  |  |
| Cob_Text_3s.oc                 | 19/10/2019 12:28 | $\rightarrow$                                                              |  |  |

**Figura 64** *Linkeo del landcover cobertura-textura Fuente: Elaboración propia.*

Una vez realizado el linkeo, se cerró la carpeta del modelo y se abrió el programa WEAP, ahí se habilitó el modo delimitación de cuenca al hacer click derecho en la pantalla de la figura 62. Se definió primeramente la resolución con la cuenca que se está trabajando el modelo y luego se incorporó la información de las grillas meteorológicas de precipitación y temperatura y el landcover de información cobertura-textura. (ver figura 65).

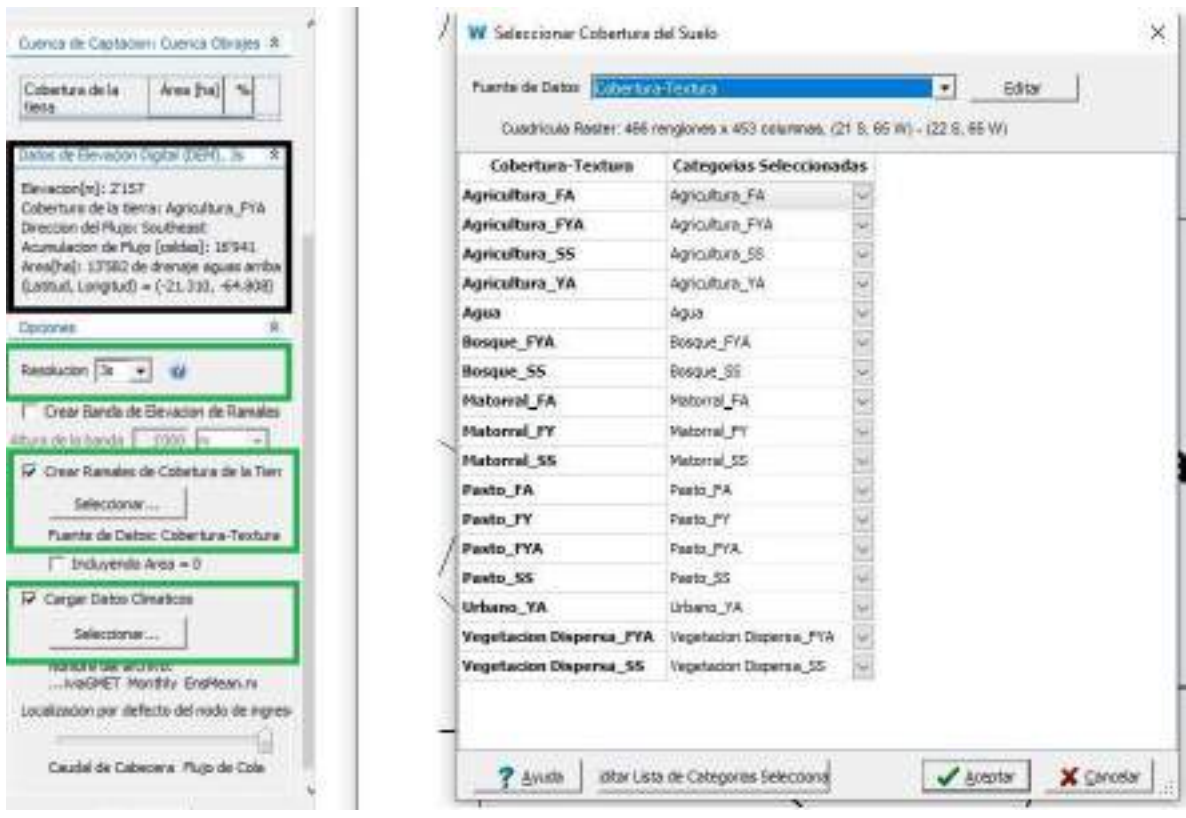

**Figura 65** *Incorporación de información espacial Fuente: Elaboración propia.*

La delimitación automática en el modelo WEAP, requiere de un pequeño procedimiento dentro de su interfaz gráfica, el primer paso, ya una vez incorporada toda la información espacial, fue dar un click izquierdo dentro de la ventana gráfica (ver figura 62), para comenzar delimitando el primer catchment o Unidad Hidrológica. Al hacer esto emergió una ventana donde se debe añadir información general. (ver figura 66).

Luego de añadir la información general, WEAP empezó a procesar la información, dando como resultado una primera delimitación, la cual se ajustó con la delimitación que se hizo en ArcGIS. Luego se sigue un proceso para delimitar las cuencas restantes. (ver tabla 72).

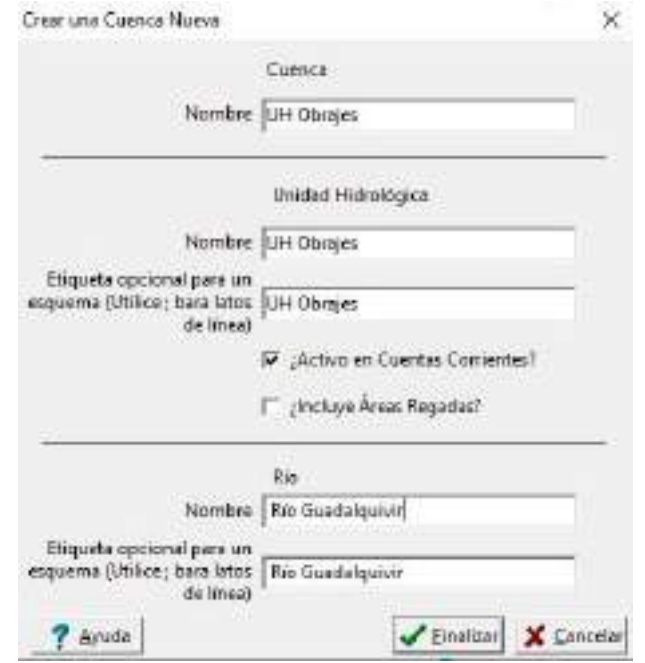

# **Figura 66** *Información General de la Unidad Hidrológica Fuente: Elaboración propia.*

**Tabla 72** *Procedimiento para la delimitación de Unidades Hidrológicas en WEAP*

**Proceso de delimitación** ➢ Se añade el área de la UH y los puntos de análisis, con ayuda de información SIG incorporada al modelo. ➢ Se accedió por esquema/modo delimitación de cuencas o click derecho sobre el mapa principal y seleccionar el modo delimitación de cuenca.  $\triangleright$  Para trazar la UH se hizo click izquierdo + ALT, en los puntos de cierre o análisis de cada UH mostrados en la ventana gráfica. La cuenca se trazó con color rojo y se agregó el elemento catchment (punto verde) y el río principal (línea azul).  $\triangleright$  Se llevó el cursor al cierre de la UH y cuando tomó la forma + el punto de cierre de la UH pudo modificarse arrastrando y soltando a su nueva posición sobre el río trazado (en caso de no haber apretado ALT para la delimitación automática). ➢ Para añadir otra UH se vuelve a repetir el procedimiento y se finaliza dando click derecho sobre el mapa principal y destiqueando modo de delimitación.

*Fuente: Elaboración propia.*

En la siguiente figura, se muestran las 5 Unidades Hidrológicas que serán modeladas y una cuenca de aporte para el embalse de Huacata.

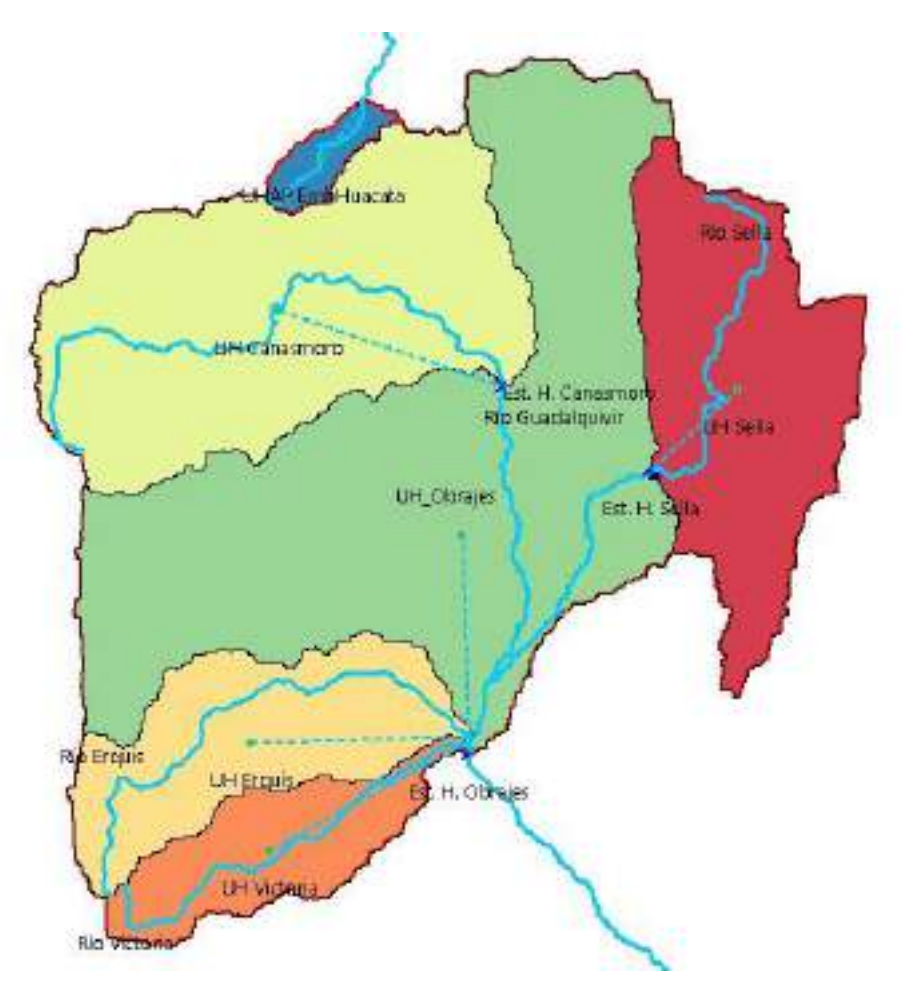

**Figura 67** *Unidades Hidrológicas delimitadas en WEAP Fuente: Elaboración propia, con apoyo de WEAP.*

## **4.4.2. Incorporación de elementos al modelo**

La figura 68, muestra el esquema gráfico final de la cuenca en estudio, para su periodo histórico de modelación, donde: los nodos de color verde, que no están conectados al río son las UH; los nodos de color rojo, representan las demandas de agua potable de cada UH; los nodos de color verde, que están conectados al río a través de un elemento de conducción, son las demandas de riego; los nodos de color azul representan las estaciones de aforo o caudal y finalmente el elemento de color amarillo representan las derivaciones que pueda tener el río.

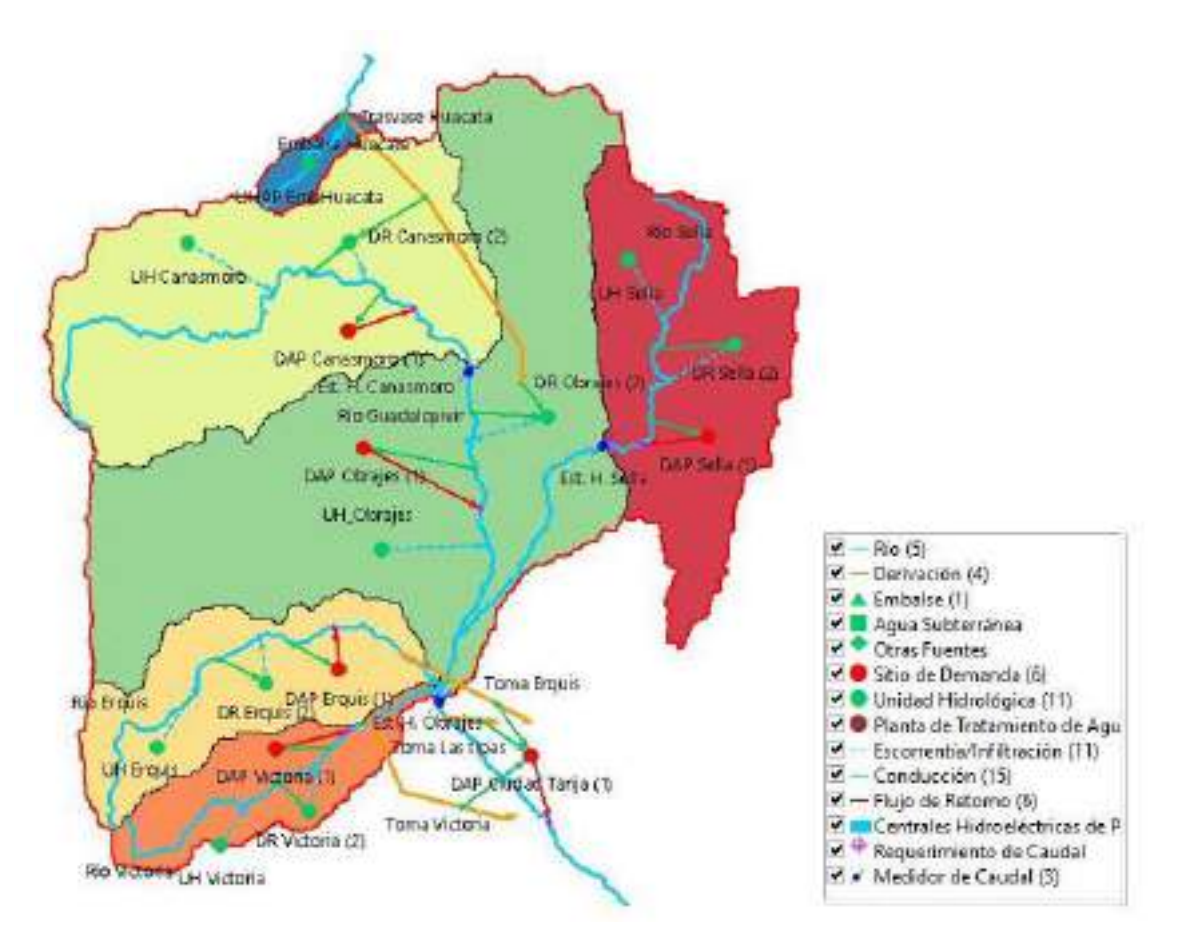

**Figura 68** *Elementos de modelación incorporados a la cuenca en estudio Fuente: Elaboración propia, con apoyo de WEAP.*

# *4.4.2.1.Supuestos Clave*

Los supuestos claves, son los elementos con los cuales se realizan vinculaciones a los parámetros hidrológicos del método humedad del suelo, a partir de ecuaciones matemáticas o fórmulas, que el usuario incorpora para los fines de su estudio. También puede vincularse a demandas y escenarios futuros, como factores de modelación según el enfoque del estudio.

Esta herramienta es la más importante en el modelo ya que en base a ella se interconectan los parámetros y elementos que son modelados para realizar las simulaciones. La creación de los supuestos clave se lo realiza dando click derecho sobre la opción supuestos clave y se van agregando o creando los parámetros. (ver figura 69).

Para el presenten estudio se utilizó supuestos clave, para realizar la vinculación con los parámetros hidrológicos, ya que estos parámetros son los que modifican el escurrimiento superficial y más adelante son utilizados para realizar la calibración. Como una primera simulación los valores son obtenidos de diferentes literaturas regionalizadas para la zona, más adelante estos valores cambiaron de acuerdo a la calibración del modelo. Es importante mencionar, que estos valores no tienen unidades, al ser cargados en los supuestos clave.

El primer parámetro que es el coeficiente de cultivo referencial (Kc), fue creado en función de los distintos tipos de cobertura vegetal (Bosque, pasto, matorral, vegetación dispersa, agricultura y urbano) añadiendo valores referenciados de la FAO y además comparando con los valores que se utilizaron en el Balance Hídrico Nacional, como el BH Integral del río Guadalquivir.

**Tabla 73** *Valores de coeficientes de cultivos referenciales, incorporados al modelo*

| Tipo de cobertura   | Kс   |
|---------------------|------|
| Pasto               | 0,85 |
| <b>Bosque</b>       | 0,9  |
| Matorral            | 0,7  |
| Vegetación dispersa | 0, 6 |
| Agricultura         | 0,75 |
| Urbano              | 0.3  |

*Fuente: Elaboración propia, en base a los valores del BH Integral del río Guadalquivir y la FAO.*

El segundo parámetro denominado capacidad de agua en el suelo (Sw), se creó realizando las combinaciones entre la cobertura y la textura del suelo. Su valor fue obtenido a partir de la multiplicación entre los valores respectivos de la tabla 8 y tabla 9. Vale aclarar que los valores que se utilizaron de la tabla 8 fueron los que están en las columnas de 0-5% y 5-15% de porcentaje de piedra o gravilla.
| Combinación cobertura-textura | Sw  |
|-------------------------------|-----|
| Pasto FA                      | 120 |
| Pasto Y                       | 130 |
| Pasto_FY                      | 130 |
| Pasto FYA                     | 130 |
| Pasto YA                      | 90  |
| Bosque_FA                     | 240 |
| Bosque_Y                      | 260 |
| Bosque_FY                     | 260 |
| Bosque_FYA                    | 260 |
| Bosque_YA                     | 180 |
| Matorral_FA                   | 180 |
| Matorral Y                    | 195 |
| Matorral FY                   | 195 |
| Matorral FYA                  | 195 |
| Matorral YA                   | 135 |
| Vegetación dispersa_FA        | 120 |
| Vegetación dispersa_FY        | 130 |
| Vegetación dispersa_FYA       | 130 |
| Vegetación dispersa_YA        | 90  |
| Vegetación dispersa_Y         | 130 |
| Agricultura_FA                | 180 |
| Agricultura_FY                | 195 |
| Agricultura_FYA               | 195 |
| Agricultura_YA                | 135 |
| Agricultura_Y                 | 195 |
| Urbano_FA                     | 12  |
| Urbano_FY                     | 13  |
| Urbano_FYA                    | 13  |
| Urbano_YA                     | 9   |
| Urbano Y                      | 13  |

**Tabla 74** *Valores de la capacidad de agua en el suelo, incorporados al modelo*

*Fuente: Elaboración propia, en base a los valores de la tabla 8 y 9.*

El tercer parámetro, capacidad de agua profunda (Dw), se creó para cada UH considerando su tamaño de área y además considerando si en la zona existe pozos o acuíferos. Los valores se lo obtuvieron de la tabla 12 considerando la literatura de Soria 2015 y Espejo 2015.

**Tabla 75** *Valores de la capacidad de agua profunda, incorporados al modelo*

| <b>Unidad Hidrológica</b> | Dw  |
|---------------------------|-----|
| Canasmoro                 | 320 |
| Obrajes                   | 500 |
| Sella                     | 300 |
| Erquis                    | 300 |
| Victoria                  | 250 |
| Embalse Huacata           | 100 |

*Fuente: Elaboración propia, en base a los valores de la tabla 12.*

El cuarto parámetro, factor de resistencia a la escorrentía (RRF), se lo coloco en función de la cobertura vegetal y sus valores se consideró de la tabla 10, como también se comparó con los valores que se tenía en el BHN y el BH Integral del río Guadalquivir.

| Cobertura           | <b>RRF</b> |
|---------------------|------------|
| Pasto               |            |
| <b>Bosque</b>       | 4,5        |
| Matorral            | 2,50       |
| Vegetación dispersa | 2,08       |
| Agricultura         | 4,22       |
| Urbano              |            |

**Tabla 76** *Valores del factor de resistencia a la escorrentía RRF, incorporados al modelo*

*Fuente: Elaboración propia, en base a los valores de la tabla 10.*

El quinto parámetro, conductividad en la zona de raíces (Ks), se lo creó para los distintos tipos de textura (Franco Arenoso, Arcilla, Franco Arcilloso, Franco Arcilloso Arenoso, Arcilla Arenosa). Los valores que se les dio fueron extraídos de la tabla 11.

**Tabla 77** *Valores del factor de conductividad en la zona de raíces, incorporados al modelo*

| <b>Textura</b>           | Ks     |
|--------------------------|--------|
| Franco arenoso           | 239,04 |
| Arcilla                  | 14,4   |
| Franco arcilloso         | 38,88  |
| Franco arcilloso arenoso | 64.8   |
| Arcilla arenosa          | 30.24  |

*Fuente: Elaboración propia, en base a los valores de la tabla 11.*

El sexto parámetro, conductividad saturada en la zona profunda (Kd), se lo considera como un valor único para toda la cuenca, ya que no se conoce bien las características subterráneas del suelo. Este valor se consideró en base a la tabla 12 y valores que se utilizó en el BHN como el del BH Integral del río Guadalquivir.

**Tabla 78** *Valores del factor de conductividad saturada en la zona profunda, incorporados* 

| al modelo                                                      |    |  |
|----------------------------------------------------------------|----|--|
| Unidad Hidrológica                                             | Kd |  |
| Cuenca Alta del río Guadalquivir   100                         |    |  |
| ente: Elghoración propia, en hase a los valores de la tabla 1' |    |  |

*Fuente: Elaboración propia, en base a los valores de la tabla 12.*

El séptimo parámetro, dirección de flujo (f), se creó en función de la cobertura vegetal, sus valores varían de 0 para flujo vertical a 1 para flujo horizontal, en base a este

criterio se analizó que tipo de cobertura pose más infiltración o escurrimiento para otorgar los valores.

| Cobertura           |      |
|---------------------|------|
| Pasto               | 0,55 |
| <b>Bosque</b>       | 0,50 |
| Matorral            | 0,60 |
| Vegetación dispersa | 0,70 |
| Agricultura         | 0,65 |
| Urbano              | 0.90 |

**Tabla 79** *Valores de la dirección de flujo, incorporadas al modelo*

*Fuente: Elaboración propia.*

El octavo y noveno parámetro, Nivel de humedad inicial en la zona de raíces (Z1) y Nivel de humedad en la zona profunda inicial (Z2), se los consideró como valores únicos en toda la cuenca, estos valores son más susceptibles a modificarse dependiendo del compartimento del flujo superficial y del flujo base inicial.

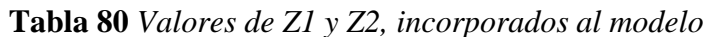

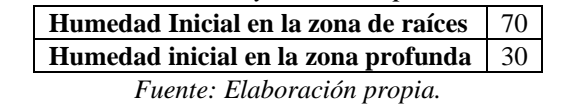

| <sup>25</sup> Supporters Charac<br>in Patientss | Dator pera Cuanta: Canadria: (1983) + [46] Administrationalists [1] Reports de Es procono de Bético |                                                                                                    |             |          |          |                                                    |                                  |               |            |         |               |                |              |         |
|-------------------------------------------------|----------------------------------------------------------------------------------------------------|----------------------------------------------------------------------------------------------------|-------------|----------|----------|----------------------------------------------------|----------------------------------|---------------|------------|---------|---------------|----------------|--------------|---------|
| 自知                                              | <b>Monta Circ</b>                                                                                   |                                                                                                    |             |          |          |                                                    |                                  |               |            |         |               |                |              |         |
| <b>Fists</b>                                    |                                                                                                    |                                                                                                    |             |          |          |                                                    |                                  |               |            |         |               |                |              |         |
| Фильм                                           | <b>Tenno Henry al</b>                                                                               | Expensiva tables definities par el sou elle care postiber ser referenciadas en atres pantes de su análisis/fora variación de mencual, al lite e el<br>Anademie die Senies oft |             |          |          |                                                    |                                  |               |            |         |               |                | <b>Ayada</b> |         |
| Islameni                                        | <b>Jugoslovi</b> Clinic                                                                             | Hiddle                                                                                                    |             |          |          |                                                    |                                  |               |            |         | <b>Lities</b> | <b>Usidial</b> |              |         |
| Vagebooth dispans                               | w                                                                                                   |                                                                                                    |             |          |          |                                                    |                                  |               |            |         |               |                |              |         |
| Aploita's<br>Listano:                           | Pietr 7V                                                                                            |                                                                                                    |             |          |          | SerVice/Caberback/PederVisy/Remarkit/tenco America |                                  |               |            |         |               |                |              |         |
| 自動                                              |                                                                                                    |                                                                                                    |             |          |          |                                                    |                                  |               |            |         |               |                |              |         |
| (1.0%                                           |                                                                                                    |                                                                                                    |             |          |          |                                                    |                                  |               |            |         |               |                |              |         |
| <b>UH Смалоком</b>                              | Gallios 1<br><b>Target</b>                                                                          | Note: Generation                                                                                                    |             |          |          |                                                    |                                  |               |            |         |               |                |              |         |
| <b>CH Glosen</b>                                |                                                                                                    |                                                                                                    |             |          |          |                                                    | <b>Separates Dave Interested</b> |               |            |         |               |                |              |         |
| UH Sala                                         |                                                                                                    | Eng. 1998                                                                                                    | TANK.       | Ida 1983 | Ab1 1990 | 14p 1957                                           | Jun 1980                         | 1988<br>$5$   | Apr 200    | Se 1993 | (Ex) 7000     | Hour.          | <b>BillW</b> | B<br>×. |
| <b>CHEGGAL</b><br>LIFTVietning                  | Pado FA                                                                                             | 1.V.O                                                                                                    | 120.00      | 1,34.00  | 120.00   | 120.00                                             | 126,36                           | 120.08        | 120.00     | 139.00  | 120.08        | 106.00         | 120,00       | $\pi$   |
| UHIJ foot Husuka                                | Parts: V                                                                                            | 131,00                                                                                                    | 10.00       | 1.92.00  | 193.50   | 1.05.05                                            | 1.89,05                          | 150,000       | tions      | 1:01.00 | 103.00        | 180/33         | yation.      | n       |
|                                                 | Parts Fit                                                                                           | 181.00                                                                                                    | 115.00      | 136.00   | 110.30   | 105.05                                             | 130.00                           | 100.00        | rio.tri    | 1:01.00 | 110.00        | 18100          | 185.00       |         |
| Paste                                           | PAIDS FIN                                                                                           | TELOD                                                                                                    | 115.00      | 1.00.00  | 110.50   | 115.55                                             | taim                             | 1.03.22       | 135.08     | 1:00.00 | <b>TIGARE</b> | 18100          | 185/05       | d       |
| <b>Because</b><br>Edutorul                      | PAID: 2N                                                                                            | 43, 245                                                                                                    | <b>MODE</b> | 81.20    | 103,50   | <b>WLOD</b>                                        | 制塑                               | 30.22         | <b>MGM</b> | 10,150  | 10.50         | 90.00          | ALCO         |         |
| Vasiliación disposta                            | Boosan EA                                                                                           | 141.00                                                                                                    | 240.00      | nation   | 340.00   | 240.00                                             | 248.30                           | <b>NO.In</b>  | 340.00     | 14100   | 340.00        | 340.00         | 380.00       |         |
| Alpitalbars                                     | Entique Y                                                                                           | 100.00                                                                                                    | 260.00      | 261.00   | 203.30   | 3,85.50                                            | 293.00                           | <b>380.00</b> | 305.00     | 591.00  | 355.00        | 390.00         | 390.00       |         |
| Udsatic                                         | Brougan, PS                                                                                         | 36000                                                                                                    | 260.03      | 26.00    | 20310    | 280.00                                             | 261.00                           | 30.00         | 36200      | 368.00  | 350.50        | 390-00         | 360.00       |         |
| 计构<br>Francis Limited                           | Broase 350.                                                                                         | 36.00                                                                                                    | 260.03      | 265.06   | 350.00   | 280.00                                             | 268.00                           | 260.00        | 390.00     | 268.00  | 360.00        | 36000          | 360.00       |         |
| Arcive                                          | Emospor, 16                                                                                         | <b>THE CO</b>                                                                                                    | 110.03      | 1.8630   | 150.30   | 165.08                                             | 138.90                           | 185.00        | 180.00     | 180.00  | 150.00        | 180.00         | 100.00       |         |
| Francis Auditores                               | Maturnal Fd.                                                                                        | 705.00                                                                                                    | 185.08      | 139,00   | 150/26   | 110.08                                             | 194.00                           | 180.00        | 180.00     | 188.00  | 165.36        | 180.00         | 100.00       |         |
| Frammit Zimiliaan Johnson                       | <b>Mahornal, Y</b>                                                                                  | 195.00                                                                                                    | 125.08      | 193,00   | 125.00   | 115.00                                             | 195.00                           | 105,00        | 195.00     | 181.00  | 10538         | 195.00         | W1.00        |         |
| Airplin Airports<br>364                         | Maternal PV                                                                                         | 193,00                                                                                                    | 125.38      | 195.00   | 105.58   | 125.59                                             | 195.00                           | 105.08        | HS.M       | 195,00  | 105.36        | 101.00         | 93,00        |         |
| 盲手                                              | Maternal, Palu                                                                                      |                                                                                                    | 125.88      | 155.00   | 105.98   |                                                    | 195.00                           | 105,08        | 105.96     | 195,00  | 105,06        | 100.00         | 185.00       |         |
| <b>Distr</b>                                    |                                                                                                    | 195,00                                                                                                    |             |          |          | 125.08                                             |                                  |               |            |         |               |                |              |         |
|                                                 | Maternal, MA                                                                                        | 125.00                                                                                                    | 125.03      | 1.35.00  | 125.98   | 125.08                                             | 120.00                           | 125.00        | 111.96     | 125,00  | 125,06        | 431.00         | 125.00       |         |
| $Number + - + 100T$                             | leptablic dispension                                                                                | 126,00                                                                                                    | 120.00      | 139,00   | 120.00   | 120.06                                             | 126,00                           | 120.08        | 120.99     | 126,00  | 120.06        | 120.00         | 0000         |         |
|                                                 | <b>Rostachin dispasa 1F</b>                                                                         | 08.00                                                                                                    | 120周        | 136.00   | 12030    | 120.00                                             | 134,65                           | 120.00        | (30.9)     | 136.00  | 120.26        | 120.00         | 10000        |         |

**Figura 69** *Supuestos clave creados para la cuenca en estudio, en el modelo Fuente: Elaboración propia, con apoyo de WEAP.*

## *4.4.2.2. Unidad Hidrológica*

Para todas las UH, se realizó primeramente la corrección de los datos de precipitación, los cuales deben ser multiplicados por el valor de los días que corresponde a cada mes. Este proceso se realizó multiplicando la información de precipitación que se crea en cada UH, por la palabra "Days". (ver figura 70).

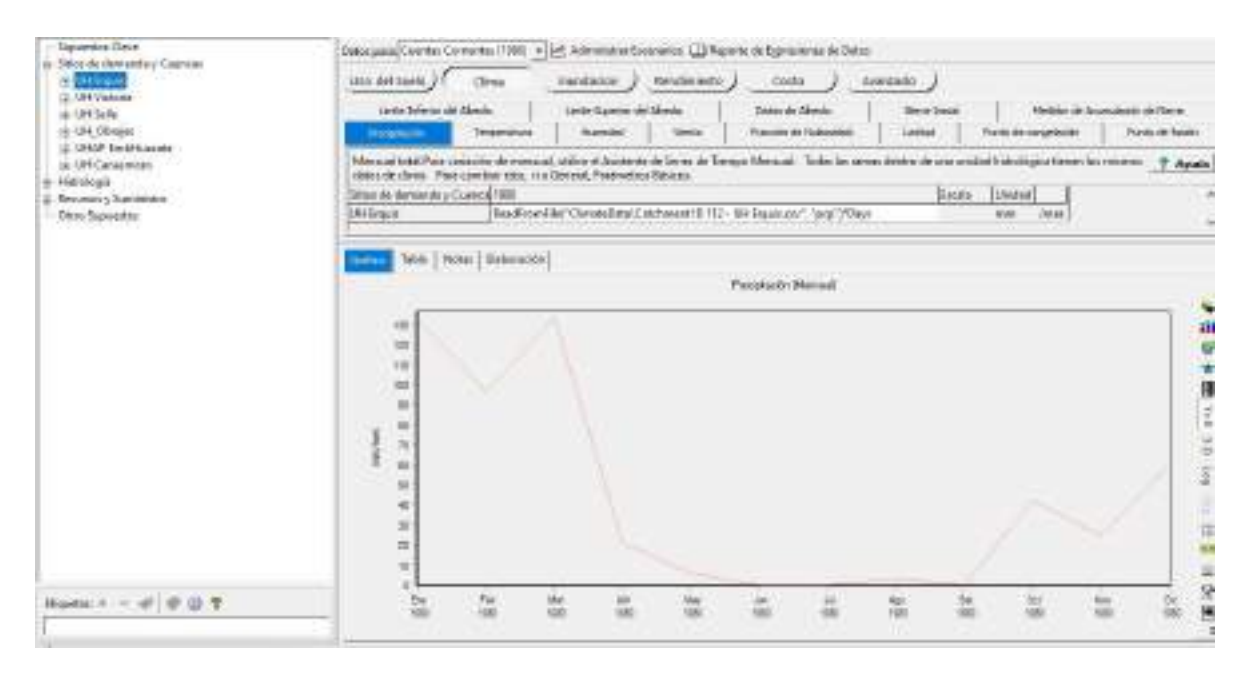

**Figura 70** *Multiplicación de la precipitación, por los días del mes, en el modelo Fuente: Elaboración propia, con apoyo de WEAP.*

Se cargó los datos de humedad relativa, viento y nubosidad para cada UH, desde la carpeta clima que se creó anteriormente dentro del modelo. Este proceso es sencillo, sólo se debe cargar estos datos, desde la opción lectura desde archivo que aparece al dar click en la barra blanca, que está por debajo del año corriente. (ver figura 71).

Este proceso se lo realizó para las tres variables climáticas, considerando siempre que se esté incorporando los datos a la UH correctas.

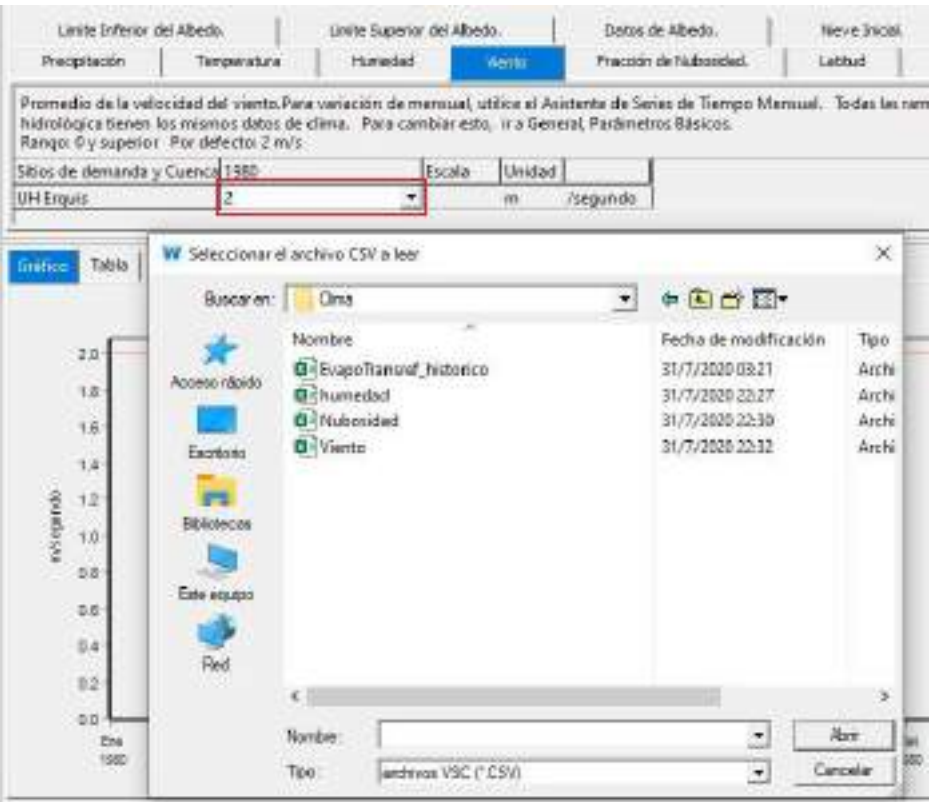

**Figura 71** *Incorporación de datos de humedad relativa, viento y nubosidad. Fuente: Elaboración propia, con apoyo de WEAP.*

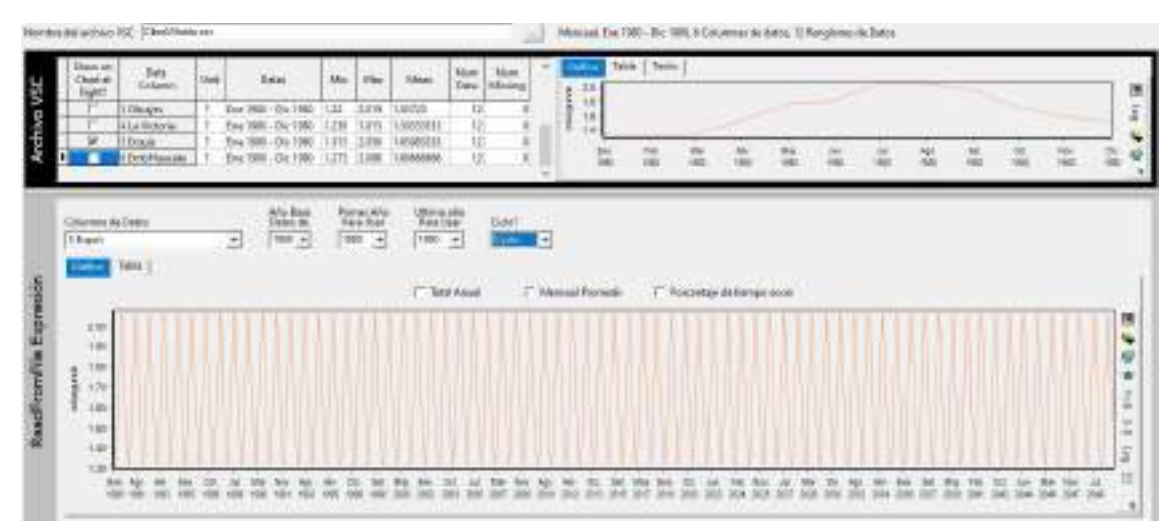

**Figura 72** *Selección de los datos de clima en función de cada UH Fuente: Elaboración propia, con apoyo de WEAP.*

Una vez incorporada la información de clima, el siguiente paso fue realizar la vinculación de los supuestos clave con los parámetros hidrológicos de cada UH.

La vinculación de los parámetros se la realizó a través del editor de ecuaciones, que es un método para agregar datos. Se dio click en la barra blanca por debajo del año de cuentas corrientes y se desplazaron las opciones, se seleccionó "editor de ecuaciones". En la vinculación de los parámetros, se observó detalladamente en función de que se encuentran cada uno, es decir si están en función de la cobertura, textura, de la combinación entre cobertura-textura o si se trata de un valor único, para vincular correctamente.

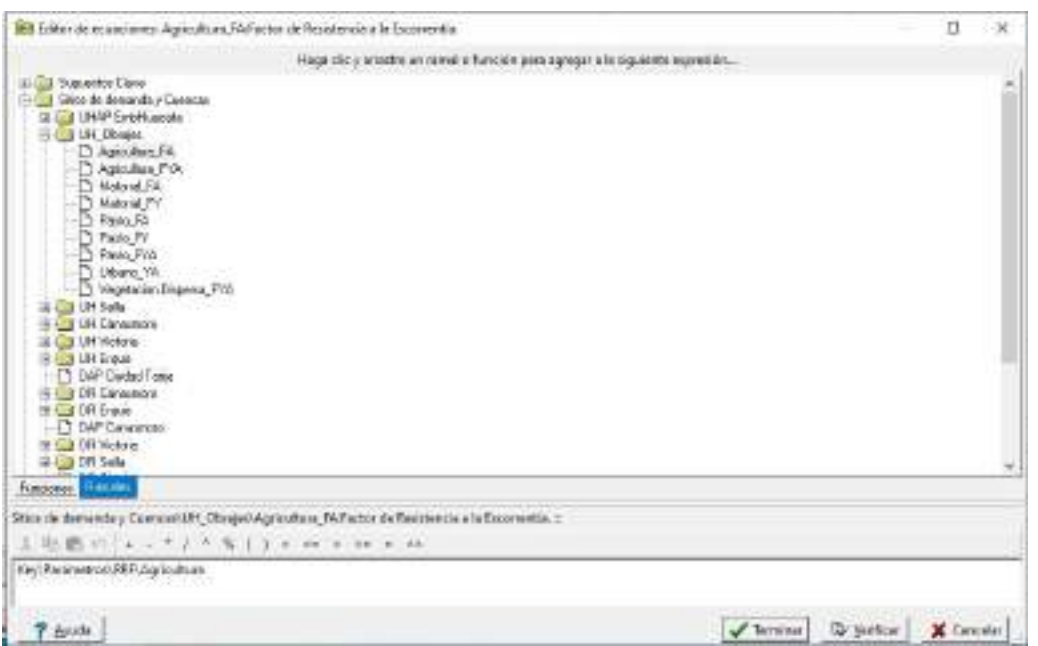

**Figura 73** *Editor de ecuaciones Fuente: Elaboración propia, con apoyo de WEAP.*

En la figura 73 se observa cómo se procedió a utilizar el editor de ecuación que nos permitió vincular los datos para cada parámetro hidrológico. El proceso primeramente fue seleccionar el parámetro factor de resistencia a la escorrentía de la UH Obrajes, de ahí se seleccionó editor de ecuaciones y salió la pantalla que se muestra en la figura 73. Se seleccionó ramales y se fue supuestos clave, ahí se buscó el parámetro que se va vincular y se lo arrastró hasta la barra blanca, para finalizar se le dio terminar.

Luego de finalizar, como resultado se tuvo la vinculación de cada parámetro hidrológico para UH de Obrajes.

Este proceso es el mismo para todos los demás parámetros, de cada una de las Unidades Hidrológicas.

| U-Supuedos Clini<br>a Valendes                                |                              | Seni passili areke. Common (1988) w [26] dalmovator formariza [1] Sigures de Epperanon de Estas                                                                                                    |                                |                                              |                                                               |              |                                             |                                                       |            |         |           |              |                                |        |
|---------------------------------------------------------------|------------------------------|----------------------------------------------------------------------------------------------------|--------------------------------|----------------------------------------------|---------------------------------------------------------------|--------------|---------------------------------------------|-------------------------------------------------------|------------|---------|-----------|--------------|--------------------------------|--------|
| di Coloniuse                                                  | <b>COLOR AND SURES</b>       | <b>Dirty</b>                                                                                                    | 10,0542,00                     |                                              | Rendynantic                                                   |              | Cities                                      |                                                       | Prevents 2 |         |           |              |                                |        |
| 2. Sedan<br>Hi Sidioi de demanda / Cuanzas<br>UNAFFICATION MY | died.                        | Centuralebel della Zena Budicale<br>CROSS A CALL                                                                                                    |                                |                                              | <b>Centurented Philbade</b><br>announced de rhopa tell liader |              |                                             | Docusto Professoral del Pluto<br>CIONODIO AS APRIMUMI |            |         | 21 June   |              | PAISE OF RAMAROS AIR EXISTATES | 221008 |
| <b>Galesburg PVK</b><br>Paulo 39<br><b>Partic Civil</b>       |                              | East old Picture de attender del applicit in capitage ed del sulle Parte suprem Band 1 Para verboide de mensuit, al finire di Automn de Sanas de Temps y app<br>Excess Dy capacity. For delivers 1000 new- |                                |                                              |                                                               |              |                                             |                                                       |            |         |           |              |                                |        |
| <b>Caroline</b>                                               | 194 Xhouse                   |                                                                                                    |                                |                                              |                                                               |              | Enter.                                      | <b>Budet</b>                                          |            |         |           |              |                                |        |
| Agrecultural FA<br>Aprovalism PVR                             | Saturdays 78                 |                                                                                                    |                                | Beyl Fastenman/Stal Jiges/allerie PL         |                                                               |              |                                             | <b>MARY</b>                                           |            |         |           |              |                                |        |
| Material FA                                                   | <b>Basis alkara FM</b>       |                                                                                                    |                                | Reyl Pastersearch by Japanakora Pili.        |                                                               |              |                                             | sines.                                                |            |         |           |              |                                |        |
| Matsural JV                                                   | Matnesi Hi                   |                                                                                                    |                                | <b>Red Feldments Hul Matowel Th</b>          |                                                               |              |                                             | <b>AMES</b>                                           |            |         |           |              |                                |        |
| Tark file                                                     | Macour, Fri                  |                                                                                                    |                                | Reinforcement (4) Matomat, PK                |                                                               |              |                                             | <b>ISS!</b>                                           |            |         |           |              |                                |        |
| Fask IV                                                       | Farry, M.                    |                                                                                                    | Rev/Justmess-Su/June 31.       |                                              |                                                               |              |                                             | 485                                                   |            |         |           |              |                                |        |
| -PASI FIA                                                     | PARK, FT                     |                                                                                                    | Ner Peninsteinlich Result:     |                                              |                                                               |              |                                             | sary.                                                 |            |         |           |              |                                |        |
| <b>Distance Vite</b>                                          | Fazra, FiA                   |                                                                                                    | hur Paskelstreet Sui Rami, The |                                              |                                                               |              |                                             |                                                       |            |         |           |              |                                |        |
| Repression Reasons, FVA                                       | Schlaus NA                   |                                                                                                    |                                | Mart Escaratorica de Boas 14                 |                                                               |              |                                             | M41                                                   |            |         |           |              |                                |        |
| <b>LES Talls</b><br><b>PAROLEUM FR</b>                        | <b>Vesetsche Dauers Frie</b> |                                                                                                    |                                | Nur Executive to CSU/Impete 204 clope to T19 |                                                               |              |                                             | ME<br><b>THE R</b>                                    |            |         |           |              |                                |        |
| Asimilitary P/W<br><b>Materia PA</b>                          | <b>Sales Barrier</b>         | News Datesalie                                                                                                    |                                |                                              |                                                               |              |                                             |                                                       |            |         |           |              |                                |        |
| <b>Midwest PV</b><br>Pade 19.                                 |                              |                                                                                                    |                                |                                              |                                                               |              | Capacities de Agus 24 Turks (Mensuel Derri) |                                                       |            |         |           |              |                                |        |
| <b>Basi Fith</b>                                              |                              | Errar 1980                                                                                                    | Eat 1081                       | P&I 1000                                     | ALC: 1980                                                     | Max 1995     | tion HAD:                                   | Aid 1980                                              | Apr 1980   | 34:1990 | -Scr 1980 | Pecy 1000    | 04:196                         |        |
| <b>HConstraint</b>                                            | <b>Gartradtons M.</b>        |                                                                                                    | 18500                          | 185.00                                       | 185.00                                                        | 180.00       | 193.50                                      | 101.00                                                | 181.00     | 10.30   |           | <b>Ligar</b> | 105.00                         |        |
| Gatewitche F&                                                 | Apichuk Fox                  | 95.30                                                                                                    | 10500                          | 15.96                                        | WL10                                                          | <b>HOLMS</b> | 56.50                                       | <b>HELM</b>                                           | 0636       | 165.00  | 9536      | 19500        | 98.05                          |        |
| Egmulhus VVS                                                  | Mistaira: Fa                 | 103.00                                                                                                    | tatos                          | 102.03                                       | 393,23                                                        | 181.93       | 101.00                                      | 392,335                                               | 101.05     | 305.00  | 100.00    | 1,85.00      | 105.00                         |        |
| <b>ENGINE Ft</b>                                              | <b>Ulasea Fi</b>             | 705.00                                                                                                    | 19500                          | FIRLES                                       | 705.23                                                        | Pyl.iki      | 185.00                                      | 78.30                                                 | 85.00      | 76.31   | 1840      | 19500        | 70.00                          |        |
| Feds.14<br>Paula FF                                           | Fett, FA                     |                                                                                                    |                                |                                              |                                                               |              |                                             |                                                       |            |         |           |              |                                |        |
|                                                               |                              | 105.00                                                                                                    | 120,00                         | 1,91,939                                     | <b>ADEJER</b>                                                 | 120,958      | 12,05                                       | 326,837                                               | <b>USS</b> | 1/3.03  | 15.00     | 12000        | 122.00                         |        |
| <b>Naidai テーゼ(変位室</b>                                         | Text 31                      | 100.00                                                                                                    | <b>I</b> spok-                 | 156.000                                      | 101.09                                                        | 114.95       | 1918                                        | 193,335                                               | VALUE      | 132,28  | 104.00    | 15000        | TILES                          |        |
|                                                               | <b>Ranks Film</b>            | 105.68                                                                                                    | 13600                          | 1 lot 246                                    | 139.00                                                        | Ou m         | 556.80                                      | <b>CAS DE</b>                                         | 0636       | 03:36   | 00:06     | 13000        | 50630                          |        |
|                                                               | All texts and                | 49.95                                                                                                    | $-1000$                        | $-20.964$                                    | ---                                                           | --           | --                                          | - 49.99%                                              | Army L     | .Armed  | $-10.68$  |              | $-25.994$                      |        |

**Figura 74** *Parámetros vinculados con los supuestos clave Fuente: Elaboración propia, con apoyo de WEAP.*

## *4.4.2.3. Medidor de caudal*

El medidor de caudal, se lo arrastró desde el panel de elementos, hasta los puntos de aforo que tiene la cuenca en estudio, en este caso a la estación hidrométrica de Sella, Canasmoro y Obrajes. Los datos de los caudales aforados, fueron incorporados dando click derecho sobre cada elemento y seleccionando "editar datos". Se desplazó las opciones que salen en la barra blanca y se seleccionó "Lectura asistente desde archivos", ahí se escoge la información de caudales que fue copiada dentro de la carpeta del modelo. Estos datos son utilizados para la realizar comparaciones entre las simulaciones de los caudales que arroja el modelo para realizar la calibración y validación.

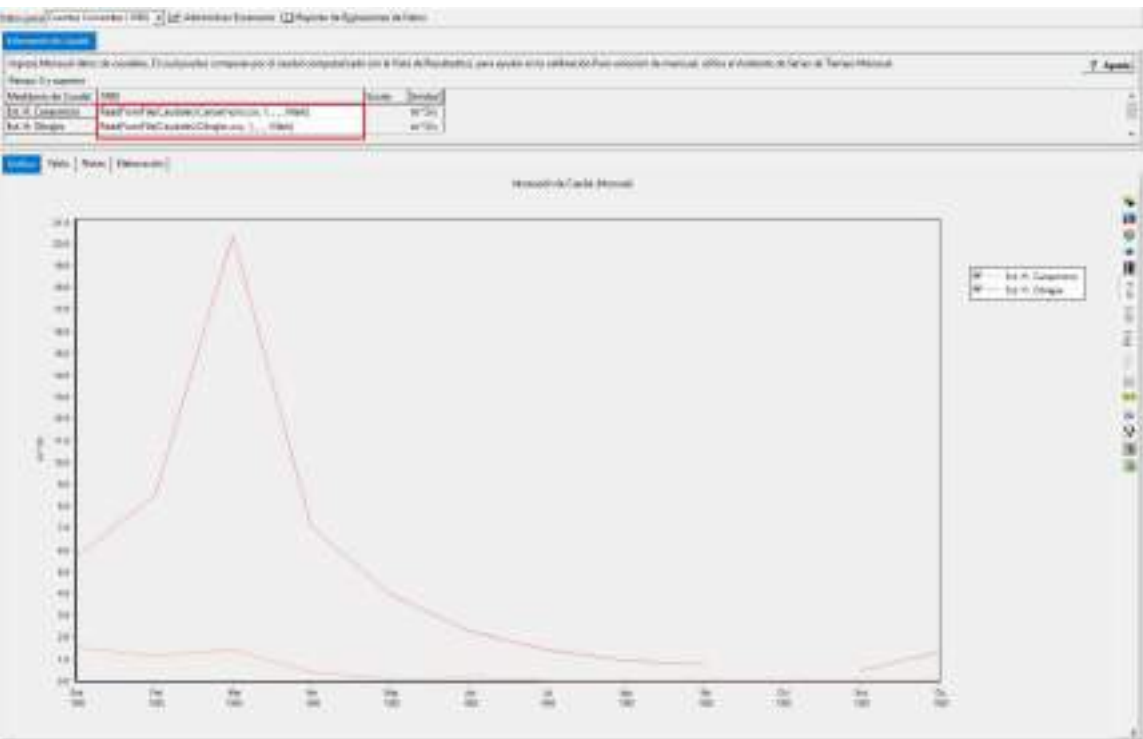

**Figura 75** *Incorporación de datos de caudales aforados Fuente: Elaboración propia, con apoyo de WEAP.*

# *4.4.2.4. Elemento de Demanda de riego*

Para la creación del nodo de demanda de riego, se arrastró el elemento Unidad Hidrológica hasta el esquema del modelo, ahí salió mensaje si se desea hacer la delimitación automática, se colocó que no, y se tiqueo o se activó al nodo como área de riego. (ver figura 76).

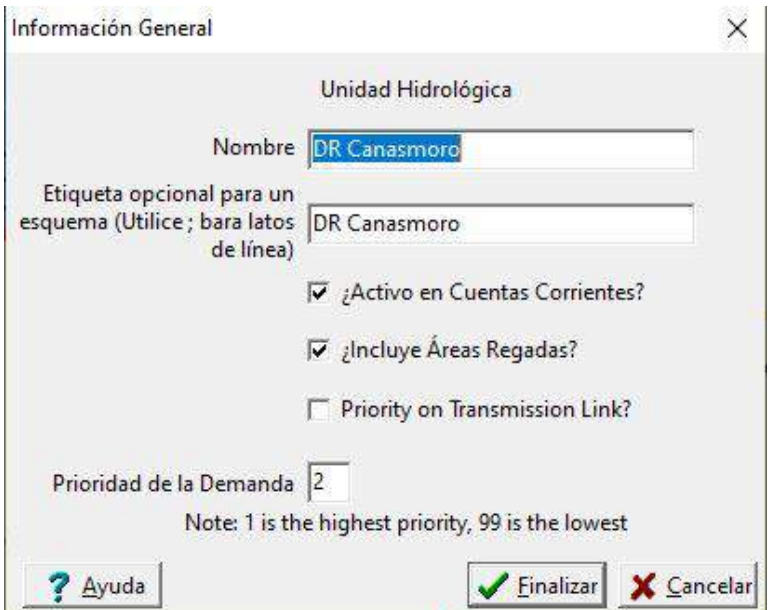

**Figura 76** *Creación del nodo de demanda de riego Fuente: Elaboración propia, con apoyo de WEAP.*

Luego de que se creó cada uno de los nodos de demanda para cada UH, se comenzó a agregar la cédula de cultivos (tipo y área) que se especifica en la tabla 65. De ahí se añadió los demás datos, como el coeficiente de cultivo según su calendario agrícola (tabla 6 y tabla 66).

Otro dato importante que se incorporó al modelo fue la precipitación efectiva, haciendo uso del editor de ecuaciones y los ramales para la creación de la ecuación y utilizando la función "if" (significa que sí la ecuación es verdadera o cumple la condición, se le asigna un valor, de lo contrario pasa a la siguiente condición y de ser verdadera se le asigna el valor correspondiente). La vinculación respectiva se hizo con la precipitación de cada UH.

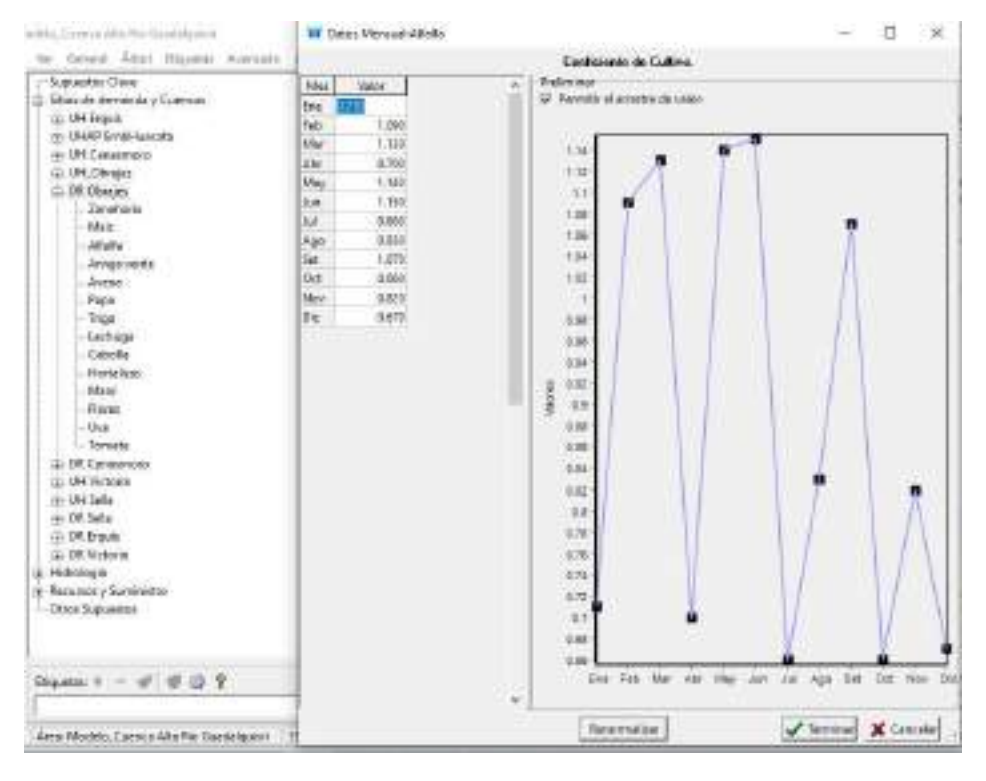

**Figura 77** *Incorporación de los datos del coeficiente de cultivo Fuente: Elaboración propia, con apoyo de WEAP.*

| de manqual, utilica d'Asistante de Series de Tameso Manqual.<br>Rengol 0 a 100 % Por Elevator 108 %<br><b>YAK</b><br><b>URICENAR</b><br>FISIOns de demanda y Cuencavi DFLO ImagesPrecipitación (mod. 1576-75+1), O, (EStios de demanda y Caencas) DFLO ImagesPrecipitats. Poncentage<br>Zarahora<br>Ishie<br>#9585cc de demanda y Cuesca/MH Obra acPressitación/mm/-15/1275-12 0. (IS/sioc de demanda y Casecar/DH Obra exPresipturu Poncenta e<br><b>Diffulni</b><br>#10lition de demands y Cuercas UH Obra enPrecedective int in 11/10/75 ×1, 0, 0 (then de threas do y Cuercas) UH Obra enPrecedents. Porcentage<br>F) Sitios de deriveda y Careca/ (E4) Obrajes Presidiación (w.n) -1 (PS 73-3), Q (t/Sitios de derivada y Careca/UH, Obrajes Presidiates). Porpethaje<br><b>Zalestia</b> version<br>Richtios de damende y Cuence/API, ObrejesPrezipitación (vere) -15/15/75=3, C. ((Sitios de damanda y Cuenca/API, ObrajesPrezipitas) Porcentaje<br>Avenue<br>Richtios de demanda y Cuence/MHLO Imajes/Presiption/educational/1529/75-X Q (20Stros de demanda y Caence/VHLO Imajes/Precipitatis Possentiais<br>Frem<br>Fißitios de demands y Cusscarité (DangesPrecipitación)/en/-15/15/5-5 0, 0,5/6or de demanda y Casecaritáti CângesPrecipitaci Ponotetaje<br>Tipi<br><b>Cestums</b><br>#1/Sittios de demanda y Cuencas/UH OtherasPreciptiscate (mm)-1375/7548, 0. (208co de demanda y Councas/UH ObrajasPrecipitans. Porcentala<br>Cobollis<br>#1586cc da domahda y Cusecar/AH (StrajecPrecipitación)wey-15/15/5-8 G. (I/Stoc da assnava y Cusecar/di+ ObrajecPreciptaci Fonoretaja<br>#13/6/cc dc #cmanda y Cuseca/API OtrajesPreceitac/de/ww/-19/10/14/0.0.03/6cc de #emanda y Cacaca/AIM ObrajesPrecipitaci Poncentaje<br>Hartskisse<br>ff)Sitios de demanda y Caescac (IFL) Danges Presidiración (mm) -15/1075-11, 0, 0, 0,506x de demanda y Carenacció II, Obriges Presignacia. Poncéntaje<br>lifski | TUHA<br>Facels |  |  |  |  |
|----------------------------------------------------------------------------------------------------|----------------|--|--|--|--|
|                                                                                                    |                |  |  |  |  |
|                                                                                                    |                |  |  |  |  |
|                                                                                                    |                |  |  |  |  |
|                                                                                                    |                |  |  |  |  |
|                                                                                                    |                |  |  |  |  |
|                                                                                                    |                |  |  |  |  |
|                                                                                                    |                |  |  |  |  |
|                                                                                                    |                |  |  |  |  |
|                                                                                                    |                |  |  |  |  |
|                                                                                                    |                |  |  |  |  |
|                                                                                                    |                |  |  |  |  |
|                                                                                                    |                |  |  |  |  |
|                                                                                                    |                |  |  |  |  |
| EtCliftos de demanda y Cuesca/XP1 ObrajacPrecipitación/wed-13/15/15-8, 0. 0.5/8os de demanda y Cavernal/211 ObrajacPrecipitas: . Poroenhaje<br>Places                                                                                                    |                |  |  |  |  |
| #10tion de demands y Cuentas/ARE/Straps-Precipies ide (mex) 15(1075-10.0.02) films de demanda y Caestas/ARC/Draps-Precipitati. - Pontentage<br>Uvw                                                                                                    |                |  |  |  |  |
| P) Sitios de demanda y Cuescar/AH, ObrajacPrecipitación (n) -15/10/3-10, O (HS/6os de demanda y Casacar/AH, ObrajacPreo pitaci Ponosata a<br>Transport                                                                                                    |                |  |  |  |  |
|                                                                                                    |                |  |  |  |  |
| Elaboración<br><b>Fisher</b><br>able:<br><b>COLOR</b>                                                                                                    |                |  |  |  |  |
| Perciptivities English (Meeting)                                                                                                    |                |  |  |  |  |
|                                                                                                    |                |  |  |  |  |
| 80<br>ŵ<br>m                                                                                                    | Zanahees       |  |  |  |  |

**Figura 78** *Incorporación de la ecuación de precipitación efectiva Fuente: Elaboración propia, con apoyo de WEAP.*

Para finalizar se agregó los datos clima (precipitación y evapotranspiración) y la fracción de riego. Los valores de la precipitación sólo se vincularon a través del "editor de ecuaciones", arrastrando el valor desde el sitio de demanda y cuencas y observando a que UH corresponde. La evapotranspiración se cargó en el modelo haciendo uso del comando "Asistente lectura desde archivo" para cada nodo de demanda.

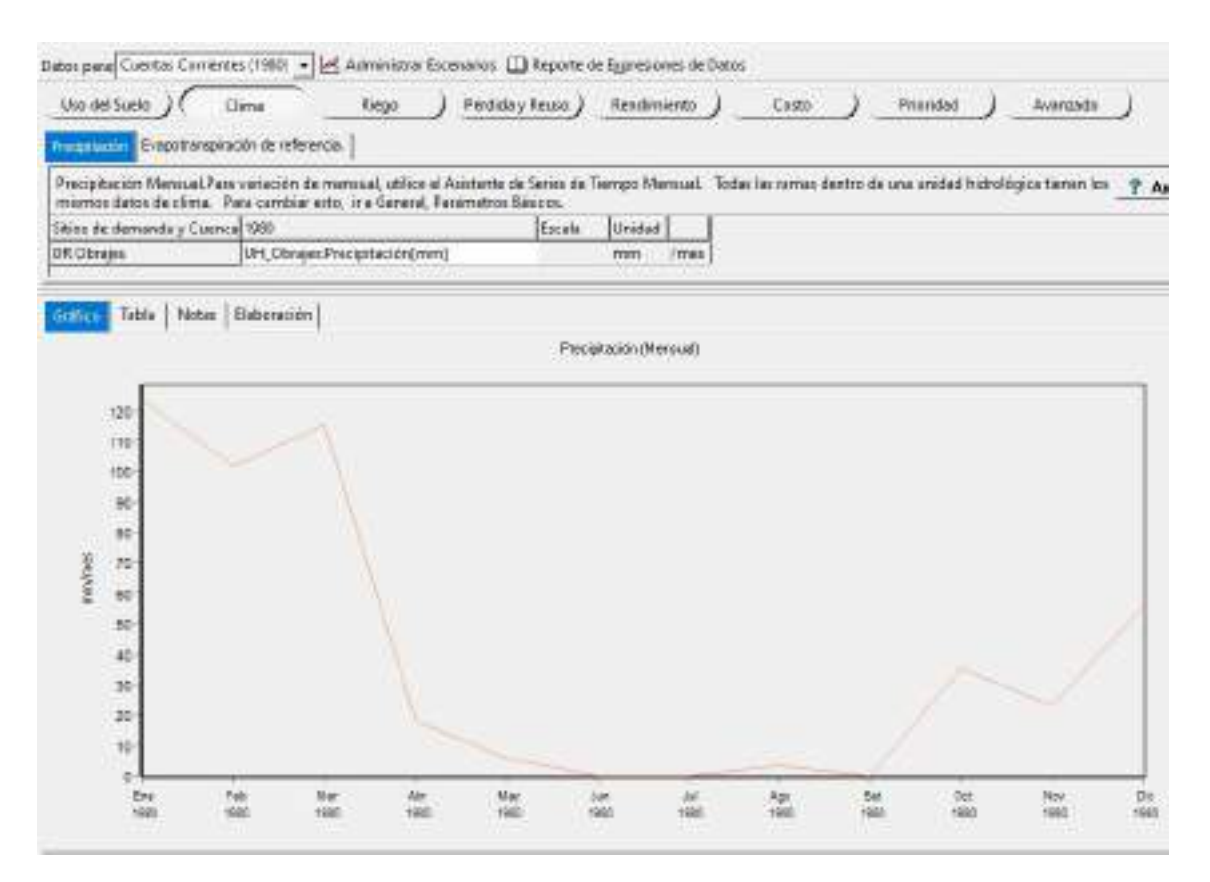

**Figura 79** *Incorporación de la precipitación al nodo de demanda Fuente: Elaboración propia, con apoyo de WEAP.*

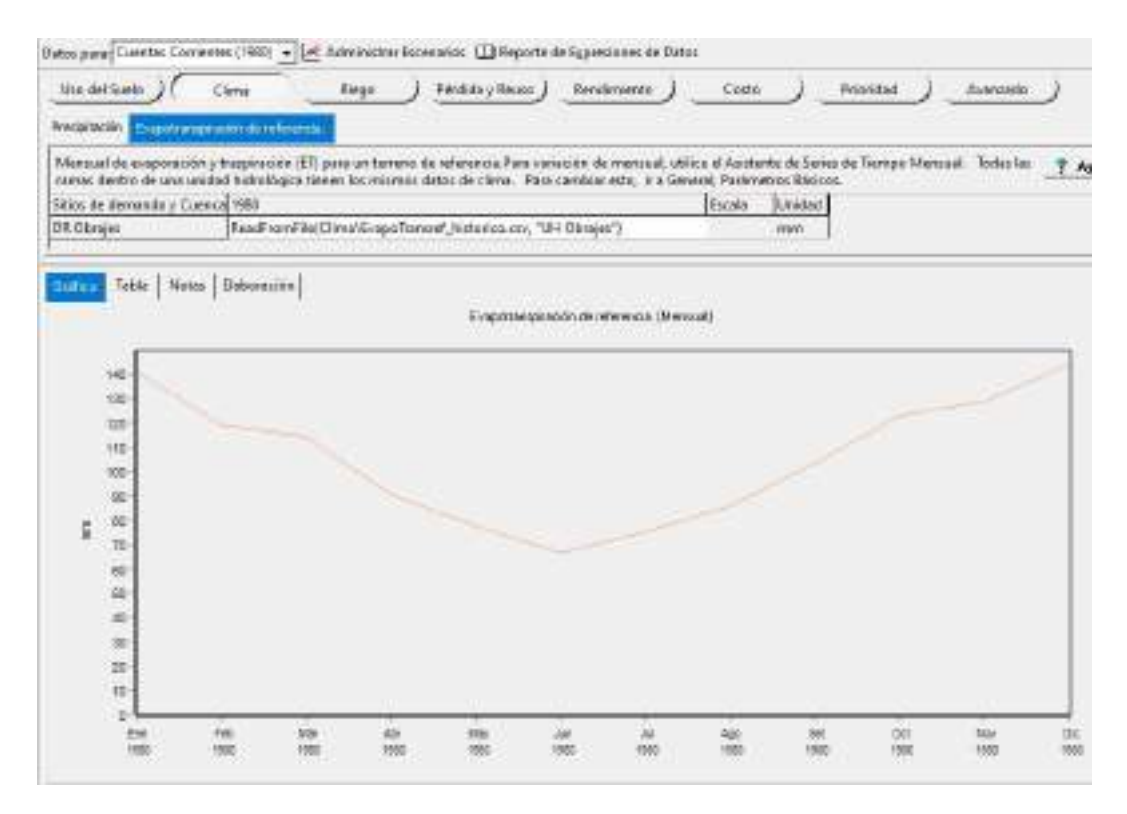

**Figura 80** *Incorporación de la evapotranspiración de referencia Fuente: Elaboración propia, con apoyo de WEAP.*

La fracción de riego, que significa en otras palabras la eficiencia de riego, fue calculada multiplicando los diversos sistemas convencionales, de captación, de conducción, distribución y aplicación que se tienen en la cuenca de estudio. En el caso de: los sistemas de captación, existen diversos, desde tomas tirolesas, bocatomas que captan el agua a través de la derivación de un azud; los sistemas de conducción, la mayoría son por canales de hormigón; los sistemas de distribución de igual manera, la mayoría son canales abiertos, siendo de hormigón o de tierra; los sistemas de aplicación varían de acuerdo a su uso, en la cuenca en estudio se tiene sistemas por aspersión, goteo y por surcos.

| <b>Lavia 61</b> Efferencia de los sistemas de riego |                         |                           |  |  |  |  |  |  |  |  |
|-----------------------------------------------------|-------------------------|---------------------------|--|--|--|--|--|--|--|--|
| Tipo de sistemas                                    | Valor de eficiencia (%) | Valor de eficiencia (adm) |  |  |  |  |  |  |  |  |
| Captación                                           | 70                      | 0.70                      |  |  |  |  |  |  |  |  |
| Conducción                                          | 80                      | 0,80                      |  |  |  |  |  |  |  |  |
| Distribución                                        | 75                      | 0.75                      |  |  |  |  |  |  |  |  |
| Aplicación                                          | 70                      | 0.70                      |  |  |  |  |  |  |  |  |
| <b>Total</b>                                        | 29                      | 0.29                      |  |  |  |  |  |  |  |  |

**Tabla 81** *Eficiencia de los sistemas de riego*

*Fuente: Elaboración propia, en base a PROAGRO/GIZ, 2011.*

La fracción de riego que se añadió al modelo fue de 29%, para todos los nodos de demanda.

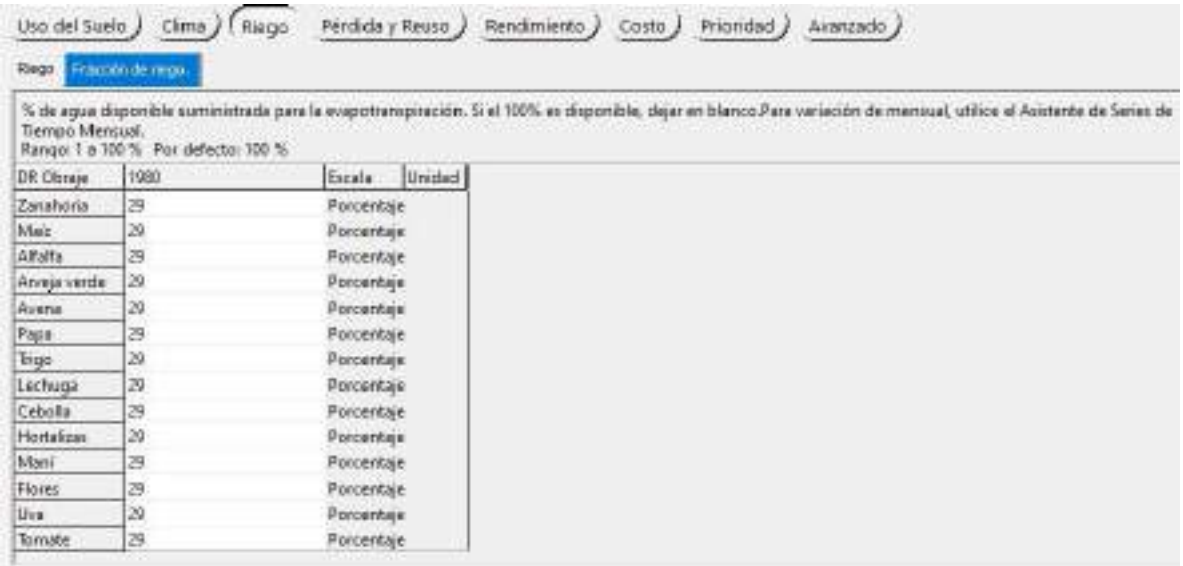

**Figura 81** *Incorporación de la fracción de riego Fuente: Elaboración propia, con apoyo de WEAP.*

## *4.4.2.5. Sitio de demanda de Agua potable*

El primer componente, que se agregó al nodo de demanda de agua fue, el nivel de actividad anual, que representa la población. Este dato se lo cargo utilizando el "editor de ecuaciones" y colocando la función "GrowthFrom" (Esta función, proyecta la población en WEAP, para diferentes periodos de años), donde se incorporó la tasa de crecimiento poblacional anual, el año y la población de las tablas 67, 68 y 71 para las diferentes UH y la ciudad de Tarija. Vale aclarar que la tasa de crecimiento que se utilizó para las UH fue la rural de San Lorenzo.

El segundo componente que se agregó es la tasa anual de uso del agua por persona, este dato fue incorporado a partir de la tabla 70 y 71.

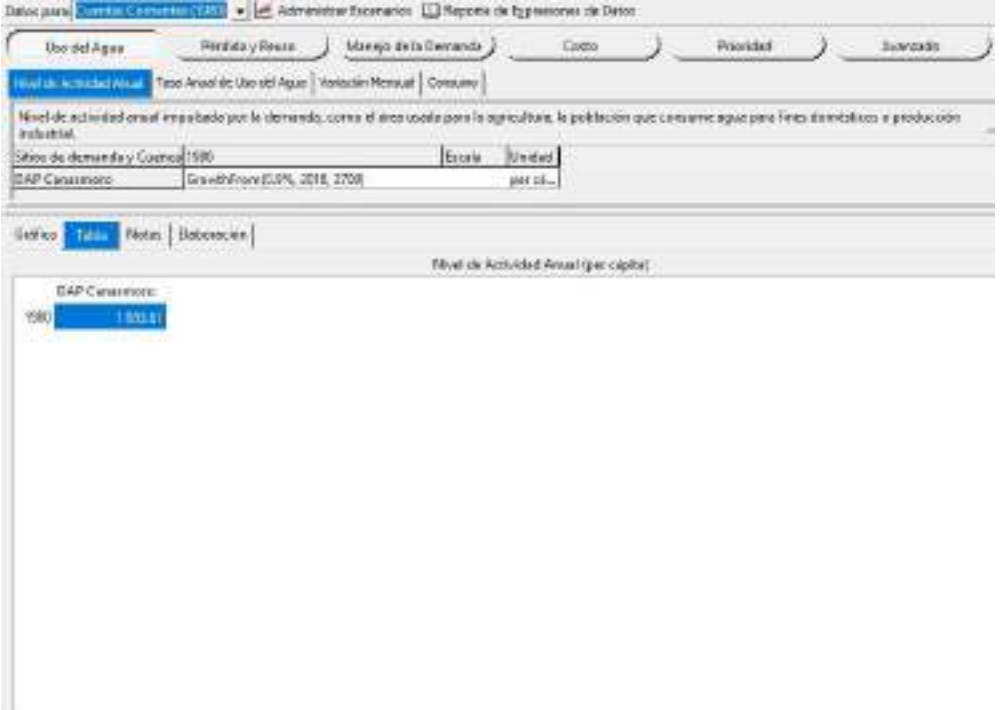

**Figura 82** *Incorporación del nivel de actividad anual Fuente: Elaboración propia, con apoyo de WEAP.*

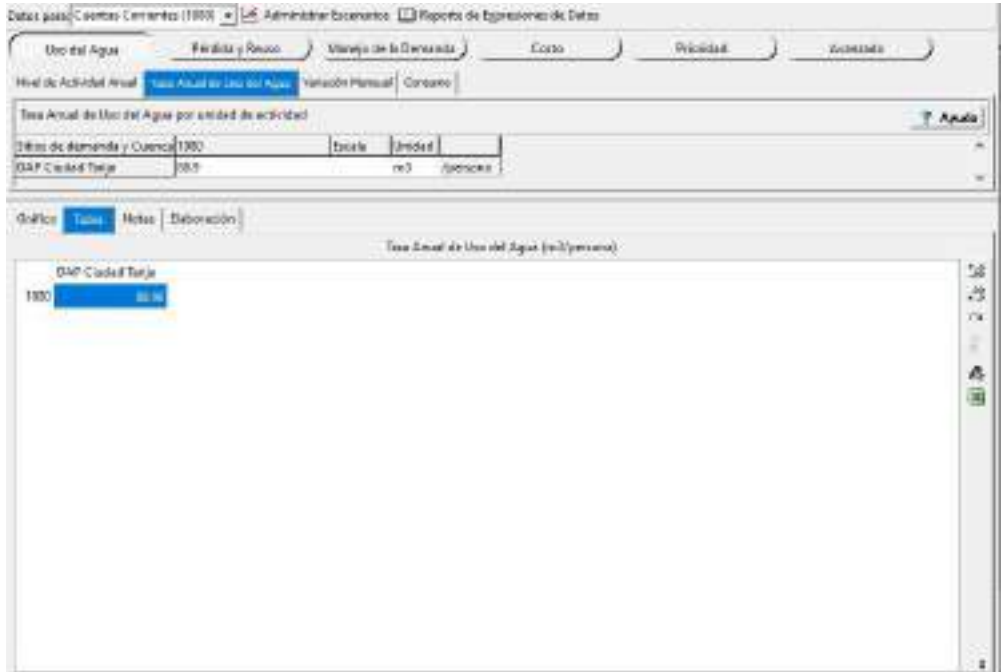

**Figura 83** *Incorporación de la tasa anual de uso del agua Fuente: Elaboración propia.*

El tercer componente es el porcentaje de consumo, el cual dentro del modelo WEAP se lo considera como la fracción de flujo que ingresa para cubrir la demanda. Esta fracción de flujo no es un 100 %, producto de las pérdidas que existen por evaporación en el sistema, o del agua que se utilizada para fines de regado de jardines o lavado de autos, que vuelve al suelo en forma de escurrimiento y se infiltra o evapora. Considerando este concepto, se aplicó como un dato referencial de consumo, el coeficiente de retorno, que considera sólo el agua consumida, que no se devuelve al suelo sino a un alcantarillado. Este parámetro se lo definió de acuerdo a la Norma boliviana NB 688, donde nos da un rango de 60 a 80 %. El criterio que se usó para poder definir este valor fue el de analizar qué tipos de uso se le da al agua potable, la cantidad de viviendas, la localización de acuerdo a la zona. En el caso de las zonas rurales, se otorgó un menor coeficiente de retorno en comparación que una zona urbana que es el caso de la ciudad de Tarija donde se adoptó un coeficiente de retorno mayor.

| <b>Tabla 82</b> Coeficiente de retorno |                  |              |  |  |  |  |  |  |  |  |
|----------------------------------------|------------------|--------------|--|--|--|--|--|--|--|--|
|                                        | Nodo de demanda  | <b>Valor</b> |  |  |  |  |  |  |  |  |
|                                        | Canasmoro        | 70           |  |  |  |  |  |  |  |  |
|                                        | Sella            | 70           |  |  |  |  |  |  |  |  |
|                                        | Obrajes          | 75           |  |  |  |  |  |  |  |  |
|                                        | Erquis           | 70           |  |  |  |  |  |  |  |  |
|                                        | Victoria         | 70           |  |  |  |  |  |  |  |  |
|                                        | Ciudad de Tarija | 80           |  |  |  |  |  |  |  |  |

**Tabla 82** *Coeficiente de retorno*

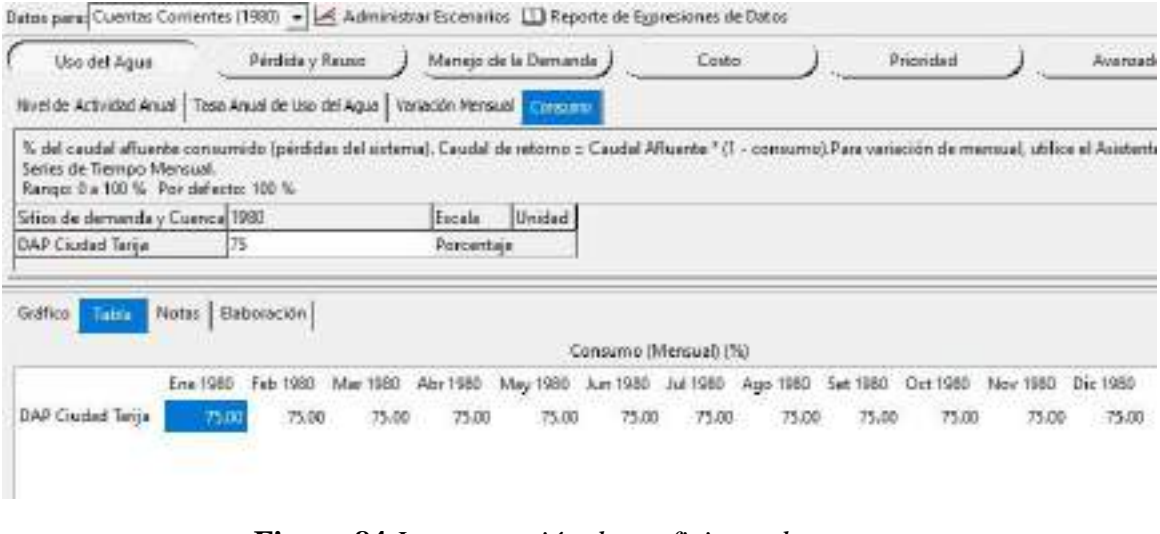

**Figura 84** *Incorporación de coeficiente de retorno Fuente: Elaboración propia, con apoyo de WEAP.*

*Fuente: Elaboración propia, en base a la NB 688*

## *4.4.2.6. Embalse*

La conceptualización del embalse para el modelo WEAP, se describe en la figura 85

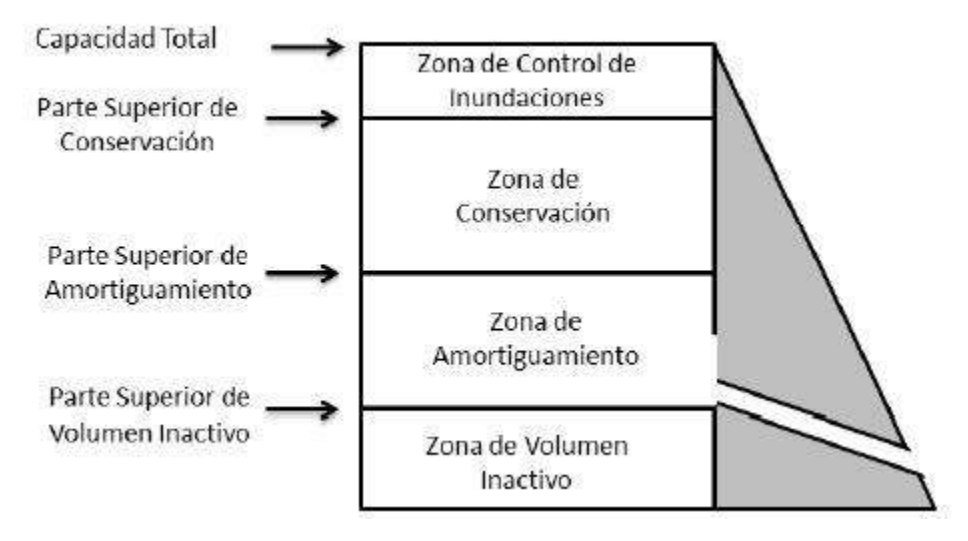

**Figura 85** *Conceptualización de un embalse para modelar en WEAP Fuente: Elaboración propia, con apoyo de tutorial software WEAP.*

El elemento de embalse que se simboliza por un triángulo, fue incorporado al modelo arrastrándolo hasta el esquema del río. Los datos que se incorporaron a este elemento, fueron extraídos de la información proporcionada por SEDEGIA. Primeramente, se añadió el año de inicio de la operación del embalse. En este caso el embalse a modelar es el de Huacata, el cual empezó a funcionar en el año 2009.

Otro dato que se incorporó al elemento fue, la capacidad de almacenamiento, el cual ocupa un volumen total de 17,38 Hm<sup>3</sup>.

La curva volumen-elevación se incorpora al modelo para que realice las simulaciones de regulación para cada mes, este dato fue fácil de agregar, solo se fue transcribiendo los datos en cada una de las columnas. (ver figura 86).

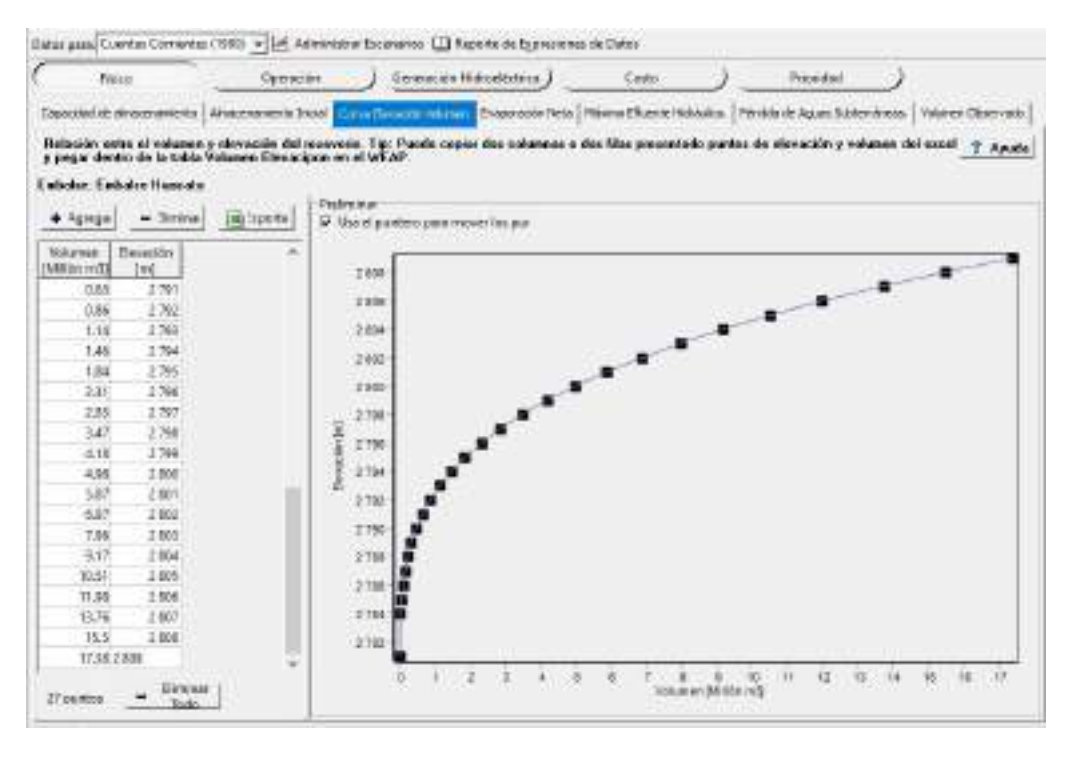

**Figura 86** *Incorporación de los datos de la curva volumen-elevación, presa Huacata Fuente: Elaboración propia, con apoyo de WEAP.*

| Volumen $(Hm3)$   | Elevación | Volumen $(Hm3)$ | Elevación |
|-------------------|-----------|-----------------|-----------|
| 0                 | 2.781     |                 |           |
| $\mathbf{\Omega}$ | 2.782     | 2,31            | 2.796     |
| 0                 | 2.783     | 2,85            | 2.797     |
| 0,01              | 2.784     | 3,47            | 2.798     |
| 0,04              | 2.785     | 4,18            | 2.799     |
| 0,08              | 2.786     | 4,98            | 2.800     |
| 0,14              | 2.787     | 5,87            | 2.801     |
| 0,21              | 2.788     | 6,87            | 2.802     |
| 0,31              | 2.789     | 7,96            | 2.803     |
| 0,45              | 2.790     | 9,17            | 2.804     |
| 0.63              | 2.791     | 10,51           | 2.805     |
| 0,86              | 2.792     | 11,98           | 2.806     |
| 1,14              | 2.793     | 13,76           | 2.807     |
| 1,46              | 2.794     | 15,5            | 2.808     |
| 1,84              | 2.795     | 17,38           | 2.809     |

**Tabla 83** *Datos de la curva volumen-elevación de la presa Huacata*

*Fuente: Elaboración propia, en base a la información de SEDEGIA.*

Otro parámetro que se incorporó fue la evaporación neta, este valor tiene que ser del embalse, pero al no contar con dicha información se optó, por trabajar con la información de la estación trancas que es la más cerca al embalase. La información que se utilizó fue la evaporación y la precipitación a nivel medio mensual.

La evaporación neta del embalse, es la resta entre la evaporación y la precipitación, si el valor es negativo quiere decir que hay exceso de agua.

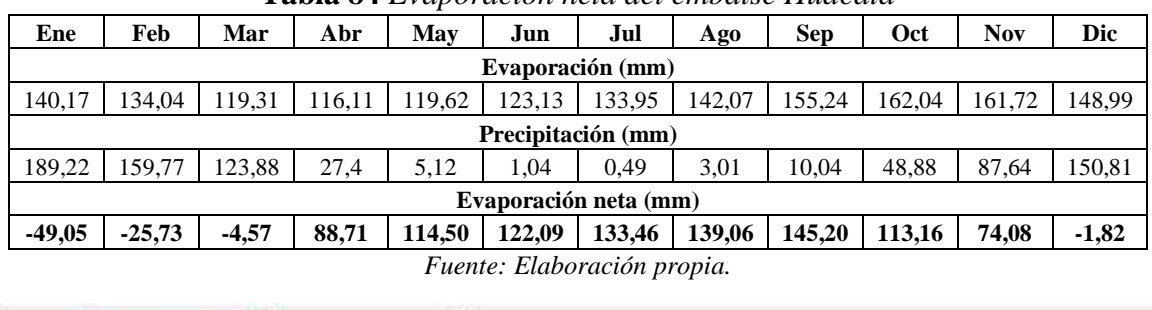

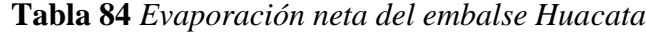

| Datos para Reference (1981-2050) =   < Administrar Escenarios : El Beporte de Egrresiones de Datos                                                                                                    |              |             |                 |                             |          |                                 |             |                                                                                                    |           |          |          |          |                |
|----------------------------------------------------------------------------------------------------|--------------|-------------|-----------------|-----------------------------|----------|---------------------------------|-------------|----------------------------------------------------------------------------------------------------|-----------|----------|----------|----------|----------------|
| Ares de Inicio J                                                                                                    | <b>Thico</b> | Operation J |                 | Generación Hidroeléctrica J |          | Costo J                         | Prioridad J |                                                                                                    |           |          |          |          |                |
| Capacidad de almacementerita   Carva Bevecker Valumen   Elipoppo Salazion   Meante Mohaulico.   Perdida de Aguas Subternimass.   Volumen Observado                                                                                                    |              |             |                 |                             |          |                                 |             |                                                                                                    |           |          |          |          |                |
| Tres Metoral de evaporación rata o aveporación menos precipitación en la superficie del embalse (un valor megativo de evaporación indica un incremento en la<br>caritidad de aqua). Para variación de menoual, utilica el Asisteste de Series de Tiempo Mensuel. |              |             |                 |                             |          |                                 |             |                                                                                                    |           |          |          |          | Asu            |
| Embalse                                                                                                    | <b>3980</b>  | 1981-2059   |                 |                             |          |                                 |             |                                                                                                    |           |          |          | Escala   | Unidad         |
| Embalse Huacata                                                                                                    |              |             |                 |                             |          |                                 |             | Monthlytaluxe(Ene, -49.05, Tels, -25.73, Mar, -4.57, Abr, 80.71, Mary, 114.5, Jun, 122.09, Jul, 133.46, Age, 139.06, Set |           |          |          |          | m <sub>n</sub> |
| Graffico 1<br>Tabia                                                                                                    | Nictas       | Baboración  |                 |                             |          | Evaporación Neta (Mensuaf) (mm) |             |                                                                                                    |           |          |          |          |                |
|                                                                                                    | Oct 2016     | Nov 2016    | $D \times 2016$ | Eres 2017                   | Feb 1017 | Mar 2017                        | Abr 2017    | May 2017                                                                                                    | Jun 2017  | hit 2017 | Ago 2017 | Set 2017 | Det 2017       |
| Embalue Haucate                                                                                                    | 113.10       | 74.08       | $-1.82$         | $-49.05$                    | $-25.75$ | $-457$                          | 33.71       | 114.50                                                                                                    | $-122.09$ | 133.45   | 135.06   | 145.20   | 133            |
|                                                                                                    |              |             |                 |                             |          |                                 |             |                                                                                                    |           |          |          |          |                |

**Figura 87** *Incorporación de la evaporación neta al modelo Fuente: Elaboración propia, con apoyo de WEAP.*

Los datos de operación, que se cargaron fueron, la parte superior de conservación que representa el volumen útil el cual fue de 13,76 Hm<sup>3</sup>. Luego se añadió el volumen inactivo de valor  $0,45$  Hm<sup>3</sup>.

## *4.4.2.7. Derivación*

Las derivaciones en la cuenca en estudio fueron cuatro: la primera fue la del embalse Huacata, donde se derivó el caudal correspondiente a riego con un valor de  $0.86 \text{ m}^3/\text{s}$ ; las tres restantes derivaciones fueron de la toma de agua de la Victoria, la galería de Erquis y la toma Las tipas, sus valores se extrajeron de la tabla 20 y se añadieron al modelo en m $\frac{3}{s}$ .

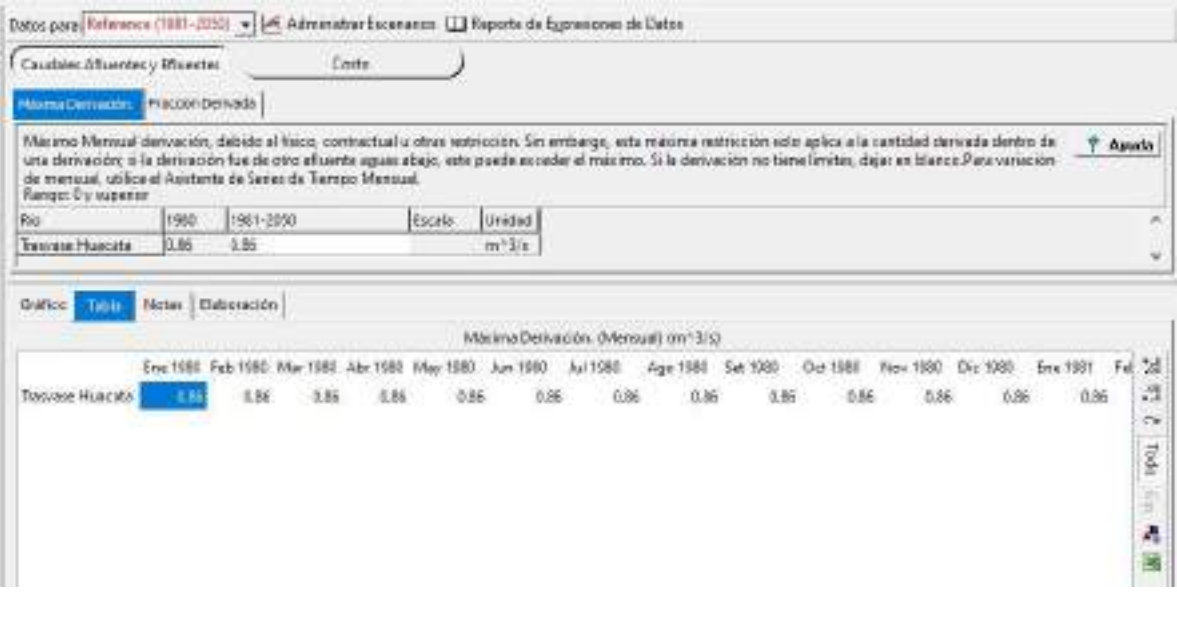

**Figura 88** *Incorporación de la máxima derivación Fuente: Elaboración propia, con apoyo de WEAP.*

## **4.4.3. Calibración y validación del modelo hidrológico**

El proceso de calibración, consistió en modificar los parámetros del método Humedad del Suelo, a tal punto que se asemejen a los caudales aforados, considerando los aspectos fisiográficos, el uso de suelo, la cobertura vegetal, la textura del suelo y las características morfométricas que presentan las UH.

Al contar con tres estaciones hidrométricas para la calibración de la UH Canasmoro, UH Sella y UH Obrajes, se agregaron para cada una de ellas sus parámetros, dentro de los supuestos clave, debido a que cada una de ellas presentan diferentes características físicas como distintos comportamientos hidrológicos.

En una primera corrida los parámetros que se utilizaron para las tres UH, fueron los que se describieron arriba en el apartado supuestos clave. Aquí se observó que parámetros deben ir corrigiéndose para que exista un mejor ajuste entre los caudales aforados y simulados. La descripción de este proceso se lo da a conocer por separado en los siguientes subtítulos.

#### *4.4.3.1. Unidad hidrológica Canasmoro*

La calibración comenzó con la estación hidrométrica Canasmoro, ya que se encuentra en la zona alta y sus caudales aportan a la UH de Obrajes, por eso es importante como primer paso calibrar esta cuenca.

En base a los datos hidrométricos y el análisis que tuvieron, se escogió un periodo de calibración el cual fue de 1980-1987. Dentro de esta serie de datos existe meses que no fueron medidos y algunos datos que se depuraron, en el proceso de calibración para el ajuste de las medidas estadísticas de Nash y Bias, no se consideraron los caudales simulados en estos meses con datos faltantes.

En una primera corrida con los parámetros iniciales, se tiene como coeficientes estadísticos de Nash 0,66 y Bias -14,87, unos ajustes buenos, que dan lugar a entender que la información hidrométrica es confiable.

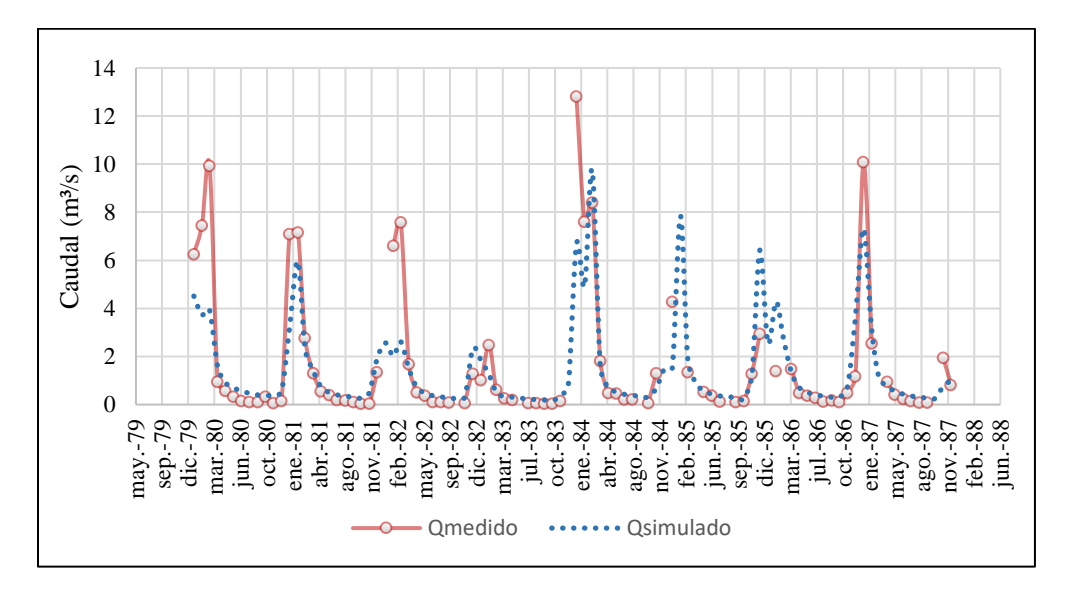

**Figura 89** *Caudal observado vs caudal simulado en la calibración de la UH Canasmoro, para la primera corrida Fuente: Elaboración propia.*

En base a la figura 89 se observó que existe una subestimación de los caudales simulados en los periodos húmedos, por ellos se debe ajustar los parámetros hasta tener una mejor representatividad visual y validarlo con las medidas estadísticas.

El proceso de calibración no sólo consistió en ver el ajuste de los caudales y la modificación de los parámetros sino, también en considerar la variación de la condición de borde Z1 y Z2, sobre todo Z2 que maneja el flujo base. Esta condición inicial Z2, debe mantener un comportamiento cíclico en todos los periodos de año, para no afectar los caudales base. Por ello al momento de modificar los parámetros siempre se estuvo observando que su comportamiento se encuentre dentro de esa condición cíclica.

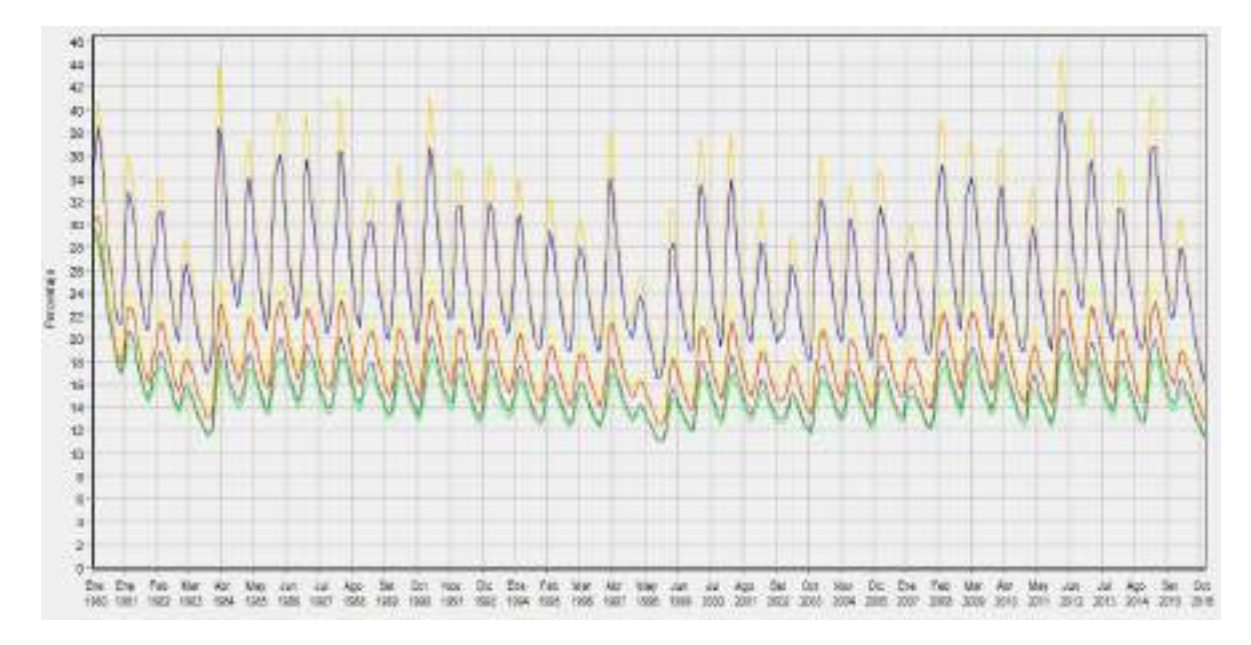

**Figura 90** *Humedad del suelo profundo Z2 para la primera corrida Fuente: Elaboración propia, con apoyo de WEAP.*

Bajo las condiciones mencionadas para poder modificar los parámetros, se comenzó ajustando la dirección de flujo f en función de la combinación cobertura textura, se observó que combinación tenía mayor humedad en el suelo 2, y se detectó que Agricultura\_FA y Pasto\_FA, debían ser ajustados, dando un mayor valor a f para que, exista más escurrimiento superficial en la época húmeda. Este factor se siguió ajustando también, para las demás combinaciones, hasta un criterio razonable, en base a las pendientes de la cuenca y su cobertura textura, es decir que, si se tenía una cobertura de pasto comparada con una vegetación dispersa, pues se debe dar un mayor valor de f para la vegetación dispersa, que, para pasto, siguiendo el criterio de que la textura del suelo para la cobertura de pasto tiene mayor infiltración que una vegetación dispersa.

El siguiente parámetro que se afectó fue la condición inicial de húmeda en el suelo profundo Z2, según la figura 89, la condición inicial que se adoptó es un poco elevada y por eso la humedad en los primeros años oscila en bajada. Para ajustar este valor se observó en la figura 89, cuál era el dato más bajo y a partir de ese rango entre el valor inicial y el dato más bajo, se fue ajustando el comportamiento para poder llegar a un flujo más estable. Pero al realizar esa modificación, la humedad seguía aún un poco en caída, entonces esto se debía a que la conductividad en la zona profunda (Kd) y capacidad de almacenamiento en la zona profunda (Dw), no estaban permitiendo que se almacene cierta cantidad de agua, considerando este análisis se ajustó el parámetro Kd a un menor valor y se aumentó Dw, considerando que exista entre ellos una diferencia nomas del 10% entre sus valores, porque esta condición otorga un mejor equilibrio del flujo base.

Para seguir ajustando los caudales en la época húmeda, se procedió a modificar el parámetro del factor de resistencia a la escorrentía (RRF), disminuyendo su valor para que exista mayor escurrimiento superficial. Al igual que el parámetro f, el criterio se basó en la cobertura y textura del suelo, analizando, donde el agua logara escurrir mucho más para que exista una relación lógica en la modificación de los valores.

Un último parámetro que se ajusto fue la conductividad en la zona de raíces (Ks), al depender este parámetro de la textura del suelo, se aumentó en valor a la textura Franco Arcillosa, Franco Arenosa y al Franco Arcilla Arenoso, debido a que estos suelos permiten el paso de agua por infiltración y al aumentar su valor, pues darán más escurrimiento y menos infiltración.

Este proceso de calibración, se lo realizó para unas 16 corridas del modelo, donde se logró obtener un mejor ajuste de las medidas de Nash 0,70 y Bias -3,64.

En la tabla 85 se muestra los valores finales a los cuales se ajustó cada parámetro para poder obtener un mayor ajuste de los caudales simulados frente a los observados.

|                                      | Parámetros          | Valor  | Parámetro Sw (mm)       | <b>Valor</b> |
|--------------------------------------|---------------------|--------|-------------------------|--------------|
|                                      | Pasto               | 0,85   | Pasto_FA                | 108          |
|                                      | <b>Bosque</b>       | 0,9    | Pasto Y                 | 117          |
| Kc                                   | Matorral            | 0,7    | Pasto FY                | 117          |
|                                      | Vegetación dispersa | 0,6    | Pasto_FYA               | 117          |
|                                      | Agricultura         | 0,75   | Pasto_YA                | 81           |
|                                      | Urbano              | 0,3    | Bosque_FA               | 180          |
| Dw                                   | <b>UH</b> Canasmoro | 450    | Bosque_Y                | 195          |
| (mm)                                 | Emb. Huacata        | 300    | Bosque_FY               | 195          |
|                                      | Pasto               | 2,25   | Bosque_FYA              | 195          |
|                                      | <b>Bosque</b>       | 3,375  | Bosque_YA               | 135          |
| <b>RRF</b>                           | Matorral            | 1,875  | Matorral_FA             | 144          |
|                                      | Vegetación dispersa | 1,56   | Matorral Y              | 156          |
|                                      | Agricultura         | 1,875  | Matorral FY             | 156          |
|                                      | Urbano              | 1,5    | Matorral_FYA            | 156          |
|                                      | Franco Arenoso      | 286,85 | Matorral YA             | 108          |
| Ks                                   | Arcilla             | 17,28  | Vegetación dispersa_FA  | 120          |
|                                      | Franco Arcilloso    | 49,06  | Vegetación dispersa_FY  | 130          |
| Franco Arcilloso Arenoso<br>(mm/mes) |                     | 80,16  | Vegetación dispersa_FYA | 130          |
|                                      | Arcilla Arenosa     | 36,29  | Vegetación dispersa_YA  | 90           |
| Kd                                   |                     |        |                         |              |
|                                      |                     | 42,5   | Vegetación dispersa_Y   | 130          |
| (mm/mes)                             |                     |        |                         |              |
|                                      | Pasto               | 0,78   | Agricultura_FA          | 144          |
|                                      | <b>Bosque</b>       | 0,66   | Agricultura_FY          | 156          |
| f                                    | Matorral            | 0,84   | Agricultura_FYA         | 156          |
|                                      | Vegetación dispersa | 0,9    | Agricultura_YA          | 108          |
|                                      | Agricultura         | 0,84   | Agricultura_Y           | 156          |
|                                      | Urbano              | 0,96   | Urbano_FA               | 12           |
| Z1(%)                                |                     | 80     | Urbano_FY               | 13           |
|                                      | Z2(%)               | 18,5   | Urbano_FYA              | 13           |
|                                      |                     |        | Urbano_YA               | 9            |
|                                      |                     |        | Urbano_Y                | 13           |

**Tabla 85** *Parámetros definidos para la calibración de la UH Canasmoro*

*Fuente: Elaboración propia, en base al ajuste de la calibración.*

Los valores que se fueron obteniendo para los ajustes de Nash y Bias se muestran en la tabla 86 y más abajo se aprecia la comparación de los caudales observados vs los simulados.

| N° de corridas | <b>Nash</b> | Clasificación | <b>Bias</b> | Clasificación    |
|----------------|-------------|---------------|-------------|------------------|
| 1              | 0.66        | Bueno         | $-14,87$    | Bueno            |
| 2              | 0,66        | Bueno         | $-17,09$    | Satisfactorio    |
| 3              | 0,66        | Bueno         | $-18,20$    | Satisfactorio    |
| 4              | 0,65        | Satisfactorio | $-19,38$    | Satisfactorio    |
| 5              | 0,67        | <b>Bueno</b>  | $-15,18$    | Satisfactorio    |
| 6              | 0,68        | Bueno         | $-14,37$    | <b>Bueno</b>     |
| 7              | 0.68        | Bueno         | $-14,52$    | Bueno            |
| 8              | 0,68        | Bueno         | $-12,26$    | Bueno            |
| 9              | 0,69        | Bueno         | $-12,15$    | Bueno            |
| 10             | 0,69        | Bueno         | $-11,56$    | Bueno            |
| 11             | 0,69        | Bueno         | $-11,10$    | Bueno            |
| 12             | 0,69        | Bueno         | $-10,70$    | <b>Bueno</b>     |
| 13             | 0,70        | Bueno         | $-6,38$     | Muy Bueno        |
| 14             | 0,70        | Bueno         | $-4,92$     | Muy Bueno        |
| 15             | 0,70        | <b>Bueno</b>  | $-4,19$     | Muy Bueno        |
| 16             | 0,70        | Bueno         | $-3,60$     | <b>Muy Bueno</b> |

**Tabla 86** *Valores de Nash y Bias que se obtuvieron en las 16 corridas del modelo*

*Fuente: Elaboración propia.*

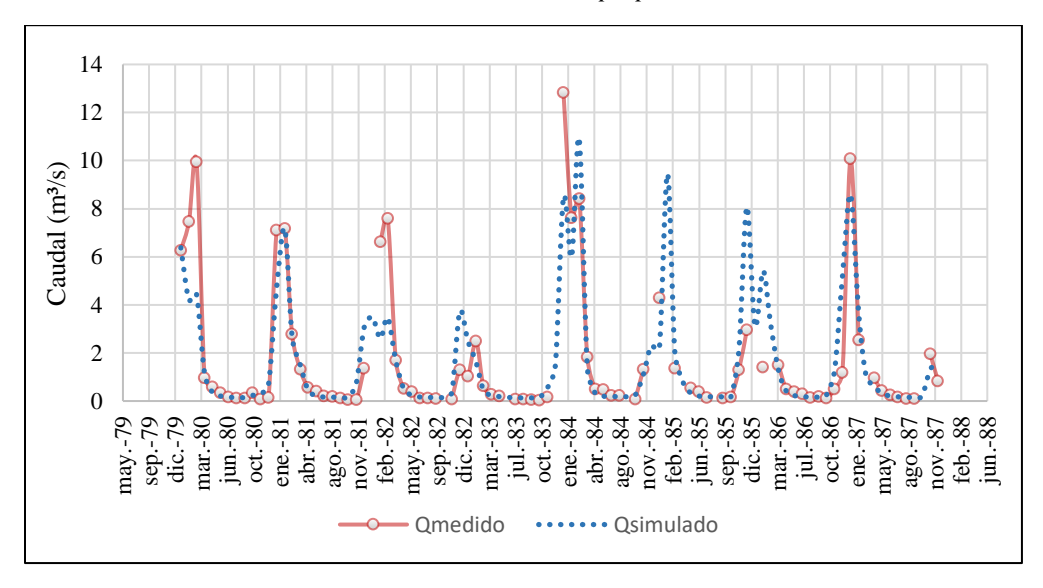

**Figura 91** *Caudal observado vs caudal simulado, definido para la calibración de UH Canasmoro Fuente: Elaboración propia.*

Para la validación se consideró el periodo de 1992-1995, obteniendo como resultado un Nash de 0,80 (Muy Bueno) y un Bias de 9,12 (Muy Bueno).

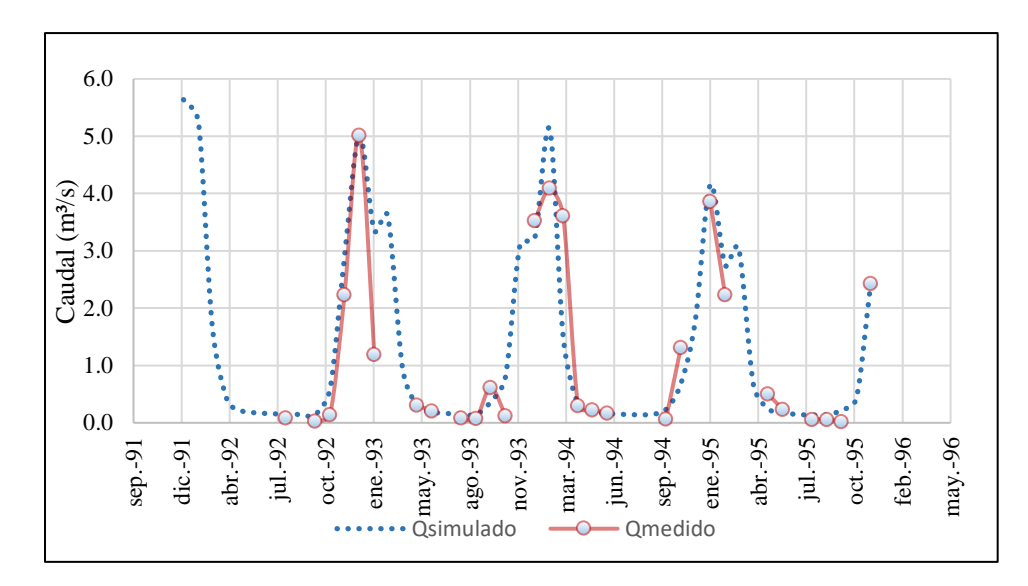

**Figura 92** *Caudal observado vs caudal simulado, definido para la validación de la UH Canasmoro Fuente: Elaboración propia.*

## *4.4.3.2. Unidad hidrológica Sella*

El periodo para la calibración de esta UH, fue de 1980-1988, debido a los escasés de los datos se consideró un periodo extenso. Al igual que la anterior cuenca no se consideró en las métricas de Nash y Bias, los datos simulados donde existía meses con datos faltantes por parte los caudales medidos.

Vale aclarar que la UH de Sella, tiene un corriente intermitente en su red de drenaje, ya que en base a los datos de caudales aforados se observó que, en el periodo húmedo, los caudales crecen y en el seco existen muy bajos caudales. Además, por su comportamiento morfométrico se observó que tiene fuertes pendientes, la cuales ocasionan que exista mayor escurrimiento en los eventos de lluvia.

Ante este previo diagnóstico o análisis, se realizó la primera corrida del modelo, donde se obtuvo un Nash de 0,15 y Bias 108,46.

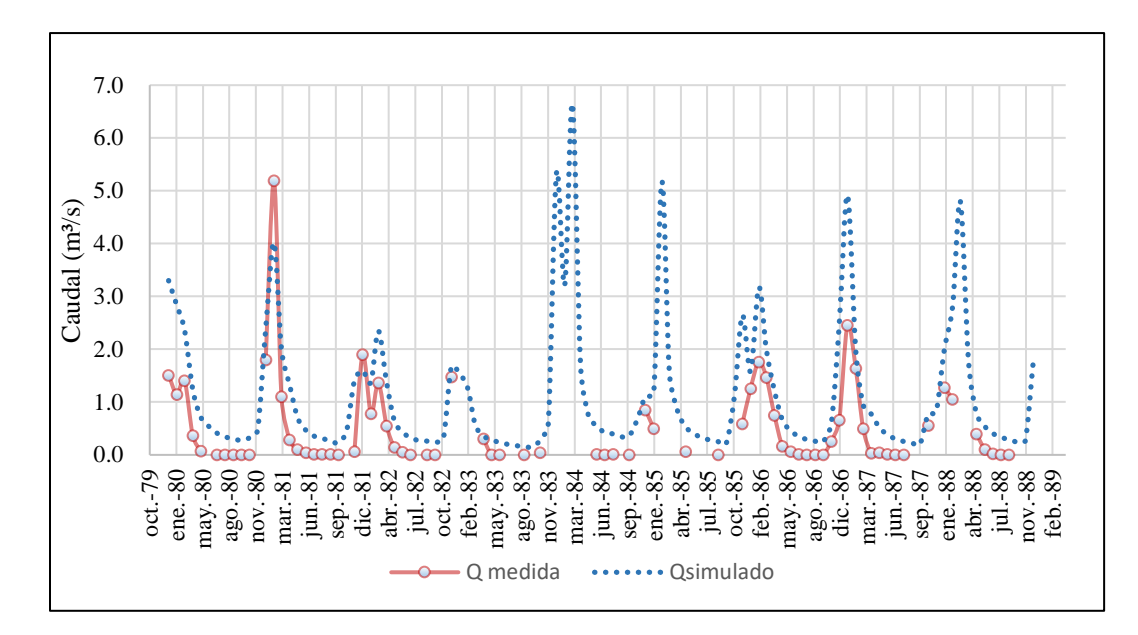

**Figura 93** *Caudal observado vs caudal simulado, inicial para la calibración de la UH Sella Fuente: Elaboración propia.*

En base a la figura 92, se observó que los caudales simulados tenían una sobre estimación en los periodos secos, como también en los periodos húmedos de octubre de 1985 a marzo de 1986 y enero de 1988 a marzo de 1988. Considerando este aspecto se comenzó a ajustar primeramente los parámetros que controlan el flujo base y luego el escurrimiento superficial.

El primer parámetro que se comenzó modificar fue la conductividad en la zona profunda (Kd), debido que los caudales bases estaban algo elevados. Paralelo a ello se modificó la capacidad de almacenamiento de agua en la zona profunda (Dw), para que no permita mayor ingreso de agua, se la disminuyó en relación al Kd, siempre observando que exista una relación del 10%, para que el flujo base pueda estar en equilibrio.

El segundo parámetro que se modificó fue la condición inicial de agua en el suelo profundo (Z2). En la primera corrida se observó que era elevado el valor que se consideró por lo cual se comenzó a disminuir el Z2 en todo el proceso de calibración, pero siempre controlando que este flujo sea cíclico.

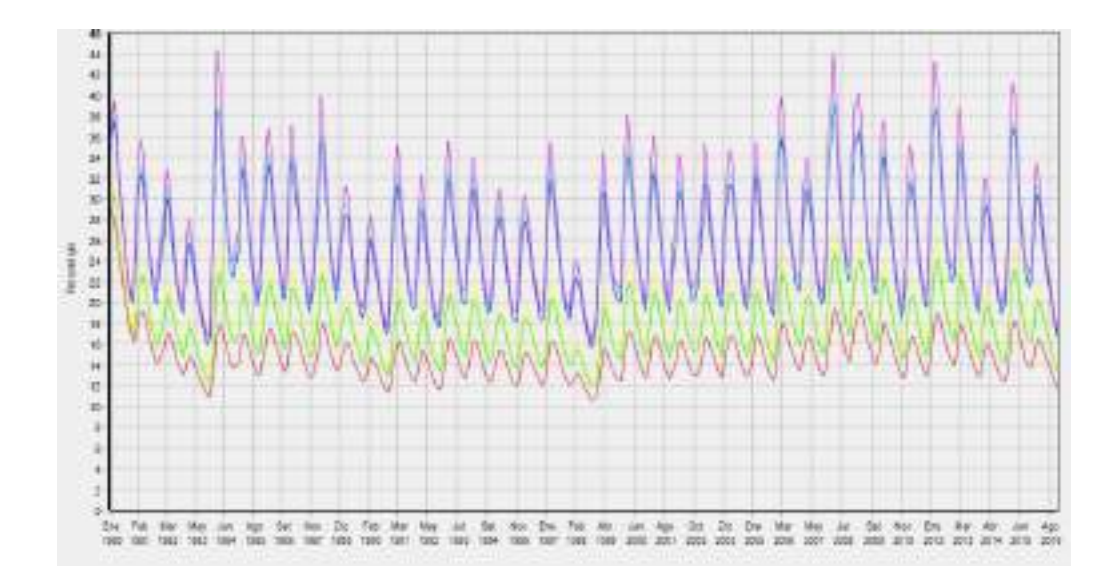

**Figura 94** *Humedad del suelo profundo Z2 para la primera corrida Fuente: Elaboración propia, con apoyo de WEAP.*

Otro parámetro que se ajustó fue la dirección de flujo (f), este valor inicialmente se lo fue disminuyendo, pero se observaba que existía mayor crecimiento en los flujos base, así que se manejó un mecanismo diferente, aumentando este valor, pero observando que los caudales bases disminuyan hasta un valor razonable, ya que no se lograba ajustar hasta los caudales medidos que eran muy bajos. Otro aspecto que se consideró al ajustar este parámetro era de ver que no se sigan incrementando en gran cantidad los caudales superficiales, debido a que al aumentar este parámetro la dirección de flujo es horizontal y tiende a modificar los escurrimientos superficiales y subsuperficiales.

Luego de haber ajustado los caudales bases, se procedió a modificar los caudales picos, el primer parámetro que se ajusto fue el factor de resistencia (RRF), incrementando su valor para que el flujo disminuya y tienda a infiltrarse. Considerando que va existir infiltración, se modificó de igual manera la conductividad en la zona radicular (Ks), disminuyendo su valor para que exista menor escurrimiento superficial y la velocidad de flujo que ingresa a la zona profunda, no vaya a alterar los caudales base.

Por otro lado, viendo que aún existía mucha sobre estimación de los caudales simulados, se vio necesario ajustar el parámetro coeficiente del cultivo (Kc), asignándole un mayor valor a cada una de las coberturas, para que exista mayor evapotranspiración y los caudales vayan minorando.

Todo este proceso se lo realizó para unas 11 corridas del modelo, donde finalmente se obtuvo un coeficiente de Nash de 0,73 y Bias 7,47.

| Parámetros                           |                     | Valor  | Parámetro Sw (mm)       | <b>Valor</b> |
|--------------------------------------|---------------------|--------|-------------------------|--------------|
|                                      | Pasto               | 1,00   | Pasto_FA                | 108          |
|                                      | <b>Bosque</b>       | 1,05   | Pasto_Y                 | 117          |
| Kc                                   | Matorral            | 0,95   | Pasto_FY                | 117          |
|                                      | Vegetación dispersa | 0,75   | Pasto_FYA               | 117          |
|                                      | Agricultura         | 0,96   | Pasto YA                | 81           |
|                                      | Urbano              | 0,33   | Bosque_FA               | 180          |
| Dw                                   |                     |        | Bosque_Y                | 195          |
|                                      | UH Sella            | 224    | Bosque_FY               | 195          |
| (mm)                                 |                     |        |                         |              |
|                                      | Pasto               | 5,46   | Bosque_FYA              | 195          |
|                                      | <b>Bosque</b>       | 5,85   | Bosque_YA               | 135          |
| <b>RRF</b>                           | Matorral            | 4,03   | Matorral FA             | 144          |
|                                      | Vegetación dispersa | 2,79   | Matorral Y              | 156          |
|                                      | Agricultura         | 4,09   | Matorral_FY             | 156          |
|                                      | Urbano              | 2,60   | Matorral_FYA            | 156          |
|                                      | Franco Arenoso      | 101,64 | Matorral_YA             | 108          |
| Ks                                   | Arcilla             | 10,08  | Vegetación dispersa_FA  | 120          |
|                                      | Franco Arcilloso    | 25,12  | Vegetación dispersa_FY  | 130          |
| Franco Arcilloso Arenoso<br>(mm/mes) |                     | 44,66  | Vegetación dispersa_FYA | 130          |
|                                      | Arcilla Arenosa     | 21,17  | Vegetación dispersa_YA  | 90           |
| Kd                                   |                     |        |                         |              |
|                                      |                     | 20     | Vegetación dispersa_Y   | 130          |
| (mm/mes)                             |                     |        |                         |              |
|                                      | Pasto               | 0,7    | Agricultura_FA          | 144          |
|                                      | <b>Bosque</b>       | 0,55   | Agricultura_FY          | 156          |
| f                                    | Matorral            | 0,74   | Agricultura_FYA         | 156          |
|                                      | Vegetación dispersa | 0,85   | Agricultura_YA          | 108          |
|                                      | Agricultura         | 0,70   | Agricultura_Y           | 156          |
|                                      | Urbano              | 0,80   | Urbano_FA               | 12           |
| Z1(%)                                |                     | 35     | Urbano_FY               | 13           |
| Z2(%)                                |                     | 16     | Urbano_FYA              | 13           |
|                                      |                     |        | Urbano YA               | 9            |
|                                      |                     |        | Urbano Y                | 13           |

**Tabla 87** *Parámetros definidos para la calibración de la UH Sella*

*Fuente: Elaboración propia.*

Los valores que se fueron obteniendo para los ajustes de Nash y Bias se muestran en la tabla 88 y más abajo en la figura 94 se aprecia la comparación de los caudales observados vs los simulados finalizados para la calibración.

| $No$ de corridas | <b>Nash</b> | <b>Clasificación</b> | <b>Bias</b> | <b>Clasificación</b> |
|------------------|-------------|----------------------|-------------|----------------------|
|                  | 0,14        | Insatisfactorio      | 108,46      | Insatisfactorio      |
| 2                | 0,25        | Insatisfactorio      | 83,64       | Insatisfactorio      |
| 3                | 0.56        | Satisfactorio        | 45,47       | Insatisfactorio      |
| 4                | 0,64        | Satisfactorio        | 24,31       | Satisfactorio        |
| 5                | 0.68        | <b>Bueno</b>         | 15,50       | Satisfactorio        |
| 6                | 0.71        | <b>Bueno</b>         | 4,18        | <b>Bueno</b>         |
| 7                | 0.69        | <b>Bueno</b>         | 1,63        | Muy Bueno            |
| 8                | 0.67        | <b>Bueno</b>         | $-5,09$     | Muy Bueno            |
| 9                | 0.69        | <b>Bueno</b>         | $-4,06$     | Muy Bueno            |
| 10               | 0,72        | <b>Bueno</b>         | 15,35       | Satisfactorio        |
| 11               | 0,73        | <b>Bueno</b>         | 7,48        | <b>Muy Bueno</b>     |

**Tabla 88** *Valores de Nash y Bias que se obtuvieron en las 11 corridas del modelo*

*Fuente: Elaboración propia.*

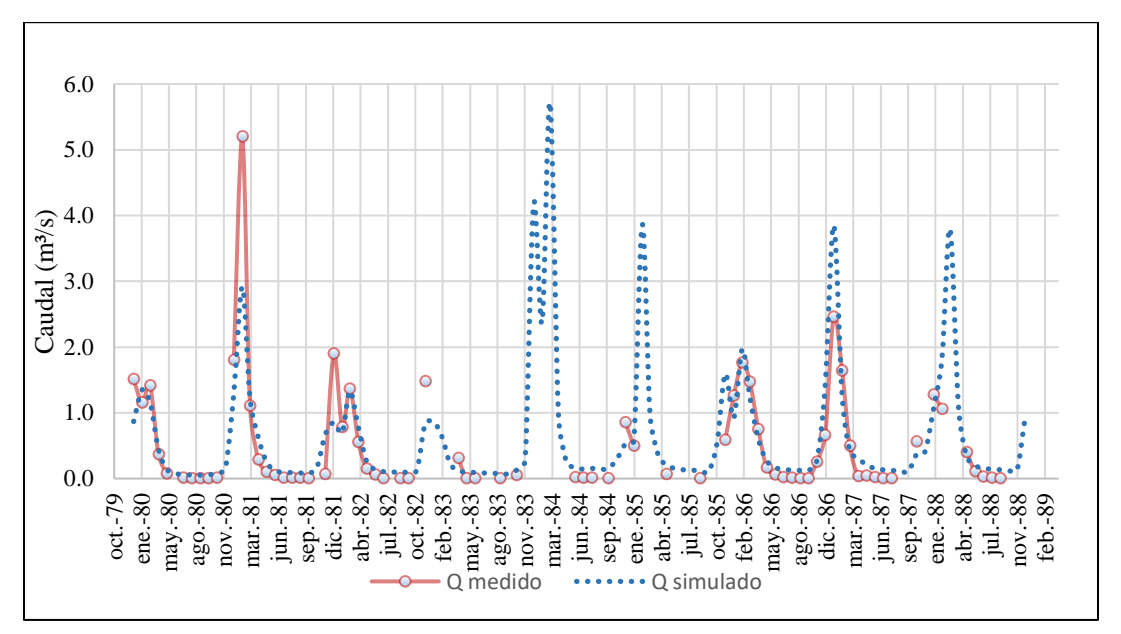

**Figura 95** *Caudal observado vs caudal simulado, definido para la calibración de la UH Sella Fuente: Elaboración propia.*

Para la validación se escogió un periodo de 2003 a 2007, al no contar con muchos registros de caudales aforados, la validación no pudo dar bueno resultados, por tanto, se obtuvieron valores de 0,30 (Insatisfactorio) para Nash y 47,76 (Insatisfactorio) Bias.

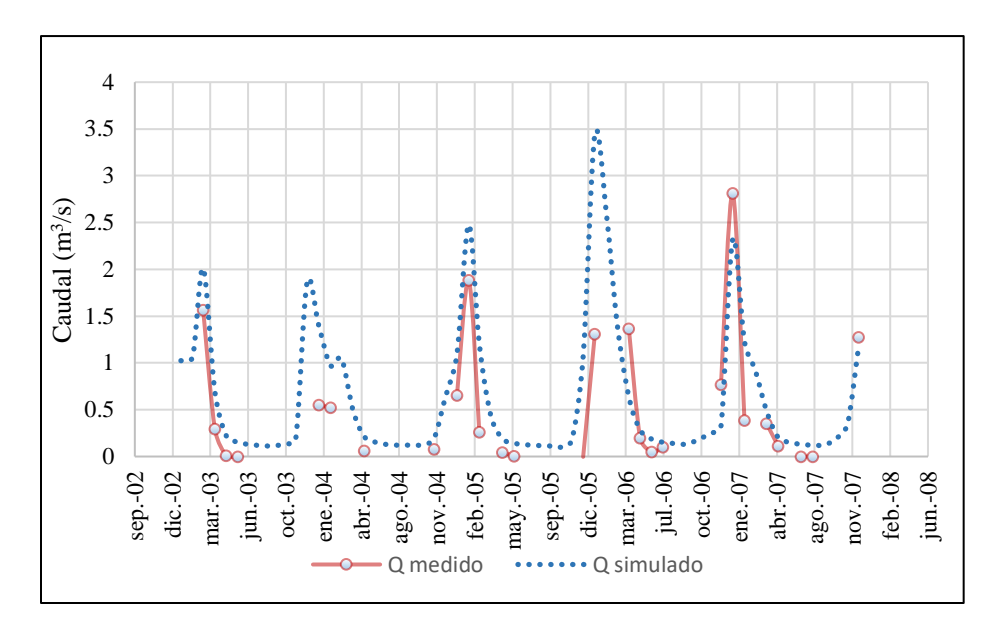

**Figura 96** *Caudal observado vs caudal simulado, definido para la validación de la UH Sella Fuente: Elaboración propia.*

## *4.4.3.3. Unidad hidrológica Obrajes*

El periodo de calibración para esta UH, fue definido de 1980 a 1986, previo a un análisis hidrométrico se observó que el comportamiento de la red de drenaje se clasifica en una corriente perenne, debido a que conduce agua todo el tiempo. Además, esta UH, es una receptora de las aguas provenientes de Sella y Canasmoro.

En base a el análisis de su comportamiento morfométrico se observó que presentaban medianas y fuertes pendientes, lo cual afecta a los caudales picos, aumentando su valor en la época húmeda.

Considerando, el diagnóstico que se tenía de la UH, se comenzaron a asignarle los primeros parámetros y se realizó la primera corrida, obteniendo como resultado un Nash de 0,70 y Bias 16,90.

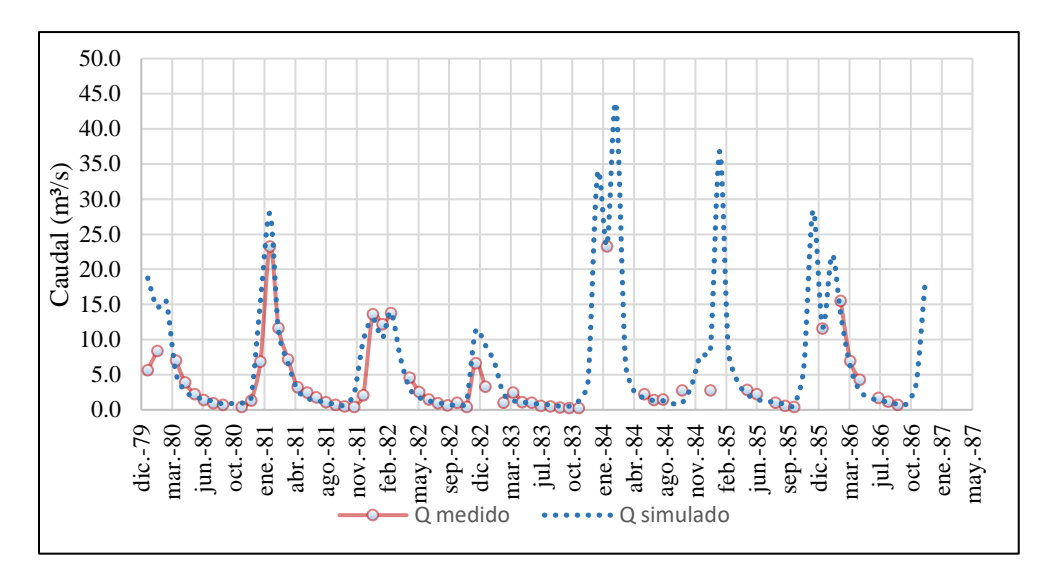

**Figura 97** *Caudal observado vs caudal simulado, inicial para la calibración de la UH Obrajes Fuente: Elaboración propia.*

A pesar de tener un buen ajuste en la primera corrida, aún se notó que se puede ajustar algunos parámetros para reducir los caudales picos que se presentaban en la época húmeda, donde existen datos de caudales aforados para su comparación y de esta manera obtener mejores resultados en las métricas de Nash y Bias.

Como bien se observa en la figura 96, existen algunos meses sin datos de caudales, los cuales dentro del proceso de calibración no fueron considerados, tanto para las métricas de Nash como de Bias.

Como bien se mencionó antes igual se consideró el comportamiento del flujo base a partir de la condición inicial de humedad del suelo, la cual durante todo el proceso estuvo siendo controlada para que no exista caída en los valores durante todo el periodo de año ni se presenten aumentos, sino que más bien mantenga en los posible un comportamiento cíclico en todo el periodo histórico.

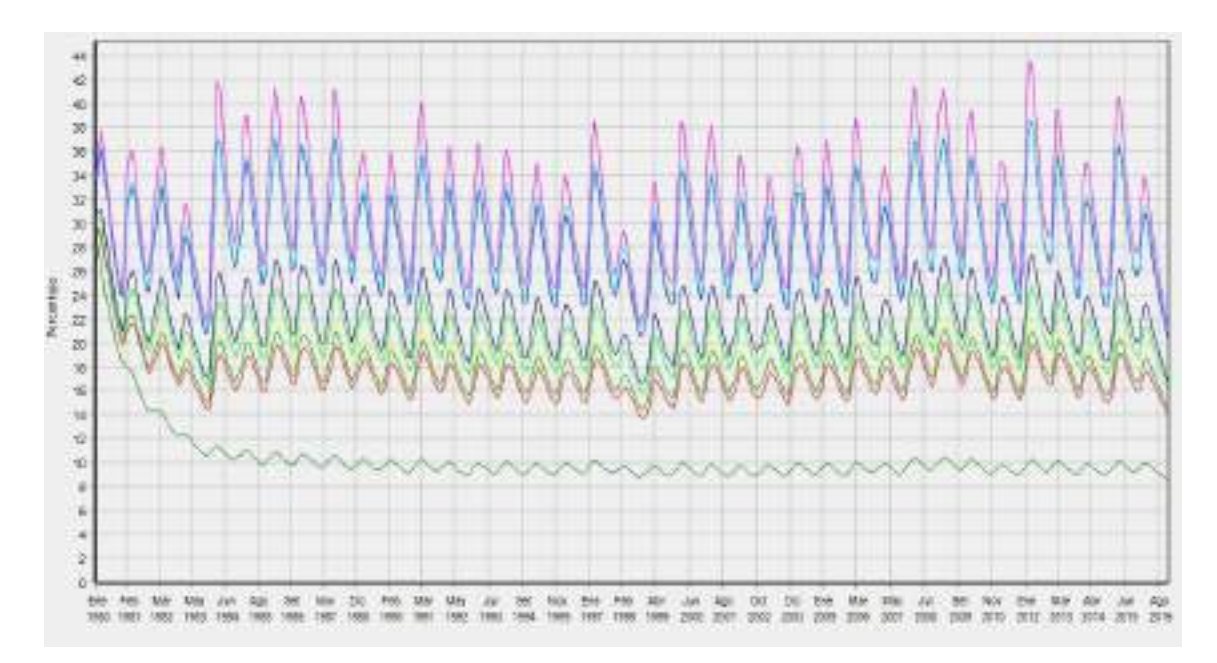

**Figura 98** *Humedad del suelo profundo Z2 para la primera corrida Fuente: Elaboración propia, con apoyo de WEAP.*

El primer parámetro que se ajustó, fue el factor de resistencia a la escorrentía (RRF), aumentando su valor para que exista mayor infiltración y de esta manera los caudales picos, reduzcan su valor. Al reducir este parámetro nos dimos cuenta que se debe reducir la conductividad en la zona de raíces (Ks), para que la velocidad de flujo subsuperficial, ayude a reducir el incremento de los caudales superficiales y también, no afecta de gran manera a un aumento del flujo base ya que al ser este parámetro un medio por el cual se entrega agua a la zona profunda se debe ir reduciendo, considerando como hasta un límite, el momento en el cual comience a existir un incremento en el flujo base, debido a que ya la zona profunda esta comenzado a saturarse.

Otro parámetro de ajuste fue la dirección de flujo (f), como el tipo de suelo presentan mayores concentraciones de textura Franco Arcilla Arenosa y Franco Arenosa, se consideró reducir este parámetro para que exista mayor infiltración y reduzca el escurrimiento superficial, pero al hacer esto nos dimos cuenta que la humedad del suelo comenzó a presentar una curva de incrementos que iba ascendiendo en los primeros 5 años del periodo histórico y esto afectaba a los caudales base. Por tanto, el siguiente parámetro que se modificó, fue la conductividad en la zona profunda (Kd), reduciendo este valor para que la velocidad de los caudales base reduzca y no se presenten esos incrementos. Pero haciendo esta reducción, los caudales base aún presentaban esa tendencia, entonces se ajustó la condición inicial de humedad del suelo profundo (Z2), durante todo el proceso se fue reduciendo este valor hasta lograr un equilibrio cíclico.

Por último, se ajustó el coeficiente de cultivo (Kc), incrementando su valor para las coberturas, de bosque, pasto y agricultura, ya que son las más predominantes en toda la UH y se fue disminuyó la condición de humedad en la zona de raíces.

Con todo este proceso mencionado que se lo llevó a cabo durante toda la calibración, se realizaron 12 corridas en el modelo, que finalmente se logró obtener un Nash de 0,83 y un Bias de -0,78. Como otro resultado se presenta la condición de humedad del suelo en la zona profunda final, ya que al ser la UH de Obrajes, la que recibe el agua de las otras UH de Sella y Canasmoro, es importante mostrar este punto de control.

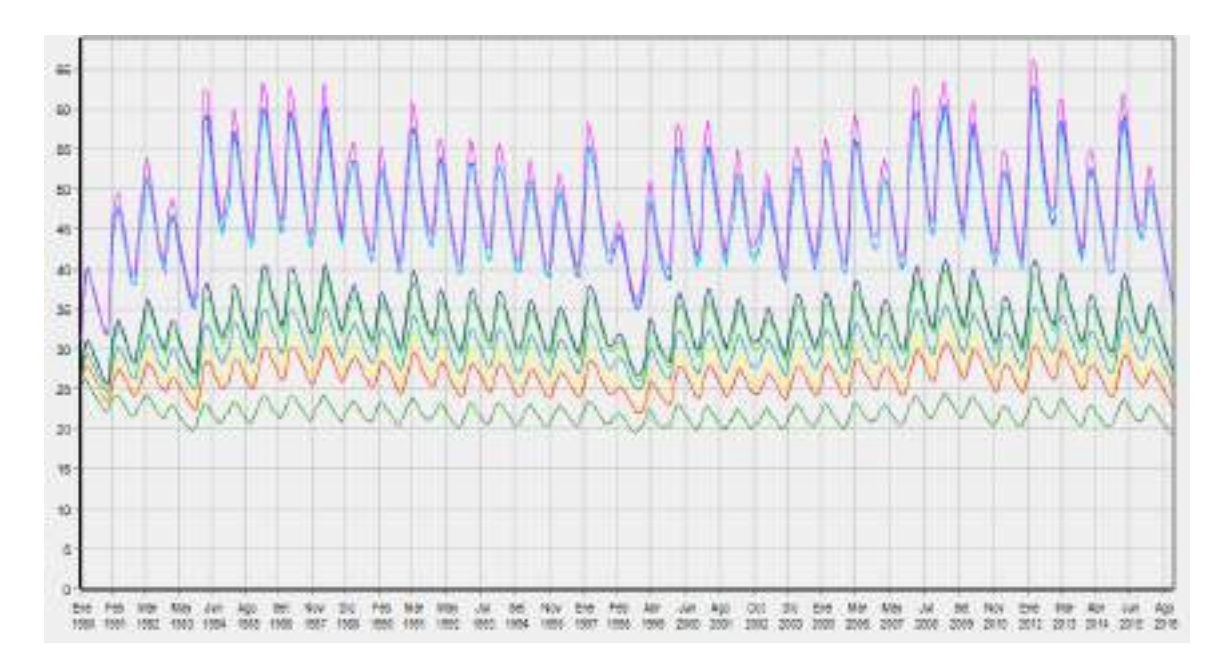

**Figura 99** *Humedad del suelo profundo Z2 establecida para la calibración Fuente: Elaboración propia, con apoyo de WEAP.*

|            | Parámetros               | <b>Valor</b> | Parámetro Sw (mm)       | <b>Valor</b> |
|------------|--------------------------|--------------|-------------------------|--------------|
|            | Pasto                    | 0,94         | Pasto_FA                | 108          |
|            | <b>Bosque</b>            | 0,99         | Pasto_Y                 | 117          |
| Kc         | Matorral                 | 0,83         | Pasto FY                | 117          |
|            | Vegetación dispersa      | 0,75         | Pasto_FYA               | 117          |
|            | Agricultura              | 0,88         | Pasto_YA                | 81           |
|            | Urbano                   | 0,44         | Bosque_FA               | 180          |
|            | <b>UH</b> Obrajes        | 500          | Bosque_Y                | 195          |
| Dw         |                          |              |                         |              |
|            | <b>UH</b> Erquis         | 300          |                         |              |
| (mm)       |                          |              | Bosque_FY               | 195          |
|            | <b>UH</b> Victoria       | 250          |                         |              |
|            | Pasto                    | 5,00         | Bosque_FYA              | 195          |
|            | <b>Bosque</b>            | 5,63         | Bosque_YA               | 135          |
|            | Matorral                 | 3,13         | Matorral_FA             | 144          |
| <b>RRF</b> | Vegetación dispersa      | 2,60         | Matorral_Y              | 156          |
|            | Agricultura              | 5,28         | Matorral FY             | 156          |
|            | Urbano                   | 2,50         | Matorral_FYA            | 156          |
|            | Franco Arenoso           | 203,18       | Matorral YA             | 108          |
| Ks         | Arcilla                  | 12,24        | Vegetación dispersa_FA  | 120          |
|            | Franco Arcilloso         | 33,05        | Vegetación dispersa_FY  | 130          |
| (mm/mes)   | Franco Arcilloso Arenoso | 55,08        | Vegetación dispersa_FYA | 130          |
|            | Arcilla Arenosa          | 25,70        | Vegetación dispersa_YA  | 90           |
| Kd         |                          |              |                         |              |
|            |                          | 50           | Vegetación dispersa_Y   | 130          |
| (mm/mes)   |                          |              |                         |              |
|            | Pasto                    | 0,38         | Agricultura_FA          | 144          |
|            | Bosque                   | 0,35         | Agricultura_FY          | 156          |
| f          | Matorral                 | 0,42         | Agricultura_FYA         | 156          |
|            | Vegetación dispersa      | 0,49         | Agricultura_YA          | 108          |
|            | Agricultura              | 0,45         | Agricultura_Y           | 156          |
|            | Urbano                   | 0,63         | Urbano_FA               | 12           |
|            | Z1(%)                    | 65           | Urbano FY               | 13           |
|            | Z2(%)                    | 25           | Urbano_FYA              | 13           |
|            |                          |              | Urbano_YA               | 9            |
|            |                          |              | Urbano_Y                | 13           |

**Tabla 89** *Parámetros definidos para la calibración de la UH Obrajes*

*Fuente: Elaboración propia, en base al ajuste de la calibración.*

| $No$ de corridas | <b>Nash</b> | Clasificación    | <b>Bias</b> | <b>Clasificación</b> |
|------------------|-------------|------------------|-------------|----------------------|
|                  | 0,70        | <b>Bueno</b>     | 16,90       | Satisfactorio        |
| 2                | 0,70        | <b>Bueno</b>     | 16,90       | Satisfactorio        |
| 3                | 0,77        | Muy Bueno        | 15,75       | Satisfactorio        |
| 4                | 0,77        | Muy Bueno        | 12,89       | Bueno                |
| 5                | 0,78        | Muy Bueno        | 12,98       | Bueno                |
| 6                | 0,80        | Muy Bueno        | 4,94        | Muy Bueno            |
| 7                | 0,84        | Muy Bueno        | 2,24        | Muy Bueno            |
| 8                | 0,83        | Muy Bueno        | $-3,97$     | Muy Bueno            |
| 9                | 0,83        | Muy Bueno        | $-3.96$     | Muy Bueno            |
| 10               | 0,83        | Muy Bueno        | $-10,29$    | Muy Bueno            |
| 11               | 0,84        | Muy Bueno        | $-12,30$    | Muy Bueno            |
| 11               | 0,83        | <b>Muy Bueno</b> | $-0,38$     | <b>Muy Bueno</b>     |

**Tabla 90** *Valores de Nash y Bias que se obtuvieron en las 12 corridas del modelo*

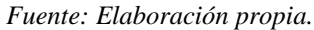

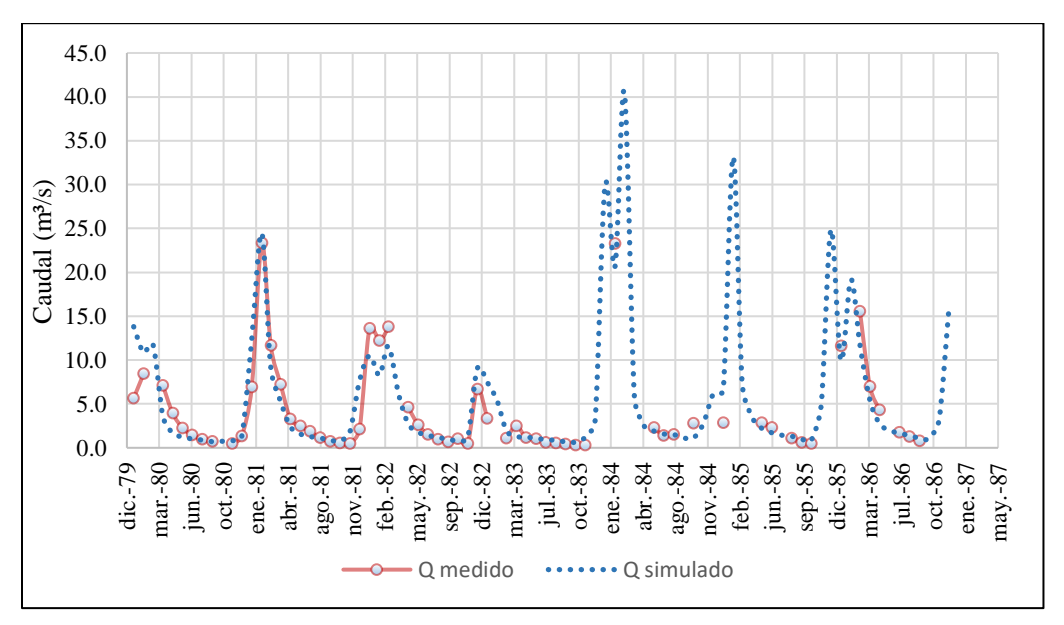

**Figura 100** *Caudal observado vs caudal simulado, definido para la calibración de la UH Obrajes Fuente: Elaboración propia.*

Para la validación se escogió un periodo de 1990 a 1997, donde se obtuvieron valores de 0,59 (Satisfactorio) para Nash y 12,97 (Bueno) Bias.

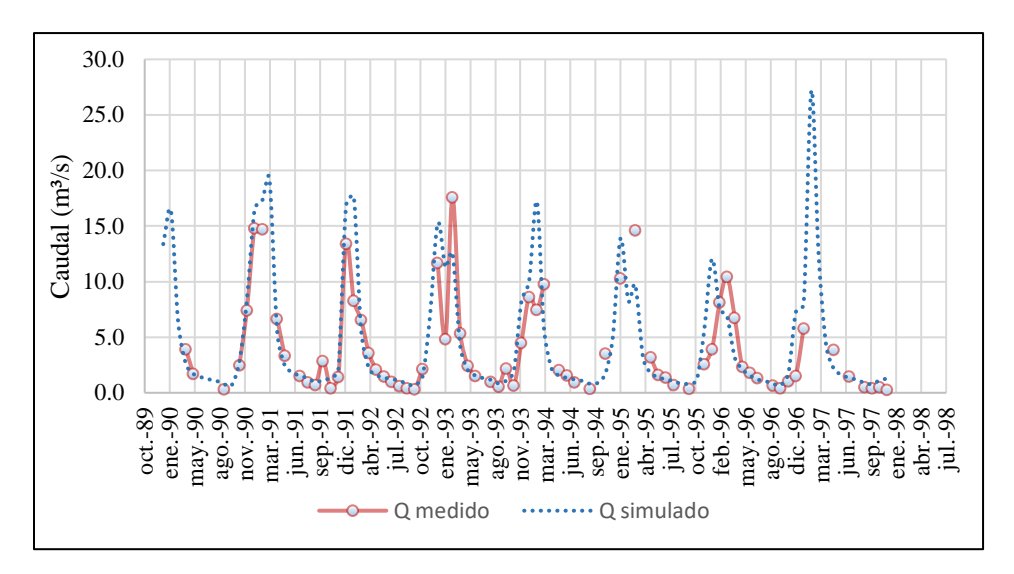

**Figura 101** *Caudal observado vs caudal simulado, definido para la validación de la UH Obrajes Fuente: Elaboración propia.*

## **4.4.4. Escenarios Futuros**

La aplicación de los escenarios futuros, fue a base de los datos de precipitación y temperatura propuestos por el MMAyA para un periodo de 2020-2050. El procedimiento de estos datos se los trabajo a escala reducida, lo que permitió que consideren las condiciones meteorológicas locales, para las distintas UH que se delimitaron en el BH nacional. La descripción del procedimiento para desarrollar estos escenarios, es explicado en el documento "anexo Metadocumento" del BH nacional a partir de la pág. 251.

Como resultado de todo el análisis que realizaron en el BH nacional, obtuvieron dos modelos de cambio climático a escala diaria:

- ➢ CESM1-CAM5 para un escenario húmedo.
- ➢ MPI-ESM-MR para un escenario seco.

Estos dos escenarios, tanto para precipitación como temperatura, fueron utilizados para el presente estudio, pero se realizó un ajuste de sus datos de manera espacial en base a la precipitación histórica. Este ajuste se lo realizó, porque las UH que corresponden al BH nacional fueron cuatro y los dos modelos de cambio climático, tienen sus resultados a esta
escala de delimitación espacial. (ver figura 101). En cambio, para el presente estudio se consideró siete UH modeladas para los escenarios futuros (ver figura 102).

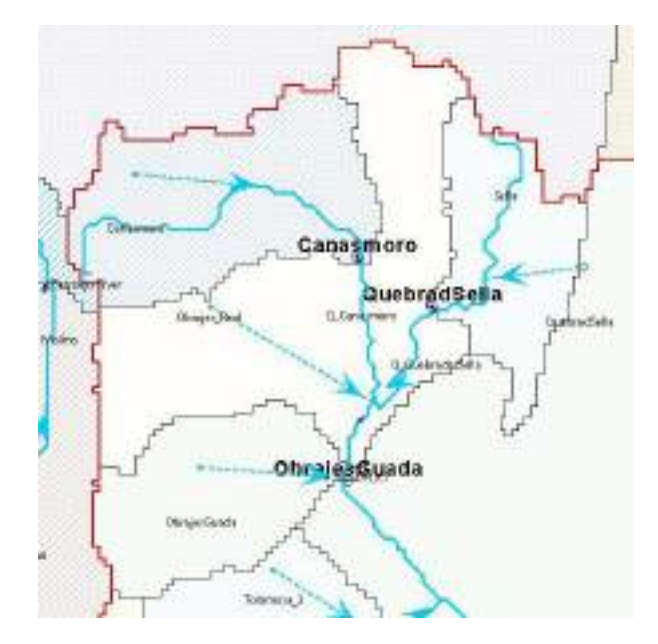

**Figura 102** *Unidades Hidrológicas delimitadas en el BH nacional Fuente: Elaboración propia, con apoyo de WEAP.*

|            |           |       |         |      |                 | <b>Lavia 71</b> Putibles de pretipliation |                       |
|------------|-----------|-------|---------|------|-----------------|-------------------------------------------|-----------------------|
| Mes        | Canasmoro | Sella | Obrajes |      | Erquis Victoria | <b>Emb Huacata</b>                        | <b>Emb Rumicancha</b> |
| Ene        | 1,00      | 1,01  | 1,00    | 1,01 | 0,99            | 1,05                                      | 0,96                  |
| Feb        | 1,01      | 1,02  | 1,01    | 1,01 | 1,00            | 1,09                                      | 0,97                  |
| Mar        | 0,99      | 0.99  | 0,98    | 0,98 | 0,99            | 1,00                                      | 0.94                  |
| Abr        | 1,00      | 1,03  | 1,00    | 1,00 | 1,01            | 0,87                                      | 0,89                  |
| May        | 0,97      | 1,06  | 0,98    | 0.97 | 0,98            | 0,56                                      | 0,76                  |
| Jun        | 0,98      | 1,08  | 0,98    | 1,01 | 0,90            | 0,25                                      | 0,67                  |
| Jul        | 0,97      | 1,08  | 0,96    | 1,00 | 0,96            | 0,39                                      | 0,46                  |
| Ago        | 1,05      | 1,13  | 1,05    | 1,11 | 0.97            | 0.74                                      | 0,84                  |
| Sep        | 1,00      | 1,02  | 1,01    | 0.99 | 1,03            | 0.84                                      | 0,91                  |
| Oct        | 1,01      | 1,00  | 1,01    | 0,98 | 1,05            | 1,06                                      | 0,99                  |
| <b>Nov</b> | 1,01      | 1,00  | 1,01    | 0,98 | 1,04            | 1,04                                      | 0,99                  |
| Dic        | 1,00      | 1,01  | 1,00    | 1,00 | 1,01            | 1,09                                      | 0,96                  |

**Tabla 91** *Factores de precipitación*

*Fuentes: Elaboración propia.*

| <b>Mes</b> | <b>Canasmoro</b> |      | Sella   Obrajes | <b>Erquis</b> | <b>Victoria</b> | Emb Huacata | <b>Emb Rumicancha</b> |
|------------|------------------|------|-----------------|---------------|-----------------|-------------|-----------------------|
| Ene        | 1,01             | 0.99 | 1,01            | 0,97          | 1,05            | 0.99        | 1,08                  |
| Feb        | 1,01             | 0.99 | 1,01            | 0,98          | 1,05            | 0.99        | 1,08                  |
| Mar        | 1,00             | 0.98 | 1,01            | 0,97          | 1,05            | 0.98        | 1,08                  |
| Abr        | 1,01             | 0.99 | 1,01            | 0,97          | 1,06            | 0,98        | 1,08                  |
| May        | 1,00             | 0.98 | 1,00            | 0,96          | 1,06            | 0.96        | 1,07                  |
| Jun        | 1,00             | 0,98 | 1,00            | 0.95          | 1,06            | 0,97        | 1,06                  |
| Jul        | 1,01             | 0.99 | 1,01            | 0,96          | 1,07            | 0.97        | 1,08                  |
| Ago        | 1,01             | 0,99 | 1,01            | 0.96          | 1,06            | 0,99        | 1,07                  |
| Sep        | 0,98             | 0.96 | 0,98            | 0.94          | 1,03            | 0,96        | 1,04                  |
| Oct        | 0,98             | 0.96 | 0,98            | 0.94          | 1,02            | 0,97        | 1,04                  |
| <b>Nov</b> | 0,98             | 0.96 | 0,98            | 0,95          | 1,02            | 0,96        | 1,04                  |
| Dic        | 0,98             | 0,96 | 0,98            | 0.95          | 1,02            | 0.96        | 1,04                  |

**Tabla 92** *Factores de temperatura*

*Fuente: Elaboración propia.*

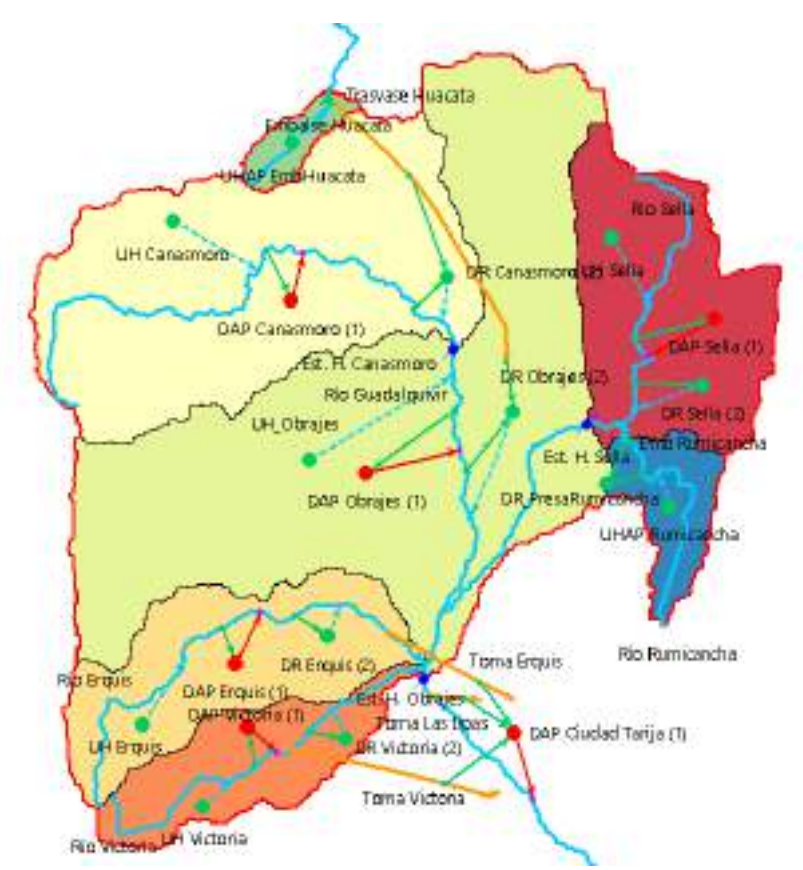

**Figura 103** *Modelo de escenarios futuros para la cuenca Alta del río Guadalquivir Fuente: Elaboración propia, con apoyo de WEAP.*

Como bien se mencionó anteriormente se tuvo que realizar ajustes a los escenarios de precipitación y temperatura proyectados por el MMAyA, este procedimiento siguió los siguientes pasos:

- ➢ Obtener la precipitación histórica, para cada una de las UH utilizadas en el BH nacional que corresponden a la cuenca Alta del río Guadalquivir.
- ➢ Realizar una media mensual de los datos históricos y dividir la precipitación histórica de cada una de las UH del modelo en estudio, entre la precipitación histórica de las UH del BH nacional, según corresponda. Para obtener el Factor de precipitación (FP).
- ➢ Sumar los datos diarios de precipitación futura para obtener el valor a nivel mensual para el periodo de 2020-2050
- ➢ Multiplicar el FP, a los escenarios futuros de precipitación mensual, tanto para el modelo húmedo como para el seco y de esta manera obtener las proyecciones futuras de precipitaciones para las siete UH delimitadas en el presenten estudio.

Este mismo procedimiento se aplicó a la variable de la temperatura, a excepción del tercer paso, donde se realizó un promedio de los datos en vez de una suma.

Los datos de precipitación y temperatura para los escenarios futuros, se muestran en el Anexo 7.

Como bien se observa en la figura 102, se incorporó la presa Rumicancha y por ende se delimitó la Unidad Hidrológica de Aporte (UHAP) a esta presa para que sea parte de los escenarios futuros.

Como bien se explicó anteriormente el proceso de delimitación de una UH, se aclara que la UHAP de Rumicancha, no se encuentra dentro del paso de año corrientes, ya que esta Unidad comienza a ser modelada a partir del año 2020. Para aplicar este proceso sólo se debe desmarcar el elemento activo en cuentas corrientes y luego de ser delimitada la UH, se da click derecho en el nodo de color verde y se va a "editar datos" y se da click en "Año de inicio". (ver figura 103).

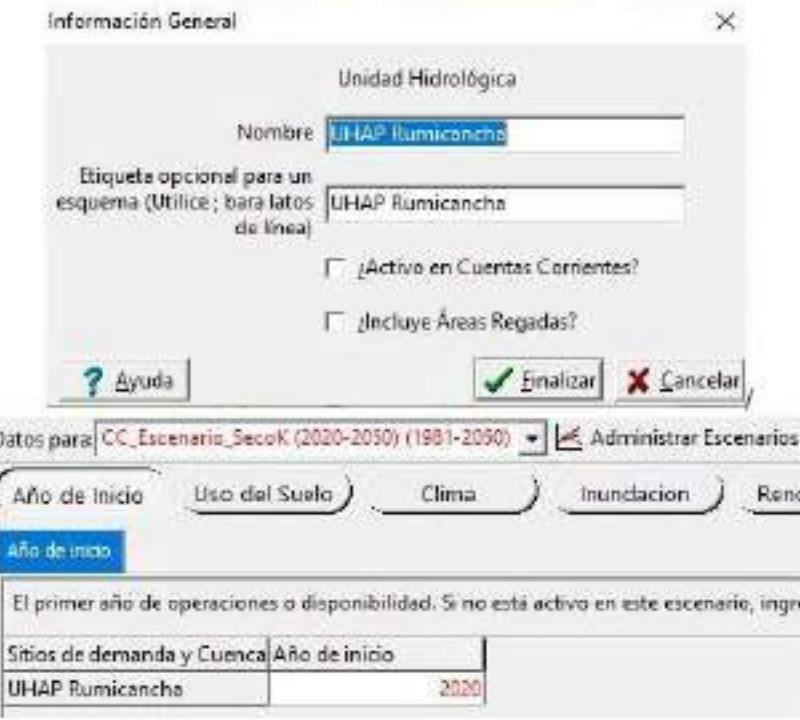

**Figura 104** *Delimitación de la UHAP Rumicancha Fuente: Elaboración propia, con apoyo de WEAP.*

## *4.4.4.1. Embalse Rumicancha*

Para los escenarios futuros, se consideró incorporar el embalse de Rumicancha, debido a la gran importancia que tendrá para el uso de riego en la UH de Sella. Esta presa actualmente está concluyendo su fase de ejecución y posiblemente comience a operar para el año 2022. Este año de operación fue incorporado en el modelo WEAP, para que a partir de ese umbral se comience a modelar el embalse.

Con información del archivo "TESA SELLA RUMICANCHA", se comenzaron a añadir los datos físicos y de operación para el embalse de Rumicancha. El primer dato físico que se incorporó, fue la capacidad total de almacenamiento del embalse que correspondía a 10,72 Hm<sup>3</sup> . Luego se incorporó la curva Elevación-Volumen. (ver figura 105).

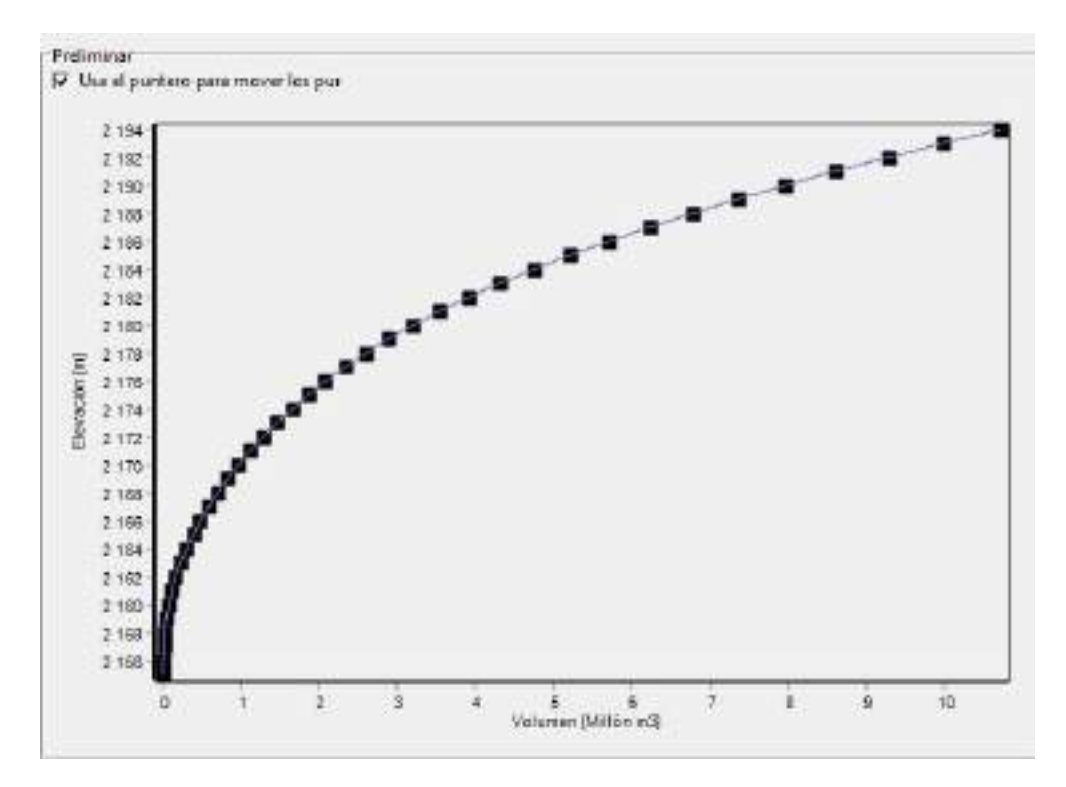

**Figura 105** *Curva Elevación-Volumen de la presa Rumicancha Fuente: Elaboración Propia, con apoyo de WEAP.*

| <b>Elevación</b> | Volumen (Hm <sup>3</sup> ) | <b>Elevación</b> | Volumen (Hm <sup>3</sup> ) |
|------------------|----------------------------|------------------|----------------------------|
| 2.155            | 0,00                       | 2.175            | 1,86                       |
| 2.156            | 0,00                       | 2.176            | 2,08                       |
| 2.157            | 0,01                       | 2.177            | 2,33                       |
| 2.158            | 0,02                       | 2.178            | 2,60                       |
| 2.159            | 0,04                       | 2.179            | 2,89                       |
| 2.160            | 0,07                       | 2.180            | 3,21                       |
| 2.161            | 0,11                       | 2.181            | 3,55                       |
| 2.162            | 0,16                       | 2.182            | 3,92                       |
| 2.163            | 0,23                       | 2.183            | 4,32                       |
| 2.164            | 0,30                       | 2.184            | 4,75                       |
| 2.165            | 0,39                       | 2.185            | 5,21                       |
| 2.166            | 0,48                       | 2.186            | 5,70                       |
| 2.167            | 0,59                       | 2.187            | 6,23                       |
| 2.168            | 0,70                       | 2.188            | 6,78                       |
| 2.169            | 0,83                       | 2.189            | 7,36                       |
| 2.170            | 0,97                       | 2.190            | 7,97                       |
| 2.171            | 1,12                       | 2.191            | 8,61                       |
| 2.172            | 1,28                       | 2.192            | 9,28                       |
| 2.173            | 1,46                       | 2.193            | 9,98                       |
| 2.174            | 1,65                       | 2.194            | 10,72                      |

**Tabla 93** *Datos de la curva volumen-elevación de la presa Rumicancha*

*Fuente: Elaboración propia, en base al TESA RUMICANCHA.*

Otro dato que se incorporó fue la evaporación neta. Al no contar con el dato de evaporación neta en el embalse, este dato fue procesado a partir de la estación meteorológica de Sella, como un promedio mensual.

|          | <b>Tuble</b> ) <b>1</b> Evaporación nem aci embanse Rimineanena                     |       |       |      |      |                                                             |      |            |            |            |        |  |
|----------|-------------------------------------------------------------------------------------|-------|-------|------|------|-------------------------------------------------------------|------|------------|------------|------------|--------|--|
| Ene      | Feb                                                                                 | Mar   | Abr   | Mav  | Jun  | Jul                                                         | Ago  | <b>Sep</b> | <b>Oct</b> | <b>Nov</b> | Dic    |  |
|          | Evaporación (mm)                                                                    |       |       |      |      |                                                             |      |            |            |            |        |  |
|          | 133,54 117,29 116,37 112,01 118,40 125,17 127,64 132,87 134,46 152,59 136,00 141,65 |       |       |      |      |                                                             |      |            |            |            |        |  |
|          | Precipitación (mm)                                                                  |       |       |      |      |                                                             |      |            |            |            |        |  |
|          | 148,33   130,40                                                                     | 94.08 | 27.46 | 4.49 | 0.93 | 0.98                                                        | 2.69 | 11.23      | 31.99      | 62.43      | 125,80 |  |
|          | Evaporación neta (mm)                                                               |       |       |      |      |                                                             |      |            |            |            |        |  |
| $-14.79$ | $-13,11$                                                                            | 22,30 | 84,56 |      |      | 113,91   124,24   126,66   130,17   123,23   120,60   73,57 |      |            |            |            | 15,85  |  |
|          |                                                                                     |       |       |      |      | Fuente: Elaboración propia.                                 |      |            |            |            |        |  |

**Tabla 94** *Evaporación neta del embalse Rumicancha*

Finalmente se incorporó el dato de la parte superior de conservación que representa el nivel de las aguas normales siendo 8,61 Hm<sup>3</sup> y el nivel del volumen inactivo de 0,48 Hm<sup>3</sup>.

### *4.4.4.1.1. Demanda de riego*

La presa de Rumicancha, tiene previsto regar 1850 ha, que vayan a beneficiar a las comunidades de Sella Méndez, Sella Cercado, Monte Cercado, Monte Méndez, San Pedro de Buena Vista y Rumicancha (GAD TARIJA). Esta información, se incorporó al modelo de escenarios futuros, debido a que ya se tiene previsto en la planificación hídrica. Los datos de: área de riego, tipos de cultivos, coeficiente de cultivo, eficiencia de riego y el caudal que debe transportar el canal de riego, fueron obtenidos del documento "TESA SELLA RUMICANCHA", que viene siendo jurisdicción del GAD de Tarija.

| <b>Cultivo</b>     | Área bajo riego (ha) | %Area      |
|--------------------|----------------------|------------|
| Maíz grano         | 324,49               | 17,54      |
| Maíz choclo        | 97,31                | 5,26       |
| Papa temprana      | 227,18               | 12,28      |
| papa tardía        | 259,74               | 14,04      |
| Arveja verde       | 162,245              | 8,77       |
| Hortalizas menores | 175,195              | 9,47       |
| Durazno            | 155,77               | 8,42       |
| Vid                | 194,805              | 10,53      |
| Manzana            | 155,77               | 8,42       |
| Alfalfa            | 97,495               | 5,27       |
| <b>Total</b>       | 1850                 | <b>100</b> |

**Tabla 95** *Áreas de cultivos regadas por el embalse de Rumicancha*

*Fuente: Elaboración propia, en base al TESA SELLA RUMICANCHA.*

| <b>CULTIVO</b>     | <b>JUN</b> | JUL  | AGO  | <b>SEP</b> | <b>OCT</b> | <b>NOV</b> | <b>DIC</b> | <b>ENE</b> | <b>FEB</b> | <b>MAR</b> | <b>ABR</b> | <b>MAY</b> |
|--------------------|------------|------|------|------------|------------|------------|------------|------------|------------|------------|------------|------------|
| Maíz grano         |            |      |      |            |            | 0,24       | 0,41       | 0,80       | 1,08       | 1,03       | 0,80       |            |
| Maíz choclo        |            |      | 0.24 | 0,41       | 0,80       | 1,08       | 1,03       |            |            |            |            |            |
| Papa precoz        |            |      | 0,24 | 0,74       | 1,02       | 0,48       |            |            |            |            |            |            |
| Papa tardía        |            |      |      |            |            |            | 0.24       | 0.74       | 1,02       | 0.75       | 0.61       | 0,48       |
| Arveja verde       |            |      |      |            |            |            |            | 0.41       | 0,78       | 1,15       | 1,05       |            |
| Hortalizas menores |            |      |      |            |            |            | 0,38       | 1.00       | 0.90       |            |            |            |
| Alfalfa            | 0,82       | 0,67 | 0.71 | 1,09       | 1,13       | 0,70       | 1,14       | 1,15       | 0.66       | 0,83       | 1,07       | 0,66       |
| Vid                |            |      | 0,45 | 0.60       | 0.70       | 0.70       | 0.70       | 0.65       | 0.50       | 0.30       |            |            |
| Durazno            |            |      | 0,55 | 0,95       | 1,05       | 1,15       | 1,15       | 1,15       | 1,10       | 0,90       | 0.85       |            |
| Manzano            |            |      | 0.50 | 0.75       | 0.95       | $1.00\,$   | $1.00\,$   | 0.95       | 0.90       | 0,85       | 0.70       |            |

**Tabla 96** *Coeficiente de cultivo y calendario agrícola*

*Fuente: Elaboración propia, en base al TESA SELLA RUMICANCHA.*

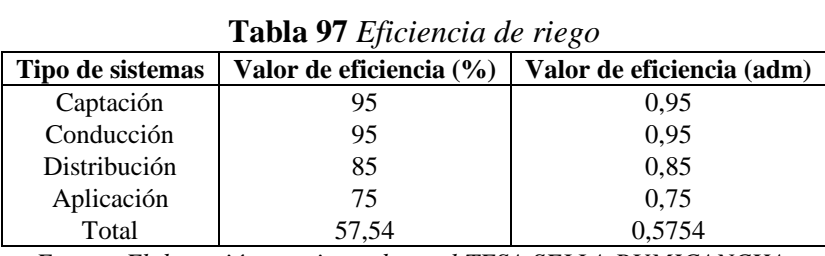

*Fuente: Elaboración propia, en base al TESA SELLA RUMICANCHA.*

El caudal que va transportar el canal de riego para cubrir la demanda es de 1,2 m $\frac{3}{s}$ .

# **5. ANÁLISIS DE RESULTADOS 5.1. ANÁLISIS DE LA OFERTA Y DEMANDA**

Se realizó dos análisis, el primero que consiste en comparar los caudales históricos, con los dos escenarios de clima futuros, para observar cual es el cambio que se produjo en la oferta hídrica por UH considerando que la demanda de riego se mantiene constante y la demanda de agua potable aumenta, debido a que se consideró el crecimiento poblacional.

El segundo, consistió en observar el año más desfavorable de los dos escenarios planteados, para así determinar un índice de escasez por UH y observar si existe déficit.

#### **5.1.1. Comparación de caudales de oferta entre el escenario base y futuro**

En la figura 106 para la UH de Canasmoro, se apreció como los caudales para el escenario húmedo y seco proyectados, son menores a los caudales para el escenario histórico. En base a la figura 106 y la tabla 98, sea analizó que este comportamiento es debido a que las precipitaciones proyectadas en base al escenario histórico, tienden a decrecer, y a pesar de que fueron afectadas por patrones para un escenario húmedo, no son lo suficiente como para poder alcanzar mayores lluvias en comparación con el escenario histórico. Por otro lado, el escenario seco, presenta un notable decrecimiento del caudal en el periodo húmedo entre los meses de enero y marzo, los cuales podrían producir cierta escasez.

Al ser la UH de Canasmoro una cuenca cabecera, sus condiciones hidrológicas repercutirán en las demás UH aguas abajo. El mismo análisis del por qué disminuyen los caudales es considerado en las demás UH.

| <b>Mes</b> | <b>Caudales</b><br><b>Históricos</b><br>(m <sup>3</sup> /s) | <b>Caudales</b><br><b>Caudales</b><br><b>Escenario</b><br><b>Escenario</b><br>Húmedo<br>Seco $(m^3/s)$<br>(m <sup>3</sup> /s) |      | Disminución del caudal,<br>para el escenario<br>húmedo en comparación<br>con el escenario histórico<br>$(\%)$ | Disminución del caudal,<br>para el escenario seco en<br>comparación con el<br>escenario histórico (%) |  |  |
|------------|-------------------------------------------------------------|----------------------------------------------------------------------------------------------------|------|----------------------------------------------------------------------------------------------------|----------------------------------------------------------------------------------------------------|--|--|
| <b>Sep</b> | 0,16                                                        | 0,13                                                                                                    | 0,11 | 15,64                                                                                                    | 33,09                                                                                                 |  |  |
| Oct        | 0,25                                                        | 0,20                                                                                                    | 0,16 | 20,32                                                                                                    | 36,46                                                                                                 |  |  |
| <b>Nov</b> | 0,64                                                        | 0,52                                                                                                    | 0,52 | 18,55                                                                                                    | 18,73                                                                                                 |  |  |
| Dic        | 2,57                                                        | 2,33                                                                                                    | 1,90 | 9,43                                                                                                    | 26,22                                                                                                 |  |  |
| Ene        | 4,68                                                        | 4,60                                                                                                    | 2,81 | 1,58                                                                                                    | 39,94                                                                                                 |  |  |
| Feb        | 4,98                                                        | 4,58                                                                                                    | 3,88 | 7,96                                                                                                    | 22,01                                                                                                 |  |  |
| Mar        | 3,30                                                        | 2,71                                                                                                    | 2,29 | 17,92                                                                                                    | 30,73                                                                                                 |  |  |
| Abr        | 1,06                                                        | 1,04                                                                                                    | 0,79 | 1,33                                                                                                    | 25,33                                                                                                 |  |  |
| <b>May</b> | 0,34                                                        | 0,33                                                                                                    | 0,25 | 5,07                                                                                                    | 26,12                                                                                                 |  |  |
| Jun        | 0,21                                                        | 0,18                                                                                                    | 0,14 | 14,89                                                                                                    | 30,74                                                                                                 |  |  |
| Jul        | 0,17                                                        | 0,14                                                                                                    | 0,11 | 17,44                                                                                                    | 31,96                                                                                                 |  |  |
| Ago        | 0,16                                                        | 0,13                                                                                                    | 0,11 | 17,81                                                                                                    | 32,42                                                                                                 |  |  |

**Tabla 98** *Caudales medios mensuales interanuales para un periodo histórico de 1980- 2016 y escenarios proyectados del 2020-2050, en la UH Canasmoro*

*Fuente: Elaboración propia, con apoyo de resultados del WEAP.*

De la tabla 98, se observó que la disminución de los caudales para un escenario húmedo varía de 1 a 20 %, y el mes que mayor diminución presenta es octubre con 20,32% seguidamente marzo con 17,92%. Para un escenario seco, la disminución varía de un 18 a 40 %, el mes que mayor disminución presenta es enero con 39,94% seguidamente octubre con 36,46%.

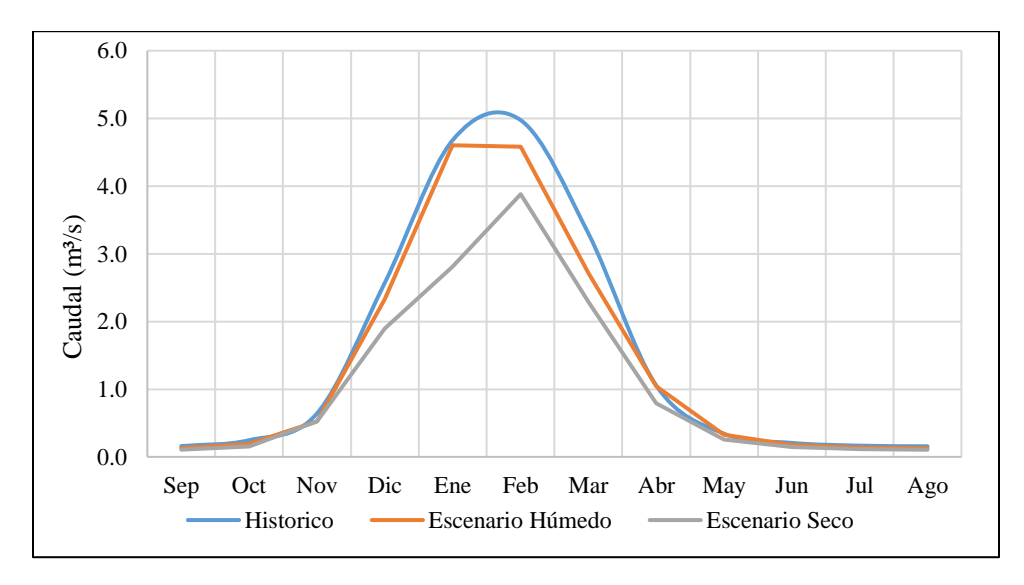

**Figura 106** *Comparación de caudales medios mensuales interanuales de la UH Canasmoro*

La UH Sella, de igual manera presentó una disminución de sus caudales. Se pudo observar en la tabla 99 y la figura 107 que para un escenario húmedo la disminución del caudal varía de 0,10 a 20 %, siendo los meses más críticos marzo con un 20 % y diciembre con un 15,52%. En un escenario seco, la disminución de caudal, es mucho mayor, se observó que varían de 15 a casi 50%, siendo los meses más críticos, enero con un 47,46% y marzo con 35,21% de disminución.

| <b>Mes</b> | <b>Caudales</b><br><b>Históricos</b><br>(m <sup>3</sup> /s) | <b>Caudales</b><br><b>Caudales</b><br><b>Escenario</b><br><b>Escenario</b><br>Húmedo<br>Seco $(m^3/s)$<br>(m <sup>3</sup> /s) |      | Disminución del caudal,<br>para el escenario<br>húmedo en comparación<br>con el escenario<br>histórico (%) | Disminución del caudal,<br>para el escenario seco<br>en comparación con el<br>escenario histórico (%) |  |  |
|------------|-------------------------------------------------------------|----------------------------------------------------------------------------------------------------|------|----------------------------------------------------------------------------------------------------|----------------------------------------------------------------------------------------------------|--|--|
| <b>Sep</b> | 0,12                                                        | 0,11                                                                                                    | 0,09 | 9,20                                                                                                    | 26,80                                                                                                 |  |  |
| Oct        | 0,13                                                        | 0,11                                                                                                    | 0,10 | 14,76                                                                                                    | 28,14                                                                                                 |  |  |
| <b>Nov</b> | 0,23                                                        | 0,21                                                                                                    | 0,19 | 9,57                                                                                                    | 15,72                                                                                                 |  |  |
| Dic        | 0,77                                                        | 0,65                                                                                                    | 0,54 | 15,52                                                                                                    | 29,32                                                                                                 |  |  |
| Ene        | 1,69                                                        | 1,68                                                                                                    | 0,89 | 0,12                                                                                                    | 47,46                                                                                                 |  |  |
| Feb        | 1,94                                                        | 1,84                                                                                                    | 1,34 | 5,42                                                                                                    | 30,92                                                                                                 |  |  |
| Mar        | 1,41                                                        | 1,13                                                                                                    | 0,92 | 20,00                                                                                                    | 35,21                                                                                                 |  |  |
| Abr        | 0,56                                                        | 0,52                                                                                                    | 0,41 | 8,02                                                                                                    | 27,26                                                                                                 |  |  |
| <b>May</b> | 0,23                                                        | 0,22                                                                                                    | 0,17 | 3,05                                                                                                    | 24,55                                                                                                 |  |  |
| Jun        | 0,15                                                        | 0,14                                                                                                    | 0,11 | 8,85                                                                                                    | 27,15                                                                                                 |  |  |
| Jul        | 0,13                                                        | 0,12                                                                                                    | 0,09 | 9,76                                                                                                    | 27,04                                                                                                 |  |  |
| Ago        | 0,12                                                        | 0,11                                                                                                    | 0,09 | 10,12                                                                                                    | 26,73                                                                                                 |  |  |

**Tabla 99** *Caudales medios mensuales interanuales para un periodo histórico de 1980- 2016 y escenarios proyectados del 2020-2050, en la UH Sella*

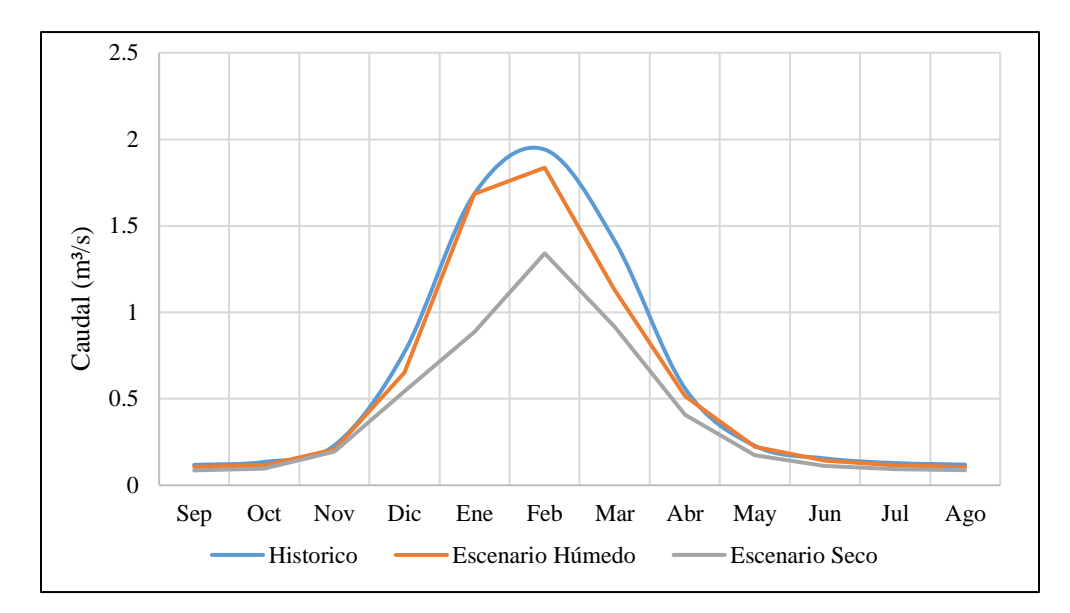

**Figura 107** *Comparación de caudales medios mensuales interanuales de la UH Sella Fuente: Elaboración propia, con apoyo de resultados del WEAP.*

La UH de Obrajes, presentó de igual manera una disminución en sus caudales para el escenario húmedo, variando entre 2 y casi 20%, presentándose la mayor disminución en el mes de marzo con 19,60% y noviembre con 15,41%. Para un escenario seco, varía de 20 a un 44 % de disminución, siendo los meses más críticos enero con 43,79% y marzo con 33,07%.

| <b>Mes</b> | <b>Caudales</b><br><b>Históricos</b><br>(m <sup>3</sup> /s) | <b>Caudales</b><br><b>Escenario</b><br>Húmedo<br>(m <sup>3</sup> /s) | <b>Caudales</b><br><b>Escenario</b><br>Seco $(m^3/s)$ | Disminución del caudal,<br>para el escenario húmedo<br>en comparación con el<br>escenario histórico (%) | Disminución del caudal,<br>para el escenario seco en<br>comparación con el<br>escenario histórico (%) |  |  |  |  |  |  |
|------------|-------------------------------------------------------------|----------------------------------------------------------------------|-------------------------------------------------------|----------------------------------------------------------------------------------------------------|----------------------------------------------------------------------------------------------------|--|--|--|--|--|--|
| <b>Sep</b> | 1,08                                                        | 1,00                                                                 | 0,84                                                  | 7,99                                                                                                    | 22,12                                                                                                 |  |  |  |  |  |  |
| Oct        | 1,17                                                        | 1,04                                                                 | 0,85                                                  | 11,07                                                                                                   | 26,81                                                                                                 |  |  |  |  |  |  |
| <b>Nov</b> | 1,89                                                        | 1,60                                                                 | 1,51                                                  | 15,41                                                                                                   | 19,97                                                                                                 |  |  |  |  |  |  |
| Dic        | 6,45                                                        | 5,62                                                                 | 4,52                                                  | 12,84                                                                                                   | 29,92                                                                                                 |  |  |  |  |  |  |
| Ene        | 12,53                                                       | 12,26                                                                | 7,04                                                  | 2,15                                                                                                    | 43,79                                                                                                 |  |  |  |  |  |  |
| Feb        | 14,03                                                       | 12,73                                                                | 10,25                                                 | 9,24                                                                                                    | 26,95                                                                                                 |  |  |  |  |  |  |
| Mar        | 9,73                                                        | 7,82                                                                 | 6,51                                                  | 19,60                                                                                                   | 33,07                                                                                                 |  |  |  |  |  |  |
| Abr        | 3,69                                                        | 3,51                                                                 | 2,74                                                  | 4,79                                                                                                    | 25,81                                                                                                 |  |  |  |  |  |  |
| <b>May</b> | 1,85                                                        | 1,71                                                                 | 1,39                                                  | 7,75                                                                                                    | 24,61                                                                                                 |  |  |  |  |  |  |
| Jun        | 1,42                                                        | 1,25                                                                 | 1,05                                                  | 11,81                                                                                                   | 26,03                                                                                                 |  |  |  |  |  |  |
| Jul        | 1,20                                                        | 1,05                                                                 | 0,89                                                  | 12,47                                                                                                   | 25,94                                                                                                 |  |  |  |  |  |  |
| Ago        | 1,11                                                        | 0,98                                                                 | 0,82                                                  | 11,58                                                                                                   | 25,69                                                                                                 |  |  |  |  |  |  |

**Tabla 100** *Caudales medios mensuales interanuales para un periodo histórico de 1980- 2016 y escenarios proyectados del 2020-2050, en la UH Obrajes*

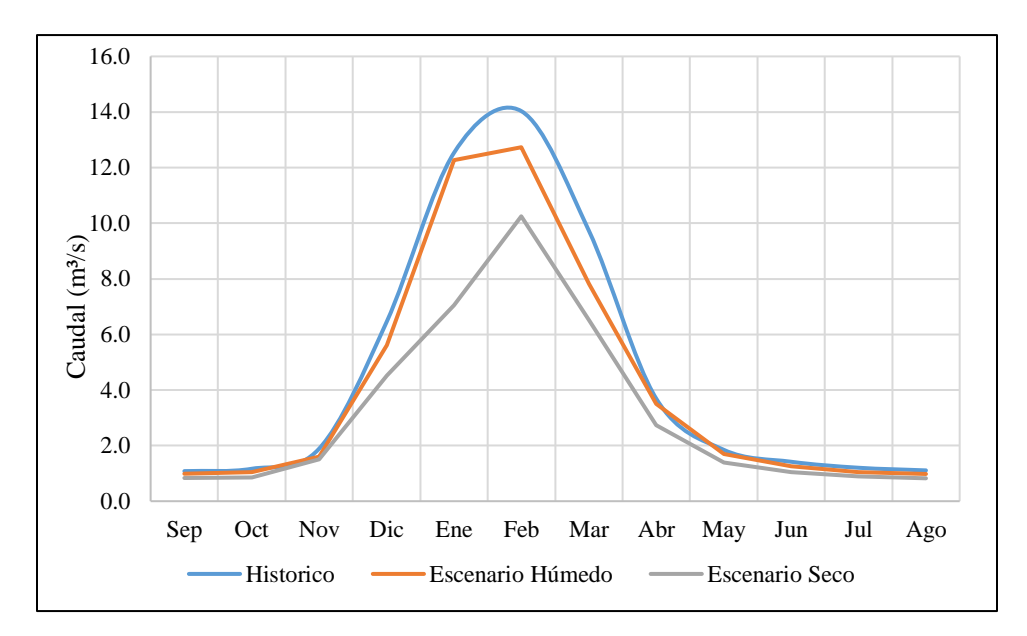

**Figura 108** *Comparación de caudales medios mensuales interanuales de la UH Obrajes Fuente: Elaboración propia, con apoyo de resultados del WEAP.*

La UH de Victoria, presentó de igual manera una disminución en sus caudales para el escenario húmedo, variando entre 0,3 a 19,43%, presentándose la mayor disminución en el mes de diciembre con 19,43% y marzo con 17,95%. Para un escenario seco, varía de 10 a un 40 % de disminución, siendo los meses más críticos enero con 40,70% y marzo con 28,18%.

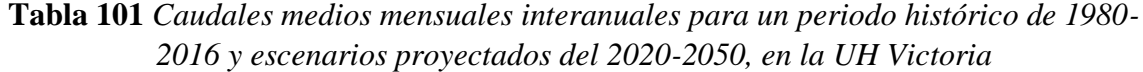

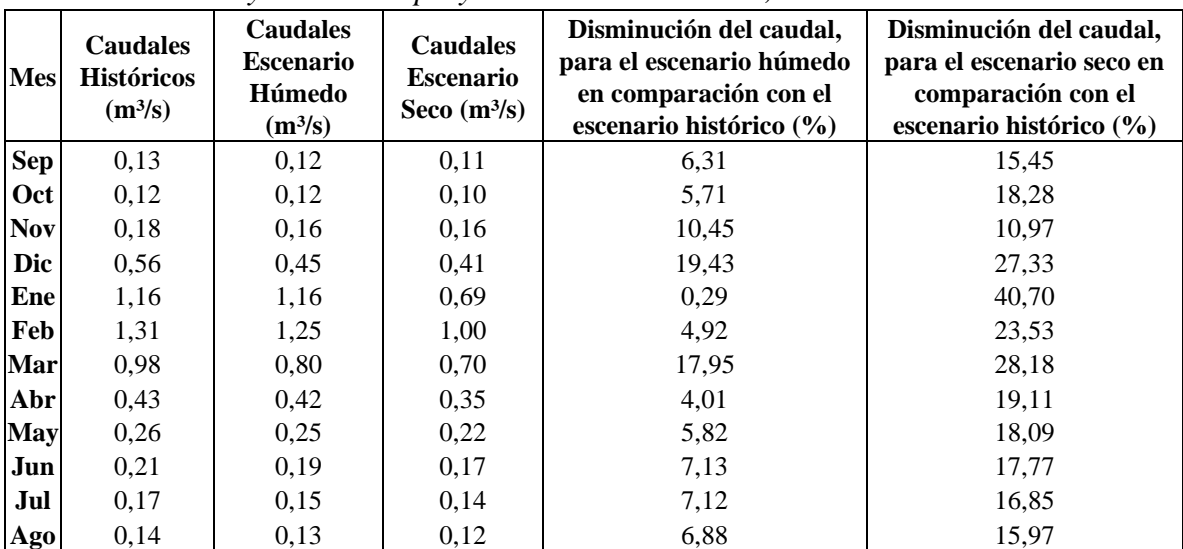

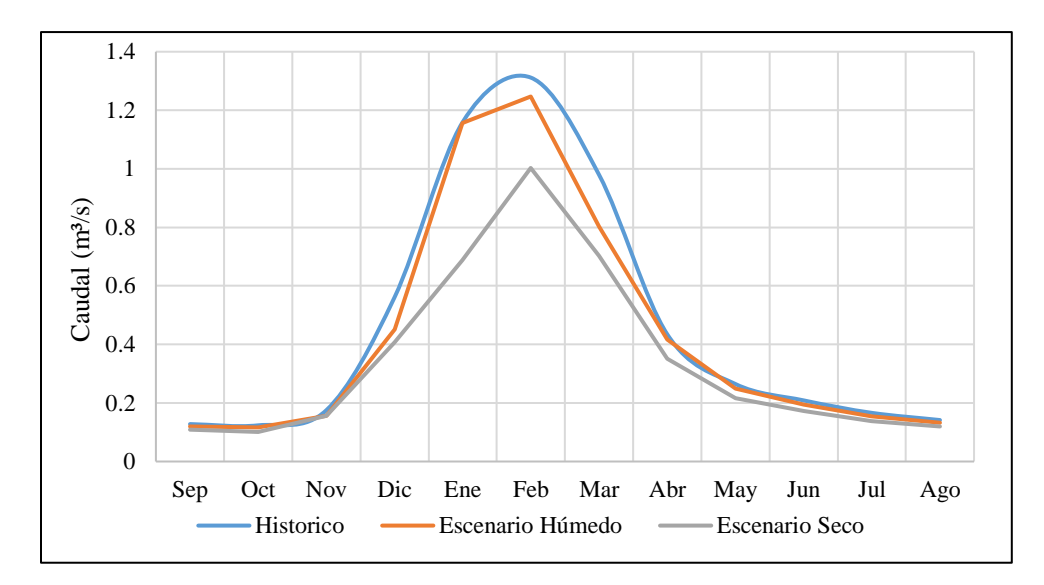

**Figura 109** *Comparación de caudales medios mensuales interanuales de la UH Victoria Fuente: Elaboración propia, con apoyo de resultados del WEAP.*

La UH de Erquis, presentó de igual manera una disminución en sus caudales para el escenario húmedo, variando entre 2,5 a 22%, presentándose la mayor disminución en el mes de marzo con 21,23% y diciembre con 20,59%. Para un escenario seco, varía de 20 a un 45% de disminución, siendo los meses más críticos enero con 44,63% y marzo con 32,69%.

| <b>Mes</b> | <b>Caudales</b><br><b>Históricos</b><br>(m <sup>3</sup> /s) | <b>Caudales</b><br><b>Escenario</b><br>Húmedo<br>(m <sup>3</sup> /s) | <b>Caudales</b><br><b>Escenario</b><br>Seco $(m^3/s)$ | Disminución del caudal,<br>para el escenario húmedo<br>en comparación con el<br>escenario histórico (%) | Disminución del caudal,<br>para el escenario seco en<br>comparación con el<br>escenario histórico (%) |  |  |  |  |
|------------|-------------------------------------------------------------|----------------------------------------------------------------------|-------------------------------------------------------|----------------------------------------------------------------------------------------------------|----------------------------------------------------------------------------------------------------|--|--|--|--|
| <b>Sep</b> | 0,21                                                        | 0,19                                                                 | 0,17                                                  | 8,88                                                                                                    | 20,42                                                                                                 |  |  |  |  |
| Oct        | 0,20                                                        | 0,18                                                                 | 0,16                                                  | 8,65                                                                                                    | 21,91                                                                                                 |  |  |  |  |
| <b>Nov</b> | 0,26                                                        | 0,23                                                                 | 0,22                                                  | 11,63                                                                                                   | 15,13                                                                                                 |  |  |  |  |
| Dic        | 0,70                                                        | 0,56                                                                 | 0,49                                                  | 20,59                                                                                                   | 30,05                                                                                                 |  |  |  |  |
| Ene        | 1,54                                                        | 1,50                                                                 | 0,85                                                  | 2,53                                                                                                    | 44,63                                                                                                 |  |  |  |  |
| Feb        | 1,71                                                        | 1,60                                                                 | 1,22                                                  | 6,41                                                                                                    | 29,03                                                                                                 |  |  |  |  |
| Mar        | 1,24                                                        | 0,97                                                                 | 0,83                                                  | 21,23                                                                                                   | 32,69                                                                                                 |  |  |  |  |
| Abr        | 0,59                                                        | 0,54                                                                 | 0,44                                                  | 8,53                                                                                                    | 24,60                                                                                                 |  |  |  |  |
| <b>May</b> | 0,37                                                        | 0,34                                                                 | 0,28                                                  | 8,76                                                                                                    | 23,52                                                                                                 |  |  |  |  |
| Jun        | 0,31                                                        | 0,28                                                                 | 0,24                                                  | 10,03                                                                                                   | 23,02                                                                                                 |  |  |  |  |
| Jul        | 0,26                                                        | 0,23                                                                 | 0,20                                                  | 9,82                                                                                                    | 21,97                                                                                                 |  |  |  |  |
| Ago        | 0,23                                                        | 0,20                                                                 | 0,18                                                  | 9,50                                                                                                    | 21,05                                                                                                 |  |  |  |  |

**Tabla 102** *Caudales medios mensuales interanuales para un periodo histórico de 1980- 2016 y escenarios proyectados del 2020-2050, en la UH Erquis*

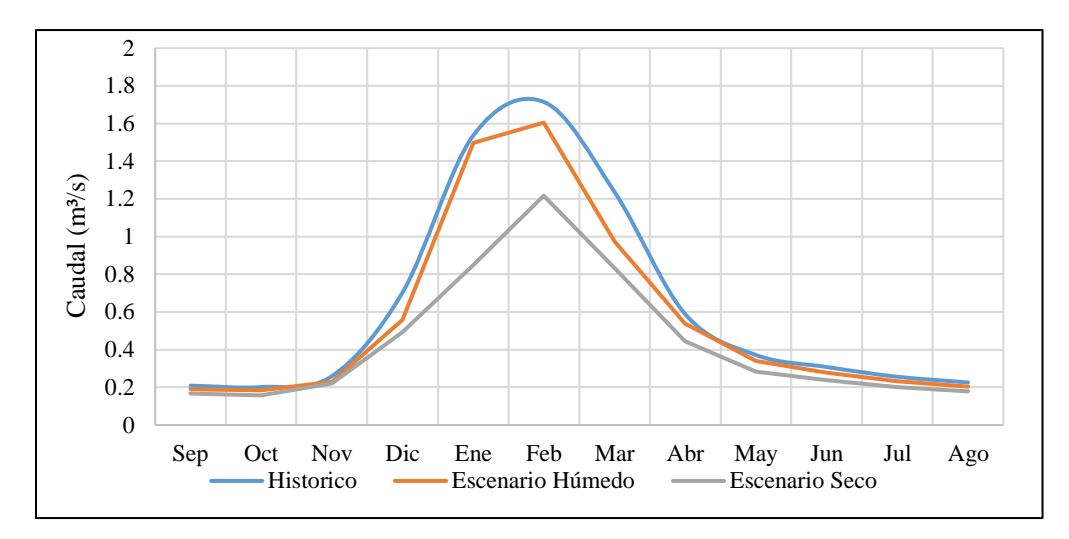

**Figura 110** *Comparación de caudales medios mensuales interanuales de la UH Erquis Fuente: Elaboración propia, con apoyo de resultados del WEAP.*

## **5.1.2. Índice de Escasez**

El índice de escasez o uso de agua, es la relación porcentual entre la demanda de agua con la oferta hídrica disponible, considerando la reducción del caudal ecológico (IDEAM, 2010).

| Índice de Escasez o uso<br>de agua | Calificación<br>cualitativa | Descripción                                                                         |  |  |  |  |  |  |  |  |
|------------------------------------|-----------------------------|-------------------------------------------------------------------------------------|--|--|--|--|--|--|--|--|
| $> 50\%$                           | Muy alto                    | La presión de la demanda es muy alta con respecto a la<br>oferta disponible         |  |  |  |  |  |  |  |  |
| $20 - 50\%$                        | Alto                        | La presión de la demanda es alta con respecto a la oferta<br>disponible             |  |  |  |  |  |  |  |  |
| $10 - 20%$                         | <b>Moderado</b>             | La presión de la demanda es moderada con respecto a la<br>oferta disponible         |  |  |  |  |  |  |  |  |
| $1 - 10\%$                         | Bajo                        | La presión de la demanda es baja con respecto a la<br>oferta disponible             |  |  |  |  |  |  |  |  |
| $< 1\%$                            | Muy bajo                    | La presión de la demanda no es significativa con<br>respecto a la oferta disponible |  |  |  |  |  |  |  |  |

**Tabla 103** *Índice de escasez*

*Fuente: Elaboración propia, en base al documento de IDEAM, 2010.*

$$
I_{ua} = \frac{Dh}{Oh} * 100 \tag{5.1}
$$

Donde: Iua: Índice de escasez o uso de agua Dh: Demanda hídrica Of: Oferta hídrica

Para poder aplicar el índice de escasez a cada UH, sea analizó el año más crítico de toda la serie de caudales a la salida de cada UH, para el periodo proyectado del 2020-2050, tanto para el escenario húmedo como para el escenario seco. En la figura 111 hasta la 115 se observaron que para las UH de Obrajes, Erquis y Victoria, el año más crítico era el 2027 para un escenario húmedo, en cambio para la UH de Canasmoro el año más crítico fue 2025 y para Sella 2046, pero el segundo año más crítico para ambas era el 2027. Considerando que el análisis debe ser uniforme para todas las UH, se tomó como año crítico el 2027, pero se observó antes que la diferencia de caudales entre el año 2047 y el 2027, como también el 2025 y el 2027 no era tan significativa.

Para el escenario seco, de igual manera se observó en la figura 111 hasta la 115 y se identificó que el año más crítico era 2029 para todas las UH.

Antes de realizar el índice de escasez, se consideró restar a la oferta total el caudal ecológico, considerando que se debe mantener una conservación ambiental. Para el cálculo del caudal ecológico, se consideró utilizar dos metodologías: la primera consiste en calcular el 10% del caudal anual con una probabilidad de ocurrencia del 90% (Endesa, 2011, p.56). Para este método se trabajó con los volúmenes mensuales (m<sup>3</sup>) simulados para el periodo del 2020 al 2050, de los cuales se saca una media mensual y se les aplica el 90% de probabilidad de ocurrencia, luego se realiza una suma para obtener el volumen anual y este dato se lo transforma a caudal  $(m<sup>3</sup>/s)$ , luego se lo multiplica por un 10% y se obtiene el caudal ecológico. El segundo método, es el que se maneja en la "Guía para la elaboración de EDTP para proyectos de riego", implementada por el MMAyA, donde se establece que se debe considerar el caudal ecológico mínimamente el 10% del caudal medio de cada mes. Considerando las dos metodologías, se estableció un criterio que consiste en considerar el mínimo valor que nos otorgue cada una de las metodologías, es decir:

> ➢ Si el 10% del caudal anual a una probabilidad de ocurrencia del 90%, es menor al 10% del caudal medio mensual, se considera ese dato para el respectivo mes, sino se adopta el dato del 10% del caudal medio mensual.

Luego de este análisis, se calculó el índice de escasez a nivel mensual para cada una de las UH y se identificó dentro del periodo húmedo de los meses, cuál es el más crítico.

Al realizar este análisis, se obtuvo que el mes más crítico para el escenario húmedo es enero, debido a que en este mes se presentan grandes precipitaciones, que dan lugar a que exista mayor oferta, la cual debería suplir las demandas y si se presenta un índice de escasez, es un mes crítico. Para el escenario seco se consideró el mes de marzo, que es el último mes del periodo húmedo donde igual se llegan a presentar las ultimas precipitaciones de gran intensidad.

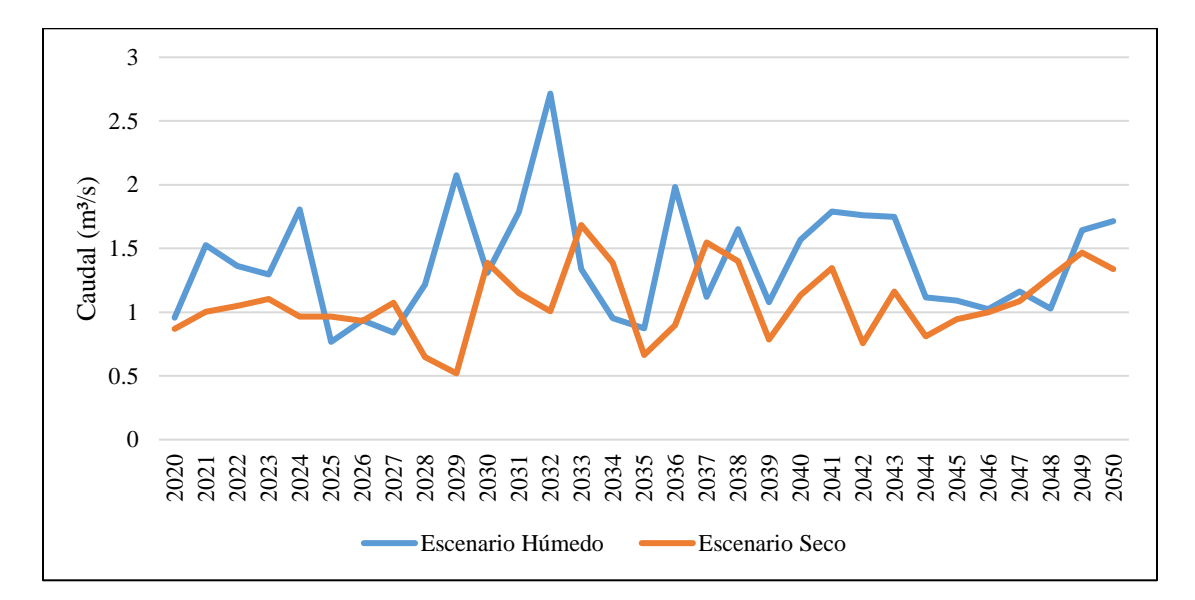

**Figura 111** *Análisis de los caudales anuales para la UH Canasmoro Fuente: Elaboración propia, con apoyo de resultados de WEAP.*

|            |                          |                   |         | Escenario Húmedo Año 2027 |                                   |       |        |            |                 |            |         |  |
|------------|--------------------------|-------------------|---------|---------------------------|-----------------------------------|-------|--------|------------|-----------------|------------|---------|--|
| <b>Ene</b> | Feb                      | Mar               | Abr     | <b>May</b>                | Jun                               | Jul   | Ago    | <b>Sep</b> | Oct             | <b>Nov</b> | Dic     |  |
|            |                          |                   |         |                           | Demanda Agua Potable (l/s)        |       |        |            |                 |            |         |  |
| 3,17       | 3,17                     | 3,17              | 3,17    | 3,17                      | 3,17                              | 3,17  | 3,17   | 3,17       | 3,17            | 3,17       | 3,17    |  |
|            |                          |                   |         |                           | Demanda Riego (l/s)               |       |        |            |                 |            |         |  |
| 222,82     | 124,18                   | 325,30            | 249,46  | 29,05                     | 21,04                             | 10,00 | 14,10  | 74,26      | 201,05          | 291,21     | 141,96  |  |
|            |                          |                   |         |                           | Demanda Total (l/s)               |       |        |            |                 |            |         |  |
| 226,00     | 127,36                   | 328,47            | 252,63  | 32,22                     | 24,21                             | 13,17 | 17,27  | 77,44      | 204,22          | 294,39     | 145,13  |  |
|            |                          |                   |         |                           | Oferta $(l/s)$                    |       |        |            |                 |            |         |  |
| 1733,40    | 2934,34                  | 1768,33           | 1249,66 |                           | 388,80 164,35 119,19              |       | 110,30 | 112,89     | 152,76          | 256,01     | 1228,93 |  |
| 0,00       | 0,00                     | 0,00              | 0,00    | 0,00                      | 0,00                              | 0,00  | 0,00   | 495,89     | 0,00            | 0,00       | 0,00    |  |
|            |                          |                   |         |                           | Oferta Total (l/s)                |       |        |            |                 |            |         |  |
| 1733,40    |                          | 2934,34 1768,33   | 1249,66 |                           | 388,80   164,35   119,19   110,30 |       |        | 608,78     | $152,76$ 256,01 |            | 1228,93 |  |
|            | Caudal Ecológico (l/s)   |                   |         |                           |                                   |       |        |            |                 |            |         |  |
| 37,68      | 37,68                    | 37,68             | 37,68   | 37,68                     | 16,44                             | 11,92 | 11,03  | 37,68      | 15,28           | 25,60      | 37,68   |  |
|            | Oferta Hídrica (l/s)     |                   |         |                           |                                   |       |        |            |                 |            |         |  |
| 1695,72    |                          | 2896,66 1730,65   | 1211,98 |                           | 351, 12 147, 92 107, 27           |       | 99,27  |            | 571,10 137,49   | 230,41     | 1191,25 |  |
|            | Índice de escasez $(\%)$ |                   |         |                           |                                   |       |        |            |                 |            |         |  |
| 13,33      | 4,40                     | 18,98             | 20,84   | 9.18                      | 16,37                             | 12,28 | 17,40  | 13,56      | 148,54          | 127,77     | 12,18   |  |
|            |                          |                   |         |                           | Escenario Seco Año 2029           |       |        |            |                 |            |         |  |
| Ene        | Feb                      | Mar               | Abr     | May                       | Jun                               | Jul   | Ago    | <b>Sep</b> | Oct             | <b>Nov</b> | Dic     |  |
|            |                          |                   |         |                           | Demanda Agua Potable (l/s)        |       |        |            |                 |            |         |  |
| 3,23       | 3,23                     | 3,23              | 3,23    | 3,23                      | 3,23                              | 3,23  | 3,23   | 3,23       | 3,23            | 3,23       | 3,23    |  |
|            |                          |                   |         |                           | Demanda Riego (l/s)               |       |        |            |                 |            |         |  |
| 84,73      | 373,71                   | 296,45            | 316,53  | 29,96                     | 22,86                             | 10,00 | 12,99  | 72,49      | 208,55          | 273,86     | 166,13  |  |
|            |                          |                   |         |                           | Demanda Total (Vs)                |       |        |            |                 |            |         |  |
| 87,96      | 376,94                   | 299,68            | 319,76  | 33,19                     | 26,09                             | 13,23 | 16,22  | 75,72      | 211,78 277,09   |            | 169,36  |  |
|            |                          |                   |         |                           | Oferta $(l/s)$                    |       |        |            |                 |            |         |  |
| 1797,36    | 1268,39                  | 1192,71           | 435,21  |                           | 147,95 106,66                     | 92,91 | 88,57  | 88,28      | 88,98           | 165,31     | 794,65  |  |
| 0,00       | 0,00                     | 0,00              | 0,00    | 0,00                      | 0,00                              | 0,00  | 0,00   | 219,70     | 0,02            | 0,00       | 0,00    |  |
|            |                          |                   |         |                           | Oferta total $(l/s)$              |       |        |            |                 |            |         |  |
| 1797,36    | 1268,39 1192,71          |                   | 435,21  |                           | 147,95   106,66   92,91           |       | 88,57  | 307,97     | 89,00           | 165,31     | 794,65  |  |
|            |                          |                   |         |                           | Caudal Ecológico (l/s)            |       |        |            |                 |            |         |  |
| 42,23      | 42,23                    | 42,23             | 42,23   | 14,80                     | 10,67                             | 9,29  | 8,86   | 30,80      | 8,90            | 16,53      | 42,23   |  |
|            |                          |                   |         |                           | Oferta Hídrica (l/s)              |       |        |            |                 |            |         |  |
| 1755,13    |                          | 1226, 16 1150, 48 | 392,98  | 133,16 96,00              |                                   | 83,62 | 79,72  | 277,17     | 80,10           | 148,78     | 752,42  |  |
|            |                          |                   |         |                           | Índice de escasez $(\%)$          |       |        |            |                 |            |         |  |
| 5,01       |                          | 26,05             | 81,37   | 24,93                     | 27,18                             | 15,83 | 20,34  | 27,32      | 264,38 186,24   |            | 22,51   |  |

**Tabla 104** *Índice de escasez para la UH Canasmoro*

*Fuentes: Elaboración propia, con apoyo de resultados de WEAP.*

De acuerdo a la tabla 104, se observó que, en el escenario húmedo, los meses desde diciembre a septiembre, no presentan una significativa demanda que no pueda ser cubierta por la oferta, llegando a clasificarse el índice de escasez entre mediano y bajo. Para realizar un mapa de índice de escasez, se escogió el mes de enero como el más crítico, debido a que es un mes del periodo húmedo y al contar con un porcentaje consumido del 13,33%, nos

indica que aún existe oferta disponible en la UH, que pueda ser utilizada para riego u otros sistemas de agua potable, según corresponda la necesidad. También se observa cómo entre los meses de octubre a noviembre, se presenta un índice de escasez muy alto, donde se produce un DÉFICIT, ya que la oferta es consumida en su totalidad y no logra cubrir el requerimiento de la demanda.

Para el escenario seco, se observa que, al contar con menores caudales, el índice de escazes llega a aumentar, por ejemplo, se identifica que los meses de febrero, marzo, abril, mayo, junio, septiembre y diciembre, llegan a clasificarse como un índice, alto y muy alto, por lo cual si se presentaría este escenario, se debería considerar no incrementar en gran magnitud las áreas de cultivo, ni los sistemas de riego, porque tal vez lleguen a producir un DEFICIT hídrico. Por otro lado, se observa que nuevamente en los meses de octubre y noviembre se vuelve a presentar un DÉFICIT, requiriendo el doble de la oferta para que pueda ser cubierta la demanda.

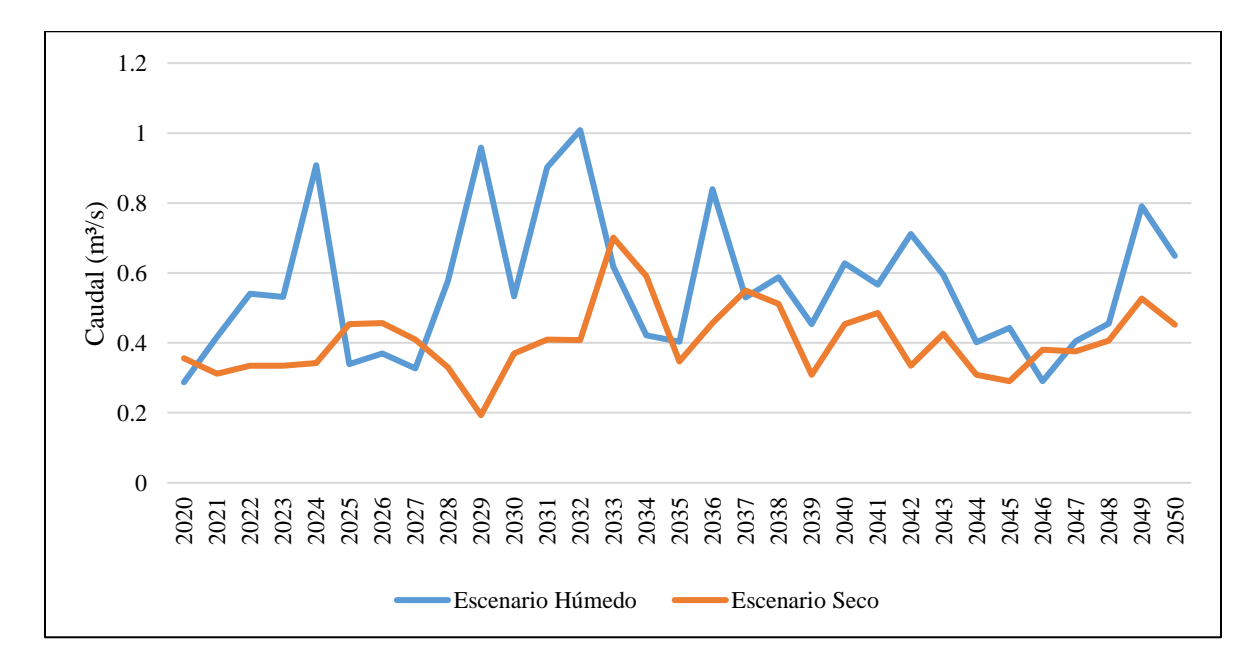

**Figura 112** *Análisis de los caudales anuales para la UH Sella Fuente: Elaboración propia, con apoyo de resultados de WEAP.*

|            |                                       |                      |                      |            | Escenario Húmedo Año 2027      |                |                        |            |               |                      |              |
|------------|---------------------------------------|----------------------|----------------------|------------|--------------------------------|----------------|------------------------|------------|---------------|----------------------|--------------|
| <b>Ene</b> | Feb                                   | Mar                  | Abr                  | <b>May</b> | Jun                            | Jul            | Ago                    | <b>Sep</b> | Oct           | <b>Nov</b>           | Dic          |
|            |                                       |                      |                      |            | Demanda Agua Potable (l/s)     |                |                        |            |               |                      |              |
| 0,96       | 0,96                                  | 0,96                 | 0,96                 | 0,96       | 0,96                           | 0,96           | 0,96                   | 0,96       | 0,96          | 0,96                 | 0,96         |
|            |                                       |                      |                      |            | Demanda Riego $(l/s)$          |                |                        |            |               |                      |              |
| 54,42      | 46,63                                 | 83,17                | 65,00                | 9,43       | 7,65                           | 0,00           | 0,00                   | 8,22       | 34,51         | 45,33                | 29,81        |
|            |                                       |                      |                      |            | Demanda Rumicancha (l/s)       |                |                        |            |               |                      |              |
| 772,05     |                                       | 591,66 599,95 449,19 |                      | 95,92      |                                |                | 34,90   29,48   225,55 | 490,40     | 721,09        | 561,79 411,71        |              |
|            |                                       |                      |                      |            | Demanda Total $(l/s)$          |                |                        |            |               |                      |              |
| 827,43     | 639,25                                |                      | 684,08 515,15 106,31 |            |                                |                | 43,51 30,44 226,51     | 499,58     |               | 756,56 608,08 442,48 |              |
|            |                                       |                      |                      |            |                                | Oferta $(l/s)$ |                        |            |               |                      |              |
|            | 701,69 741,75 535,99                  |                      | 400,82               |            | 198,31   107,70   86,45        |                | 80,02                  | 78,74      | 77,82         | 134,48 301,41        |              |
| 112,01     | 123,13                                | 85,24                | 57,06                | 27,12      |                                | $14,72$ 11,36  | 10,47                  | 10,39      | 10,29         | 17,10                | 39,04        |
|            |                                       |                      |                      |            | Oferta Total $(l/s)$           |                |                        |            |               |                      |              |
| 813,69     | 864,88                                |                      | 621,23 457,88        |            | 225,43   122,42   97,81        |                | 90,49                  | 89,13      |               | 88,12 151,59 340,45  |              |
|            |                                       |                      |                      |            | Caudal Ecológico (l/s)         |                |                        |            |               |                      |              |
| 12,44      | 12,44                                 | 12,44                | 12,44                | 12,44      | 12,24                          | 9,78           | 9,05                   | 8,91       | 8,81          | 12,44                | 12,44        |
|            |                                       |                      |                      |            | Oferta Hídrica (l/s)           |                |                        |            |               |                      |              |
| 801,25     | 852,44                                |                      | 608,79 445,44        |            | 212,99 110,18 88,03            |                | 81,44                  | 80,21      | 79,31         | 139,15 328,01        |              |
|            |                                       |                      |                      |            | Índice de escasez $(\%)$       |                |                        |            |               |                      |              |
| 103,27     | 74,99                                 | 112,37               | 115,65               | 49,91      | $39,49$ 34,58                  |                | 278,14                 | 622,81     | 953.98 437,01 |                      | 134,90       |
|            |                                       |                      |                      |            | <b>Escenario Seco Año 2029</b> |                |                        |            |               |                      |              |
| Ene        | Feb                                   |                      |                      |            |                                |                |                        |            |               |                      |              |
|            |                                       | Mar                  | Abr                  | <b>May</b> | Jun                            | Jul            | Ago                    | <b>Sep</b> | Oct           | <b>Nov</b>           | Dic          |
|            |                                       |                      |                      |            | Demanda Agua Potable (l/s)     |                |                        |            |               |                      |              |
| 0,98       | 0,98                                  | 0,98                 | 0,98                 | 0,98       | 0,98                           | 0,98           | 0,98                   | 0,98       | 0,98          | 0,98                 | 0,98         |
|            |                                       |                      |                      |            | Demanda Riego (l/s)            |                |                        |            |               |                      |              |
| 38,86      | 80,35                                 | 77,60                | 77,09                | 9,44       | 8,31                           | 0,00           | 0,00                   | 7,66       | 31,92         | 41,96                | 31,65        |
|            |                                       |                      |                      |            | Demanda de Rumicancha (l/s)    |                |                        |            |               |                      |              |
| 645,71     | 831,84                                | 559,13 532,52        |                      | 96,08      |                                |                | 37,89 28,76 198,70     | 456,94     | 665,84        | 531,40 430,23        |              |
|            |                                       |                      |                      |            | Demanda Total $(l/s)$          |                |                        |            |               |                      |              |
|            | 685,54 913,17                         | 637,71               | 610,58               | 106,51     |                                |                | 47,17 29,74 199,68     | 465,57     | 698,74        | 574,33 462,86        |              |
|            |                                       |                      |                      |            | Oferta $(l/s)$                 |                |                        |            |               |                      |              |
|            | 385, 35   435, 38   339, 18   188, 74 |                      |                      | 88,36      |                                | $71,30$ 63,46  | 60,19                  | 59,16      | 56,91         |                      | 91,20 220,39 |
| 52,30      | 61,53                                 | 48,22                | 26,33                | 12,15      | 9,52                           | 8,44           | 8,07                   | 8,03       | 7,76          | 11,80                | 27,68        |
|            |                                       |                      |                      |            | Oferta Total $(l/s)$           |                |                        |            |               |                      |              |
|            | 437,64 496,90 387,40 215,07 100,51    |                      |                      |            |                                | 80,82 71,90    | 68,26                  | 67,19      |               | 64,67 103,00 248,07  |              |
|            |                                       |                      |                      |            | Caudal Ecológico (l/s)         |                |                        |            |               |                      |              |
| 18,04      | 18,04                                 | 18,04                | 18,04                | 10,05      | 8,08                           | 7,19           | 6,83                   | 6,72       | 6,47          | 10,30                | 18,04        |
|            |                                       |                      |                      |            | Oferta Hídrica (l/s)           |                |                        |            |               |                      |              |
| 419,60     |                                       | 478,86 369,36 197,03 |                      | 90,46      | 72,74 64,71                    |                | 61,43                  | 60,47      | 58,20         | 92,70                | 230,03       |
|            |                                       | 190,70 172,65        |                      | 117,74     | Indice de escasez (%)          |                | 325,03                 |            |               |                      |              |

**Tabla 105** *Índice de escasez para la UH Sella*

*Fuentes: Elaboración propia, con apoyo de resultados de WEAP.*

En la UH de Sella, para el escenario húmedo, se notó que la demanda de agua llega a consumir todo lo que se oferta, produciendo un DÉFICIT en los meses de enero, marzo, abril y de agosto a diciembre. En consecuencia, se estaría presentando un evento de sequía. Se analizó que este evento puede ser producido por la gran cantidad de hectáreas de cultivos que se agregó al modelo, los cuales deben ser regados por la presa Rumicancha y al presentarse este déficit, nos indica que no se está operando bien la presa en ese año, producto de los bajos caudales de aporte que recibe, que no le otorgan la cantidad de agua necesaria para que llegue a almacenar y cubrir la demanda. Solo en los meses de febrero y de mayo a julio se presenta un índice de escasez alto, donde se consume hasta casi un 75% de la oferta. En la tabla 105, se observa que estos meses, se presentan la menor demanda del año, producto de que no existe mucha cosecha de cultivos.

Para el escenario seco, se evidencia que la sequía es más pronunciada, en todos los meses del año a excepción de julio, existe un DEFICIT de agua muy elevado.

Ante esta situación, se debe dar solución mediante la presa Rumicancha, haciendo que llegue a operar lo más pronto posible, para que almacene una cantidad de agua, lo suficiente como para hacer resiliencia en este año de sequía, o ver la alternativa de realizar otros atajados en el menor plazo posible, en lugares estratégicos, que ayuden a que se reduzca el DEFICIT hídrico.

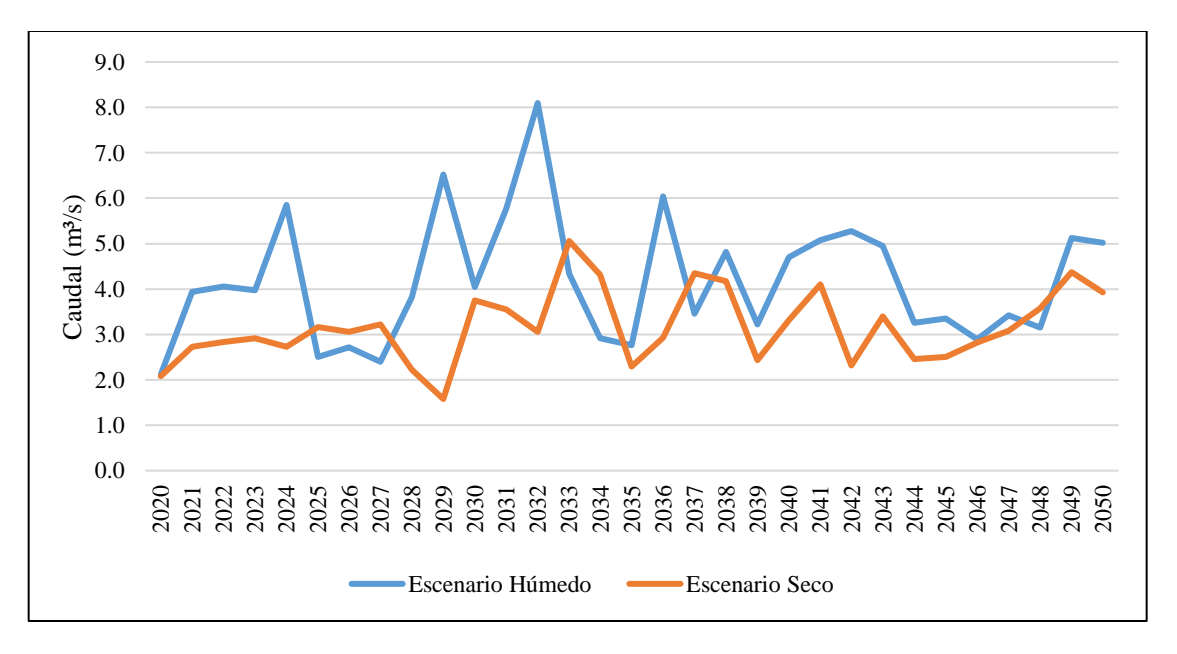

**Figura 113** *Análisis de los caudales anuales para la UH Obrajes Fuente: Elaboración propia, con apoyo de resultados de WEAP.*

|                         |                       |         |         |         | <b>Escenario Húmedo Año 2027</b>    |                 |               |                                              |            |            |         |  |  |
|-------------------------|-----------------------|---------|---------|---------|-------------------------------------|-----------------|---------------|----------------------------------------------|------------|------------|---------|--|--|
| ${\bf Ene}$             | Feb                   | Mar     | Abr     | May     | Jun                                 | Jul             | Ago           | <b>Sep</b>                                   | <b>Oct</b> | <b>Nov</b> | Dic     |  |  |
|                         |                       |         |         |         | Demanda Agua Potable (l/s)          |                 |               |                                              |            |            |         |  |  |
| 27,15                   | 27,15                 | 27,15   | 27,15   | 27,15   | 27,15                               | 27,15           | 27,15         | 27,15                                        | 27,15      | 27,15      | 27,15   |  |  |
|                         |                       |         |         |         | Demanda Riego $(l/s)$               |                 |               |                                              |            |            |         |  |  |
| 1811,81                 | 653,30                | 1157,92 | 763,32  | 340,92  | 294,57                              | 171,68 262,41   |               | 1239,35                                      | 1888,11    | 2279,23    | 1813,99 |  |  |
|                         | Demanda Total $(l/s)$ |         |         |         |                                     |                 |               |                                              |            |            |         |  |  |
| 1838,96                 | 680,46                | 1185,08 | 790,48  | 368,08  | 321,72                              | 198,83          |               | 289,56 1266,50                               | 1915,26    | 2306,38    | 1841,14 |  |  |
|                         |                       |         |         |         | Oferta $(l/s)$                      |                 |               |                                              |            |            |         |  |  |
| 3803,39                 | 6012,88               | 3957,21 | 3001,53 | 1450,23 | 966,82                              | 798,18          | 734,50        | 703,26                                       | 715,56     | 912,23     | 2577,03 |  |  |
| 733,05                  | 780,09                | 547,08  | 404,28  | 204,80  | 109,23                              | 88,80           | 81,94         | 78,28                                        | 69,79      | 126,84     | 308,44  |  |  |
| 0,00                    | 0,00                  | 0,00    | 0,00    | 0,00    | 0,00                                | 0,00            | 0,00          | 120,96                                       | 200,05     | 0,00       | 0,00    |  |  |
|                         |                       |         |         |         | Oferta total $(l/s)$                |                 |               |                                              |            |            |         |  |  |
| 4536,44                 | 6792,97               | 4504,29 | 3405,81 |         | 1655,03   1076,05   886,97   816,43 |                 |               | 902,50                                       | 985,41     | 1039,07    | 2885,48 |  |  |
|                         |                       |         |         |         | Caudal Ecológico (l/s)              |                 |               |                                              |            |            |         |  |  |
| 125,2                   | 125,2                 | 125,2   | 125,2   | 125,2   | 107,60                              | 88,70           | 81,64         | 90,25                                        | 98,54      | 103,91     | 125,20  |  |  |
|                         |                       |         |         |         | Oferta Hídrica (l/s)                |                 |               |                                              |            |            |         |  |  |
| 4411,24                 | 6667,77               | 4379,09 | 3280,61 |         | 1529,83   968,44   798,28   734,79  |                 |               | 812,25                                       | 886,87     | 935,16     | 2760,28 |  |  |
|                         |                       |         |         |         | Indice de escasez $(\%)$            |                 |               |                                              |            |            |         |  |  |
| 41,69                   | 10,21                 | 27,06   | 24,10   | 24,06   | 33,22                               | 24,91           | 39,41         | 155,93                                       | 215,96     | 246,63     | 66,70   |  |  |
| Escenario Seco Año 2029 |                       |         |         |         |                                     |                 |               |                                              |            |            |         |  |  |
|                         |                       |         |         |         |                                     |                 |               |                                              |            |            |         |  |  |
| Ene                     | Feb                   | Mar     | Abr     | May     | Jun                                 | Jul             | Ago           | Sep                                          | Oct        | Nov        | Dic     |  |  |
|                         |                       |         |         |         | Demanda Agua Potable (l/s)          |                 |               |                                              |            |            |         |  |  |
| 27,65                   | 27,65                 | 27,65   | 27,65   | 27,65   | 27,65                               | 27,65           | 27,65         | 27,65                                        | 27,65      | 27,65      | 27,65   |  |  |
|                         |                       |         |         |         | Demanda Riego $(l/s)$               |                 |               |                                              |            |            |         |  |  |
| 1064,20                 | 1151,50               | 1047,25 | 964,79  | 346,90  |                                     |                 |               | 320,35   171,36   239,96   1197,03   1921,08 |            | 2135,67    | 2016,03 |  |  |
|                         |                       |         |         |         | Demanda Total $(l/s)$               |                 |               |                                              |            |            |         |  |  |
| 1091,84                 | 1179,15               | 1074,90 | 992,44  | 374,55  | 348,00                              | 199,01          |               | 267,60   1224,68   1948,72                   |            | 2163,31    | 2043,67 |  |  |
|                         |                       |         |         |         | Oferta $(l/s)$                      |                 |               |                                              |            |            |         |  |  |
| 3606,46                 | 2985,00               | 2733,98 | 1390,86 | 828,85  | 706,64                              |                 | 628,39 589,39 | 567,14                                       | 528,70     | 657,50     | 1751,70 |  |  |
| 395,85                  | 437,77                | 336,15  | 175,64  | 88,47   | 70,42                               | 64,55           | 61,07         | 57,85                                        | 48,54      | 82,27      | 222,05  |  |  |
| 0,00                    | 0,00                  | 0,00    | 0,00    | 0,00    | 0,00                                | 0,00            | 0,00          | 219,70                                       | 0,00       | 0,00       | 0,00    |  |  |
|                         |                       |         |         |         | Oferta total $(l/s)$                |                 |               |                                              |            |            |         |  |  |
| 4002,31                 | 3422,77               | 3070,12 | 1566,50 | 917,32  | 777,05                              | 692,95 650,47   |               | 844,68                                       | 577,24     | 739,77     | 1973,75 |  |  |
|                         |                       |         |         |         | Caudal Ecológico (l/s)              |                 |               |                                              |            |            |         |  |  |
| 141,38                  | 141,38                | 141,38  | 141,38  | 91,73   | 77,71                               | 69,29           | 65,05         | 84,47                                        | 57,72      | 73,98      | 141,38  |  |  |
|                         |                       |         |         |         | Oferta Hídrica $(l/s)$              |                 |               |                                              |            |            |         |  |  |
| 3860,93                 | 3281,39               | 2928,74 | 1425,12 | 825,58  | 699,35                              | $623,65$ 585,42 |               | 760,21                                       | 519,52     | 665,80     | 1832,37 |  |  |
|                         |                       |         |         |         | Indice de escasez $(\%)$            |                 |               |                                              |            |            |         |  |  |

**Tabla 106** *Índice de escasez para la UH Obrajes*

*Fuentes: Elaboración propia, con apoyo de resultados de WEAP.*

En la UH de Obrajes, para el escenario húmedo, se observó que, en los meses de septiembre a diciembre, se presenta un índice de escasez muy alto, llegándose a consumir toda la oferta, y dando lugar a que se presente un DÉFICIT en esto meses, en cambio para el mes de febrero se tiene un índice de escasez bajo que es muy favorable al escenario. Para el periodo seco entre los meses de abril y septiembre a diciembre, se presenta un índice de escasez muy alto que de igual manera llega a producir un DEFICIT. Este evento se presenta debido a que, en estos meses, existe más demanda de riego producto del inicio de cosechas, por lo cual se debe realizar una regulación en la derivación del agua, y dar lugar a la generación de atajados de agua, para que, en periodos de sequía, se pueda cubrir las demandas.

Para el escenario seco, se evidenció que, entre los meses de enero a agosto, el índice de escasez es alto y de septiembre a diciembre muy alto, por lo cual si se presentaría este escenario seco, la UH se encontraría en déficit donde se presentan un índice de escasez muy alto, producto de las bajas ofertas que se estaría generando.

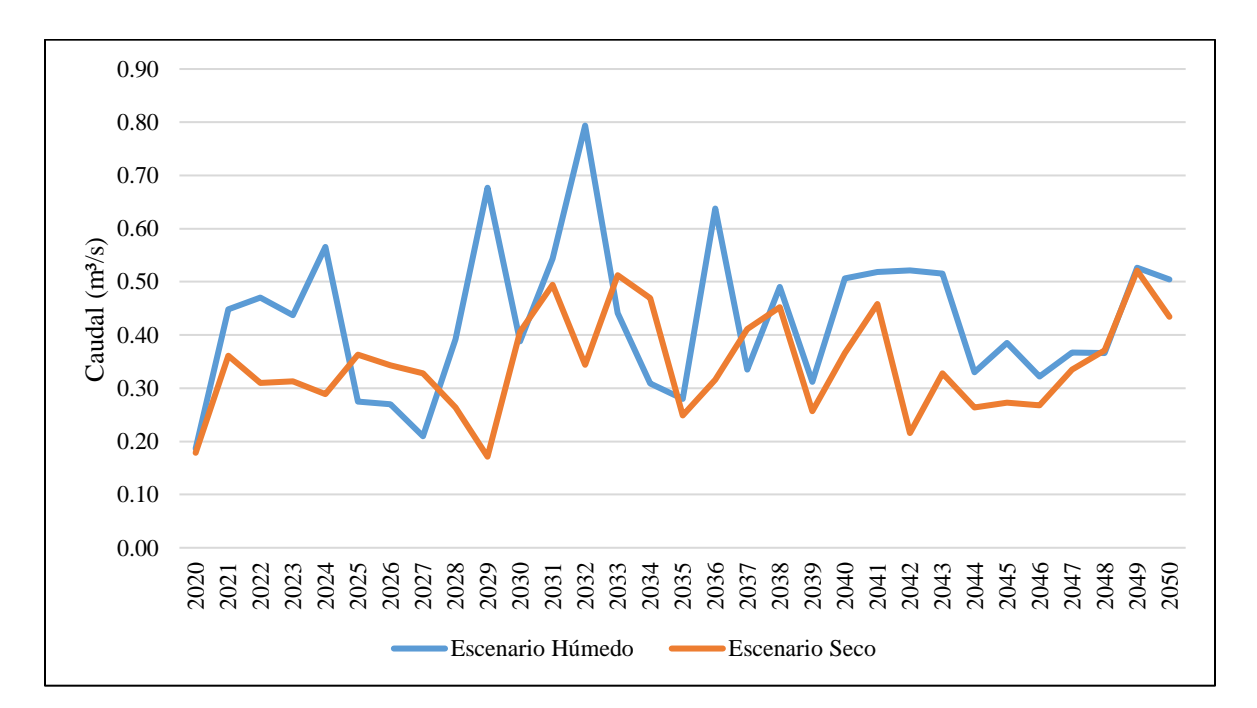

**Figura 114** *Análisis de los caudales anuales para la UH Victoria Fuente: Elaboración propia, con apoyo de resultados de WEAP.*

|                       |                 |               |        |                      | Escenario Húmedo Año 2027                    |                          |        |            |                 |            |        |
|-----------------------|-----------------|---------------|--------|----------------------|----------------------------------------------|--------------------------|--------|------------|-----------------|------------|--------|
| Ene                   | Feb             | Mar           | Abr    | <b>May</b>           | Jun                                          | Jul                      | Ago    | <b>Sep</b> | Oct             | <b>Nov</b> | Dic    |
|                       |                 |               |        |                      | Demanda Agua Potable (l/s)                   |                          |        |            |                 |            |        |
| 0,19                  | 0,19            | 0,19          | 0,19   | 0,19                 | 0,19                                         | 0,19                     | 0,19   | 0,19       | 0,19            | 0,19       | 0,19   |
| Demanda Riego $(l/s)$ |                 |               |        |                      |                                              |                          |        |            |                 |            |        |
| 33,82                 | 25,34           | 53,50         | 41,06  | 6,45                 | 5,66                                         | 2,93                     | 4,66   | 14,58      | 28,51           | 39,76      | 15,87  |
|                       |                 |               |        |                      | Demanda Toma Victoria (l/s)                  |                          |        |            |                 |            |        |
| 304,10                | 342,00          | 341,92        | 299,16 |                      | 187,47   141,55   114,11                     |                          | 99,51  | 91,92      | 86,68           | 108,66     | 264,30 |
|                       |                 |               |        |                      | Demanda Total (l/s)                          |                          |        |            |                 |            |        |
| 338,11                | 367,53 395,61   |               | 340,41 |                      | 194, 10   147, 39   117, 23                  |                          | 104,35 | 106,68     | 115,38          | 148,60     | 280,36 |
|                       |                 |               |        |                      | Oferta $(l/s)$                               |                          |        |            |                 |            |        |
| 304,24                | 461,60          | 375,14        | 299,28 |                      | 187,55 141,62 114,17                         |                          | 99,57  | 91,98      | 86,74           | 108,72     | 264,43 |
|                       |                 |               |        |                      | Caudal Ecológico (l/s)                       |                          |        |            |                 |            |        |
| 14,94                 | 14,94           | 14,94         | 14,94  | 14,94                | 14,16                                        | 11,42                    | 9,96   | 9,20       | 8,67            | 10,87      | 14,94  |
|                       |                 |               |        |                      | Oferta Hídrica (l/s)                         |                          |        |            |                 |            |        |
| 289,30                |                 | 446,66 360,20 | 284,34 |                      | 172,61 127,46 102,76                         |                          | 89,61  | 82,78      | 78,07           | 97,85      | 249,49 |
|                       |                 |               |        |                      | Índice de escasez $(\%)$                     |                          |        |            |                 |            |        |
| 116,87                | 82,28           | 109,83        | 119,72 |                      | $112,45$ 115,64 114,08                       |                          | 116,45 | 128,87     | 147,79          | 151,87     | 112,37 |
|                       |                 |               |        |                      | <b>Escenario Seco Año 2029</b>               |                          |        |            |                 |            |        |
| <b>Ene</b>            | Feb             | Mar           | Abr    | <b>May</b>           | Jun                                          | Jul                      | Ago    | <b>Sep</b> | Oct             | <b>Nov</b> | Dic    |
|                       |                 |               |        |                      | Demanda Agua Potable (l/s)                   |                          |        |            |                 |            |        |
| 0,19                  | 0,19            | 0,19          | 0,19   | 0.19                 | 0,19                                         | 0,19                     | 0,19   | 0,19       | 0,19            | 0,19       | 0,19   |
|                       |                 |               |        |                      | Demanda Riego (l/s)                          |                          |        |            |                 |            |        |
| 9,06                  | 52,83           | 48,47         | 49,67  | 6,56                 | 6,19                                         | 3,00                     | 4,37   | 14,36      | 30,90           | 39,59      | 19,75  |
|                       |                 |               |        |                      | Demanda Toma Victoria (l/s)                  |                          |        |            |                 |            |        |
| 342,00                | 341,96          | 318,88        | 206,23 | 134,79 113,41        |                                              | 95,04                    | 84,11  | 77,86      | 68,74           | 76,43      | 165,13 |
|                       |                 |               |        |                      | Demanda Total (l/s)                          |                          |        |            |                 |            |        |
| 351,25                | 394,98          | 367,55        |        | 256,08 141,54 119,79 |                                              | 98,23                    | 88,68  | 92,41      | 99,83           | 116,21     | 185,06 |
|                       |                 |               |        |                      | Oferta $(l/s)$                               |                          |        |            |                 |            |        |
| 369,89                | 354,75          | 319,01        | 206,32 |                      | 134,86 113,47                                | 95,10                    | 84,17  | 77,92      | 68,79           | 76,48      | 165,21 |
|                       |                 |               |        |                      | Caudal Ecológico (l/s)                       |                          |        |            |                 |            |        |
| 15,95                 | 15,95           | 15,95         | 15,95  | 13,49                | 11,35                                        | 9,51                     | 8,42   | 7,79       | 6,88            | 7,65       | 15,95  |
|                       |                 |               |        |                      | Oferta Hídrica $(l/s)$                       |                          |        |            |                 |            |        |
| 353,94                | 338,80          | 303,06 190,37 |        |                      | $121,38$ 102,13                              | 85,59                    | 75,75  | 70,13      | 61,91           | 68,83      | 149,26 |
|                       |                 |               |        |                      |                                              |                          |        |            |                 |            |        |
| 99.24                 | $116,58$ 121,28 |               | 134.52 |                      | $116,61$   117,30   114,77   117,06   131,78 | Índice de escasez $(\%)$ |        |            | $161,24$ 168,83 |            | 123,99 |

**Tabla 107** *Índice de escasez para la UH Victoria*

En la UH de la Victoria, se observó en la tabla 107 que, para un escenario húmedo, prácticamente todos los meses se encuentran en DÉFICIT hídrico, a excepción de febrero que no es consumida toda la oferta, peo si presenta un índice de escasez muy alto. Esto es producto de la gran demanda de agua potable para la población tarijeña, ya que esta cuenca es la principal fuente de abastecimiento. Para el escenario seco, se observó que para todos los meses se presenta un índice de escasez alto y toda la oferta es consumida.

*Fuentes: Elaboración propia, con apoyo de resultados de WEAP.*

Si bien se produce DÉFICIT por la demandad de agua potable, se debe aclarar que no es la única fuente de la cual se extrae agua para la población tarijeña, también está la toma de Erquis y los pozos de agua, por lo cual se debe analizar el comportamiento hídrico en estas dos fuentes y ver si tiene mayor oferta de agua para suplir la escasez que presenta la UH de la Victoria. O sino en todo caso, se debe realizar nuevas perforaciones de pozos de agua o reservorios que ayuden a regular la oferta hídrica y disminuir la escasez en al UH.

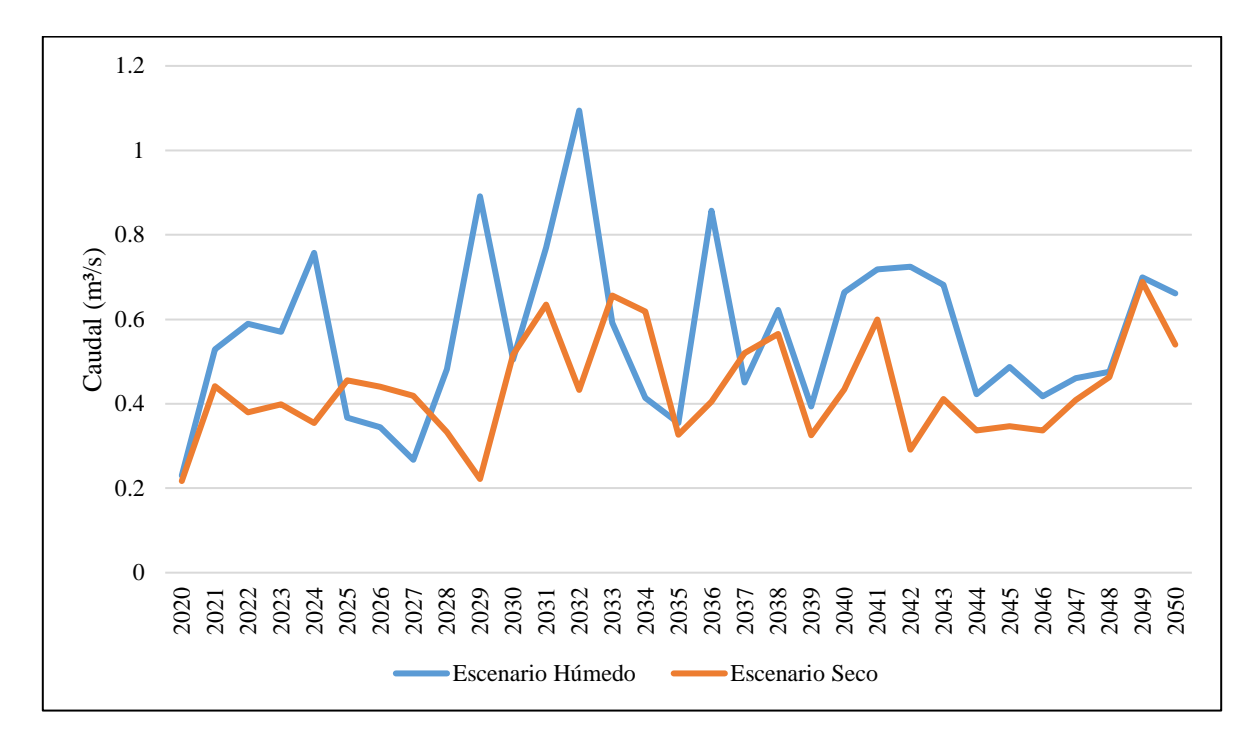

**Figura 115** *Análisis de los caudales anuales para la UH Erquis Fuente: Elaboración propia, con apoyo de resultados de WEAP.*

|        |                     |               |               |            |       | Escenario Húmedo Año 2027                                                        |        |            |        |               |        |  |
|--------|---------------------|---------------|---------------|------------|-------|----------------------------------------------------------------------------------|--------|------------|--------|---------------|--------|--|
| Ene    | Feb                 | Mar           | Abr           | <b>May</b> | Jun   | Jul                                                                              | Ago    | <b>Sep</b> | Oct    | <b>Nov</b>    | Dic    |  |
|        |                     |               |               |            |       | Demanda Agua Potable (Vs)                                                        |        |            |        |               |        |  |
| 4,08   | 4,08                | 4,08          | 4,08          | 4,08       | 4,08  | 4,08                                                                             | 4,08   | 4,08       | 4,08   | 4,08          | 4,08   |  |
|        | Demanda Riego (Vs)  |               |               |            |       |                                                                                  |        |            |        |               |        |  |
| 164,86 | 101,95              | 222,07        | 176,53        | 19,37      | 39,54 | 69,20                                                                            | 79,81  | 77,23      | 181,44 | 259,19        | 116,90 |  |
|        |                     |               |               |            |       | Demanda Toma Erquis (l/s)                                                        |        |            |        |               |        |  |
| 44,40  | 44,40               | 44,40         | 44,40         | 44,40      | 44,40 | 44,40                                                                            | 44,40  | 44,40      | 44,40  | 44,40         | 44,40  |  |
|        | Demanda Total (l/s) |               |               |            |       |                                                                                  |        |            |        |               |        |  |
| 213,34 | 150,43              | 270,55 225,01 |               | 67,85      | 88,02 | 117,68                                                                           | 128,29 | 125,71     | 229,92 | 307,67        | 165,38 |  |
|        |                     |               |               |            |       | Oferta $(l/s)$                                                                   |        |            |        |               |        |  |
| 389,42 | 547,85              | 447,96 359,20 |               |            |       | 238,79   187,23   158,80   143,62                                                |        | 136,25     | 130,01 | 157,07        | 334,54 |  |
|        |                     |               |               |            |       | Caudal Ecológico (l/s)                                                           |        |            |        |               |        |  |
| 18,33  | 18,33               | 18,33         | 18,33         | 18,33      | 18,33 | 15,88                                                                            | 14,36  | 13,63      | 13,00  | 15,71         | 18,33  |  |
|        |                     |               |               |            |       | Oferta Hídrica (l/s)                                                             |        |            |        |               |        |  |
| 371,08 | 529,52              | 429,63        | 340,87        |            |       | 220,46   168,90   142,92   129,26   122,63                                       |        |            | 117,01 | 141,36 316,21 |        |  |
|        |                     |               |               |            |       | Índice de escasez $(%)$                                                          |        |            |        |               |        |  |
| 57,49  | 28,41               | 62,97         | 66,01         | 30,78      | 52,11 | 82,34                                                                            | 99,25  | 102,52     | 196,50 | 217,65        | 52,30  |  |
|        |                     |               |               |            |       | Escenario Seco Año 2029                                                          |        |            |        |               |        |  |
| Ene    | Feb                 | Mar           | Abr           |            |       |                                                                                  |        |            |        |               |        |  |
|        |                     |               |               | <b>May</b> | Jun   | Jul                                                                              | Ago    | <b>Sep</b> | Oct    | <b>Nov</b>    | Dic    |  |
|        |                     |               |               |            |       | Demanda Agua Potable (l/s)                                                       |        |            |        |               |        |  |
| 4,15   | 4,15                | 4,15          | 4,15          | 4,15       | 4,15  | 4,15                                                                             | 4,15   | 4,15       | 4,15   | 4,15          | 4,15   |  |
|        |                     |               |               |            |       | Demanda Riego (l/s)                                                              |        |            |        |               |        |  |
| 8,43   | 137,72              |               | 146,29 214,43 | 19,37      | 39,54 | 69,20                                                                            | 79,81  | 77,23      |        | 165,05 194,42 | 169,60 |  |
|        |                     |               |               |            |       | Demanda Toma Erquis (Vs)                                                         |        |            |        |               |        |  |
| 44,40  | 44,40               | 44,40         | 44,40         | 44,40      | 44,40 | 44,40                                                                            | 44,40  | 44,40      | 44,40  | 44,40         | 44,40  |  |
|        |                     |               |               |            |       | Demanda Total $(l/s)$                                                            |        |            |        |               |        |  |
| 56,98  | 186,27              | 194,84        | 262,99        | 67,92      | 88,09 | $117,75$ 128,36 125,78                                                           |        |            | 213,61 | 242,97        | 218,15 |  |
|        |                     |               |               |            |       | Oferta $(l/s)$                                                                   |        |            |        |               |        |  |
| 449,97 | 439,38              | 370,27        | 256,41        |            |       | 172,93   154,27   134,65   122,78   116,39                                       |        |            | 104,79 | 116,34        | 231,05 |  |
|        |                     |               |               |            |       | Caudal Ecológico (l/s)                                                           |        |            |        |               |        |  |
| 20,22  | 20,22               | 20,22         | 20,22         | 17,29      | 15,43 | 13,47                                                                            | 12,28  | 11,64      | 10,48  | 11,63         | 20,22  |  |
|        |                     |               |               |            |       | Oferta Hídrica (l/s)                                                             |        |            |        |               |        |  |
| 429,75 | 419,16              | 350,05        | 236,19        |            |       | 155,63   138,84   121,19   110,50   104,75                                       |        |            | 94,31  | 104,71        | 210,83 |  |
| 13,26  | 44,44               | 55,66         | 111.35        |            |       | Índice de escasez $(\%)$<br>43,64 63,45 97,16 116,16 120,08 226,50 232,05 103,47 |        |            |        |               |        |  |

**Tabla 108** *Índice de escasez para la UH Erquis*

Para la UH de Erquis, se observó que en el escenario húmedo se presenta un índice de escasez alto entre los meses de febrero y mayo que llega a consumir entre un 28 a 31% de la oferta. Para los meses restantes el índice de escasez es muy alto, llegándose a producir un DÉFICIT en los meses de septiembre, octubre y noviembre.

Para el escenario seco, se presenta un índice de escasez moderado para el mes de enero y índice alto en los meses de febrero y mayo. Para el resto de meses el índice es muy

*Fuentes: Elaboración propia, con apoyo de resultados de WEAP.*

alto, llegándose a presentar de igual manera un DÉFICIT en el mes de abril y de agosto a diciembre. Para este escenario seco, el que se presente DÉFICIT, es más probable que se trate de un fenómeno de sequía que vaya a presentarse. La mayor parte de la demanda es por riego y después se encuentra la demanda de agua potable que es derivada para la población tarijeña.

Considerando reducir los índices de escasez en la UH, se deben realizar reservorios o atajados, que almacenen agua para poder cubrir la demanda de riego. También se podría analizar la perforación de pozos, para cubrir aún más la demanda de agua potable.

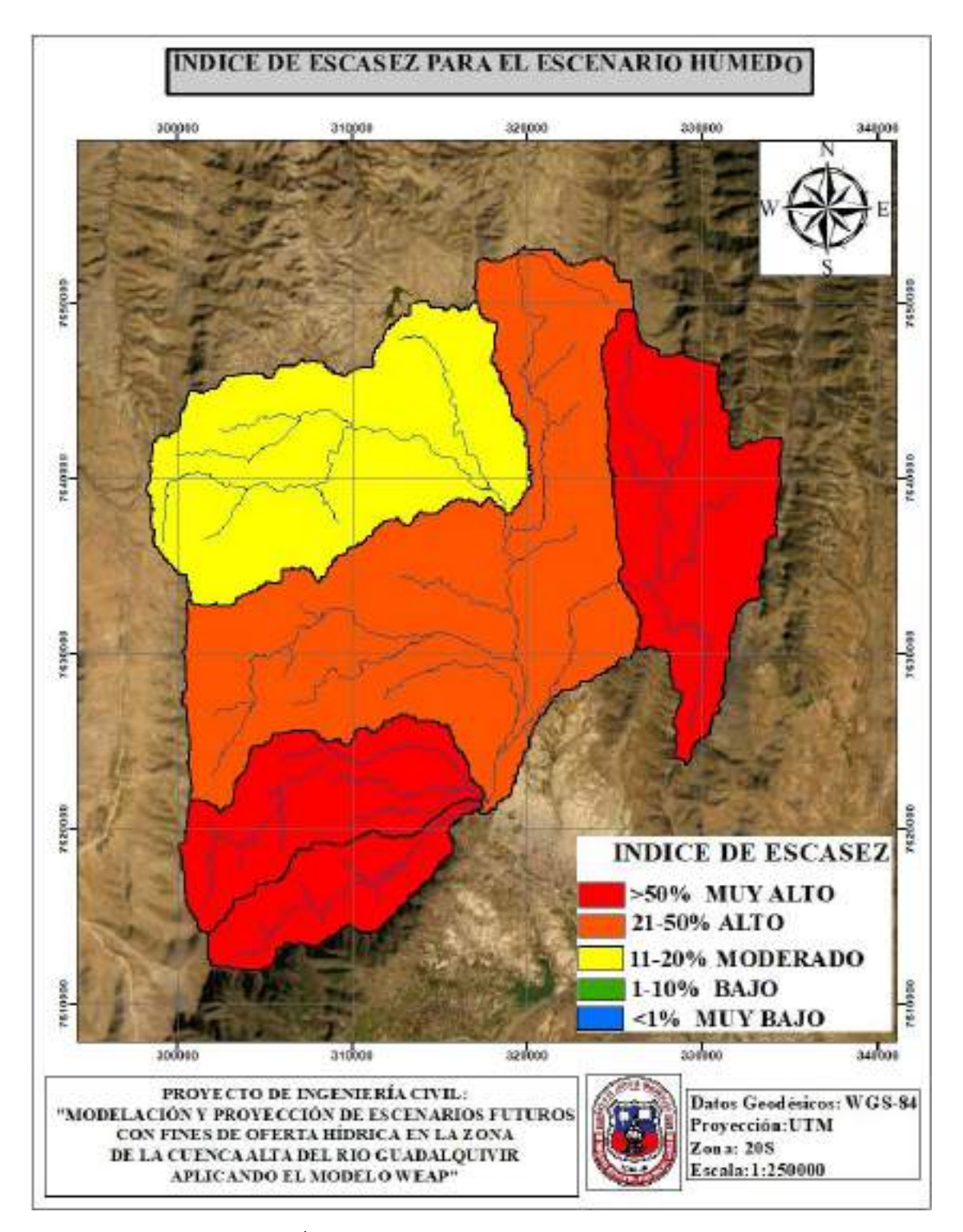

**Figura 116** *Índice de escasez para el mes de enero del 2027 Fuente: Elaboración propia, con apoyo de ArcGIS.*

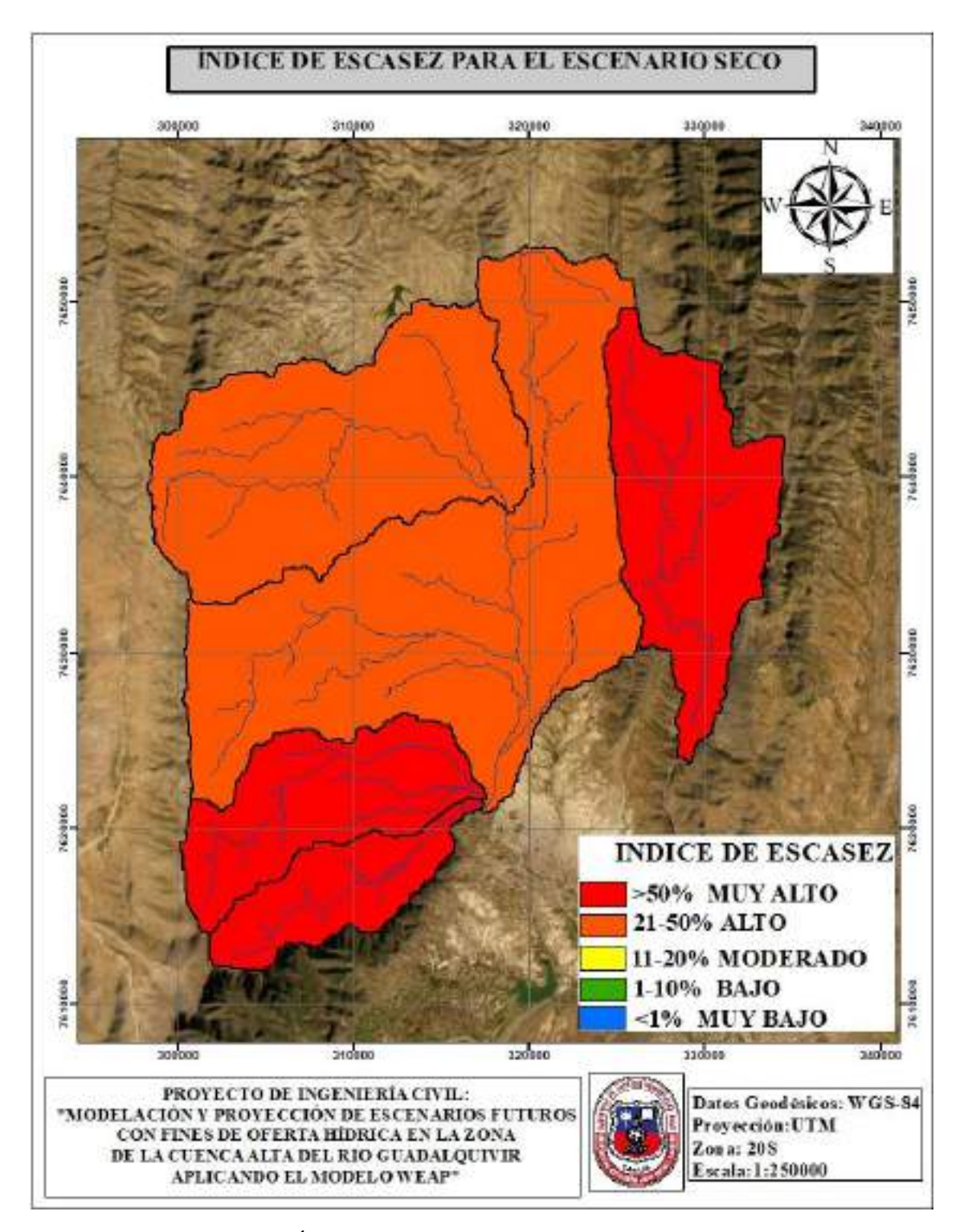

**Figura 117** *Índice de escasez para el mes de marzo del 2029 Fuente: Elaboración propia, con apoyo de ArcGIS.*

#### **CONCLUSIONES Y RECOMENDACIONES**

#### **CONCLUSIONES**

- ➢ Se utilizó las grillas meteorológicas de precipitación y temperatura para el periodo de 1980-2016, porque la base de datos, fue procesada y garantizaba una serie completa. Además, se realizó la validación de estas grillas donde se obtuvo un coeficiente de determinación de  $(R^2)$  0,999 que representa un buen ajuste.
- ➢ Se generó un landcover de combinación cobertura-textura, en base a la información del ZONISIG, esta base de datos fue validada través de imagen satelital y es un gran aporte para posteriores estudios.
- ➢ Algunos datos hidrométricos fueron depurados para la calibración y validación de UH de Canasmoro, Obrajes y Sella, debido a que no presentaban relación con la precipitación y de esta manera se pudo obtener mejores ajustes en los indicadores estadísticos de Nash y BIAS.
- ➢ La Calibración del modelo dio resultados óptimos, obteniendo para Canasmoro un Nash-Sutcliffe de 0,70 (Bueno) y un Bias de -3,65 (Muy Bueno); Sella un Nash-Sutcliffe de 0,73 (Bueno) y un Bias de 7,47 (Muy Bueno); Obrajes un Nash-Sutcliffe de 0,83 (Muy Bueno) y un Bias de -0,78 (Muy Bueno).
- ➢ En la validación se logró obtener buenos resultados para: Canasmoro un Nash-Sutcliffe de 0,80 (Muy Bueno) y un Bias de 8,93 (Muy Bueno); Obrajes un Nash-Sutcliffe de 0,59 (Satisfactorio) y Bias 12,97 (Bueno). Por otro lado, Sella no dio buenos resultados obteniéndose un Nash-Sutcliffe de 0,30 (Insatisfactorio) y un Bias de 47,76 (Insatisfactorio).
- ➢ Los parámetros incorporados al modelo, fueron propios para Canasmoro, Sella y Obrajes, debido a que cada UH tiene un comportamiento diferente. A excepción del parámetro Sw, que fue el mismo para todas las UH, debido a que no pueden presentarse cambios en la textura ya son clasificadas propiamente.
- ➢ Cada uno de los parámetros, fueron incorporados de acuerdo referencias literarias y a las características físicas y de drenaje, que presentan las UH.
- ➢ Para las estaciones hidrométricas de Sella, Canasmoro y Obrajes, en los meses que no cuenten con datos de caudales, pueden ser reemplazados con los caudales simulados en WEAP para posteriores estudios, debido a la óptima calibración que se obtuvo.
- ➢ Las proyecciones de un escenario húmedo y seco producto del cambio climático, dieron como resultado que la oferta hídrica disminuya en comparación al escenario histórico. Como conclusión se observó que la precipitación tiende a disminuir y las temperaturas a elevarse, lo que produjo que la oferta sea desfavorable en el periodo del 2020-2050. Por lo cual se debe tomar medidas de resiliencia antes estos fenómenos que pueden llegar a ocasionar escasez.
- ➢ Comparando los escenarios futuros, con el estudio del BH Integral para la cuenca del río Guadalquivir, se observó que existe de igual manera disminución en la precipitación, por lo cual, los factores que se utilizaron para ajustar el escenario húmedo y seco propuestos por el MMAyA a la cuenca en estudio, dieron un resultado coherente.
- ➢ Los caudales para el periodo de análisis del 2020-2050 en un escenario húmedo y seco, tienden a disminuir en comparación con el escenario histórico 1980-2016. En la figura 118 y 119, se observa el porcentaje de disminución de los caudales para un escenario húmedo, en cada una de las UH. Donde para las UH de Erquis, Victoria, Sella y Obrajes, los meses más críticos son diciembre y marzo, disminuyendo su caudal entre un 12 a 21%. Pero para Canasmoro es octubre y marzo que disminuye entre un 17 a 20%.

Para el escenario seco, se observa en la figura 120 y 121, que para las UH de Erquis, Victoria y Obrajes los meses más críticos son enero y marzo, produciéndose una disminución entre 28 a 45%. Pero para Canasmoro los meses más críticos son octubre y marzo, variando la disminución entre 30 a 37% y para Sella, son los meses de diciembre y marzo, variando su disminución de caudal entre un 29 a 35%. Si bien son sólo probabilidades en base a proyecciones climáticas, existe cierta probabilidad de ocurrencia o no ocurrencia, pero se deben tomar medidas de seguridad. Como recomendación se debería priorizar obras de almacenamiento de agua como presas, para las distintas UH y de esta manera tengan cierta resiliencia ante estos fenómenos. Además, igual se debe realizar una planificación hídrica a corto, mediano y largo plazo dentro de estos 30 años de análisis.

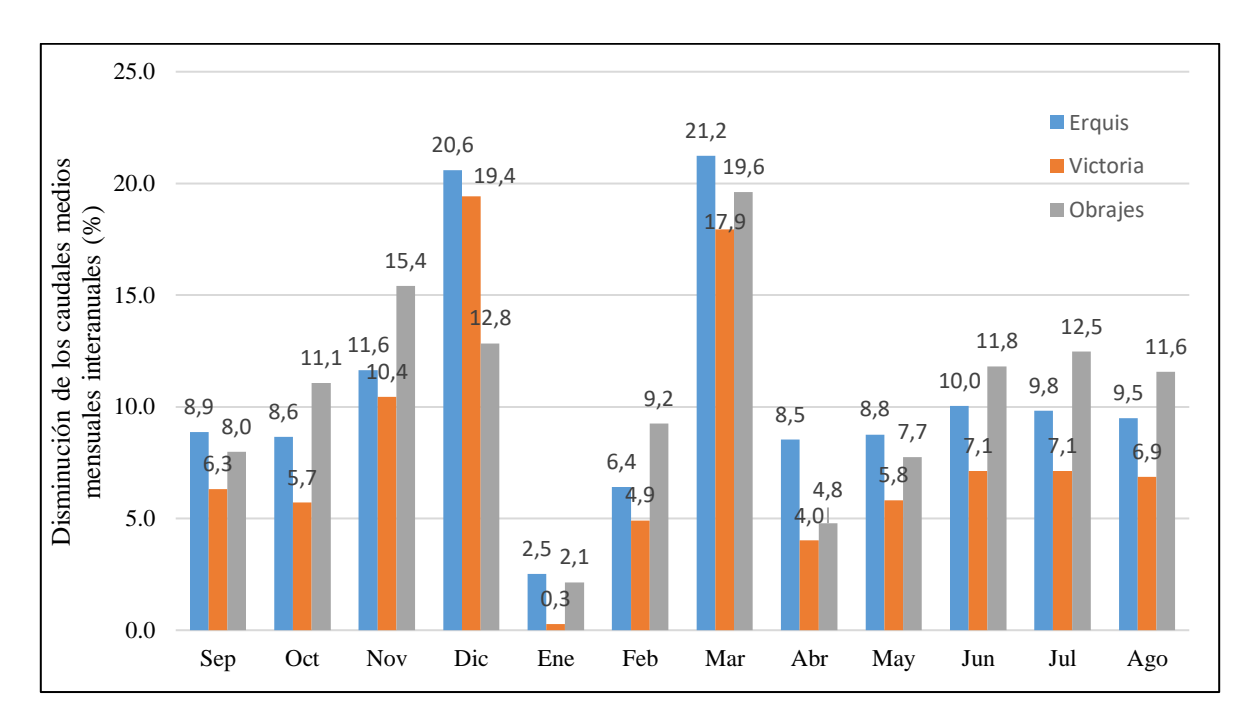

**Figura 118** *Disminución de los caudales medios mensuales interanuales, para un escenario húmedo (2020-2050) en comparación con el histórico (1980-2016) Fuente: Elaboración propia, con resultados de WEAP.*

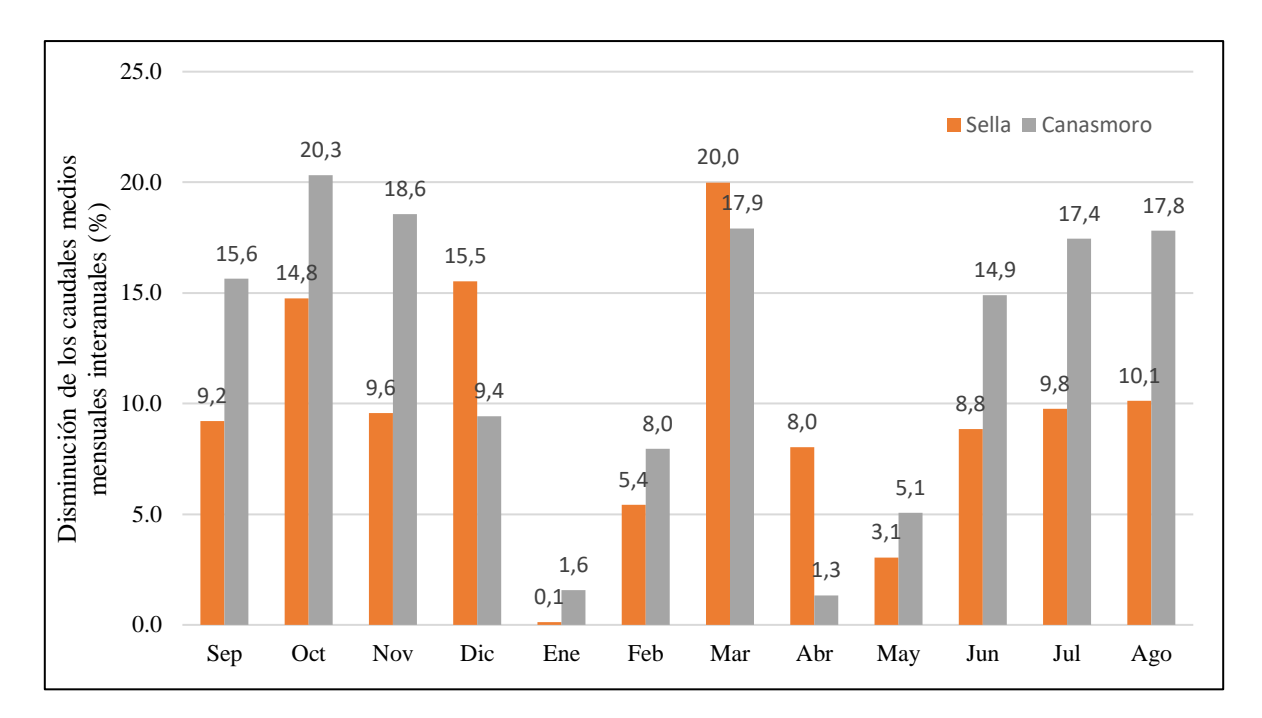

**Figura 119** *Disminución de los caudales medios mensuales interanuales, para un escenario húmedo (2020-2050) en comparación con el histórico (1980-2016) Fuente: Elaboración propia, con resultados de WEAP.*

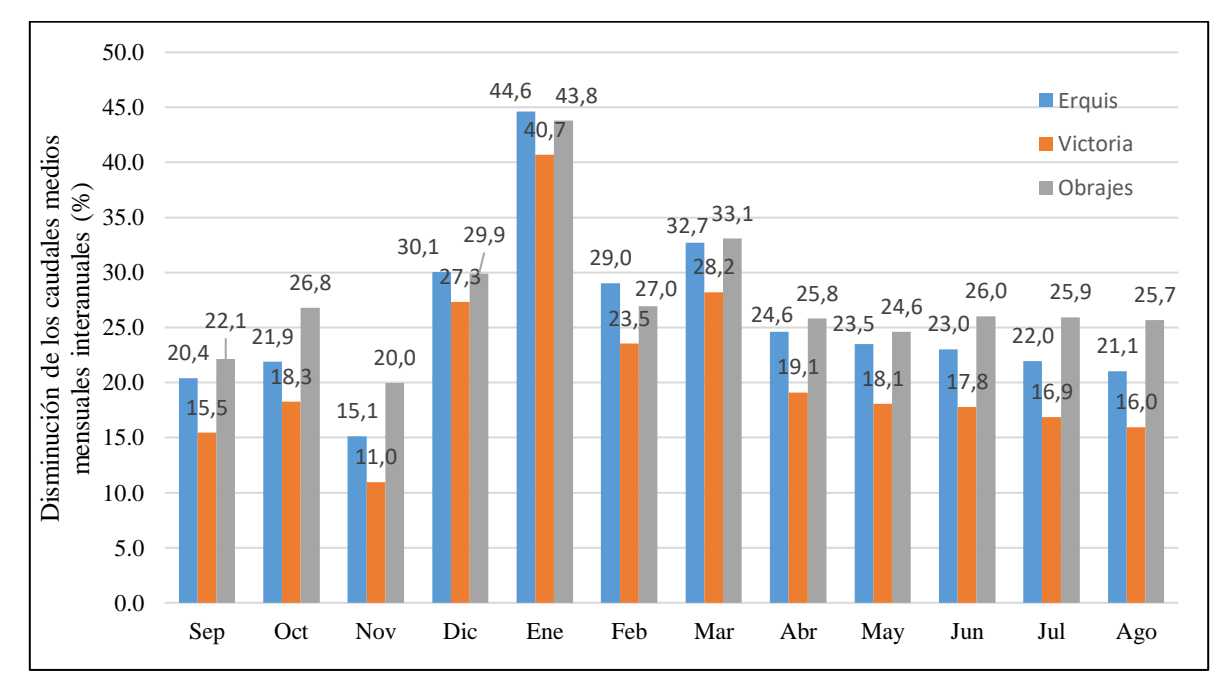

**Figura 120** *Disminución de los caudales medios mensuales interanuales, para un escenario seco (2020-2050) en comparación con el histórico (1980-2016) Fuente: Elaboración propia, con resultados de WEAP.*

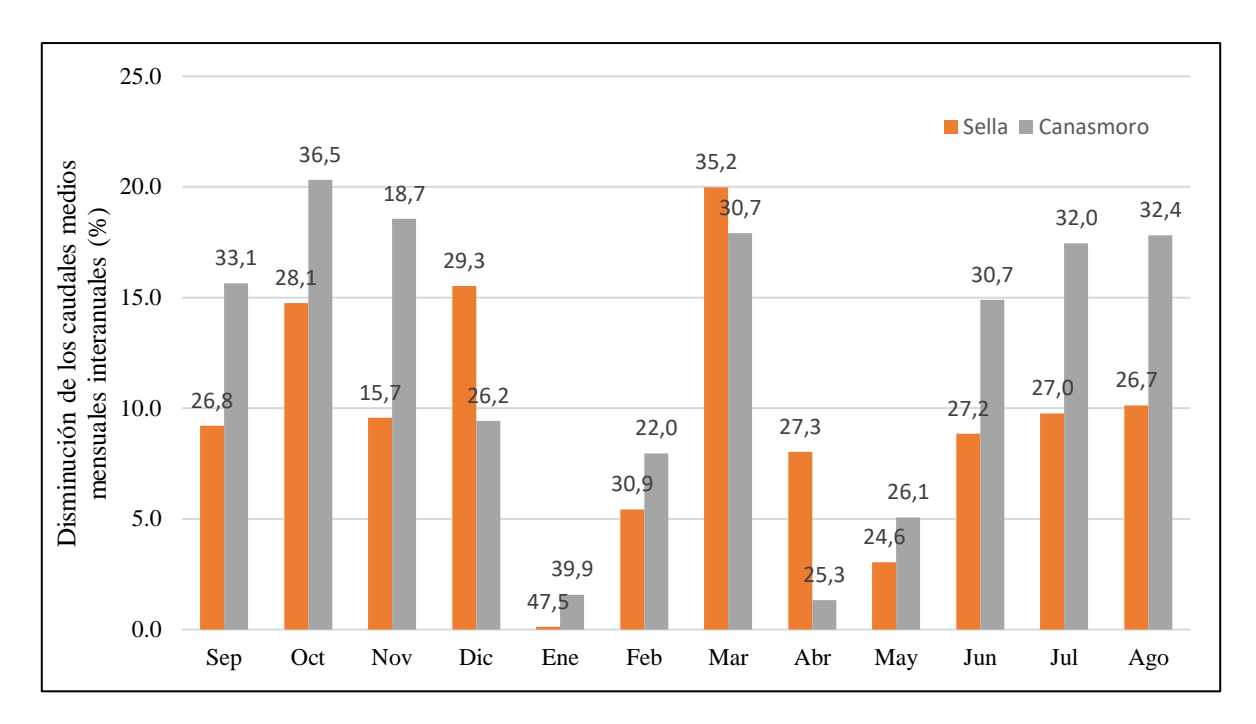

**Figura 121** *Disminución de los caudales medios mensuales interanuales, para un escenario seco (2020-2050) en comparación con el histórico (1980-2016) Fuente: Elaboración propia, con resultados de WEAP.*

- ➢ Para un escenario húmedo el año 2027 es el más desfavorable, donde se presenta mayor escasez de agua y para un escenario seco es el 2029.
- ➢ Analizando el año 2027 para el periodo húmedo, se observó que el mes de enero es el más desfavorable y se ven afectadas las UH de Sella, y la Victoria con un índice de escasez muy alto produciéndose un DÉFICIT. La UH de Obrajes presentó un índice de escasez de 41,66% clasificado como alto y Erquis de 57,49% clasificado como muy alto y por último se observó que la UH de Canasmoro, presenta un índice de escasez de 13,33% clasificándose como moderado.
- ➢ Para el año 2029, en el periodo húmedo se observó que el mes más desfavorable es marzo, con un índice de escasez muy alto en las UH de Sella de 172,65% y la Victoria de 121,28%, produciendo DÉFICIT. La UH de Obrajes presentó un índice de escasez de 36,70% en Erquis de 55,66% y Canasmoro 26,05% clasificándose el índice de escasez como alto.
- ➢ La disminución de los caudales, es producto de que ciertos factores climáticos que afectan a la precipitación futura, entre ellos están los efectos del cambio climático que pueden llegar alterar la intensidad de las lluvias o producir cambios en su distribución temporal.
- $\triangleright$  Se realizó una comparación de los resultados para el año 2038 con el estudio del SEDEGIA. Se observa en la figura 118, que la demanda total (agua para riego y consumo humano), que se generó con el modelo WEAP a partir de la metodología de la FAO, es mucho mayor a la demanda que presentó el estudio del SEDEGIA, el cual fue calculado a partir de las áreas total de riego y un valor promedio de consumo anual por hectárea. En base a este análisis de metodología, se puede decir que el presente estudio, representa las demandas de manera más real.

Por otro lado, comparando la oferta hídrica, se observa en la figura 119 que, sí existe un incremento en todas las UH, mucho más en Obrajes, esto debido a que el modelo WEAP, realiza la simulación a partir de parámetros hidrológicos, que consideran las condiciones de la cobertura y textura del suelo, como también el comportamiento hídrico y además vienen a ser ajustados a los datos aforados del lugar a través de la calibración. En cambio, el estudio del SEDEGIA, calculó la oferta a partir del caudal específico en combinación con modelos estadísticos de regresión lineal múltiple y simple. Con los resultados obtenidos para ambos estudios, se realizó un índice de escasez (figura 120), el cual nos indicó que existe un déficit muy alto en ambos estudios, sobre todo para el presente estudio. En base a esta comparación, se validada que el presente estudio, realizó las simulaciones conforme a la realidad y con mayor seguridad podemos decir que es importante priorizar obras de almacenamiento de agua en toda la cuenca Alta del río Guadalquivir, para hacer frente a la escasez y obtener una seguridad hídrica que nos proporcione agua en cantidad.

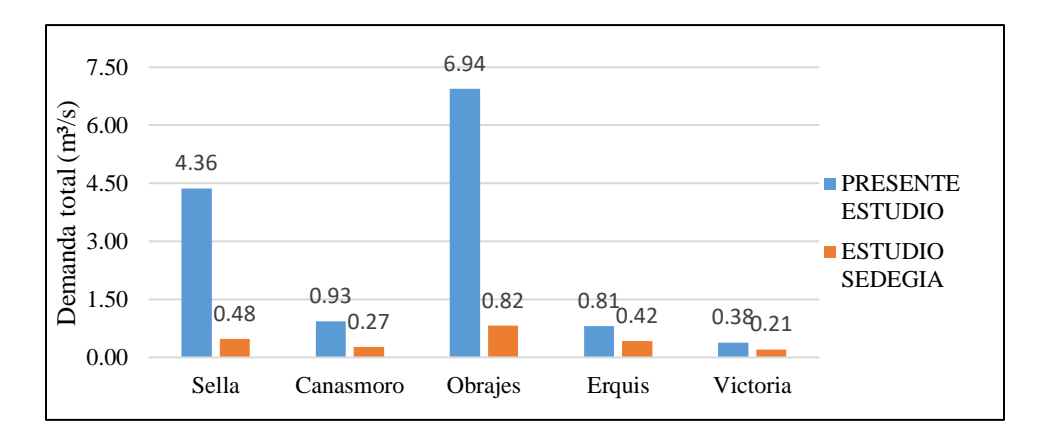

**Figura 122** *Comparación de la demanda total entre el presente estudio y el de SEDEGIA Fuente: Elaboración propia, en base a resultados del modelo WEAP y el estudio del SEDEGIA.*

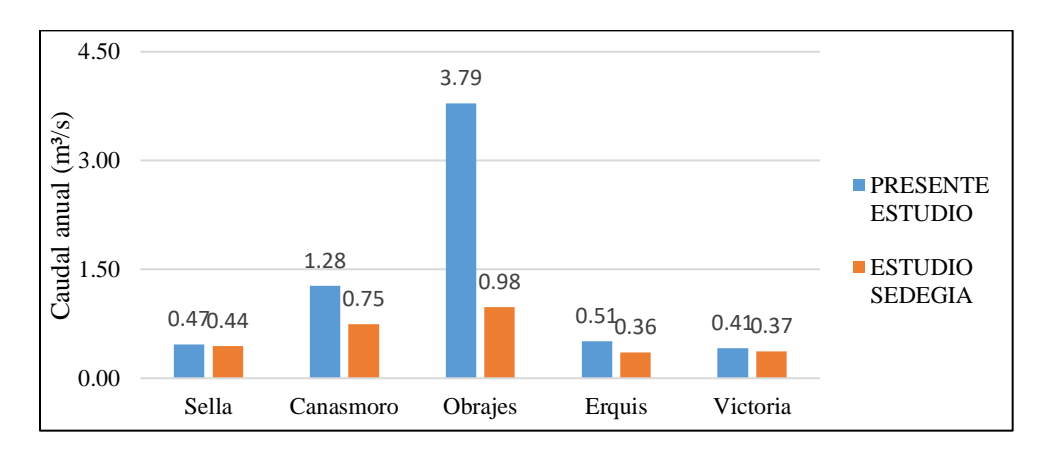

**Figura 123** *Comparación de la oferta total entre el presente estudio y el de SEDEGIA Fuente: Elaboración propia, en base a resultados del modelo WEAP y el estudio del SEDEGIA.*

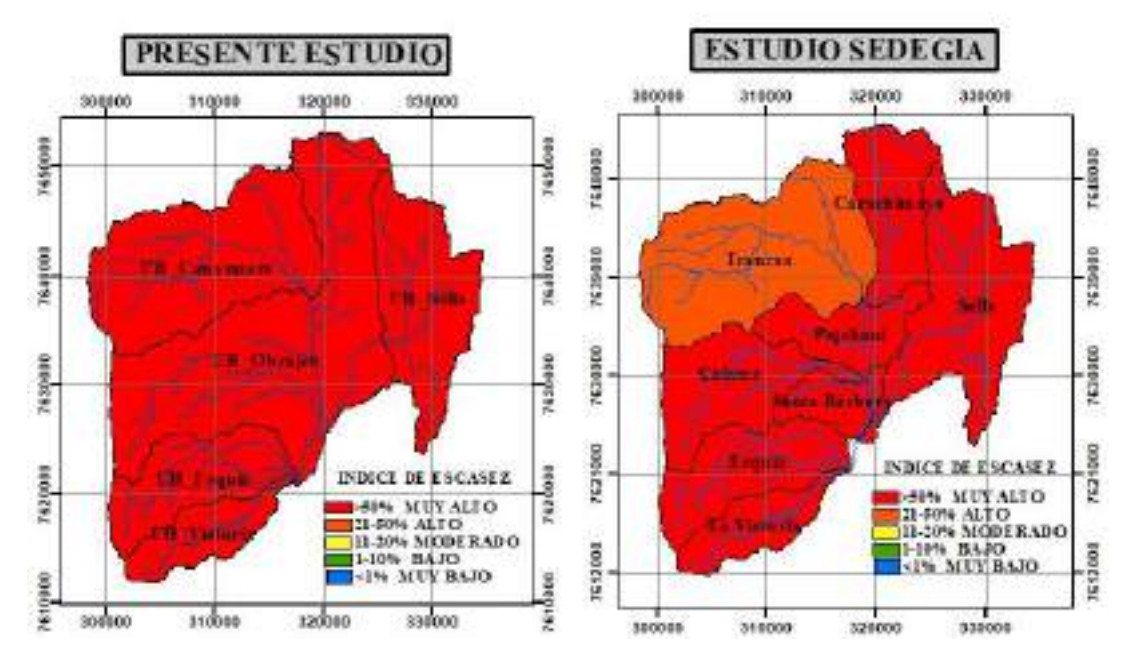

**Figura 124** *Análisis del índice de escasez para el año 2038 Fuente: Elaboración propia, en base a resultados del modelo WEAP y el estudio del SEDEGIA.*

➢ Comparando el estudio con el BH integral del río Guadalquivir, se tiene ciertas diferencias en la espacialidad de delimitación de las UH o subcuencas, una de ellas es la de Erquis, donde para el BH del río Guadalquivir, se considera su delimitación hasta el cruce del río Guadalquivir con el río Santa. Esta delimitación abarca gran parte del río Victoria y de la zona urbana de Tarija. Otra comparación que se puede realizar, es la calibración del modelo, en el BH del río Guadalquivir, se calibró la cuenca alta con la estación hidrométrica de Obrajes y se obtuvo un valor de Nash de 0,63. Para el presente estudio se realizó tres calibraciones, con las estaciones de Sella, Canasmoro y Obrajes. Para Sella se obtuvo un valor de Nash de 0,73, Canasmoro de 0,70 y Obrajes de 0,83 que en comparación representa tener una mejor aproximación a los datos reales, conforma a la escala que se trabajó y los datos que se incorporaron.

Por otro lado, no se pudo realizar comparaciones de resultados proyectados para diferentes escenarios futuros, ya que dentro del documento del BH del río Guadalquivir, no se contemplan estos resultados, sólo hace mención de
que se proyectó la precipitación y a la temperatura, pero no se tiene resultados de caudales proyectados.

➢ Los resultados generados con el modelo WEAP, a la escala espacial que se trabajó, genera una confiabilidad de los mismos, puesto que, para el trabajo, se consideró datos climatológicos grillados a ese nivel espacial. Además, se consideró las demandas tanto de agua potable como riego, al nivel de escala espacial que se trabajó. Por otro lado, los resultados de caudales ofertados al ser comparados con el estudio del SEDEGIA (figura 123), tienen una cierta similitud, lo cual nos indica que los resultados con el modelo WEAP, son confiables a esa escala de delimitación.

## **RECOMENDACIONES**

- ➢ Usar como base de datos las grillas meteorológicas de precipitación y temperatura propuestas por el MMAyA para la zona de la cuenca Alta del río Guadalquivir, y realizar el mismo procedimiento para aumentar a esta base los últimos 3 años de registro (2017, 2018 y 2019) a través de la plataforma GMET.
- ➢ Se debe volver a realizar aforos hidrométricos a la salida de la UH Canasmoro, Sella y Obrajes, mediante sensores que otorguen datos diarios completos y consistentes y aumentar dos aforos más en la UH de Erquis y Victoria y de esta manera obtener una nueva base actual que vayan a servir para propósito de estudios posteriores.
- $\triangleright$  Las proyecciones de escenarios futuros para la precipitación y temperatura propuestas por el MMAyA, otorgaron buenos resultados para el estudio, los cuáles podrían ser utilizados para demás estudios, pero considerando la escala espacial con la cual se trabajó.
- $\triangleright$  De acuerdo a los resultados obtenidos, se debe realizar una planificación hídrica, para disminuir el índice de escasez, sobre todo en las UH de Sella y la Victoria.
- ➢ Como la UH de la Victoria es de la cual se deriva la mayor parte de agua a la población Tarijeña, se debe analizar si es factible realizar reservorios de agua para poder realizar una regulación hídrica en los periodos de escasez.
- ➢ Para poder disminuir las demandas, se debe planificar un calendario cultivos donde exista rotación de los mismo, es decir que tal vez en los periodos de escasez no se deba plantar cultivos de gran demanda sino reemplazar por otros, siempre y cuando esto de lugar a un desarrollo productivo para que los comunarios accedan al pedido.
- ➢ Se deben priorizar obras hidráulicas de almacenamiento, como presas y atajados en toda la cuenca Alta del río Guadalquivir, sobre todo en las UH de mayor índice de escasez.
- ➢ Para poder satisfacer la demanda de agua potable, se deben realizar perforaciones de pozos en zonas de recarga acuífera, para poder incrementar la oferta.
- ➢ Generar una planificación hídrica para el consumo de agua potable, donde exista una racionalización de la misma y se derive el agua de manera equitativa para todos los barrios de la población Tarijeña.
- ➢ En base al trabajo realizado, se puede realizar un estudio, a un nivel más sectorial, añadiendo datos de caudales de riego, a través de los aforos que se deban realizar a las tomas principales que extraen agua de los ríos y de esta manera añadir nuevas delimitaciones hidrológicas al modelo, que ayuden a realizar una planificación hídrica de manera más local.